#### UNIVERSITE KASDI MERBAH OUARGLA

Faculté des Sciences Appliquées

Département de Génie Electrique

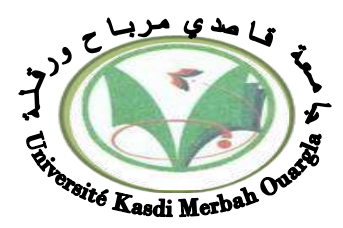

*Thèse présentée en vue de l'obtention du diplôme de*

#### *Doctorat LMD*

**Domaine** : Sciences et technologies

**Filière** : Electrotechnique

**Spécialité** : Electrotechnique

Présenté par :

#### **BEN MOUSSA Oum salama**

## Thème: **Utilisation de méthodes d'optimisation pour la résolution des Problèmes inverses: application au contrôle non destructif par courants de Foucault**

Thèse soutenu publiquement le : 06/03/2023 Devant le jury :

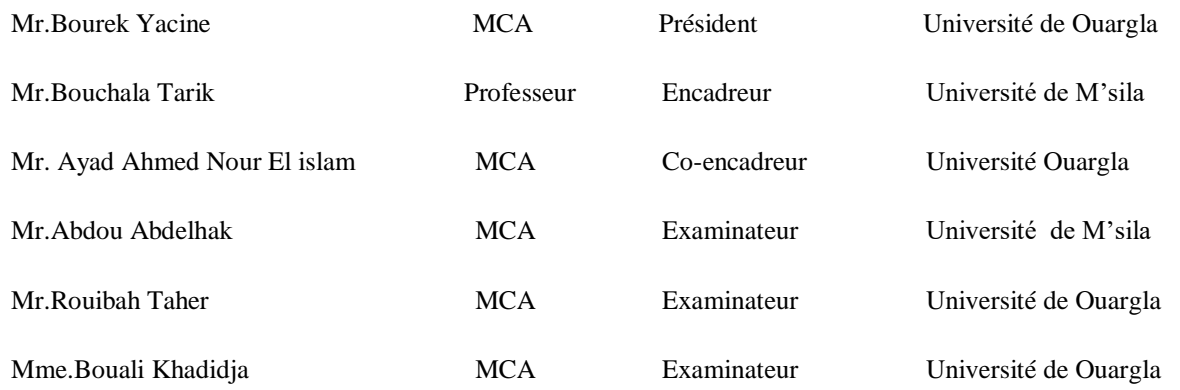

**Année universitaire 2022/2023**

#### **Dédicaces**

*Je tiens à dédier ce travail à : A la mémoire de ma défunte mère ; Mon cher père pour tous ses sacrifices, son amour et ses prières tout au long de mes études; Mon cher mari pour son soutien, sa patience et son aide pour faciliter mon travail Pendant toute cette période;*

*Mes petits enfants, Nour El yakine, Saif El Islam, que Dieu les gardent et les orientent sur le bon chemin. Mes sœurs et leurs enfants;*

*Mes frères ;*

*Toute ma famille Ben moussa et Salhi proche et lointaine;*

#### **Remerciements**

Tout d'abord, je remercie ALLAH le Tout Puissant, qui m'a donné la volonté, patience et la santé pour accomplir ce modeste travail.

Je tiens à exprimer ma reconnaissance et ma profonde gratitude envers mon directeur de thèse, monsieur **Bouchala Tarik** professeur à l'université de Msila. Je le remercie pour tous ses précieux conseils, sa grande disponibilité, sa gentillesse aussi pour m'avoir proposé ce thème.

Je tiens à exprimer ma reconnaissance et ma profonde gratitude envers mon co-directeur de thèse Monsieur **Ayad Ahmed Nour El Islam**, Maître de Conférences à l'Université de Kasdi Merbah Ouargla. Ce travail n'aurait pas été accompli sans sa confiance sa générosité et sa patience, Je tiens à le remercier sincèrement pour ses encouragements, son orientation judicieuse et sa disponibilité et les responsabilités qu'il m'a donnée, et qui m'ont permis d'atteindre une maturité scientifique .

Je remercie monsieur **Mr Bourek Yacine** Maître de Conférences à l'Université de Kasdi Merbah Ouargla, d'avoir accepté de présider le jury de soutenance.

J'adresse, aussi mes remerciements aux membres du Jury qui ont accepté d'examiner cette thèse en lui apportant de l'intérêt : **Mr Abdou Abdelhak** Maître de Conférences à l'Université de Msila, **Mr Rouibah Taher** Maître de Conférences à l'Université de Kasdi Merbah Ouargla, et **Mme Bouali Khadidja** Maître de Conférences à l'Université de Kasdi Merbah Ouargla,

Je ne peux terminer mes remerciements sans citer, tous les enseignants du département d'Électrotechnique de l'Université d'Ouargla.

## **Liste des symboles**

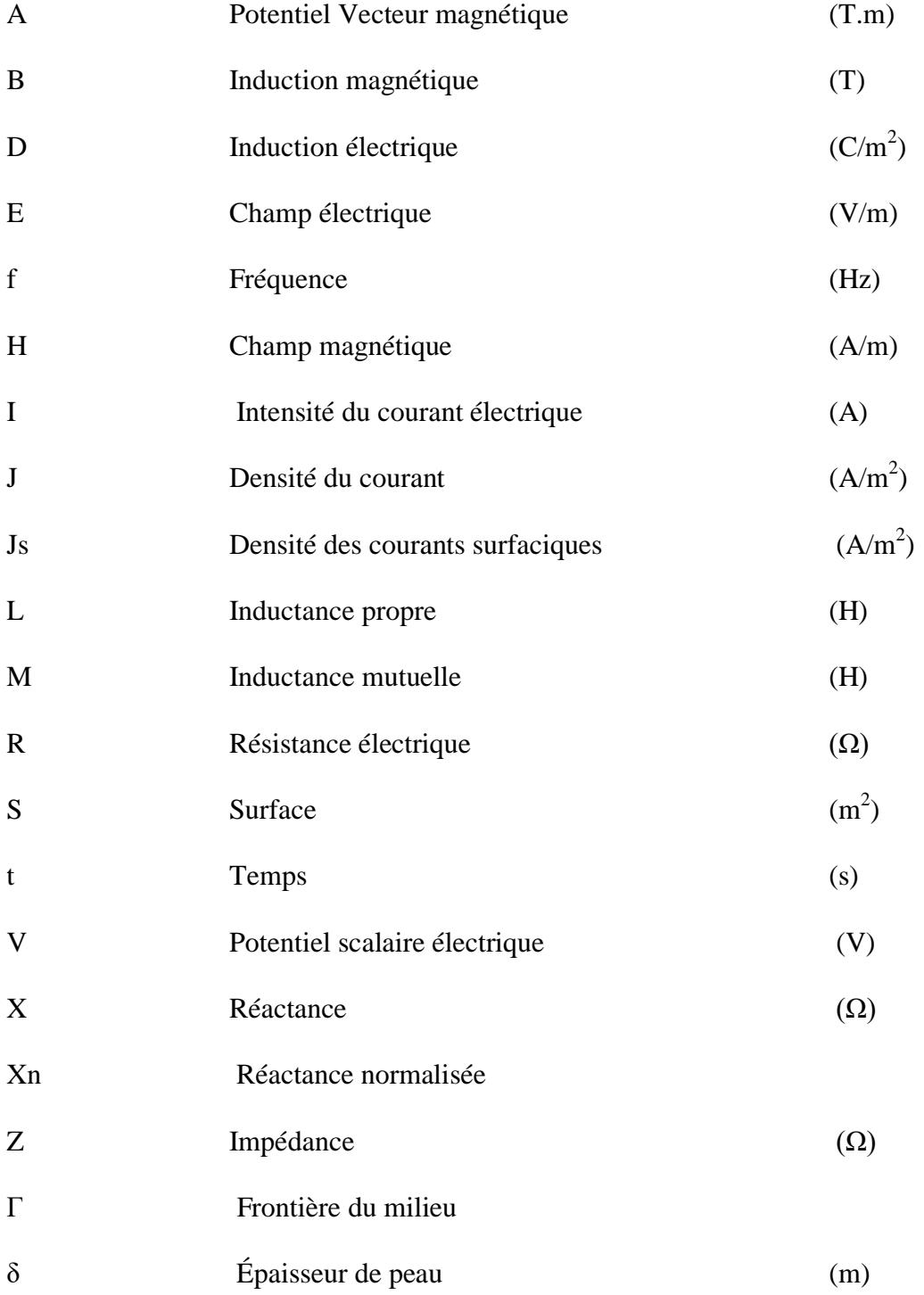

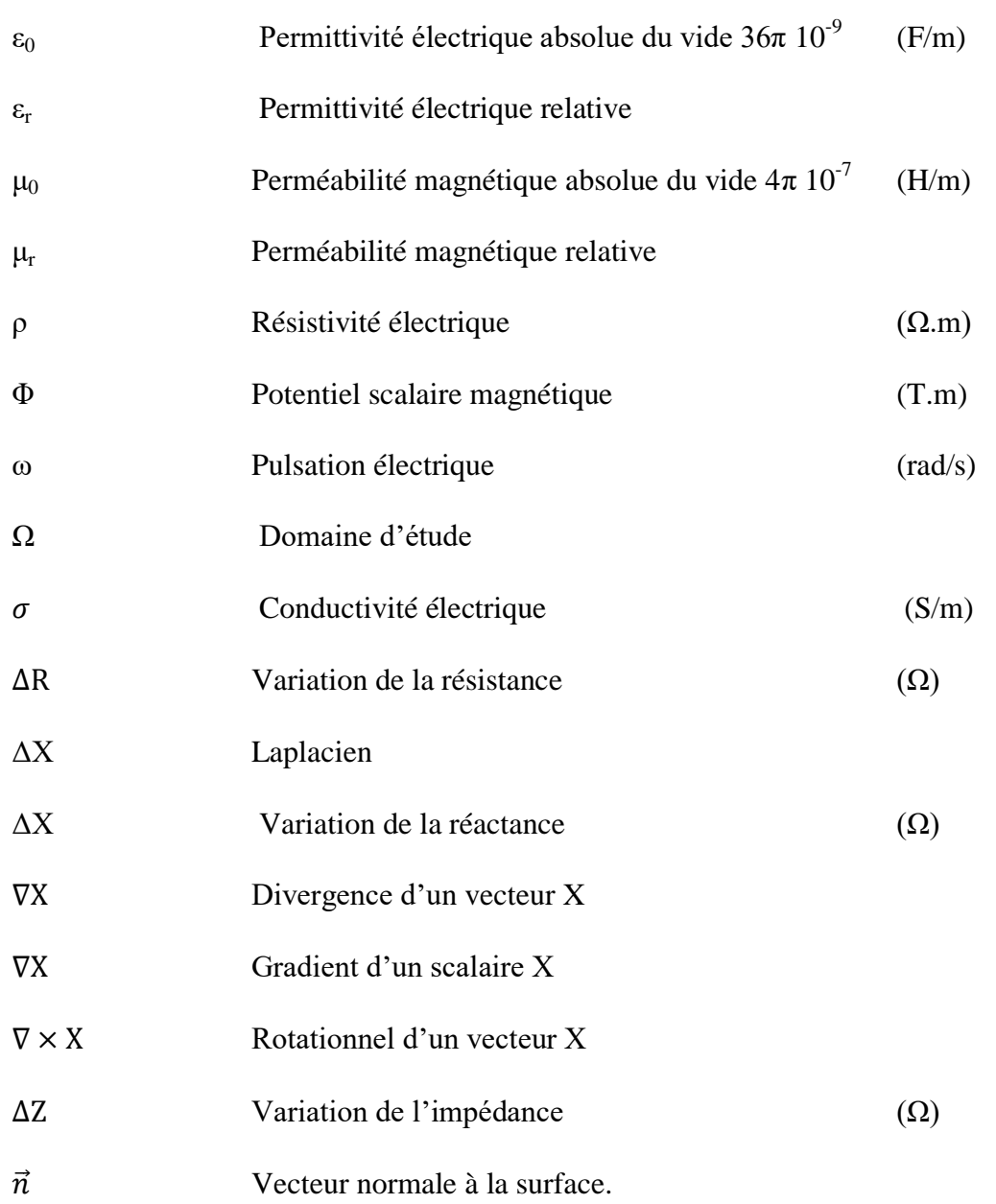

### Tables des Matières

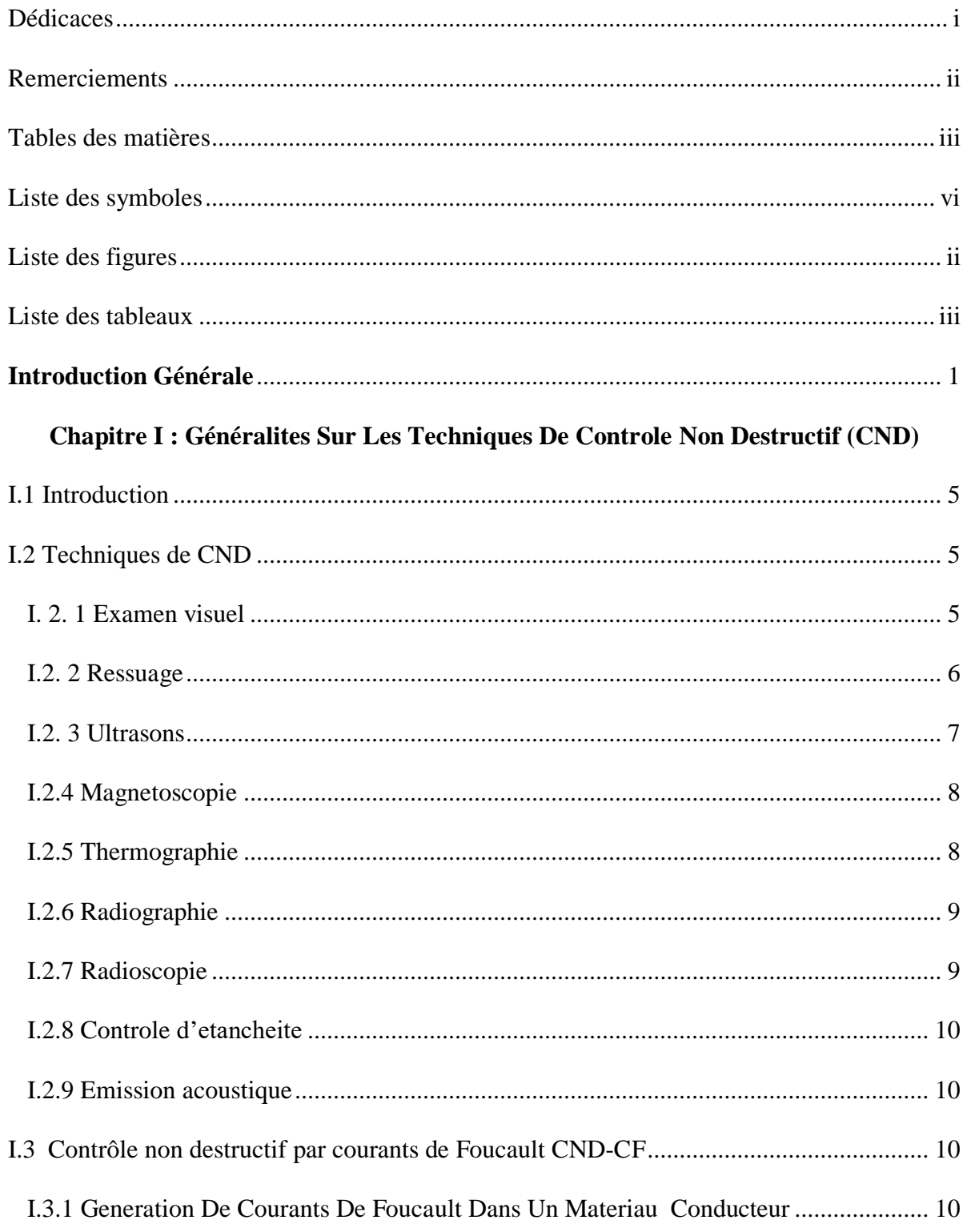

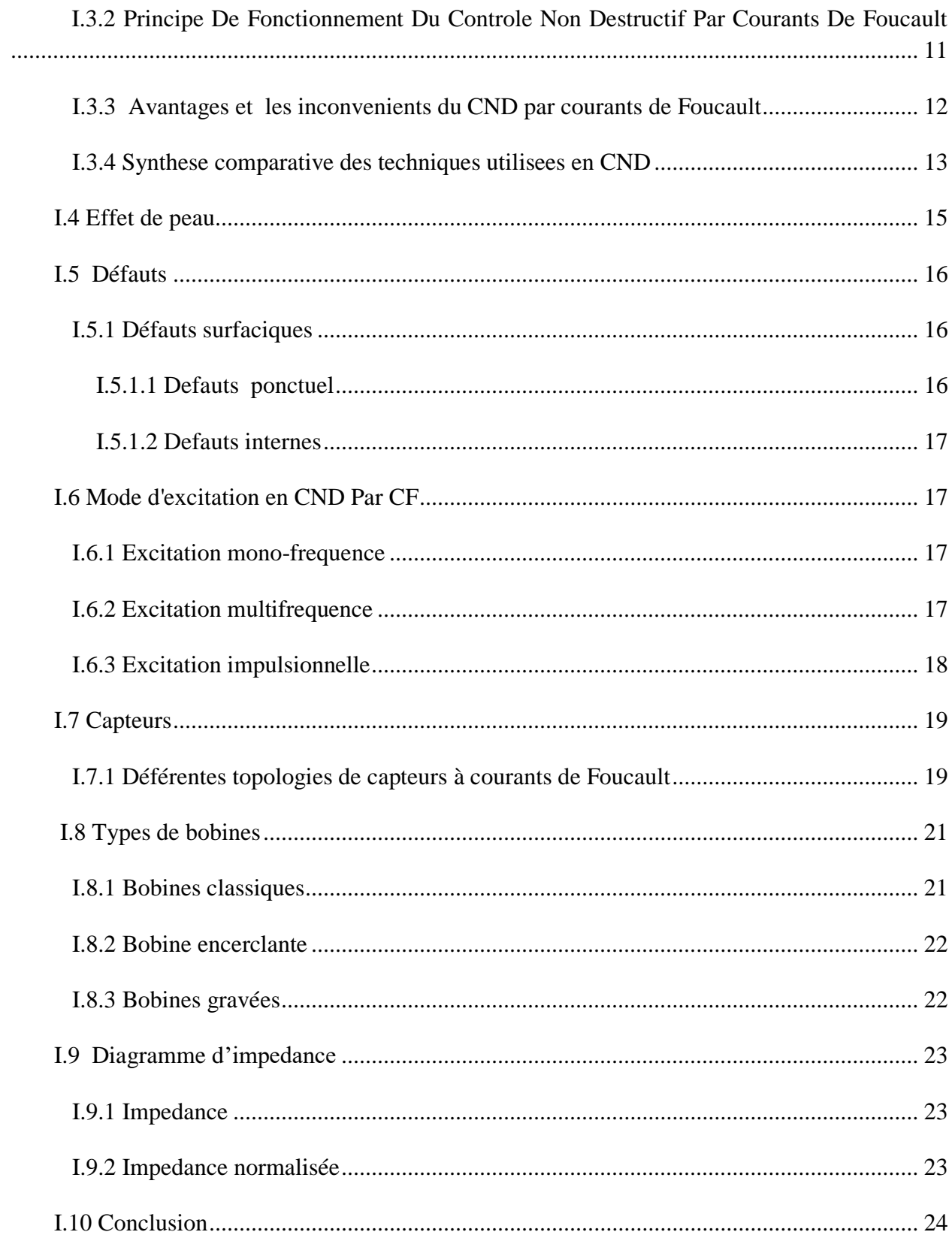

#### Chapitre II : Modélisation des systèmes de Contrôle non destructif par courants de Foucault

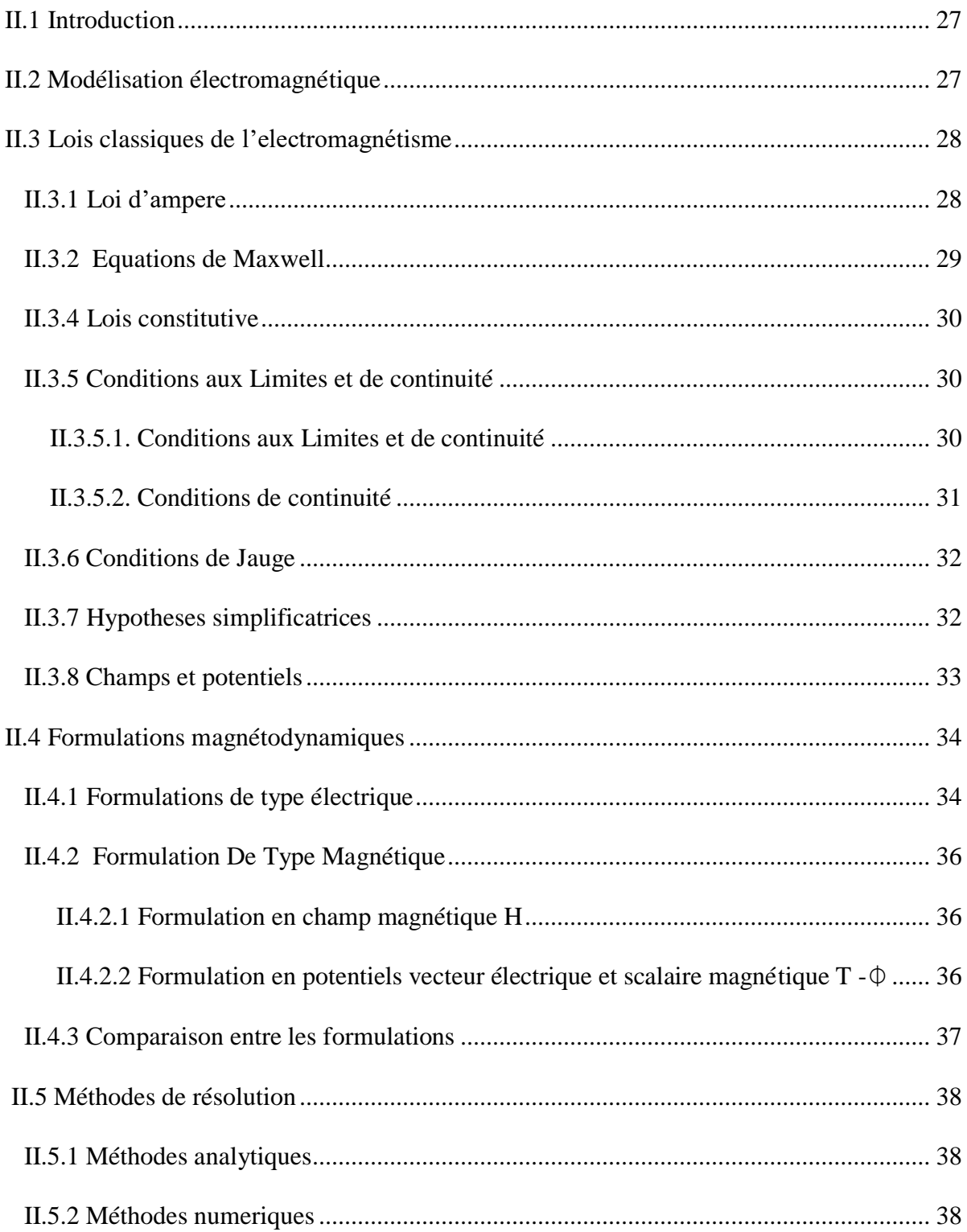

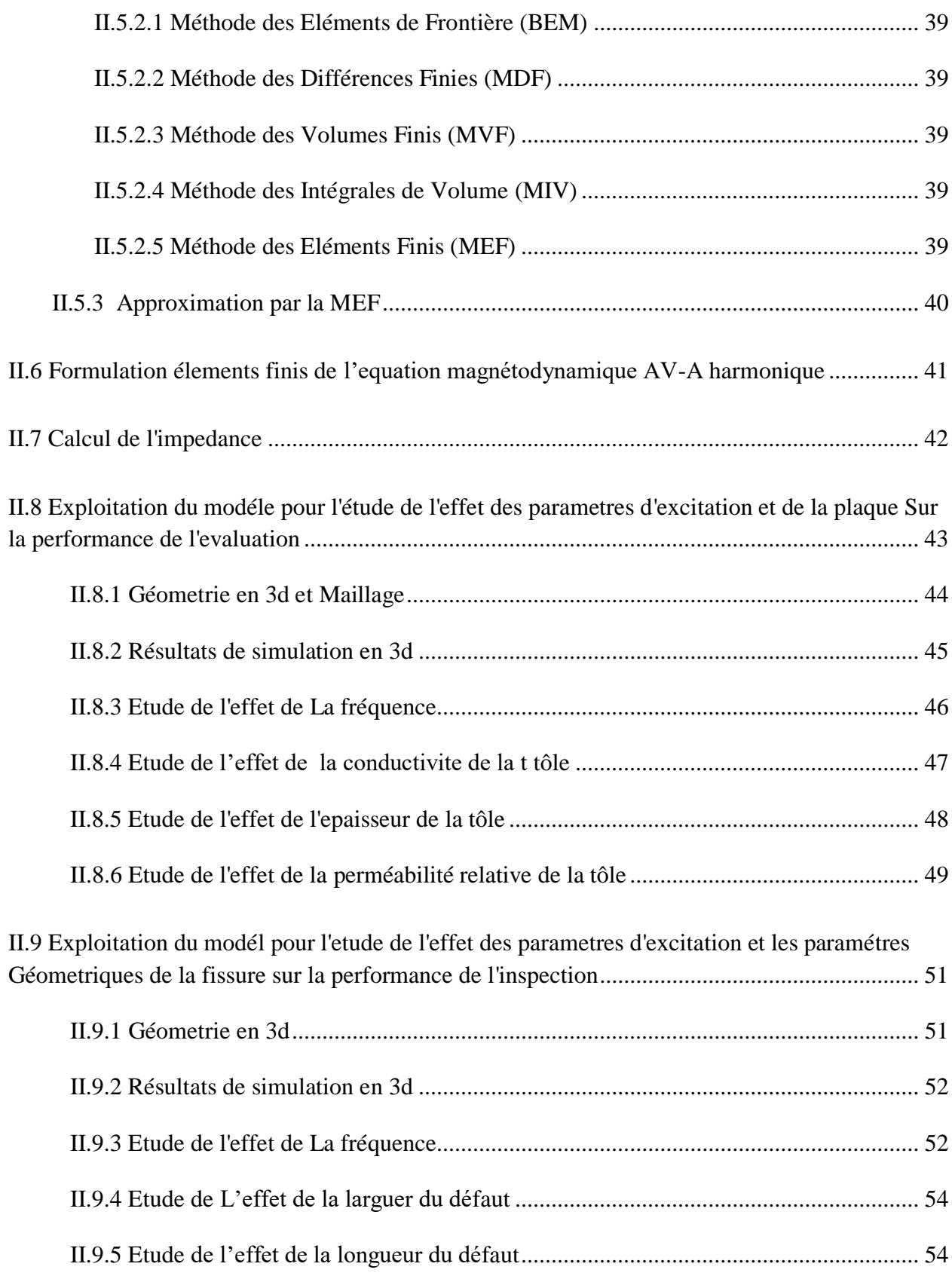

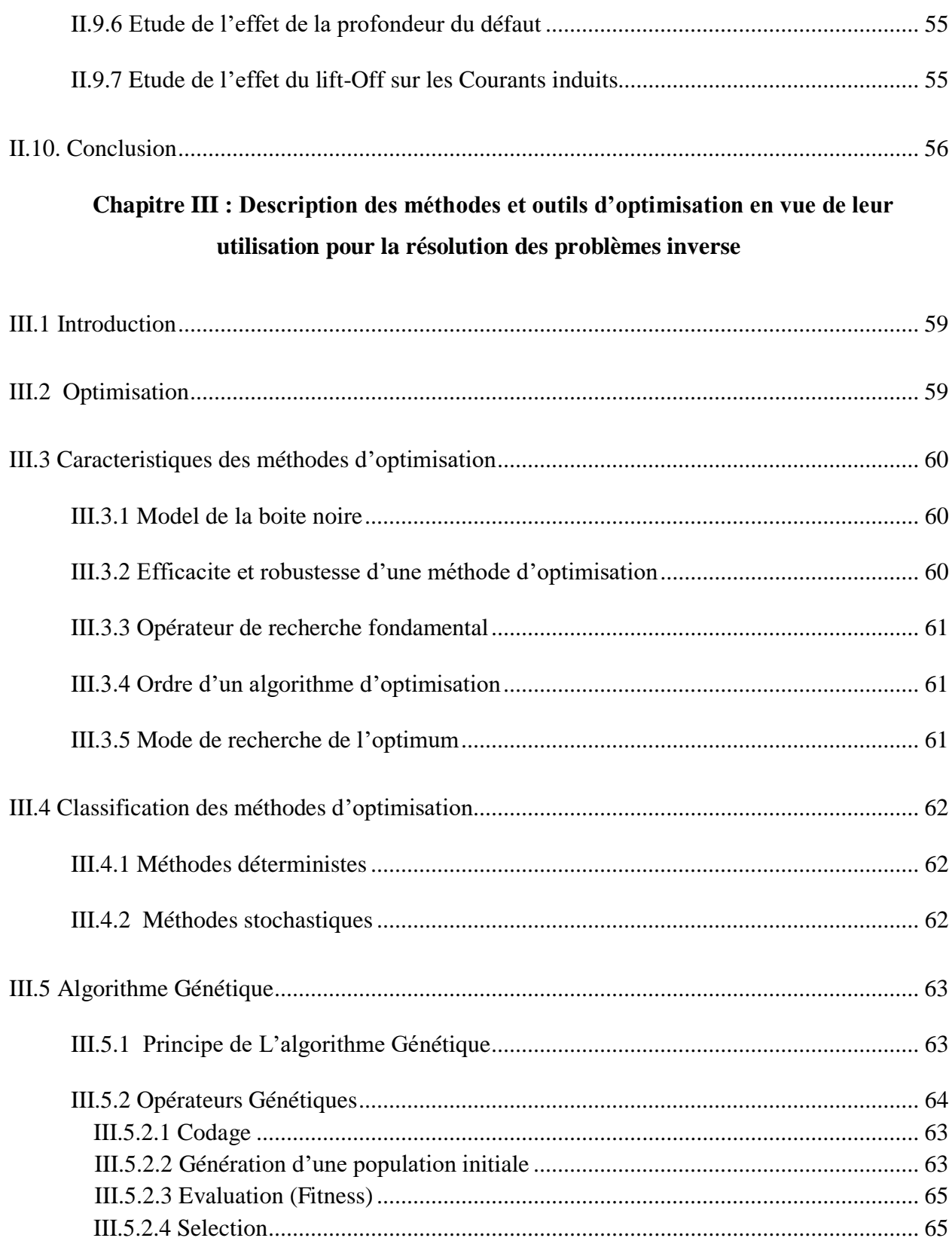

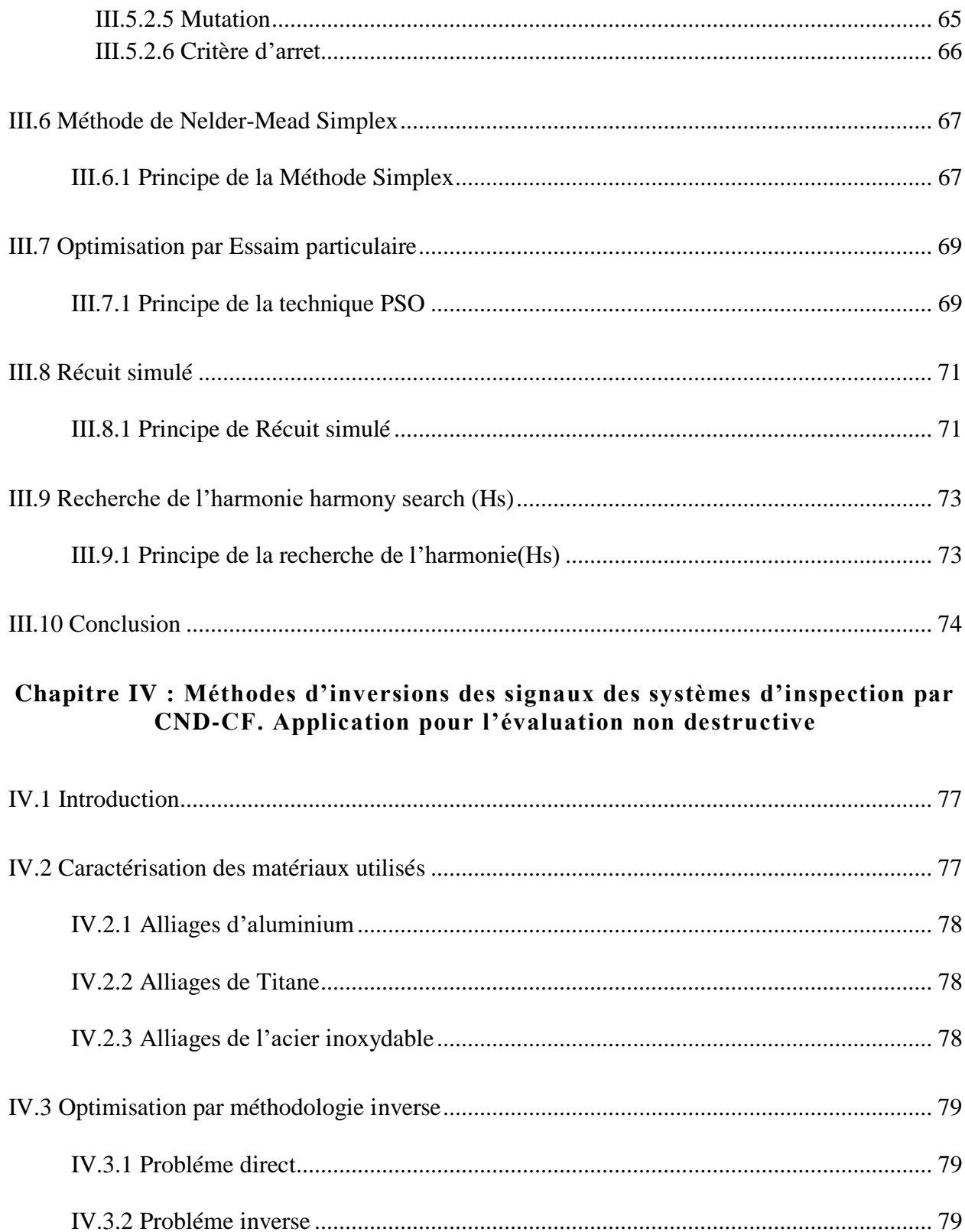

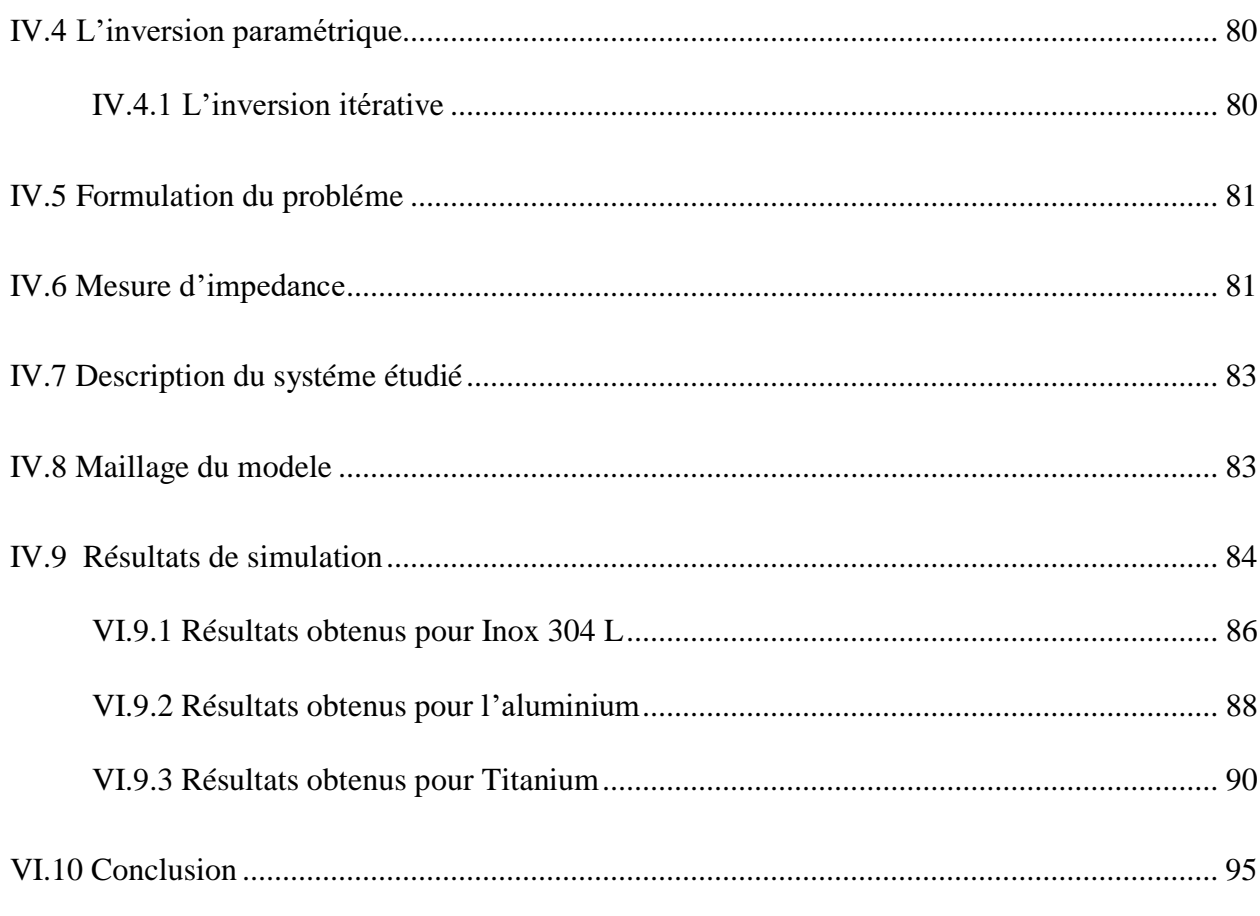

#### Chapitre V : Imagerie 3D par Capteurs à Courants de Foucault Multiéléments

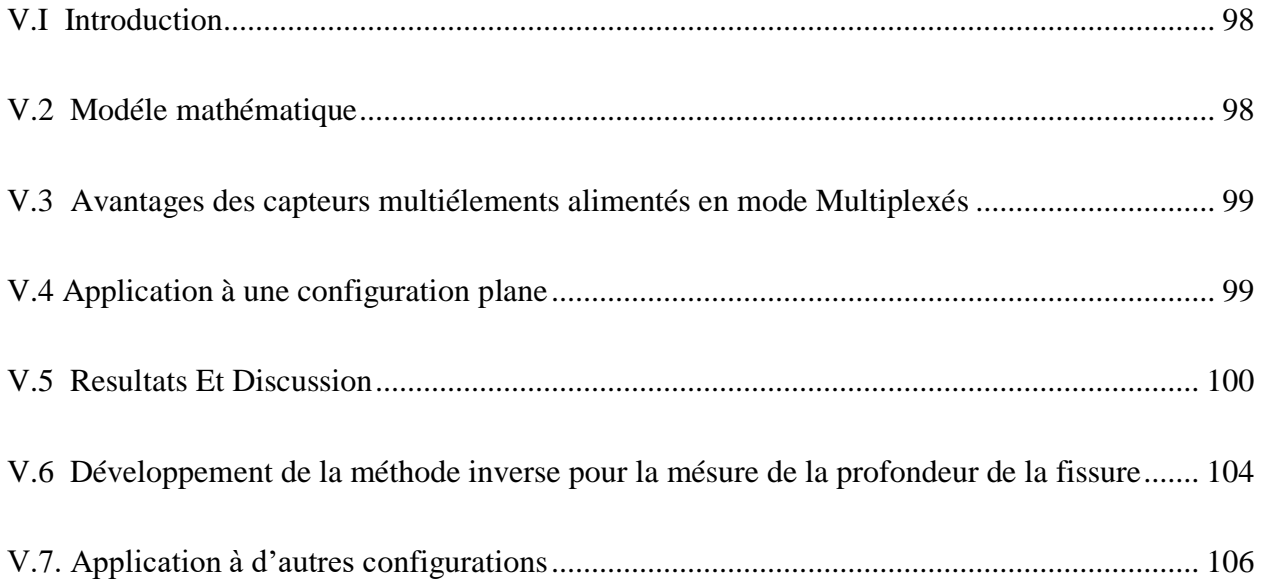

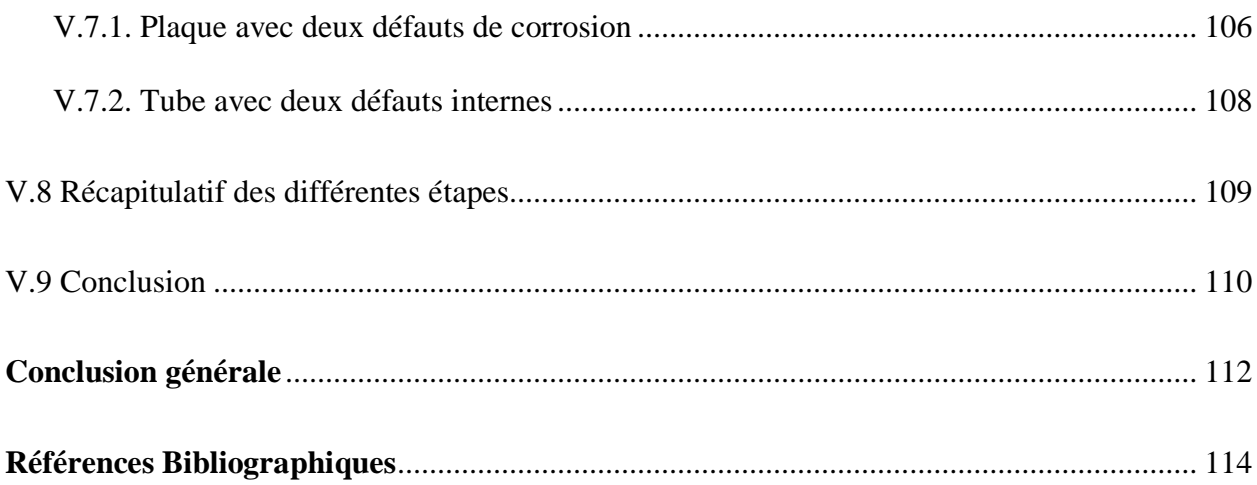

## **Liste des figures**

## **Chapitre I**

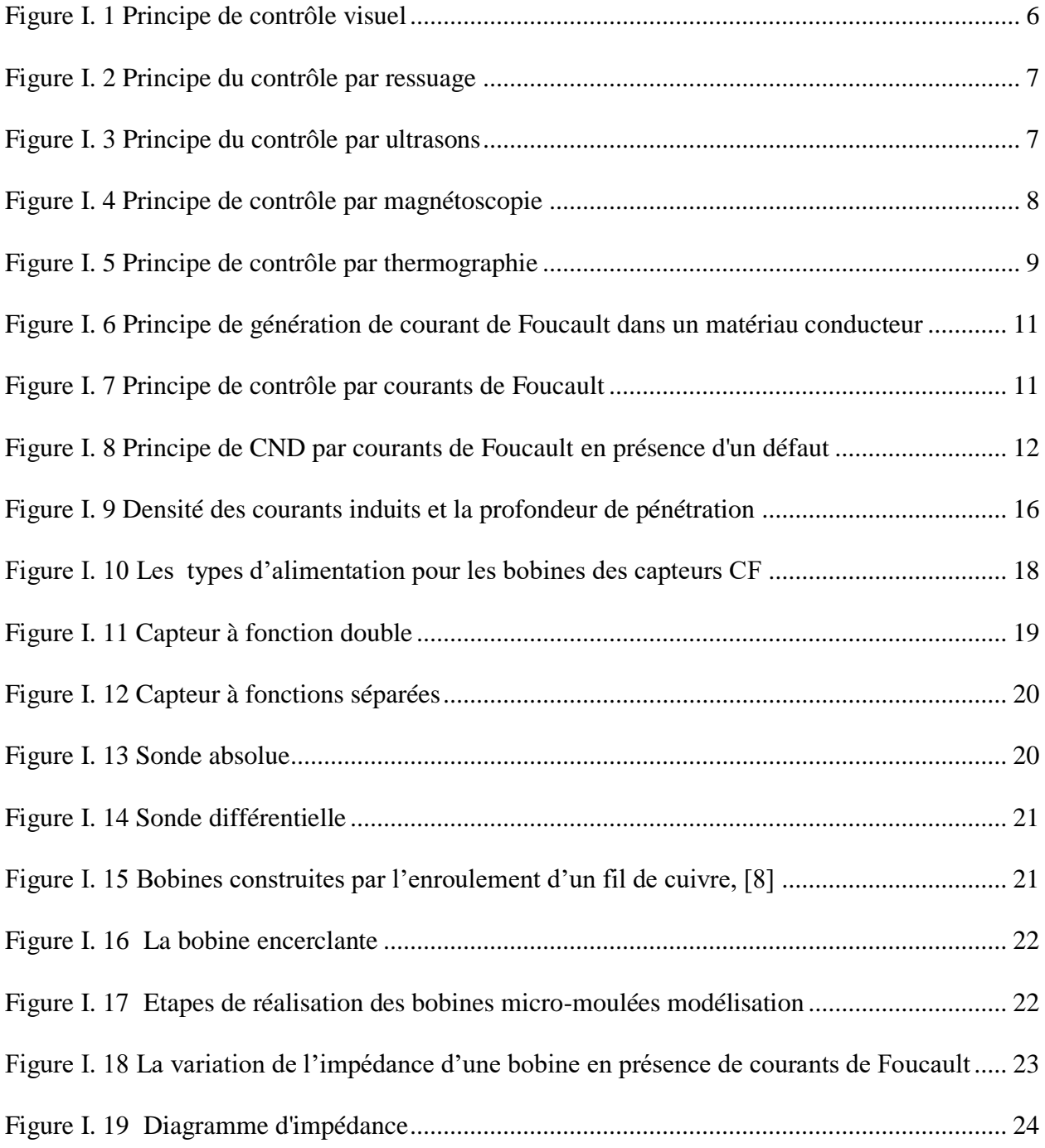

## **Chapitre II**

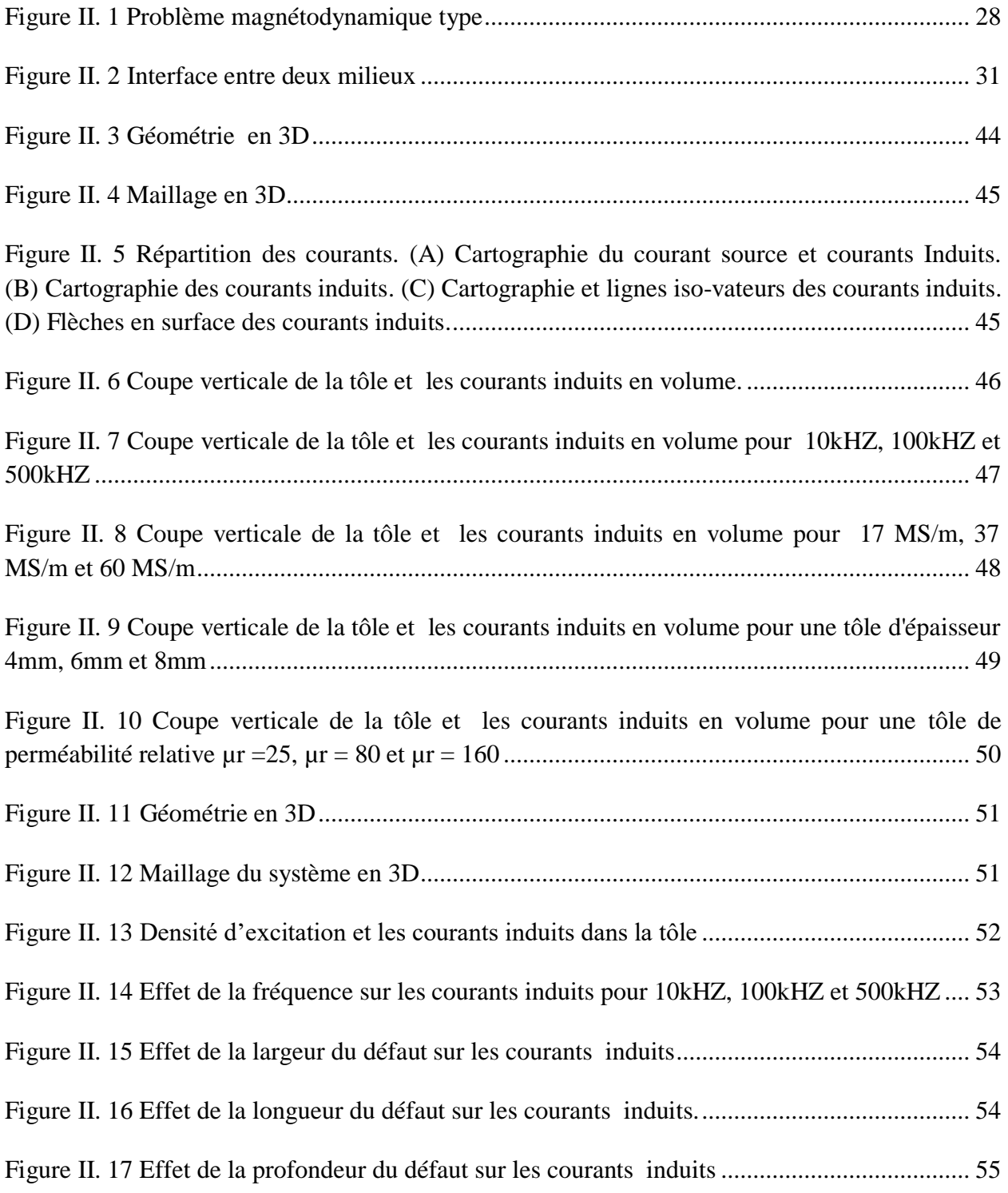

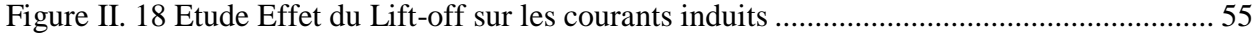

## **Chapitre III**

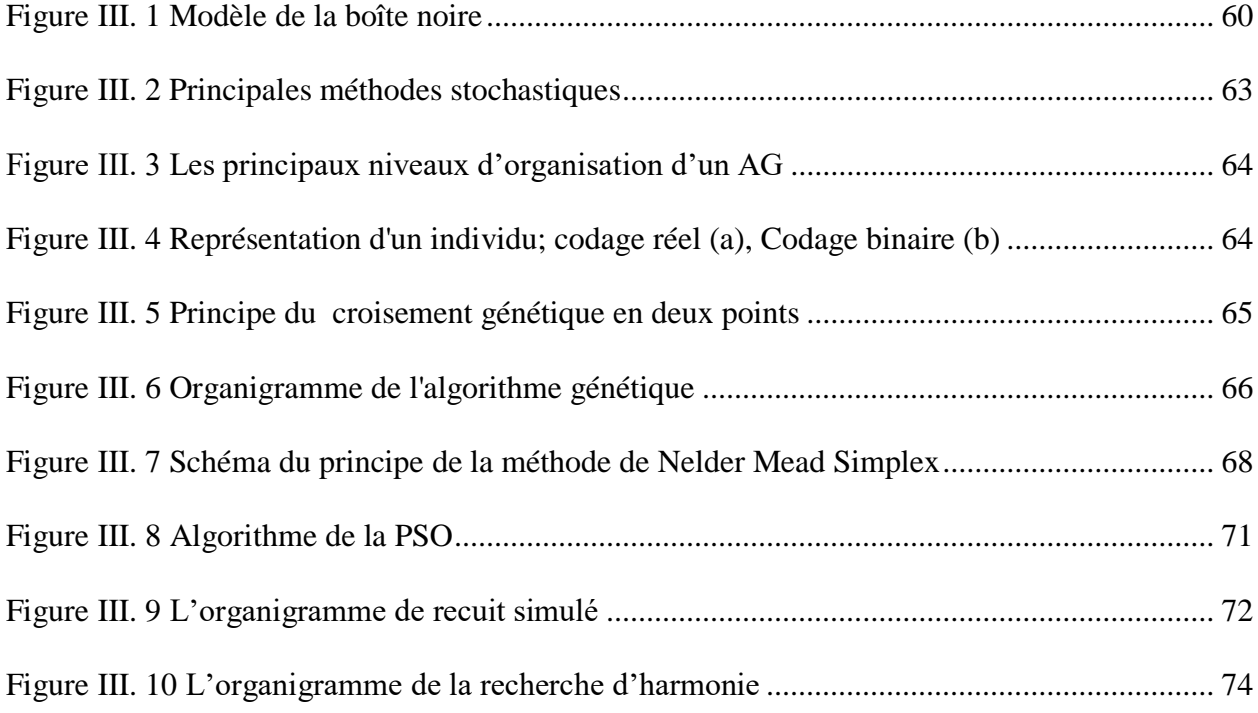

## **Chapitre IV**

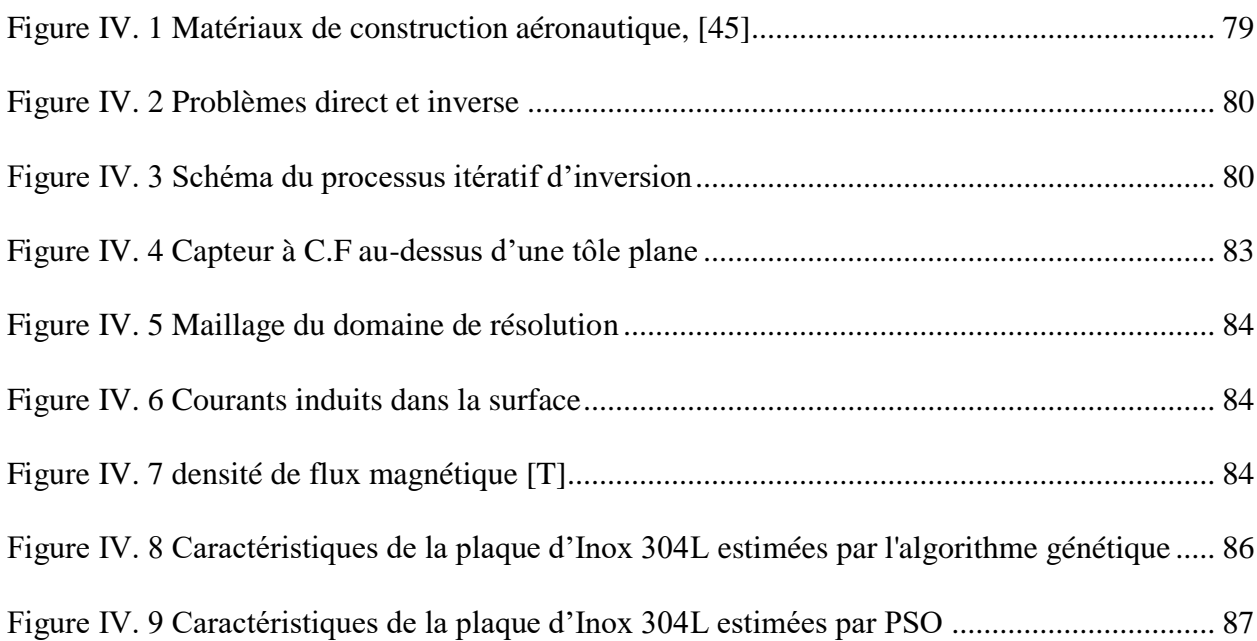

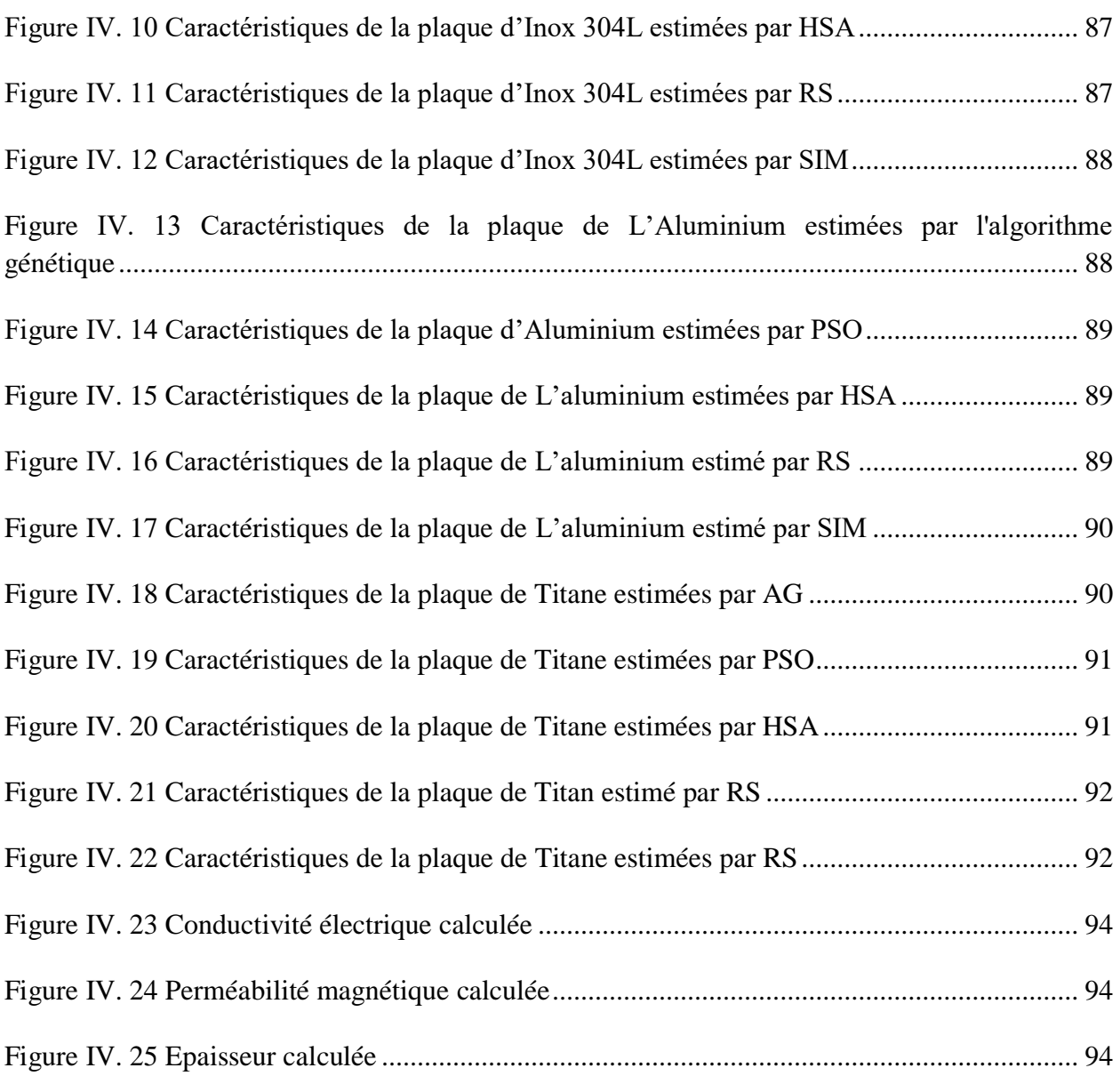

## **Chapitre V**

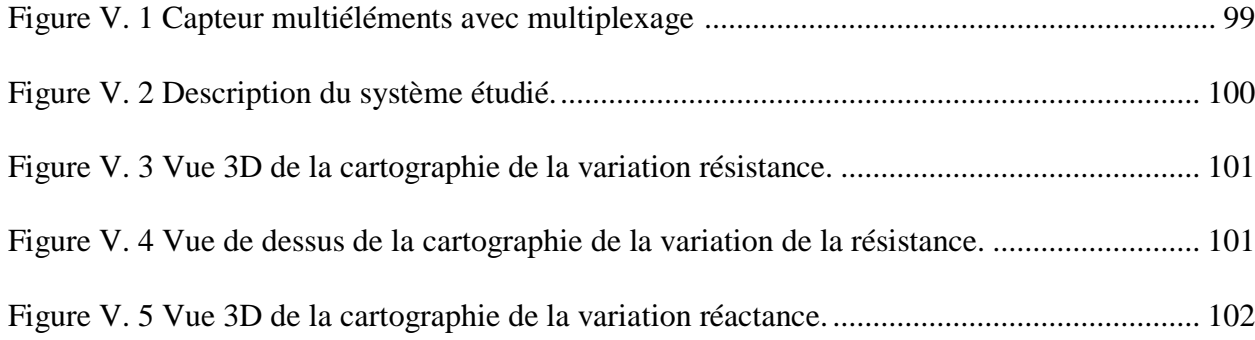

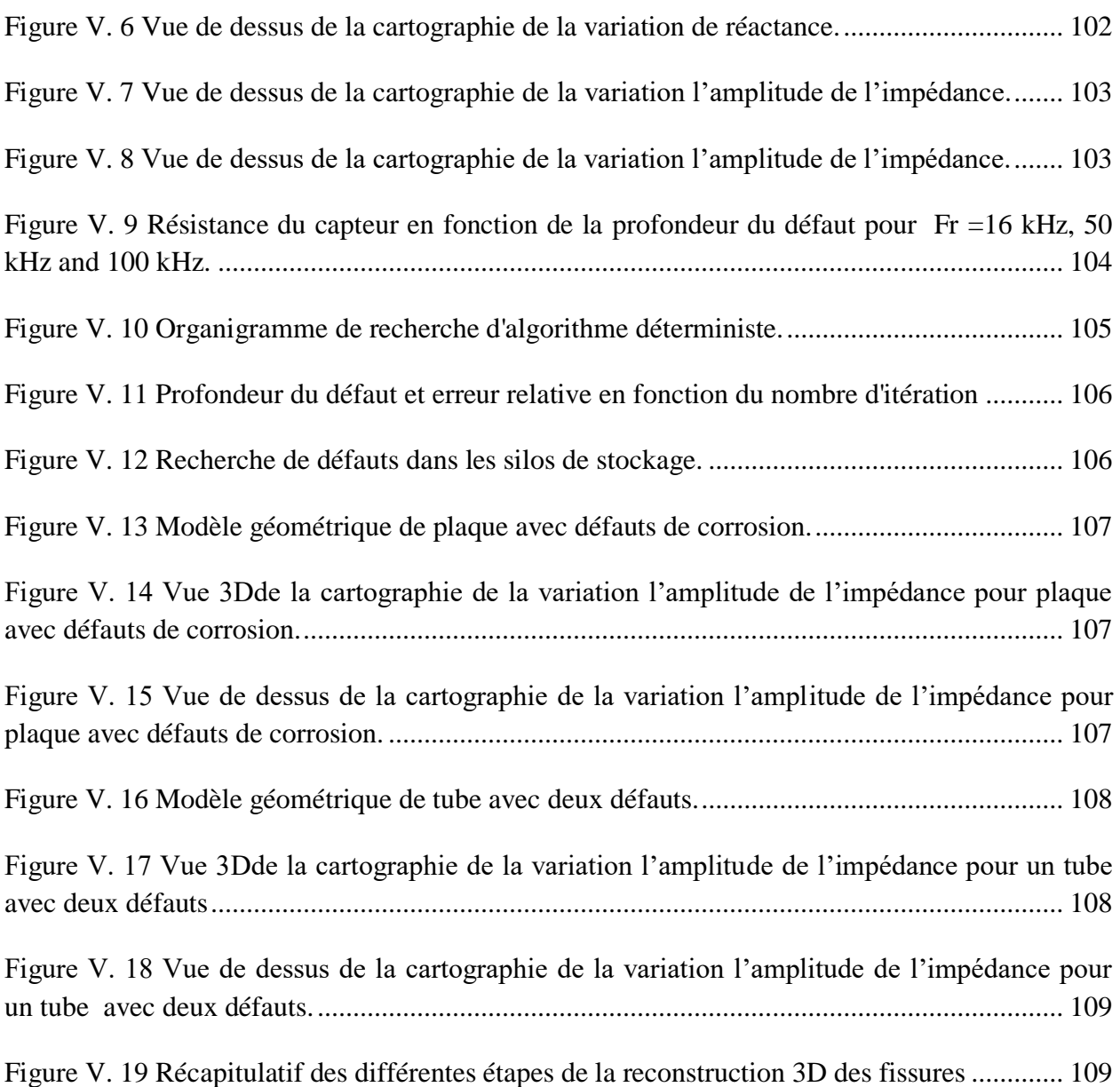

#### **Liste des tableaux**

#### **Chapitre I**

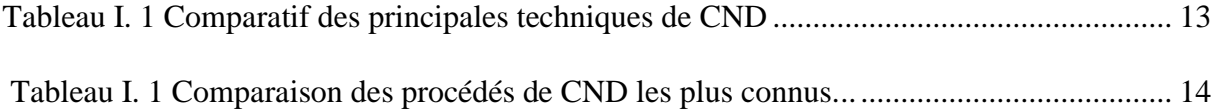

#### **Chapitre II**

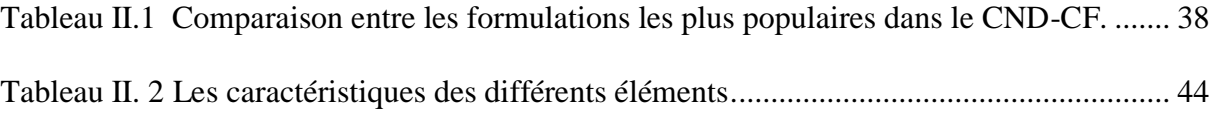

## **Chapitre V**

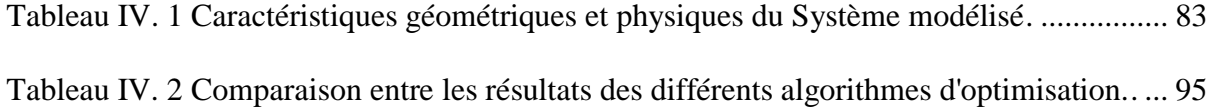

Tableau V.1. Caractéristiques physiques et géométriques du dispositif étudié..................... 100

# *Introduction générale*

#### **Introduction générale**

Le contrôle non destructif par courants de Foucault (CND) est devenu une nécessité industrielle car les risques économiques associés aux CND restent très élevés. Dans certains secteurs tels que le transport ou le nucléaire, en particulier, Ils jouent un rôle majeur lié à la sécurité publique dans le domaine aéronautique et maritime, [1].

Les méthodes de contrôle non destructif sont utilisées soit pour l'évaluation des caractéristiques physiques et géométriques du produit (la conductivité, la perméabilité et l'épaisseur), soit pour déceler la présence d'un défaut qui, s'ils sont jugés dangereux qui provoque l'arrêt d'exploitation de la pièce pour la réparation.

 Pour cette étude, la méthode la plus appropriée est le contrôle non destructif par courants de Foucault (CND-CF). Le principe de cette méthode repose sur le phénomène d'induction électromagnétique. La bobine (capteur) est généralement alimentée en source de courant alternatif et placée sur la pièce à tester. Dans un premier temps, l'interaction entre le champ source et la partie conductrice produit un courant induit dans cette dernière. Alors le champ inverse créé par le courant induit se superpose au champ source, en conséquence l'impédance du capteur est modifiée. La répartition des courants de Foucault dans une pièce dépend de divers paramètres tels que sa géométrie, sa taille, sa conductivité électrique et sa perméabilité …etc, [2].

Avec le contrôle non destructif par courants de Foucault (CND-CF), nous entendons tous les processus qui peuvent être caractérisés tels que l'intégrité des structures ou bien des matériaux sans les altérer. L'utilisation de ces procédés intervient à différentes étapes du cycle de vie d'un produit, que ce soit dans son processus de fabrication, son utilisation ou dans les opérations de maintenance, [3,4].

Généralement La modélisation analytique d'une configuration de CND-CF n'est pas disponible et nécessite des méthodes numériques. Parmi celles-ci, on mentionne la méthode des éléments finis (MEF), qui permet de considérer la géométrie complexe de sonde et de pièces, elle est la technique la plus utilisées, et la méthode numérique la plus prometteuse pour calculer le champ et les grandeurs électromagnétiques. En effet Il s'est imposé comme un outil efficace pour résoudre les problèmes électromagnétiques numériquement, [3].

Dans notre travail, on présentera la technique de l'inversion par les méthodes d'optimisation appliquées au contrôle non destructif par courants de Foucault pour évaluer et identifier les caractéristiques géométriques et physiques (la conductivité électrique, la perméabilité, et l'épaisseur) des tôles largement utilisées dans l'industrie aéronautique telles que l'acier inoxydable 304L, Aluminium et Titane. Cette caractérisation est faite séparément ce qui augmente le temps et le cout de l'ensemble des tests. L'objectif de notre travail est de développer des algorithmes capables d'estimer les grandeurs simultanément et en temps réel.

Cette thèse est organisée comme suite :

Le premier chapitre présente des généralités sur les méthodes du contrôle non destructif CND, nous décrirons d'une manière détaillée la méthode utilisant les courant de Foucault à savoir le principe de fonctionnement, les différents types, modes et fonctions des capteurs.

D'autre part, nous mettons en évidence les avantages et les inconvénients de la méthode, ainsi que les capteurs existants.

Le deuxième chapitre est consacré à la modélisation mathématique des phénomènes électromagnétiques et cela en partant les équations de Maxwell et des lois de comportement des milieux pour arriver à l'équation magnétodynamique en formulation  $(\vec{E}, \vec{B})$  ou  $(\vec{A}, V)$ .

Ensuite, nous appliquons la méthode des éléments finis (MEF) pour la résolution de l'équation aux dérivées partielles (EDP) obtenue précédemment. Enfin, nous donnons les expressions de calcul d'impédance du capteur à partir de l'énergie magnétique et l'énergie désirée par effet joule (W, P) ou potentiel vecteur magnétique et scalaire électrique (A,V).

Ensuite, nous exploitons ce modèle pour montrer l'effet des paramètres physiques et géométriques d'une tôle caractérisée par son épaisseur E, de conductivité électrique  $\sigma$ , et de sa perméabilité magnétique µr sur les courants de Foucault et l'impédance du capteur.

D'autre part, exploiter la méthode implantée sous Comsol-multiphysics pour étudier l'effet des paramètres d'un défaut parallélépipède 3D caractérisé par sa longueur, sa largeur et sa profondeur sur le CF.

Pour enrichir l'étude nous étudions aussi l'effet de la fréquence et lift-off sur la performance de détection.

Dans les applications industrielles, les méthodes directes ne répondent pas aux besoins, mais permettent seulement de reproduire le comportement électromagnétique des systèmes de CND-CF afin de comprendre certains aspects pratiques d'inspection ou d'évaluation.

D'autre part, les méthodes directes basées sur la MEF 2D ou 3D peuvent servir pour l'élaboration de la base de données pour l'inversion des problèmes d'inspection par réseaux de neurones artificiels (RNA).

C'est pour cette raison que le troisième chapitre sera consacré à la description des méthodes et outils d'optimisation stochastiques et déterministes qui répondent par l'inversion des modèles directs aux besoins des applications industrielles.

En effet, ces outils doivent assurer l'inversion avec une tolérance acceptable et un temps relativement réduit (proche de Real time).

Parmi les applications ciblées par cette thèse, l'évaluation non destructive des caractéristiques physiques et géométriques d'une tôle (ou une partie) en Al, Ti ou Inox 304L largement utilisées en construction aéronautique et qui nécessite leurs identification durant la réception des tôles et après le fonctionnement de l'appareil (les contraintes thermiques, mécaniques et chimiques) avec le temps peuvent affecter (manque de matière par corrosion, dilatation, fissuration,....) et amorcer le vieillissement des tôles par la réduction de l'épaisseur des tôles et leur dureté.

C'est pour cette raison que le quatrième chapitre sera dédié à une étude comparative entre les résultats d'évaluation des caractéristiques de la tôle obtenus par l'inversion des signaux par les méthodes d'optimisation citées et décrites au troisième chapitre . Etant donné que les dimensions infinies de la tôle, le calcul 3D se réduit en 2D afin de réduire le temps de calcul de l'impédance.

Pour ce faire, chaque méthode d'inversion doit être soigneusement configurée afin de déterminer l'épaisseur E, σ et µ<sup>r</sup> après avoir minimisé la fonction objectif qui ni autre que l'erreur quadratique entre les grandeurs calculées par l'algorithme et celles du vecteur de consigne. Dans cette partie, nous mettons en évidence l'avantage et l'inconvénient de chaque méthode en fonction de la précision et le temps de calcul, ainsi que la capacité de chaque méthode à échapper aux minimums locaux.

Dans le cinquième chapitre, nous abordons l'inspection et la caractérisation d'un défaut quelconque par imagerie issue d'un scan par capteur multiéléments alimentés en mode multiplexé.

Actuellement, cette méthode est plus utilisée par les leaders mondiaux tels que : Olympus, Zetec, Eddyfi. Car cette méthode permet par un simple balayage non seulement à détecter un défaut, mais de déterminer sa position, sa forme, sa taille relative aussi que leurs orientations et cela dans une grande surface sans passer par les algorithmes d'optimisation ou autre méthode d'inversion directe. Dans quelques applications ces algorithmes d'optimisation servent pour analyser et estimer quelques grandeurs non identifiées telles que la profondeur des surfaces affectés.

## *Chapitre I : Généralités sur les Techniques de Contrôle non Destructif (CND)*

#### **Chapitre I : Généralités sur les Techniques de Contrôle non Destructif (CND)**

#### **I.1 Introduction**

 Les techniques de contrôle par courants de Foucault sont développées expérimentalement. Ils sont utilisés depuis 1926. Le Contrôle Non Destructif (CND) est devenu un outil indispensable en contrôle de la qualité des produits, au niveau de la production, il faut dimensionner les pièces au plus juste tout en garantissant leurs disponibilités et leurs performances. Durant l'exploitation d'un produit industriel, les méthodes de CND sont utilisées soit pour évaluer des grandeurs caractéristiques du produit (épaisseur, conductivité, …etc.), soit pour déceler la présence de défauts et les caractériser. Le contrôle non destructif est très important pour l'industrie et Il est particulièrement utilisé, par exemple dans l'industrie automobile, pétrolière, navale, aéronautique et nucléaire, [1,4-5].

Les courants de Foucault servent alors de sondes. Dès qu'ils rencontrent une fissure, une inhomogénéité, un changement de géométrie ils changent de trajet et d'amplitude. Leur comportement est alors très riche en information sur la structure interne de l'objet à contrôler. On n'a pas besoin de détruire l'objet, mais simplement le balayer avec un champ magnétique variable, [5].

 Dans ce premier chapitre, on présentera les différentes techniques de CND existantes et plus particulièrement celles basées sur les courants de Foucault. Ainsi que leurs avantages et inconvénients, les différentes techniques de CND existantes, en rappelant leurs principes. Ensuite, on présentera les divers types de capteurs existants et leurs traitements dans le domaine de CND et enfin la présentation de diagramme d'impédance normalisé. Du moment que notre recherche est axé sur la technique par courants de Foucault, cette technique sera présentée de manière détaillée du point de vu phénoménologique et technologique.

#### **I.2 Techniques de CND**

#### **I. 2. 1 Examen visuel**

 Le contrôle visuel est sans doute la méthode CND la plus ancienne et la plus largement utilisée. Depuis des milliers d'années, les artisans se servent de leurs yeux pour déterminer la qualité des produits qu'ils fabriquent. En substance, c'est toujours le cas avec l'inspection visuelle. Cette méthode implique l'observation visuelle de la surface d'un objet d'essai pour évaluer la présence de discontinuités de surface telles que la corrosion, le désalignement des pièces, les dommages physiques et les fissures. Les tests visuels peuvent être effectués en regardant directement l'éprouvette ou en utilisant des instruments optiques tels que des loupes, des miroirs, des endoscopes et des systèmes de visualisation assistés par ordinateur, Figure (I.1).

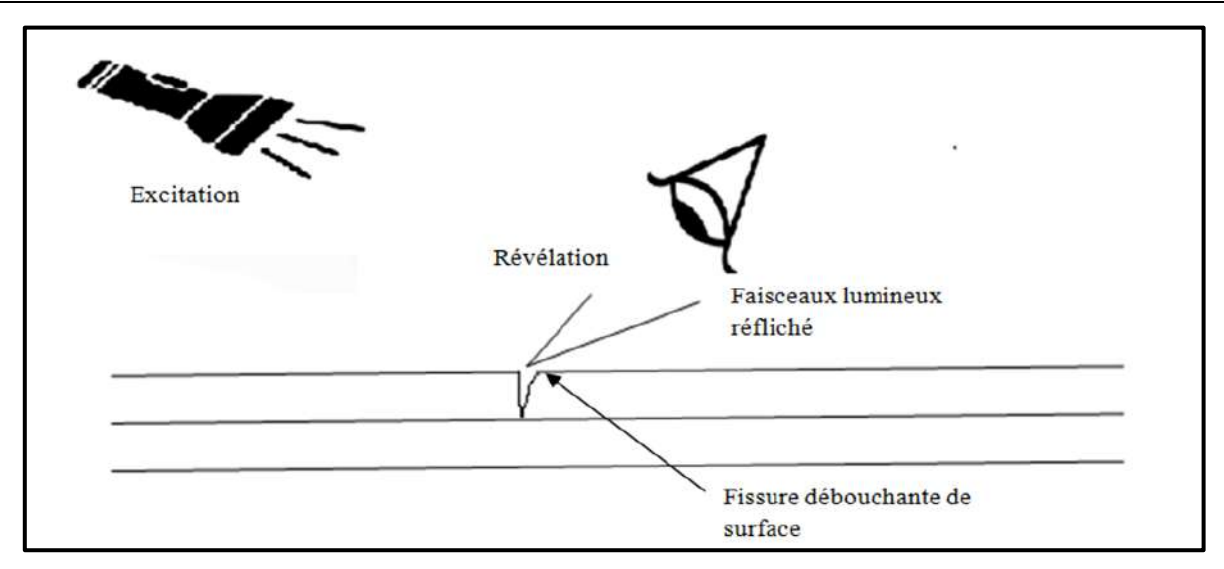

*Figure I. 1. Principe de contrôle visuel*

#### **I.2. 2 Ressuage**

Le contrôle par ressuage est utilisé pour détecter les défauts à la surface d'une pièce, cette technique permet uniquement la détection de défauts débouchant. Elle nécessite l'utilisation de produits chimiques à chaque étape de sa mise en œuvre.

Le ressuage est un terme qui désigne l'extraction d'un fluide d'une discontinuité dans laquelle il s'était préalablement accumulé au cours d'une opération d'imprégnation. L'imprégnation d'une fissure par un liquide, tirant profit de ses propriétés tension-superficielles, conduit, par l'intermédiaire d'un ressuage avant l'observation visuelle, à un moyen de recherche de défauts de surface qui est parmi les plus anciens, les plus simples et les plus largement utilisés de nos jours.

Le ressuage comprend les étapes suivantes comme l'indique la Figure (I.2):

- Nettoyage préalable.
- Application du pénétrant et imprégnation (temps de pénétration d'environ 20 minutes).
- Elimination du pénétrant en excès.
- Séchage avant application de révélateur.
- Application de révélateur (temps de révélateur d'environ 5 minutes).
- Examen visuel.
- Nettoyage final ou élimination de la pièce si elle est hors tolérance.

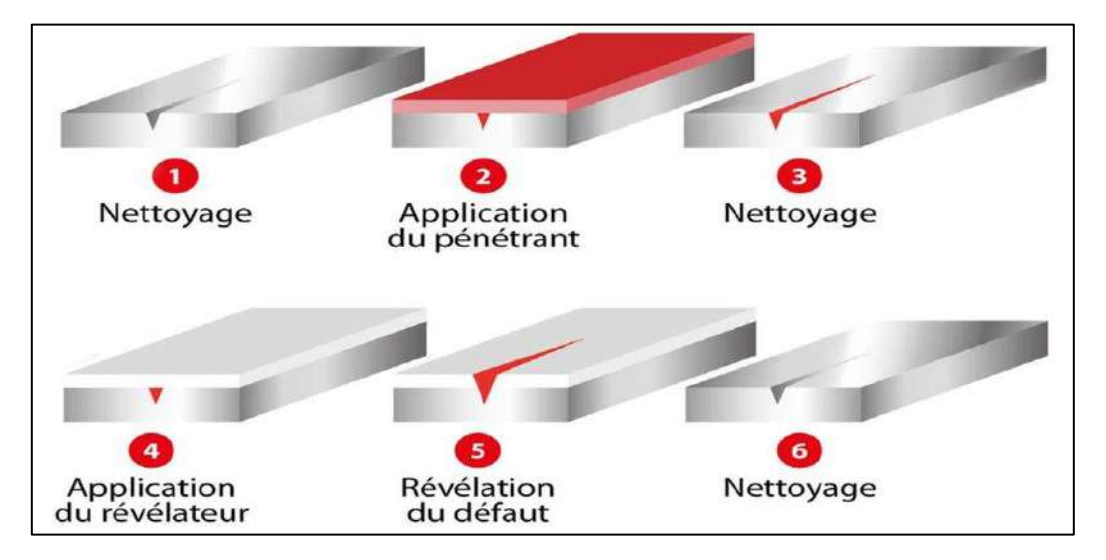

*Figure I. 2. Principe du contrôle par ressuage*

#### **I.2. 3 Ultrasons**

La technique des ultrasons est bien adaptée pour le contrôle des pièces très épaisses. Les ultrasons sont des vibrations mécaniques des fréquences élevées (de 0.5 à plus de 10 MHz) et se propageant facilement dans tout support matériel présentant une certaine élasticité. Le principe de cette méthode est la réflexion de l'onde ultrasonore qui se propage dans la pièce à contrôler.

 En général, un transducteur ultrasonore est à la fois émetteur et récepteur. Il envoie des impulsions très brèves dans la pièce à contrôler puis pendant le temps de silence, entre de impulsions successives, il joue le rôle de récepteur. Le train d'onde émis va se réfléchir sur le fond de la pièce ou sur la discontinuité éventuelle du matériau et revient sur le transducteur. L'interprétation de l'écho de retour permet de localiser le défaut si ce dernier existe, Figure (I.3), [6].

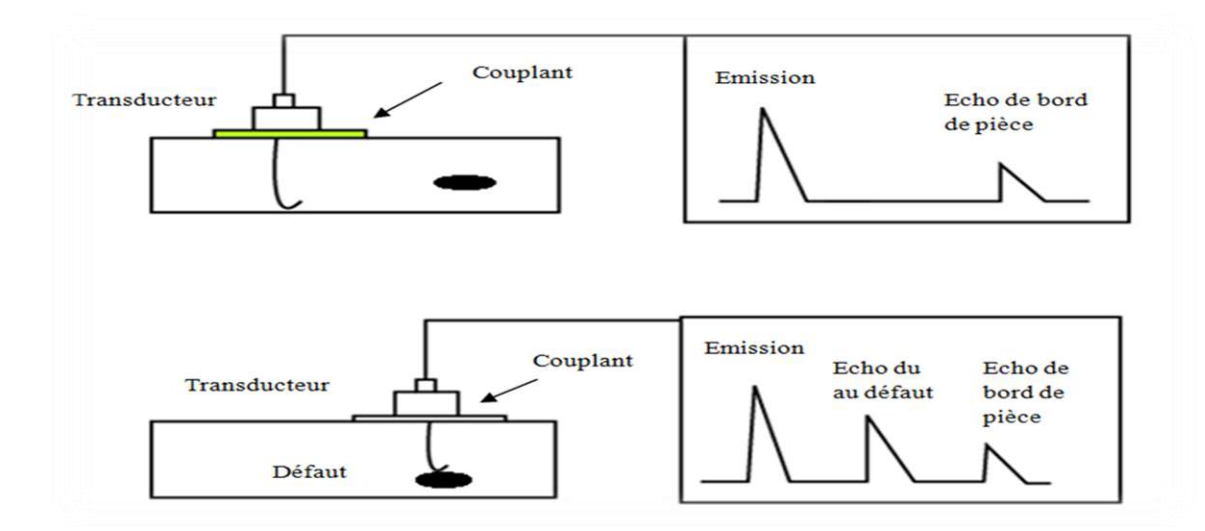

*Figure I. 3. Principe du contrôle par ultrasons*

#### **I.2.4 Magnétoscopie**

 Cette technique est applicable pour les matériaux et alliages ferromagnétiques (fer, acier, fonte,...), c'est une technique qui détecte les défauts débouchant ou sous-jacents (très proches de la surface de la pièce). Le principe de cette technique consiste à soumettre la pièce à un fort champ magnétique. Une poudre magnétique est uniformément répartie sur la surface de la pièce. Lors de la présence d'un défaut sur son chemin, le champ magnétique est dévié et son intensité augmente en surface. Le champ crée une fuite qui attire les particules de poudre magnétique, signalant ainsi la présence d'un défaut, comme l'indique la Figure (I.4), [7].

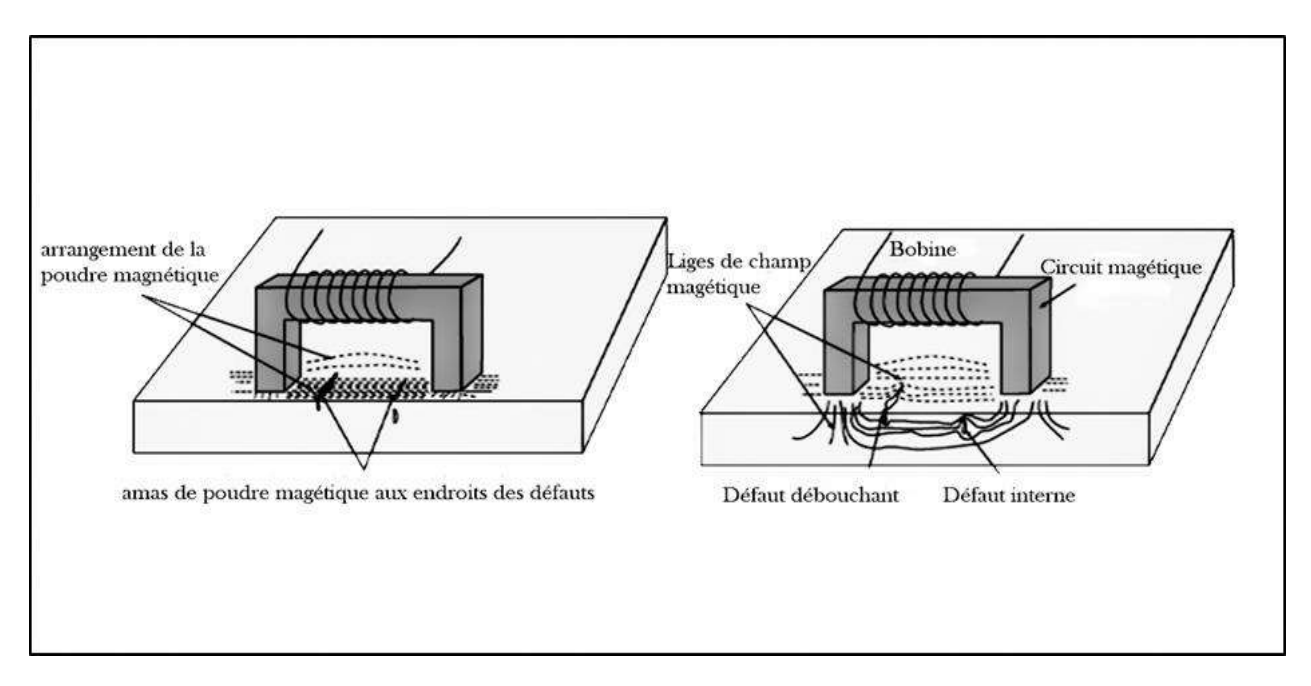

*Figure I. 4. Principe de contrôle par magnétoscopie*

#### **I.2.5 Thermographie**

Cette technologie est destinée pour le contrôle de défauts de surface et de défauts volumiques. Elle consiste à chauffer rapidement la structure à contrôler, et à enregistrer l'évolution de la température à la surface de la pièce inspectée à l'aide d'une caméra infrarouge. Une distinction est faite entre la thermographie passive qui résulte de la simple observation des gradients thermiques sur une pièce, et la thermographie active lorsqu'une perturbation thermique a été volontairement générée pour le contrôle (par une source laser par exemple), Figure (I.5). Les discontinuités dans la pièce se traduisent par des différences de température sur l'image. L'acquisition des images thermiques s'obtient alors à l'aide d'une caméra thermographique, [8].

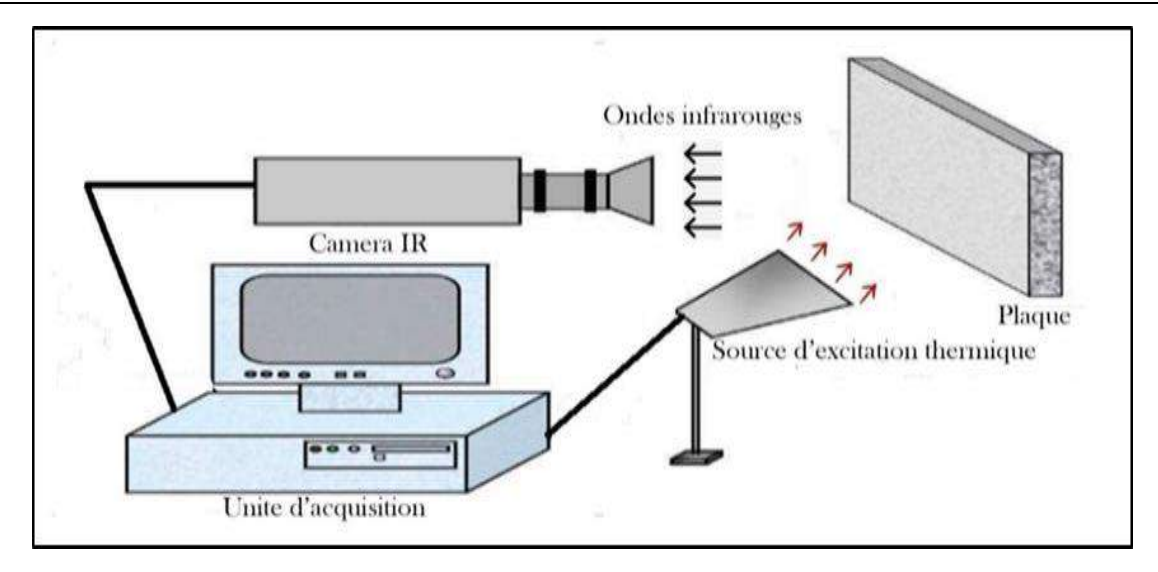

*Figure I.5. Principe de contrôle par thermographie*

#### **I.2.6 Radiographie**

Le test radiographique est une méthode de test non destructif (CND) qui utilise des rayons X ou des rayons gamma pour examiner la structure interne des composants fabriqués en identifiant les défauts. Le principe de la radiographie industrielle est pareil à la radiographie médicale : elle consiste à faire traverser par un rayonnement électromagnétique de très courte longueur d'onde, comme les rayons X ou les rayons γ, la matière à inspecter. Lors de leur passage à l'intérieur de la pièce, les photons voient leur énergie absorbée totalement ou partiellement par la matière, selon sa densité. Un film placé derrière la pièce est irradié par les photons qui ont encore suffisamment d'énergie, Figure (I.6) .Il récupère ainsi le radiogramme, où les zones avec des défauts sont représentées par une variation de la densité optique, [9].

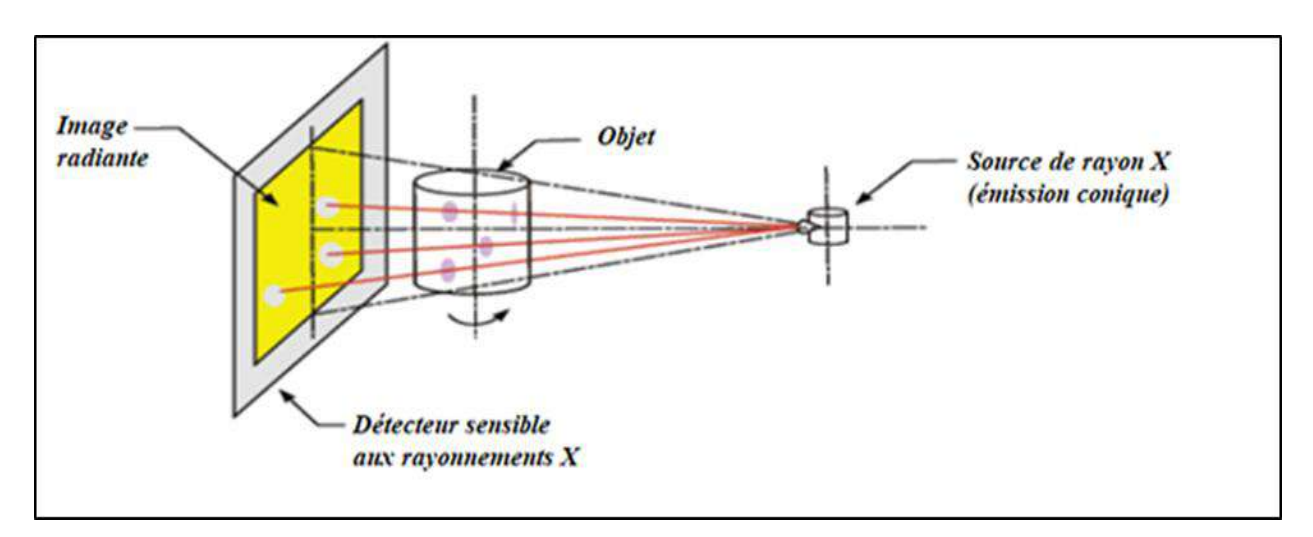

*Figure I. 6. Principe de contrôle par radiographie*

#### **I.2.7 Radioscopie**

Dans les mêmes conditions de fonctionnement qu'en la radiographie, elle permet un examen en temps réel. Cependant, la flexibilité d'utilisation se fait au détriment de la qualité d'image.

#### **I.2.8 Contrôle d'étanchéité**

Les contrôles d'étanchéité servent à prouver et/ou à déceler une fuite de gaz ou de liquide à travers la paroi d'une enceinte. Ils permettent donc de détecter les défauts traversant (trou, élément perméable dans la paroi) dans la paroi de la pièce, [8].

Les contrôles d'étanchéité sont utilisés pour examiner les tubes et les enceintes en tous types de matériaux dans des secteurs industriels très variés tels que la pétrochimie (contrôle des réservoirs, cuves, canalisations), l'aéronautique (réservoirs),le nucléaire (enceintes de confinement, circuits de tuyauteries et cuves) ou l'agroalimentaire (contrôle des emballages), [10].

#### **I.2.9 Emission acoustique**

Émission Acoustique (EA) est un phénomène de libération d'énergie sous forme d'ondes élastiques transitoires au sein d'un matériau soumis à une sollicitation. La détection et l'analyse des signaux permettent d'obtenir des informations inédites sur les anomalies du champ de contraintes, liées par exemple à la présence de défauts.

Cette technique consiste à écouter les « bruits » émis par une structure sous contrainte. Des méthodes de triangulation permettent de localiser les sources d'émission. La méthode de contrôle par émission acoustique s'appuie sur une grande connaissance des matériaux (propriétés physiques, mécaniques, etc.) et sur l'expérience.

#### **I.3 Contrôle non destructif par courants de Foucault CND-CF**

#### **I.3.1 Génération de courants de Foucault dans un matériau conducteur**

La génération de courants de Foucault dans les matériaux conducteurs repose sur le phénomène d'induction électromagnétique. La variation du flux d'un champ magnétique  $\overrightarrow{H_{ex}}$ (Champ d'excitation) à travers un conducteur induit dans celui-ci une force électromotrice (fem) d'induction, qui donne naissance à des « courants induits » appelés aussi «courants de Foucault ».

D'après la loi de Lenz, ces courants tourbillonnaires créent un champ magnétique  $\overrightarrow{H_{ind}}$ (champ induit) dont le flux magnétique tend à réduire le flux qui lui a donné naissance. Il en découle, dans le matériau, une induction et un champ résultants qui varient en module et en phase en fonction de l'épaisseur traversée, (Figure I.7).

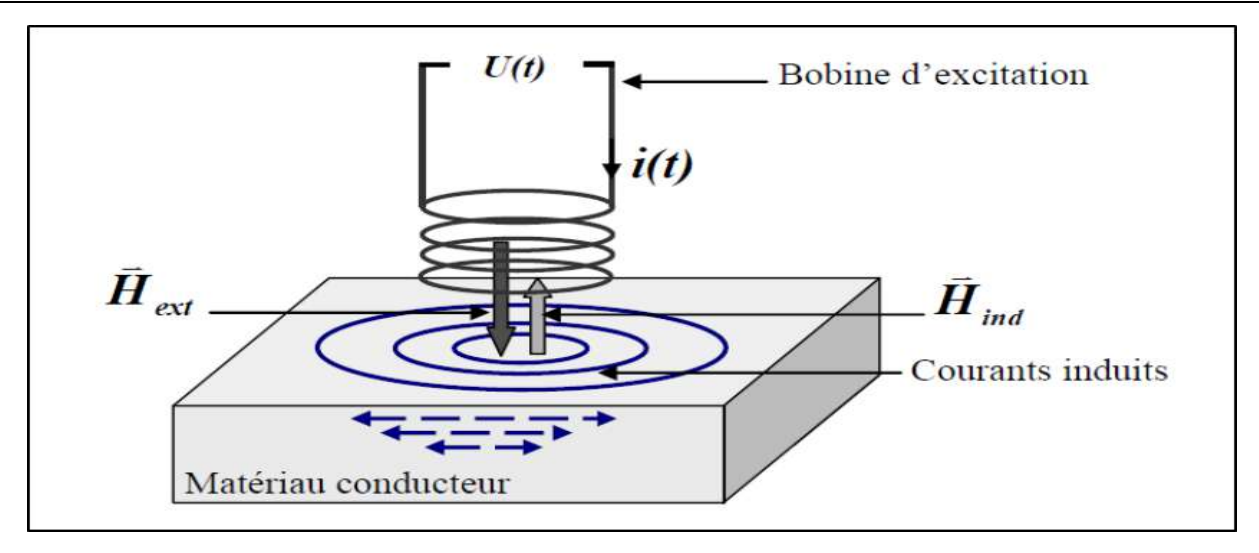

*Figure I.7. Principe de génération de courant de Foucault dans un matériau conducteur*

#### **I.3.2 Principe de fonctionnement du contrôle non destructif par courants de Foucault**

 Le contrôle par courants de Foucault (CND-CF) est largement utilisé dans la détection des défauts et pour la caractérisation des propriétés physiques ou géométriques des matériaux conducteurs.

Les courants de Foucault sont des courants étudiés par le physicien français Léon Foucault (physicien français 1819 - 1868). On appelle courants de Foucault (CF) ou courants induits les courants électriques créés dans un matériau conducteur, soit par la variation au cours du temps d'un champ magnétique dans lequel est plongé ce matériau, soit par le déplacement de matériaux dans un champ magnétique constant. D'après la loi de Lenz, ces courants se développent de manière à s'opposer au phénomène qui leur a donné naissance,[8]. Les effets de ce phénomène sont importants quand la conductivité électrique du matériau est élevée. Figure I.8 illustre le principe de CND par courants de Foucault.

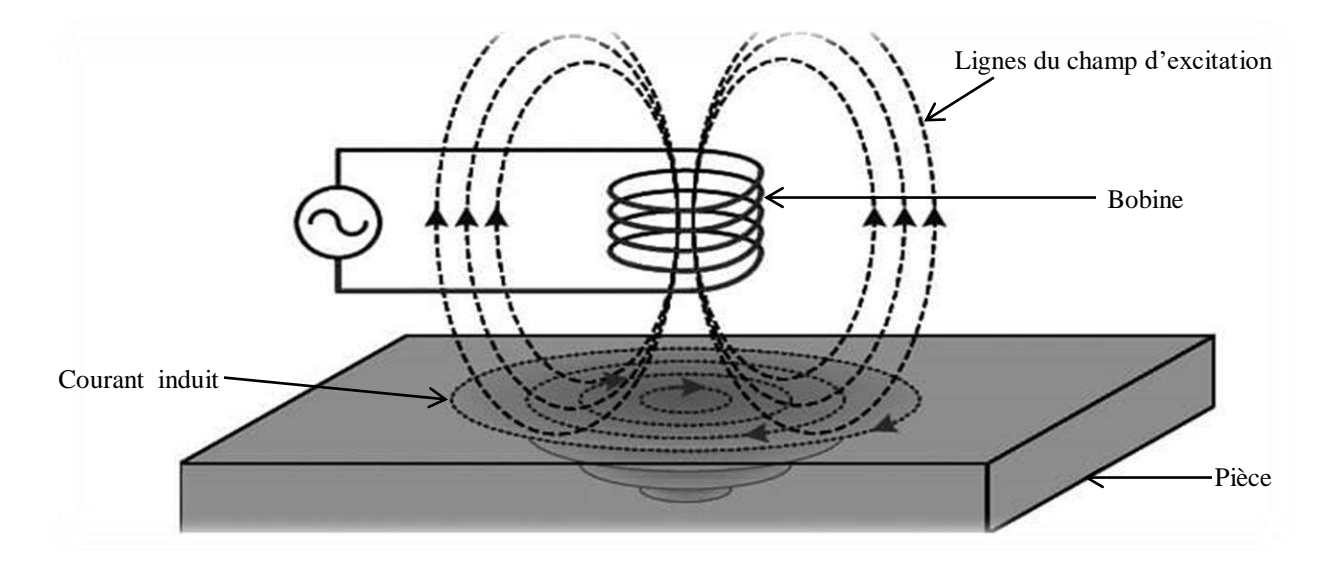

*Figure I.8. Principe de contrôle par courants de Foucault*

 Les courants de Foucault génèrent un champ magnétique induit opposé du champ d'excitation. Par conséquent, la bobine parcourue par un courant variable crée un champ magnétique. Ce champ est placé devant un objet conducteur, le phénomène CF se produit.

À la présence des fissures, une inhomogénéité, changements de forme, une déviation des lignes de courants induits, indiquant un changement dans le champ de réaction. et par conséquent, la force électromotrice de la bobine change. Analyse de cette variation fournit des informations utiles pour le contrôle des objets.

Les courants de Foucault ne peuvent pas être mesurés directement. Uniquement le champ magnétique qu'ils génèrent. Par conséquent, cette méthode nécessite une analyse mathématique poussée qui lier/corréler les propriétés du défaut à ce champ magnétique afin d'effectuer une imagerie du défaut et pas d'une imagerie de champ, [4].

Le résultat de la présence d'un défaut dans la pièce est la déviation dans la circulation des courants de Foucault donc la modification du champ magnétique résultant. Le champ résultant (somme vectorielle du champ d'excitation et de réaction) modifiera alors le courant dans la source et par conséquent l'impédance du capteur,[11]. La Figure I.9 résume le principe de cette technique.

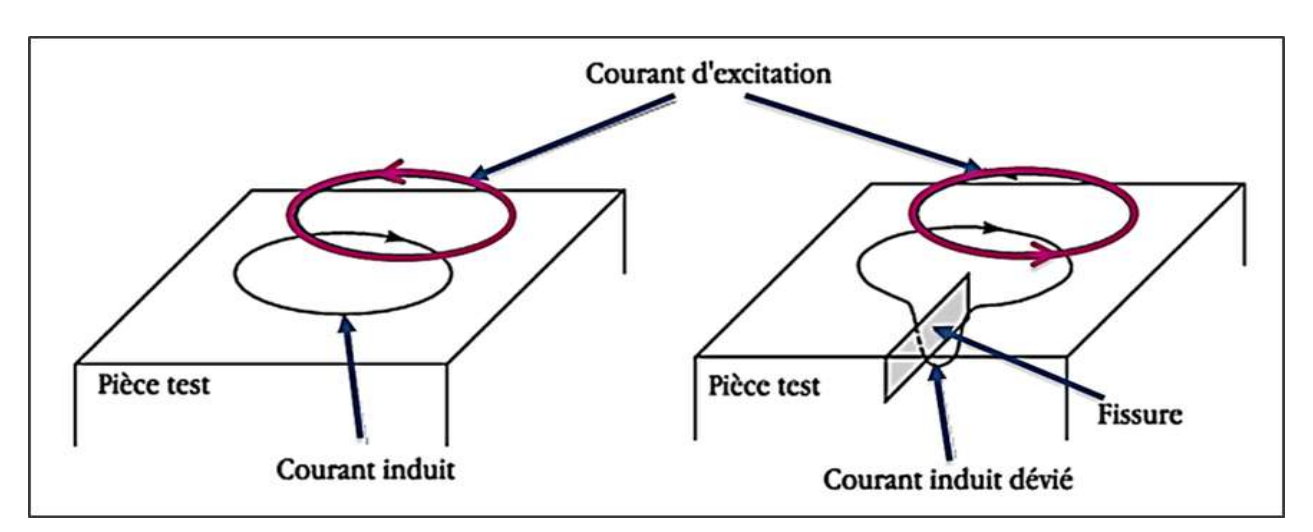

*Figure I.9. Principe de CND par courants de Foucault en présence d'un défaut*

#### **I.3.3 Avantages et les inconvénients du CND par courants de Foucault**

**Les avantages :**

- La simplicité et facilité de mise en œuvre (Le contrôle est réalisé sans contact, Le signal CF est obtenu directement et instantanément).
- Sensibilité de détection importante avec une possibilité d'automatisation.
- Utilisation des appareils de contrôle rapides, petits et légers.
- Contrôle non polluant et son coût réduit
- Traitement informatique avec stockage des données de modélisation.

#### **Les inconvénients :**

- Méthode est restreinte aux matériaux conducteurs.
- La non-linéarité.
- L'effet de peau.
- Le positionnement.

#### **I.3.4 Synthèse comparative des techniques utilisées en CND**

Il est souvent nécessaire d'utiliser une méthode de CND pour confirmer les résultats d'une autre. Par conséquent, diverses méthodes doivent être considérées comme complémentaires plutôt que comme concurrence les uns avec les autres. Chaque méthode a ses avantages et ses limites et ceux-ci doivent être pris en compte lors de la planification d'un programme d'essais. Le Tableau I.1 donne un résumé des méthodes CND les plus fréquemment utilisées, [12]. et le Tableau I.2 résume les différentes techniques de CND ainsi que leurs domaines d'applications, leurs avantages et limites,

| <b>Méthodes</b>                       | Rapidité | Coût   | Reproductibilité | Fiabilité       | Sensibilité | <b>Résolution</b> |
|---------------------------------------|----------|--------|------------------|-----------------|-------------|-------------------|
| <b>Examen</b> visuel                  | $++$     |        | $+$              | –               |             | $+$               |
| <b>Ressuage</b>                       | $++$     | $++$   |                  |                 |             |                   |
| Radiographie                          | $++$     |        | $+$              | $^{+}$          |             |                   |
| <b>Ultrasons</b>                      | $^{+}$   | $^{+}$ |                  | $\qquad \qquad$ | $++$        | $+$               |
| <b>Courants de</b><br><b>Foucault</b> | $^{+}$   | $^{+}$ | $++$             | $^{+}$          | $^{+}$      |                   |

*Tableau I.1. Comparatif des principales techniques de CND, [6].*

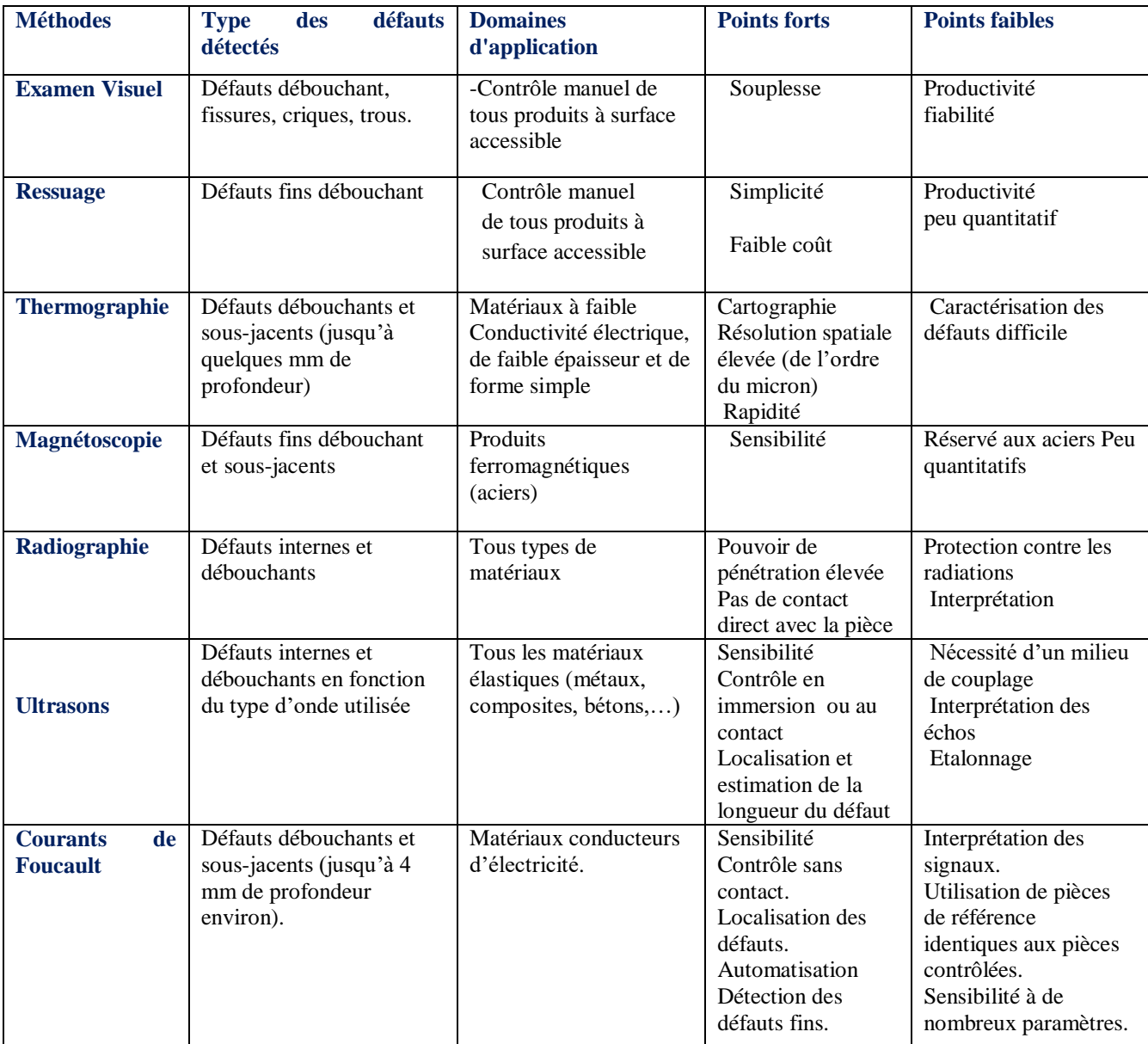

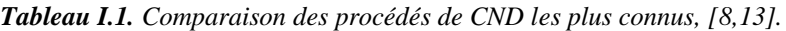

A la lecture de ces deux tableaux, on remarque que toutes les méthodes listées dans le premier tableau sont capables de détecter les défauts de surface dans une pièce, on remarque aussi que pour la méthode de magnétoscopie, qui n'est applicable que sur des pièces ferromagnétiques, La thermographie, la radiographie, les courants de Foucault permettent la détection et le dimensionnement des défauts surfaciques. Actuellement, les techniques non destructives les plus utilisées pour détecter et dimensionner les micros fissures de surface sont les courants de Foucault, [8].

#### **I.4 Effet de peau**

Il est important de signaler que les courants de Foucault sont concentrés majoritairement au voisinage de la surface du matériau. En effet, le champ électromagnétique décroît de façon exponentielle suivant la profondeur de la pièce. Cette décroissance du champ électromagnétique est caractérisée par la profondeur de peau conventionnelle  $\delta$ . La valeur de  $\delta$  est fonction de la conductivité σ et de la perméabilité μ du matériau ainsi que de la fréquence f du contrôle comme l'exprime la relation (I.1):

Cet effet est décrit par la profondeur de pénétration conventionnelle δ qu'est donnée par l'équation :

$$
\delta = \sqrt{\frac{1}{\pi \sigma \mu f}}
$$
 (I.1)

Avec :

**δ** : épaisseur de peau [m].

**f**: fréquence du courant [Hz].

**μ**: perméabilité magnétique [H/m].

**σ** : conductivité électrique [S/m].

Si on considère une pièce plane infinie en épaisseur et en (r, z), excitée par un courant extérieur, de fréquence f (en Hz), 63% des courants circulent dans l'épaisseur de peau, Figure (1.10). A vide (i.e. lorsque la bobine est suffisamment éloignée du matériau).Le module de la densité de courants dans la pièce est donné par la relation suivante, [8]:

$$
J_Z = J_Z e^{\frac{Z}{\delta}} \tag{I.2}
$$

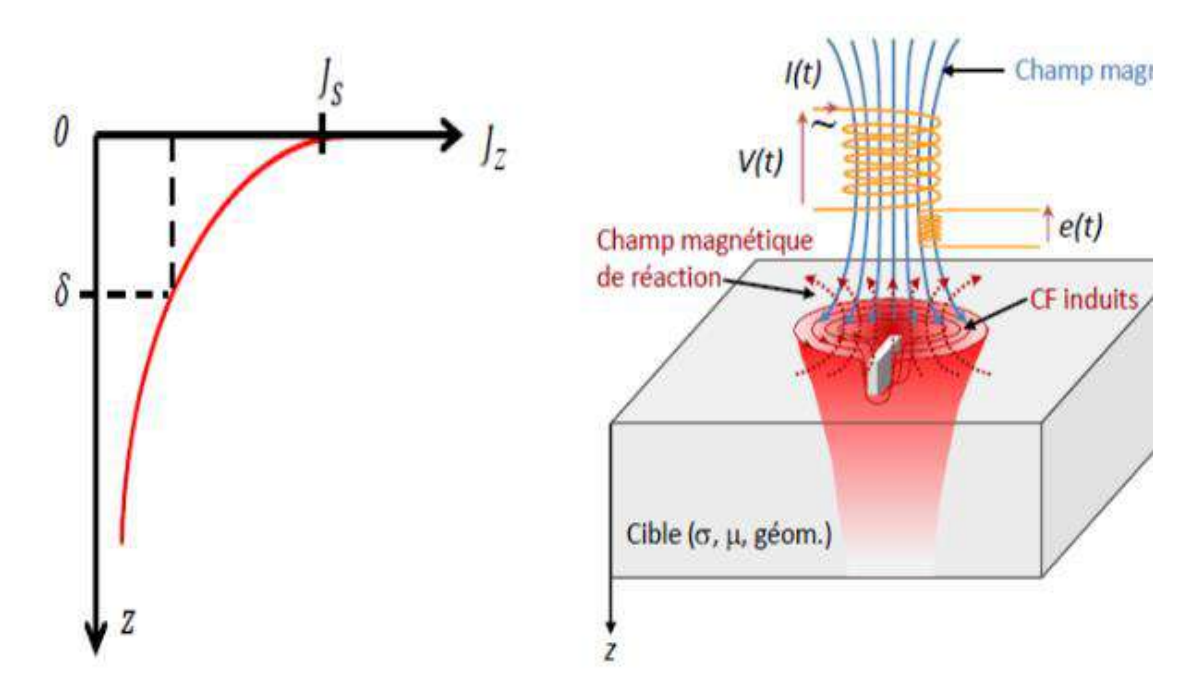

*Figure I.10. Densité des courants induits et la profondeur de pénétration*

#### **I.5 Défauts**

 Lorsqu'on a plongé une pièce conductrice dans un champ magnétique variable, des courants induits vont apparaitre avec un champ magnétique opposant à la variation du champ d'excitation. Par la présence d'un défaut l'intensité des courants induits peuvent être modifiés. Cette modification provoque la variation d'impédance et la conductivité.

 Un défaut est une déviation par rapport à une structure idéalisée. En fait, détecter un défaut dans une pièce, c'est physiquement, mettre en évidence une hétérogénéité de matière, une variation locale de propriété physique ou chimique préjudiciable au bon emploi de celle-ci, [13].

On a classé les défauts en deux grandes catégories: les défauts de surface, les défauts internes :

#### **I.5.1 Défauts surfaciques**

On peut classés les défauts surfaciques en deux types distincts :

#### **I.5.1.1 Défauts ponctuel**

 La première catégorie correspond aux défauts ponctuels, ce sont les plus nocifs sur le plan technologique, puisqu'il s'agit des criques, piqûres, fissures, craquelures, généralement aptes à provoquer à terme la rupture de la pièce, en initiant par exemple des fissures de fatigue. Dans les pièces métalliques, l'épaisseur de ces fissures est souvent infime (quelques μm) et elles peuvent être nocives dès que leur profondeur dépasse quelques dixièmes de millimètre, ce qui implique l'emploi pour leur détection de méthodes non destructives sensibles, [11,14].
- La seconde catégorie correspond aux défauts d'aspect, c'est-à-dire à des plages dans lesquelles une variation de paramètres géométriques ou physiques (rugosité, surépaisseur, taches diverses) attire le regard et rend le produit inutilisable. Ici, le contrôle visuel est possible, mais on cherche à le remplacer par des contrôles optiques automatiques, [8].

#### **I.5.1.2 Défauts internes**

Sont des hétérogénéités de natures, de formes, de dimensions extrêmement variées, localisées dans le volume du corps à contrôler. Leur état est spécifique à chaque branche d'activité technologique et industrielle. Dans les industries des métaux, il s'agit de criques internes, d'inclusions diverses susceptibles d'affecter la santé des pièces moulées, forgées et soudées, [15].Dans d'autres cas, il s'agit simplement de la présence d'un corps étranger au sein d'une enceinte ou d'un produit emballé. Ici le contrôle visuel est généralement exclu, [16].et l'on utilisera donc l'un ou l'autre des grands procédés du CND que sont la radiographie, le sondage ultrasonore ou encore des techniques mieux adaptées à certains cas comme l'émission acoustique, l'imagerie infrarouge.

## **I.6 Mode d'excitation en CND par CF**

Pour les bobines des capteurs CF on distingue trois types d'alimentation :

#### **I.6.1 Excitation mono-fréquence**

Lors d'un contrôle mono-fréquence, le champ magnétique est généré par une bobine ou une inductance alimentée par un courant sinusoïdal de fréquence fixe. Le choix de la fréquence dépond de l'application visée et de la sensibilité aux paramètres recherchés. Dans le cas d'une bobine inductrice, on suppose que la présence d'un défaut dans une pièce conductrice peut être détectée en mesurant la variation de l'impédance de la bobine d'excitation par rapport à celle mesurée sur une zone de l'échantillon exemple de défaut, [17].

L'utilisation d'une fréquence très basse génère une très faible amplitude de flux de courants de Foucault et la précision devient insuffisante due au bruit. D'autre part, l'utilisation de trop haute fréquence permet d'apparaître des phénomènes capacitifs parasites, générés notamment par les capacités inter spires des capteurs.

#### **I.6.2 Excitation multifréquence**

En mono-fréquence on ne dispose que de deux informations réelles (Rn, Xn) qui ne permettent pas toujours de caractériser un défaut. En réalisant des mesures à plusieurs fréquences d'excitation, il peut être possible de réduire fortement l'effet des grandeurs perturbatrices (lift-off, température...). La réduction de l'influence de ces grandeurs n'est possible qu'à partir de signaux contenant suffisamment d'informations pour permettre leur séparation. L'utilisation de n fréquences permet d'avoir 2n informations réelles et d'éliminer jusqu'à 2n-1 perturbations. Cette technique est très utilisée pour l'inversion de données fournies par le capteur en vue de déterminer les paramètres d'une cible malgré la présence de grandeurs perturbatrices, [18]. L'excitation multi-fréquentielle peut être réalisée soit **:**

**En séquence :** fréquence par fréquence en utilisant un dispositif de mesure classique (monofréquence). L'inconvénient de cette méthode réside dans le temps important d'acquisition qui ralentit la mesure.

**Simultanément :** les fréquences sont générées collectivement. Cette méthode nécessite un dispositif de mesure compliqué et coûteux. En pratique, le nombre de fréquences dépasse rarement quatre du fait de la complexité des appareils multi- fréquences.

#### **I.6.3 Excitation impulsionnelle**

 Cette méthode représente une alternative à l'excitation multifréquence. Elle consiste à émettre un champ magnétique de large bande fréquentielle en excitant le capteur avec un signal impulsionnel (signal à durée finie). Ce mode de fonctionnement est couramment appelé contrôle par courants de Foucault pulsés. Cette technique a vu le jour au milieu des années 50 pour la mesure d'épaisseur des revêtements métalliques, [19]. Des travaux ont également porté sur son utilisation pour la détection de défauts enfouis, [20]. Les signaux d'alimentation peuvent être de forme rectangulaire, triangulaire ou demi-sinusoïdale. Dans ce type de contrôle, c'est la variation temporelle des signaux qui est utilisée, [7].

 Étant donné le spectre du signal d'excitation, une telle méthode est plus riche en informations qu'un contrôle par courants de Foucault mono-fréquentiel ou multi-fréquentiel. Cependant, la quantité d'informations recueillies dans la pratique dépend fortement du traitement des signaux et du bruit qui est difficilement filtrable car les signaux sont de large bande. La Figure I.11 illustre les différents signaux d'excitations.

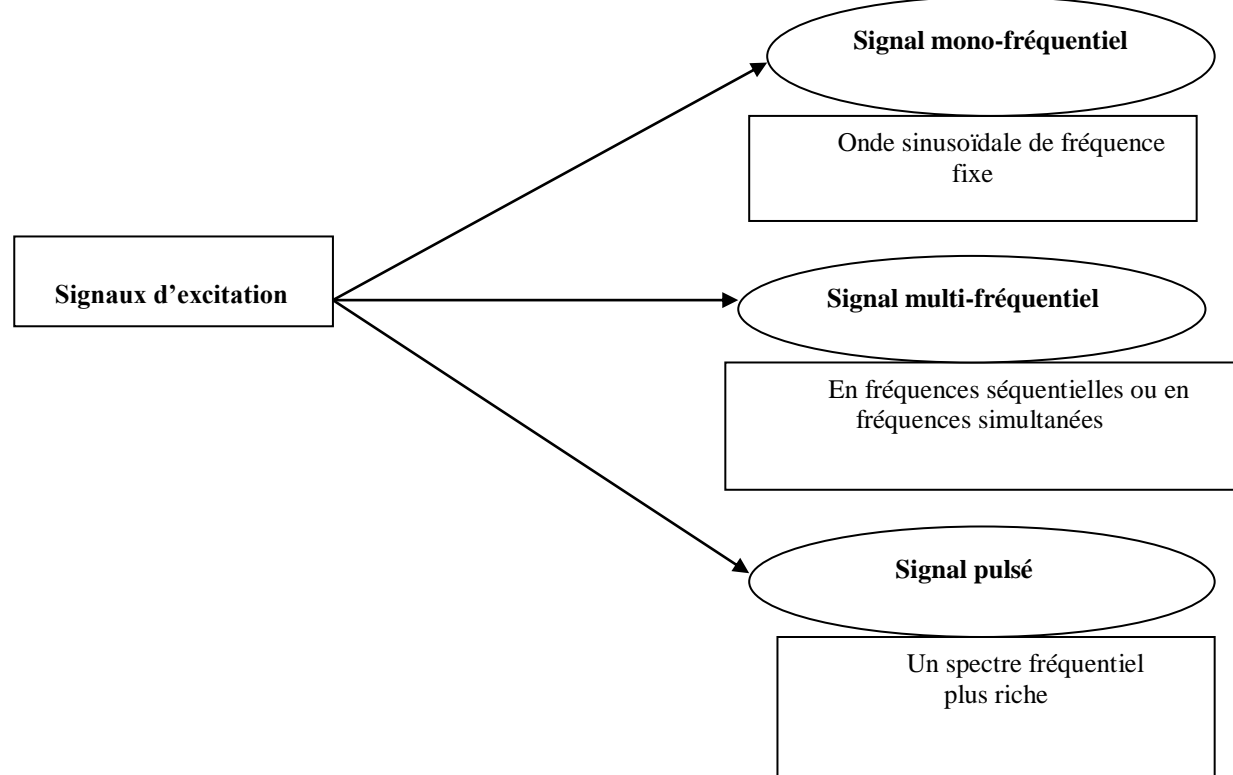

*Figure I. 5. Types d'alimentation pour les bobines des capteurs CF*

# **I.7 Capteurs**

Un capteur est un élément de base des systèmes d'acquisition de données qui transforme l'état d'une grandeur physique observée en une grandeur utilisable, Ce dernier peut être constitué d'un ou de plusieurs éléments. Les principaux types de capteurs existants sont présentés dans ce qui suit, [7].

# **I.7.1 Déférentes topologies de capteurs à courants de Foucault**

Un appareil qui effectue un contrôle non destructif s'appelle un capteur. Selon le type de capteur, il peut être constitué d'un ou plusieurs éléments. Les principaux types de capteurs existants sont listés cidessous.

# **Émetteurs et récepteurs :**

Le principe des courants de Foucault nécessite l'utilisation de deux fonctions :

-l'émission d'un champ électromagnétique alternatif ;

-recevoir la réponse de la pièce via une modification du champ ;

Chacune de ces deux fonctions peut être assurée par un ou plusieurs éléments. L'émission se fait par une ou plusieurs bobines. La réception repose sur l'utilisation de bobines ou de capteurs directement sensibles aux champs magnétiques [7, 17].En réalité, l'excitation est assurée par une bobine à courant variable ou à tension variable. Normalement, la bobine est circulaire. Il existe deux types d'appareils.

# **Capteur à fonction double :**

Dans ce type de capteur (Figure I.12), l'élément de mesure est l'impédance aux bornes de l'enroulement. C'est la variation de la valeur de l'impédance qui nous renseigne sur l'état de santé de la pièce, comme on peut déduire ses caractéristiques physiques et géométriques,[13].Capteur à fonction double / Capteur à fonctions séparées :

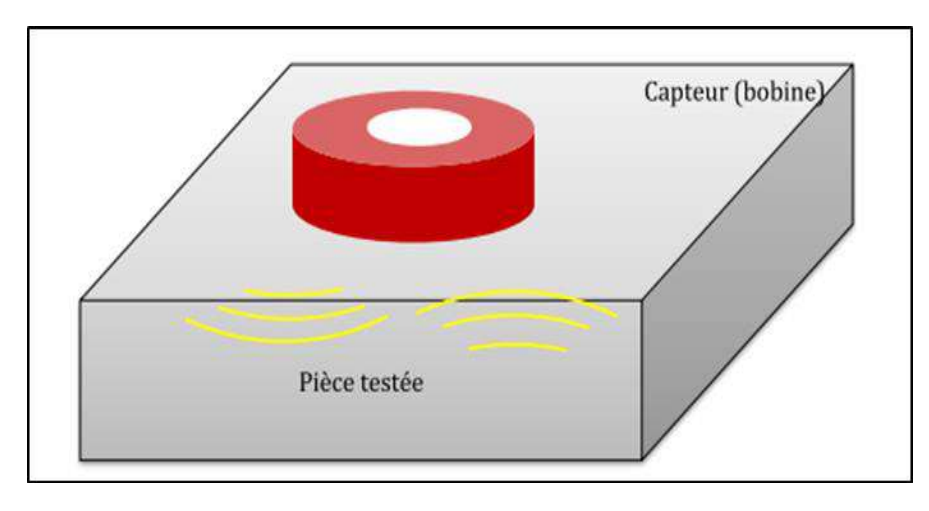

*Figure I. 12.Capteur à fonction double*

# **Capteur à fonctions séparées :**

 Dans le cas du capteur à fonction séparée Figure (I.13), il existe au moins deux enroulements. Une bobine pour la création du champ magnétique d'excitation. La mesure de la tension est faite aux bornes d'une seconde bobine qui peut être de taille réduite. Cette tension est induite par le passage du champ magnétique à travers l'ensemble des spires.

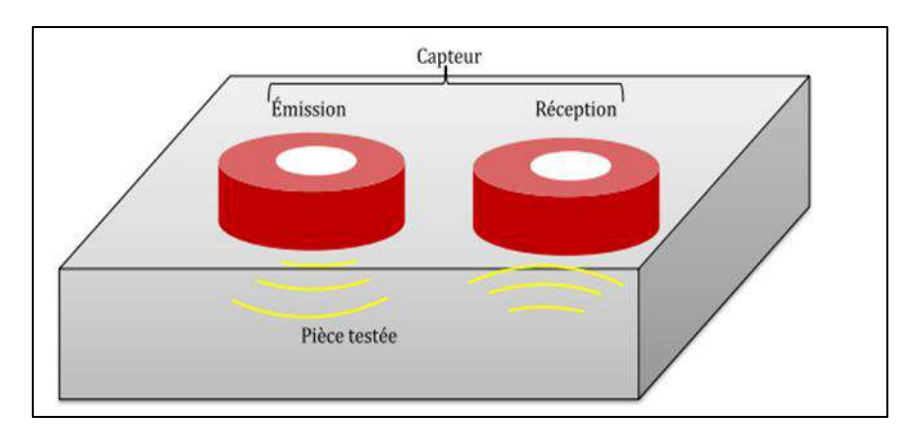

*Figure I. 6. Capteur à fonctions séparées*

# **Capteur à mesure absolue / Capteur à mesure différentielle**

## **Capteur à mesure absolue :**

 Ce type de capteur (Figure I.14) est sensible à tous les paramètres géométriques et électromagnétiques de l'environnement. Cette méthode utilise un capteur à double fonction. En présence d'un défaut, l'amplitude de la grandeur d'alimentation est modifiée. La mesure se fait par la comparaison du signal reçu à une référence artificielle électronique, [7].

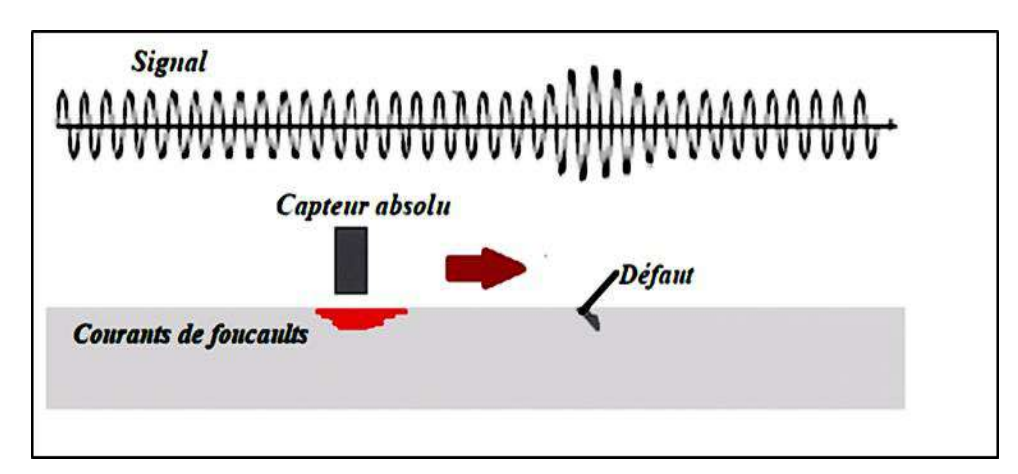

*Figure I. 7. Sonde absolue*

# **Capteur à mesure différentielle :**

Deux bobines montées en tête-bêche sont généralement dans le même boitier de sonde, [13]. L'impédance du capteur est nulle dans le cas de pièces saines, Par contre, si la pièce présente un changement de topologie (défaut) par l'une des deux bobines, une variation d'impédance est relevée. La Figure (1.15) illustre la sonde différentielle.

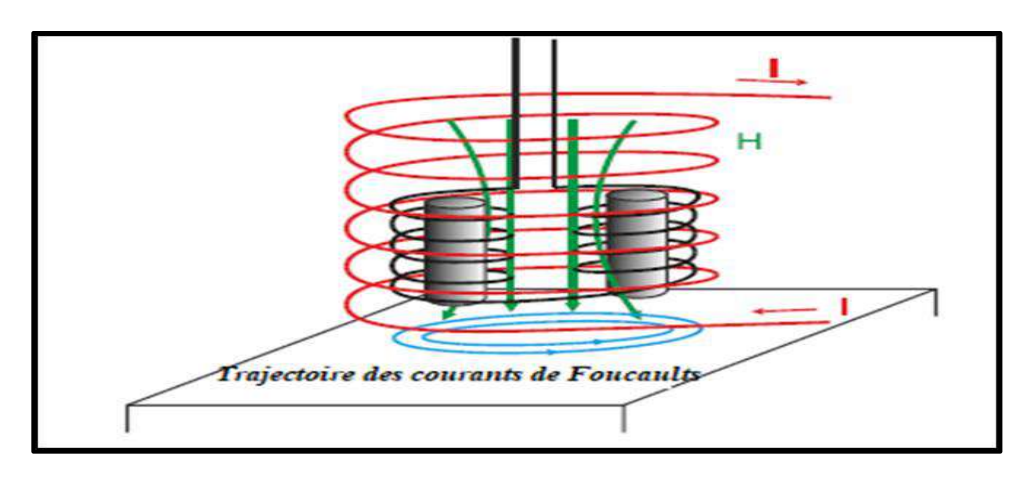

*Figure I. 8. Sonde différentielle*

# **I.8 Types de bobines**

Une bobine est un élément qui peut effectuer l'émission et/ou la réception. Il existe deux principaux types de bobines, [1,7].

## **I.8.1 Bobines classiques**

La bobine est réalisée en enroulant hélicoïdal d'un conducteur (cuivre) émaillé autour d'un noyau qui peut être composé d'air ou de ferrite, comme le montre la Figure (1.16). Le noyau est généralement un diélectrique (isolant) ou un matériau magnétique (ferrite...). L'utilisation de noyaux magnétiques permet de concentrer le champ magnétique autour de la bobine, [7].

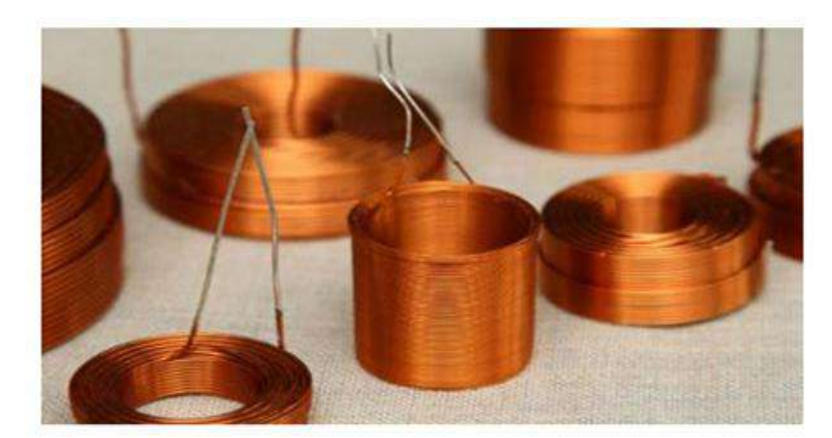

*Figure I. 9. Bobines construites par l'enroulement d'un fil de cuivre, [8]*

# **I.8.2 Bobine encerclante**

C'est un capteur dont les enroulements de mesure entourent le produit à examiner (la Figure 1.17).Il est utilisé pour contrôler par l'extérieur des objets de faibles sections, les tubes, les barres, [12].

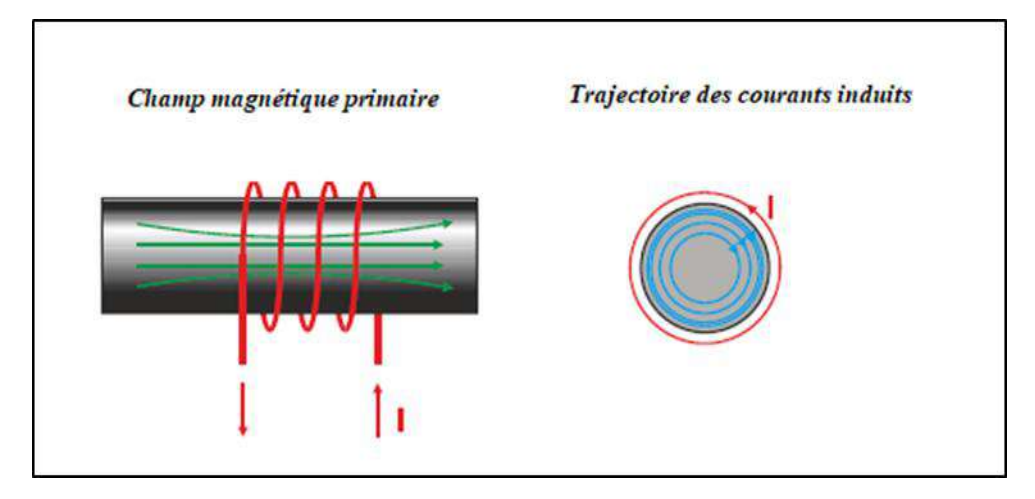

*Figure I. 10. Bobine encerclante*

# **I.8.3 Bobines gravées**

Il existe deux types de bobines gravées :

-Bobines fabriquées sur un circuit imprimé utilisant la technologie PCB standard, [8].

-Micro-bobines (de l'ordre du mm) sont fabriquées en salle blanche à l'aide de microtechniques. La fabrication implique différentes étapes de dépôt et de gravure, comme le montre la Figure (I.18).

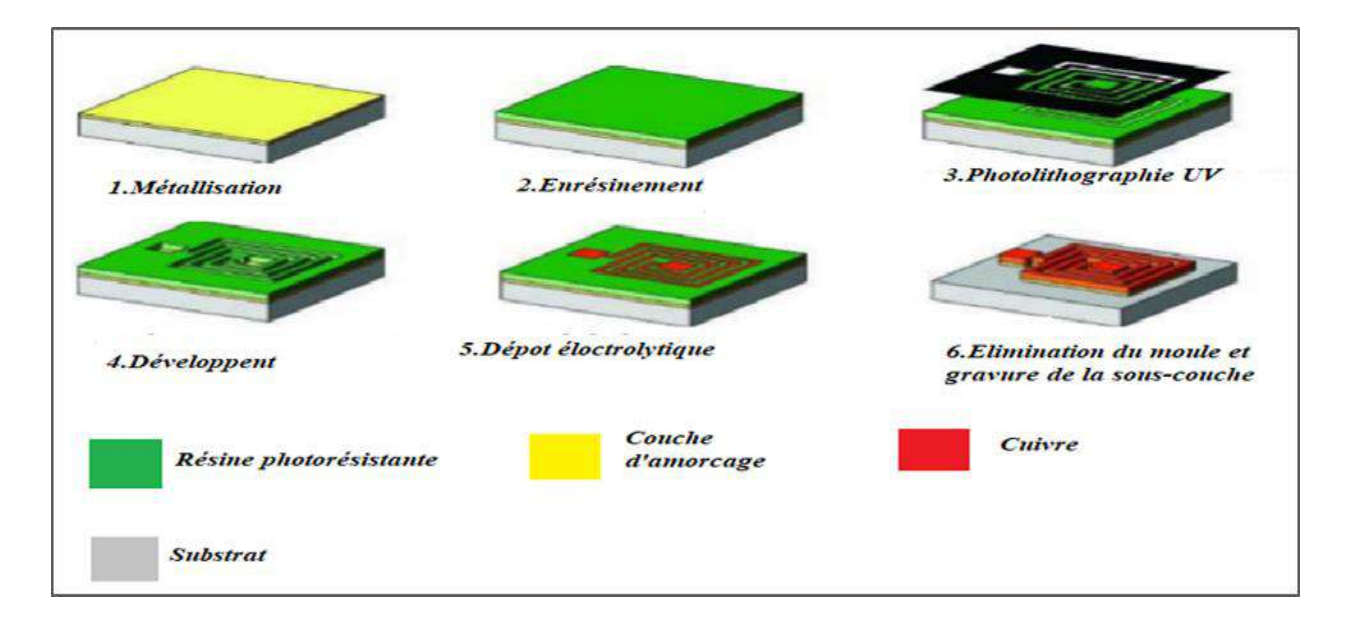

*Figure I. 11. Etapes de réalisation des bobines micro-moulées modélisation*

# **I.9 Diagramme d'impédance**

## **I.9.1 Impédance**

L'impédance électrique est caractérisée par l'opposition d'un dipôle au courant alternatif sinusoïdale pour une tension appliquée à ses bornes dans un circuit électrique. Elle peut être représentée comme la somme d'une partie réelle et une partie imaginaire.la partie réelle (partie résistive) représentée par la résistance et la partie imaginaire (partie réactive) représentée par la réactance.

Dans notre dispositif, l'impédance de la source qui est une bobine, est modifiée par la variation du champ magnétique traversant ses spires. C'est la création des courants de Foucault au sein de l'objet métallique qui induit cette variation. La variation d'impédance à partir de ces phénomènes est montrée dans L'organigramme suivant Figure (I.19).

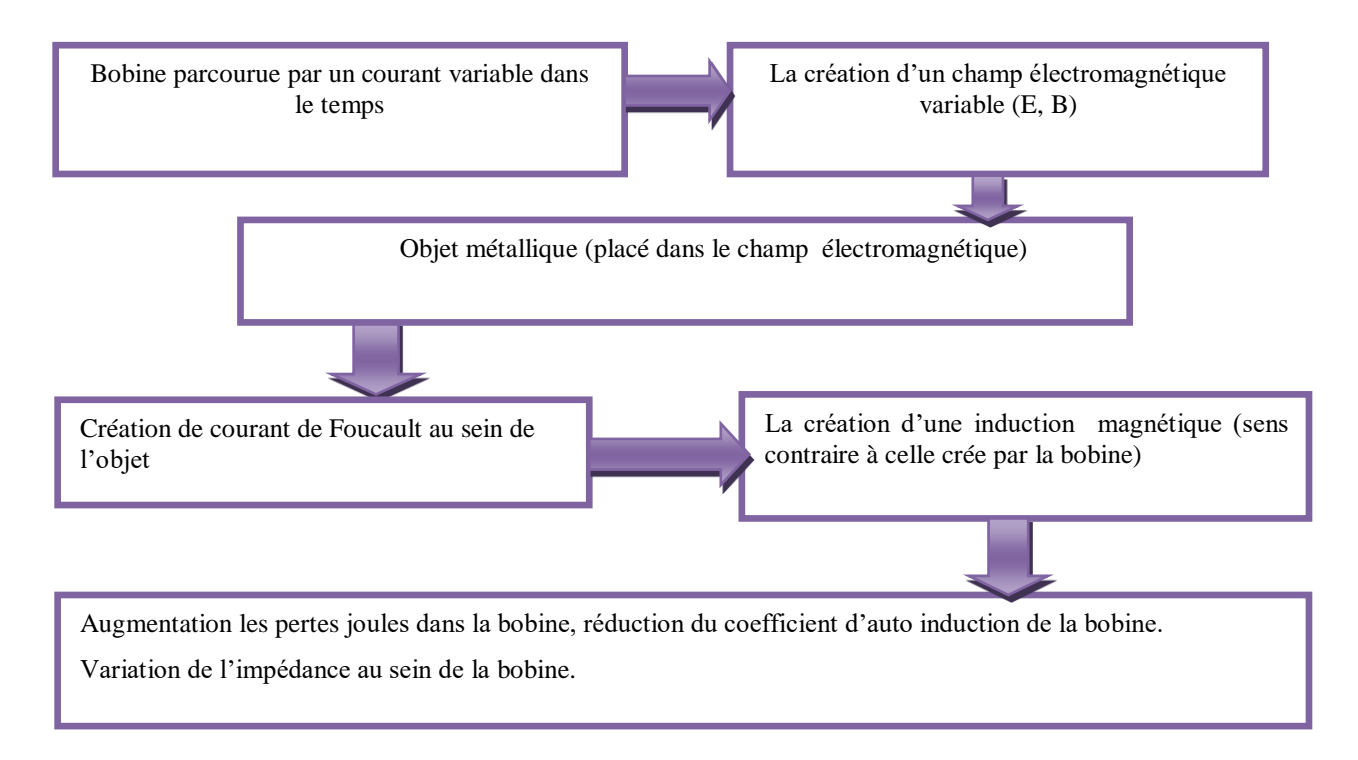

*Figure I. 19. Variation de l'impédance d'une bobine en présence de courants de Foucault*

## **I.9.2 Impédance normalisée**

Dans le domaine du contrôle non destructif par courant de Foucault, le plan d'impédance normalisée est un plan représenté les valeurs obtenues par la sonde de mesure. Nous donnons la formulation de la résistance et la réactance normalisées par les équations suivantes:

$$
R_N = \frac{R_{charge} - R_{video}}{X_{video}}
$$
 (I.3)

$$
X_N = \frac{X_{\text{charge}}}{X_{\text{video}}}
$$
 (I.4)

**Rcharge :** est la composante résistive qui représente l'ensemble des pertes Joule causées soit par les courants de Foucault dans la charge soit par les courants de conduction dû à l'alimentation.

**Xcharge :** est la composante inductive qui représente la réactance du bobinage d'excitation en présence de la pièce à contrôler (charge). Rvide et Xvide sont respectivement la résistance et la réactance du capteur sans la présence de pièces (à vide). Le plan d'impédance normalisé est le tracé de XN en fonction de RN, Figure (I.20). Cette représentation permet d'éviter l'influence des caractéristiques propres de la sonde (résistance interne, nombre de spires).

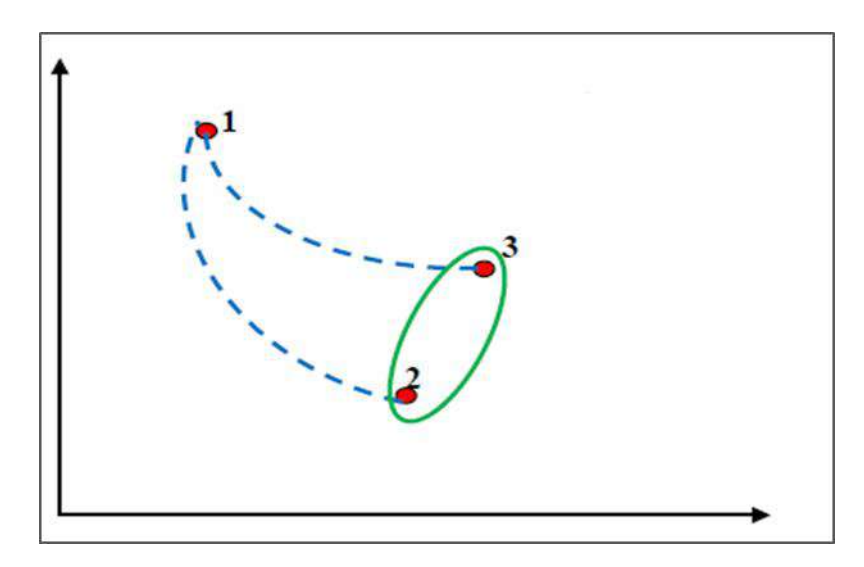

*Figure I. 20. Diagramme d'impédance*

Pour une bobine donnée, et pour une fréquence fixe, Z1 est une fonction des propriétés électriques, magnétiques et géométriques de la partie du matériau conducteur située dans la zone influencée par le champ magnétique de la bobine. Toute variation de ces paramètres provoquera un déplacement de Z1 dans le plan d'impédance. Grâce à ce phénomène, il est possible de détecter une variation de la conductivité ou une variation des dimensions du matériau ou de la distance entre le capteur et la cible, [1].

#### **I.10 Conclusion**

Par leurs possibilités de détection les nombreux types de défauts dans les matériaux, les techniques de contrôle non destructif à occuper une place privilégiée de caractériser l'état d'intégrité des structures industrielle, Il est très clair qu'il n'existe pas de technique efficace pour tous les matériaux et tous les types de défauts, et chaque technique à ses avantages, ses inconvénients, et ses domaines d'application privilégiés.

Dans ce chapitre nous avons donné un aperçu sur les différentes techniques de contrôle non destructif (CND), En suite on a concentrée sur la technique du CND –CF, en expliquant son principe, ses avantages, ses limites et leurs domaines d'application, dans lesquelles les capteurs à courants de Foucault à occuper un grand intérêt, Ces capteurs sont simples à utiliser, et permettent d'effectuer des mesures sans contacte.

Le chapitre suivant sera consacré à la modélisation CND-CF, la modélisation numérique est devenue un acteur important dans la conception des sondes et l'optimisation de nouveaux dispositifs CND-CF.

# *Chapitre II : Modélisation des systèmes de Contrôle non destructif par courants de Foucault*

# **Chapitre II : Modélisation des systèmes de Contrôle non destructif par courants de Foucault**

# **II.1 Introduction**

La modélisation numérique est de plus en plus utilisée dans le cadre du contrôle non destructif (CND) par courants de Foucault (CF). Certains outils de simulation sont basés sur une modélisation CF semi-analytique, et permettent alors de traiter très souplement des configurations de CND simples. D'autres s'appuient sur la modélisation par éléments finis (FEM) qui permet le traitement des configurations aussi complexes que souhaité.

Le développement du système doit être basé non seulement sur l'expérimentation, mais aussi sur le modèle de comportement du dispositif en cours de conception. Par conséquent, il est possible de prédire le résultat de diverses sélections (configuration géométrique, sélection de matériaux,...) sans avoir besoin d'un prototype. L'utilisation du modèle est clairement un intérêt économique évident. Cependant, les travaux expérimentaux sont souvent peu pratiques pour plusieurs raisons (coûteux, dangereux, non disponibilité d'échantillons de matières, etc.), Il est donc intéressant dans ces cas d'avoir recours à la modélisation. C'est-à-dire recherchez un modèle qui répond de la même manière que le composant que l'on étudie. Nous pouvons utiliser ce modèle pour déduire le résultat souhaité, [12,21].

Les solutions analytiques des équations de Maxwell ont l'avantage d'être rapides et très précises, mais la complexité de la configuration CF par NDT rend souvent impossible de rechercher d'une solution analytique. Une alternative est alors de mettre en œuvre des techniques numériques qui vous permettent d'étudier des configurations sonde-pièce plus diverses de composants de sonde, comprenant des géométries quelconques de pièces, de défauts et de capteurs. Parmi ces méthodes, on peut citer la méthode des différences finies, la méthode des éléments de frontière, méthode des intégrales de volume. Nous nous intéresserons à la méthode des Éléments Finis (MEF).

Dans ce chapitre, la méthode des éléments finis (MEF) sera présentée, ainsi que la modélisation des différentes équations d'un problème électromagnétique. On commencera par les équations de Maxwell ainsi que les conditions aux limites. Cette partie sera suivie par une description des différentes méthodes analytiques et numériques de résolution des systèmes électromagnétiques pour le système de CND-CF en 2D, et on terminera par la formulation utilisée pour réaliser notre modèle.

## **II.2 Modélisation électromagnétique**

Tous les systèmes électromagnétiques peuvent être présentés sous la forme du schéma de principe illustré à la Figure (II.1). Où : **- Ω**: représente le domaine d'étude.

 **- Γ**: Les conditions aux limites.

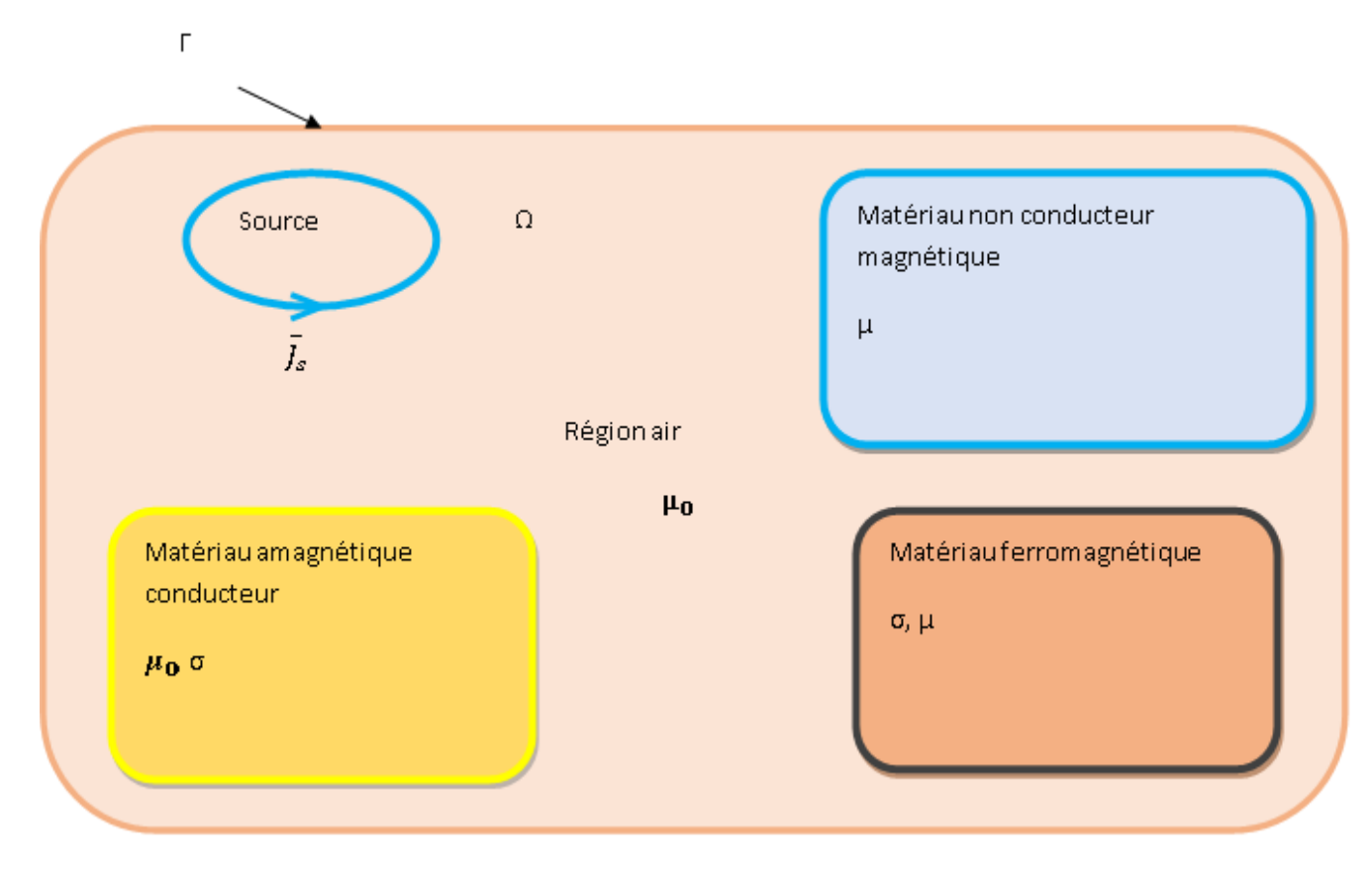

*Figure II.1. Problème magnétodynamique type*

## **II.3 Lois classiques de l'électromagnétisme**

## **II.3.1 Loi d'Ampère**

La loi d'Ampère permet de déterminer la valeur d'un champ magnétique à partir du courant électrique. Cette déclaration est une forme intégrale de l'équation de Maxwell-Ampère. Il a été découvert par André-Marie Ampère.

En régime permanent, dans le vide, l'énoncé d'Ampère indique : la circulation du champ magnétique engendré par une distribution de courant est égale à la somme algébrique des courants qui traversent la surface définie par le circuit orienté, multipliée par la perméabilité du vide ( $\mu$ 0 =  $4\pi$ .  $10^{-7}$  H / m).

$$
\int (\vec{B}d\vec{l}) = \mu_0 \sum_{i=1}^{n} I_i
$$
 (II.1)

Avec :

**n :** Nombre de spires.

**l :** Longueur du circuit magnétique.

**B:** Induction magnétique de chaque spire.

**Ii** : Courant électrique.

# **II.3.2 Equations de Maxwell**

Les équations de Maxwell sont l'expression la plus générale des lois classiques de l'électromagnétisme. Ils forment un modèle général pour décrire le comportement et les interactions des champs électriques et magnétiques et de leurs sources respectives : densité de charge et de courant [7], et reflètent l'interdépendance de ces quatre grandeurs :

Theoreme de Gauss :Div 
$$
\vec{D} = \rho
$$
 (II.2)

Loi de conservation du flux :Div  $\vec{B} = 0$  (II.3)

$$
\text{Loi de Faraday :} \text{rot } \vec{E} = -\frac{\partial \vec{B}}{\partial t} \tag{II.4}
$$

Theorème d'Ampère-Maxwell :rot 
$$
\vec{H} = \vec{J}_S + \frac{\partial \vec{D}}{\partial t}
$$
 (II.5)

Avec :

 $\vec{E}$  **:** Champ électrique [V/m].

 $\overrightarrow{H}$  **:** Champ magnétique [A/m].

 $\vec{B}$  : Induction magnétique [T].

 $\vec{D}$ : Induction électrique  $\text{[C/m}^2\text{]}$ .

 $\vec{J}$  : Densité de courant  $[A/m^2]$ .

# **ρ** : Densité volumique des charges électriques [C/m<sup>3</sup>].

L'équation de Maxwell-Ampère nous permet de trouver une relation directe entre le champ électrique, le champ magnétique et les courants électriques. L'équation de Maxwell Faraday est la loi de l'induction qui relie le champ électrique à l'induction magnétique. Il s'agit d'une formulation mathématique du phénomène d'induction dans un conducteur exposé à un champ magnétique alternatif ou dans un conducteur mobile soumis à un champ magnétique constant. Cependant, deux équations définissent la relation qui existe entre les champs et leurs sources. D'autre part, les deux autres équations, respectivement, donnent la notion du comportement du champ magnétique et de la charge électrique. Aux équations précédentes, il convient d'ajouter des relations supplémentaires caractérisant différentes milieux :

# **Relation diélectrique :**

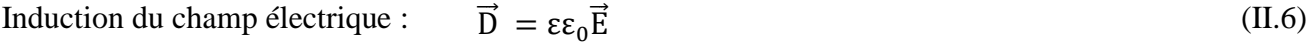

Permittivité du milieu [F/m] :  $\varepsilon = \varepsilon 0 \varepsilon r$  (II.7)

**Relation magnétique :**

$$
B = \mu. H + Br \tag{II.8}
$$

Avec :

 **µ :** Perméabilité magnétique [H/m].

**Br :** Induction magnétique rémanente [T].

# **II.3.4 Lois constitutive**

Les équations ci-dessus s'appliquent aux relations régissant (loi de comportement) des matériaux.

$$
\vec{J} = \sigma \vec{E} \tag{II.9}
$$

$$
\vec{B} = \mu \,\vec{H} + \vec{B}_r \tag{II.10}
$$

$$
\vec{\mathbf{D}} = \varepsilon \vec{\mathbf{E}} \tag{II.11}
$$

Où :

**:** Conductivité électrique [S/m].

**ε :** Permittivité électrique [F/m].

 , μ et **ε** peuvent être soit des scalaires, modélisant le comportement des matériaux isotropes, soit des tenseurs qui permettent de tenir compte des effets d'anisotropie.

La relation entre l'induction magnétique  $\vec{B}$  et le champ magnétique  $\vec{H}$  peut-être non linéaire. Pour assurer l'unicité de la solution du système (Equations de Maxwell (II.2 à II.5) et les lois constitutives (II.9 à II.11), il est nécessaire d'ajouter trois types de conditions : les conditions aux limites, les conditions de continuité ainsi que les jauges, [1].

# **II.3.5 Conditions aux limites et de continuité**

# **II.3.5.1 Conditions aux limites**

Les conditions aux limites (spatiales) sont généralement définies pour le domaine Ω de Limite Ӷ, où  $\overrightarrow{n}$  estle vecteur unitaire à Γρουr la variable u.

Condition de Dirichlet homogène :  $\vec{u} \cdot \vec{n} = 0$  (II.12)

Condition de Neumann homogène : 
$$
\frac{\partial \vec{u}}{\partial \vec{n}} = 0
$$
 (II.13)

Les champs électromagnétiques deviennent inhomogènes lors du passage entre deux supports aux propriétés physiques différentes, par conséquent, les conditions de transmission entre deux supports différents sont définies comme suit :

$$
\vec{n}(\vec{D}_1 - \vec{D}_2) = \rho_S \tag{II.14}
$$

# **II.3.5.2 Conditions de continuité**

Lors du passage d'un milieu 1 à un milieu 2 (Figure II.2), les grandeurs de champs subissent des discontinuités aux interfaces, et ne sont pas différentiables.

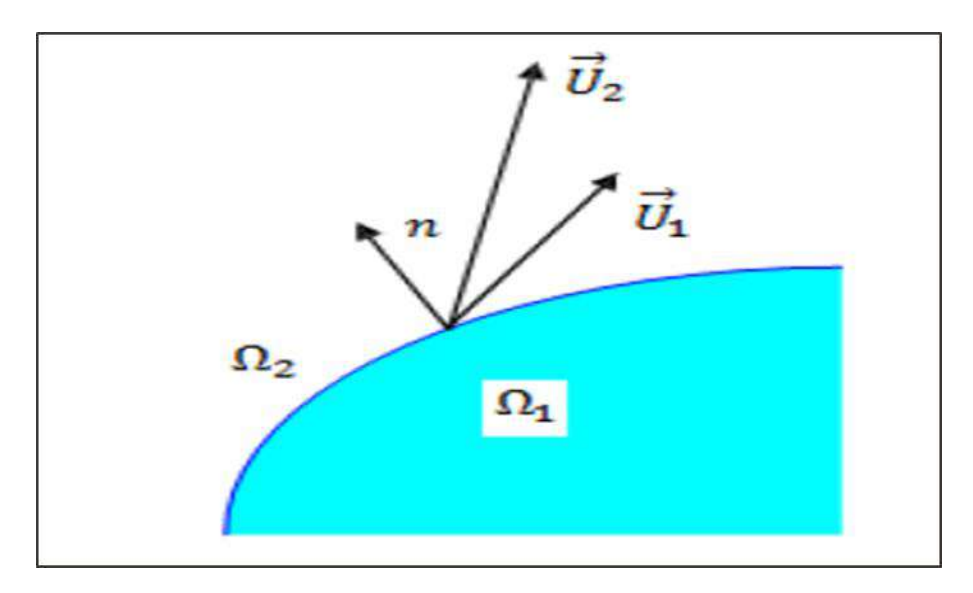

*Figure II. 2***.** *Interface entre deux milieux*

Les relations entre les grandeurs électromagnétiques à l'interface, dites relations de transmission, s'écrivent alors :

$$
(\vec{D}_2 - \vec{D}_1)\vec{n} = \rho_{sur} \tag{II.15}
$$

$$
(\vec{B}_2 - \vec{B}_1)\vec{n} = \vec{0}
$$
 (II.16)

$$
\vec{n}(\vec{H}_2 - \vec{H}_1) = \vec{J}_{\text{Sur}} \tag{II.17}
$$

$$
\vec{n}(\vec{E}_2 - \vec{E}_1) = \vec{0}
$$
 (II.18)

Où  $\rho_{\text{sur}}$  est la densité surfacique de charge,  $\overrightarrow{f_{sur}}$  est la densité surfacique de courant et *n* est le vecteur normal à la surface de séparation de deux milieux  $\Omega_1$  et  $\Omega_2$  et dirigé vers l'extérieur du milieu 1.

## **II.3.6 Conditions de Jauge**

Dans les équations de Maxwell, les champs sont exprimés soit en gradient prés (champ de rotation) soit en rotationnel prés (champ de divergence), ce qui justifie l'utilisation des jauges dans certaines formules pour assurer l'unicité de la solution. Soient  $\vec{U}$  et  $\vec{W}$  deux champs de vecteurs, les conditions de jauge s'écrivent généralement :

$$
Jauge de Coulomb: Div.\vec{U} = 0
$$
\n(II.19)

Jauge de Lorentz: Div. 
$$
\vec{U} + K \frac{\partial \vec{B}}{\partial t} = 0
$$

\n(II.20)

Jauge adapté pour les éléments d'arêtes :  $\vec{U} \cdot \vec{W} = 0$  (II.21)

Par exemple, en utilisant la formulation du potentiel vecteur, la solution est obtenue à un gradient prés. Par conséquent, la jauge de Coulomb s'écrit :

$$
\text{Div.} \vec{A} = 0 \tag{II.22}
$$

#### **II.3.7 Hypothèses simplificatrices**

 La plupart des travaux antérieurs dans le domaine du calcul du champ et des courants de Foucault pour les systèmes électromagnétiques sont basés sur les hypothèses suivantes :

- Les applications des CND par CF, que l'on veut modéliser, se situent dans le cadre de la magnétodynamique basse fréquence en régime quasi-stationnaire, et par conséquent le courant de déplacement est négligeable  $\frac{\partial \vec{D}}{\partial \vec{t}} = 0$  (Approximation des Régimes Quasistationnaires ARQS).
- Le courant d'alimentation est souvent supposé produit par un générateur de courant parfait et sa valeur doit être connue. Ainsi la quantité  $\sigma \vec{E}$  peut être décomposée en une partie imposée  $\vec{J}_{s}$  (densité de courant source) et une partie due au champ électrique induit, pour laquelle on gardera la notation  $\sigma \vec{E}$  qui exprimera uniquement la densité des courants de Foucault :

$$
\vec{J} = \vec{J}_s + \sigma \vec{E}
$$
 (II.23)

La densité volumique de charge est considérée comme nulle.

Généralement, le courant n'existe qu'en volume  $(\vec{J}_{\text{Sur}} = 0)$ , c'est-à-dire que la conductivité est finie et que la fréquence d'excitation n'excède pas quelques MHz (basses fréquences). Par conséquent, la continuité de la composante tangentielle du champ magnétique aux interfaces où la perméabilité subit une discontinuité est assurée.

$$
\vec{n}(\vec{H}_2 - \vec{H}_1) = \vec{0}
$$
 (II.24)

• L'induction magnétique rémanente peut être considérée comme nulle  $(\vec{B}_r = \vec{0})$  si le système ne contient pas d'aimant permanent.

Sous ces hypothèses, les équations à résoudre sont :

$$
\text{Div.} \vec{B} = 0 \tag{II.25}
$$

$$
\operatorname{rot}\vec{E} = -\frac{\partial \vec{B}}{\partial t} \tag{II.26}
$$

$$
\operatorname{rot}\vec{H} = \vec{J}_S + \sigma \vec{E}
$$
 (II.27)

Avec les relations constitutives qui deviennent :

$$
\vec{J} = \vec{J}_s + \sigma \vec{E}
$$
 (II.28)

$$
\vec{B} = \mu \vec{H} \tag{II.29}
$$

#### **II.3.8 Champs et potentiels**

Les champs des vecteurs  $\vec{E}, \vec{B}, \vec{H}, \vec{J}$  peuvent s'écrire en fonction de vecteurs potentiels ou scalaires :

$$
\vec{H} = \vec{T} - grad\phi \tag{II.30}
$$

$$
\vec{B} = rot\vec{A}
$$
 (II.31)

$$
\vec{E} = -\partial A \cdot \partial t - \overrightarrow{grad} v \tag{II.32}
$$

$$
\vec{J} = rot\vec{T} \tag{II.33}
$$

Avec :

- ⃗ **:** Potentiel vecteur électrique [A/m].
- $\vec{A}$ : Potentiel vecteur magnétique [Wb/m].
- **:** Potentiel scalaire électrique [V].
- **Φ :** Potentiel scalaire magnétique [A].

Ainsi, plusieurs combinaisons sont possibles pour un problème donné (il existe a priori un grand nombre de formulations possibles). De telles combinaisons conduisent à des formulations électromagnétiques.

## **II.4 Formulations magnétodynamiques**

Nous avons déterminé les équations de Maxwell, les propriétés des matériaux, les conditions aux limites, et de Jauge, ainsi que les hypothèses simplifiées nécessaires pour résoudre les problèmes électromagnétique. Il nous faut désormais établir une formulation sous la forme d'une équation aux dérivées partielle qui régit les champs dans l'ensemble du domaine. L'établissement et la résolution du système d'équation lié à notre travail doit nous nous pourrons calculer l'impédance du capteur différentiel en présence de la pièce à inspecter. Pour cette raison, l'utilisation de potentiels pour résoudre le problème électromagnétique et plus répondue.

En exprimant les champs de vecteurs  $\vec{E}$ ,  $\vec{B}$ ,  $\vec{H}$ ,  $\vec{I}$  en fonction de nouvelles variables, tellesque les potentiels vecteurs magnétique  $\vec{A}$  et électrique  $\vec{T}$  ou des potentiels scalaires électrique *V* et magnétiques  $\Phi$  et réduits  $\overrightarrow{\Phi_r}$  (équations II.30 à II..33), d'autres formulations sont obtenues exprimant sous d'autres formes les équations de Maxwell, et dont la résolution conduit aux diverses grandeurs locales ou globales du problème.

Les formulations électromagnétiques se répartissent en deux grandes familles :

- Les formulations à variables de type champ :  $\vec{E}$  ou  $\vec{H}$ .
- Les formulations à variables de type potentiel:  $\vec{A}$   $V$ ,  $\vec{A}^*$  ou  $\vec{T}$   $\Phi$ .

#### **II.4.1 Formulations de type électrique**

Les principales formations de type électrique sont des formations de champ, aux potentiels  $\vec{A}V - \vec{A}$ .

#### **II.4.1.1 Formulation en champ électrique** *E*

Cette formulation est obtenue en dérivant l'équation d'Ampère-Maxwell (II.5) par rapport au temps et en supposant que la perméabilité est invariante par rapport au temps (cas des matériaux linéaires), la formule est :

$$
rot\left[\frac{1}{\mu}rot\vec{E}\right] + \sigma\frac{\partial\vec{E}}{\partial t} = \vec{0}
$$
\n(II.34)

Elle nécessite l'utilisation d'éléments d'arêtes qui prennent en compte les conditions aux limites (de manière naturelle) et les discontinuités sur les composantes normales aux interfaces des champs de vecteur.

#### **II.4.1.2 Formulation en potentiels vecteur magnétique et scalaire électrique**  $\vec{A}V - \vec{A}$

Ce modèle de formulation utilise le potentiel vecteur magnétique  $\vec{A}$  dans tout le domaine incluant les régions conductrices et non conductrices et le potentiel scalaire électrique uniquement dans les régions conductrices, [22,23].

En revenant à l'équation Div.  $\vec{B} = 0$ , Nous pouvons montrer que l'induction magnétique  $\vec{B}$  peut être considérée comme le rotationnel du potentiel vecteur magnétique  $\vec{A}$  tel que :

$$
\vec{B} = \vec{rot}\vec{A}
$$
 (II.35)

De même en remplaçant **(**II.35) dans (II.26) on obtient :

$$
\overrightarrow{rot} \left( \vec{E} + \frac{\partial \vec{A}}{\partial t} \right) = \vec{0}
$$
 (II.36)

La relation précédente, nous pouvons déterminer le potentiel scalaire électrique  $\nu$  par rapport à la relation:

$$
\vec{E} + \frac{\partial \vec{A}}{\partial t} = -\overline{grad}v \iff \vec{E} = -\overline{grad}v - \frac{\partial \vec{A}}{\partial t}
$$
(II.37)

La combinaison des équations  $\vec{J} = \vec{J}_s + \sigma \vec{E}$ et  $\vec{rot}$  ( $\vec{E} + \frac{\partial \vec{A}}{\partial t}$ ) =  $\vec{0}$  nous donne :

$$
\vec{J} = \vec{J}_S + \sigma \vec{E} = \vec{J}_S - \sigma \left[ \overrightarrow{grad} v + \frac{\partial \vec{A}}{\partial t} \right]
$$
(II.38)

L'équation de la magnétodynamique en potentiel vecteur magnétique et potentiel scalaire électrique s'écrit :

$$
rot\left[\frac{1}{\mu}\left(rot\overrightarrow{(A)}\right)\right] + \sigma\frac{\partial\overrightarrow{A}}{\partial t} + \sigma\overrightarrow{grad}(v) = \overrightarrow{J_S}
$$
\n(II.39)

A cette équation s'ajoute la conservation de la densité de courant :

$$
\operatorname{div} \vec{f} = \operatorname{div} \left( -\sigma \left( \frac{\partial \vec{A}}{\partial t} + \operatorname{grad} v \right) \right) = 0 \tag{II.40}
$$

Le potentiel vecteur n'étant défini qu'à un gradient près  $\vec{A} = \vec{A_0} + \vec{grad} v$ , l'unicité du potentiel doit être garantie par l'utilisation d'une jauge. En  $\vec{A}$  – V Le jauge de Coulomb semble être la plus efficace :

$$
Div \cdot \vec{A} = 0 \tag{II.41}
$$

35

Cette jauge est généralement introduite par pénalité en ajoutant le terme.

$$
-grad(\frac{1}{u}div\vec{A})
$$
 (II.42)

En pose la transformation suivante :

$$
v = \frac{\partial v}{\partial t} \tag{II.43}
$$

On obtient le système électromagnétique symétrique d'équations à résoudre, la formulation dite  $\overrightarrow{A}$  – V:

$$
\operatorname{rot}\left(\frac{1}{\mu}\operatorname{rot}\vec{A}\right) - \operatorname{grad}\left(\frac{1}{\mu}\operatorname{div}\vec{A}\right) + \sigma\frac{\partial}{\partial t}(\vec{A} + \operatorname{grad}V) = \vec{J}_s\tag{II.44}
$$

$$
\operatorname{div}\left(\sigma\frac{\partial}{\partial t}\left(\vec{A} + \operatorname{grad}V\right)\right) = 0\tag{II.45}
$$

#### **II.4.2 Formulation de type magnétique**

La relation vérifiée par le champ magnétique  $\vec{H}$  est obtenue en combinant les équations de Maxwell. Elle donne lieu à plusieurs formulations de type magnétique dont les deux plus importantes sont : la formulation en  $\vec{H}$  et la formulation en  $\vec{T} - \Phi$ .

#### **II.4.2.1 Formulation en champ magnétique H**

En combinant les relations (II.27) et (II.28), on obtient l'équation à résoudre :

$$
rot\left[\frac{1}{\sigma}\left(rot\overrightarrow{H}\right)\right]+\frac{\partial\mu\overrightarrow{H}}{\partial t}=0
$$
\n(II.46)

Cette équation est liée à des conditions aux limites adéquates admet une solution unique. Cependant, il est nécessaire d'assurer la continuité de la composante normale de l'induction magnétique, soit en termes de  $\vec{H}$  :

$$
(\overrightarrow{\mu_1 H_1} - \mu_2 \overrightarrow{H_2})\overrightarrow{n} = 0 \tag{II.47}
$$

Cette relation implique la discontinuité de la composante normale de  $\vec{H}$  dans le cas de discontinuité de μ. Cela rend la formulation beaucoup moins intéressante dans le cas des éléments finis nodaux. En revanche, elle est bien adaptée aux éléments d'arrêts car la continuité de la composante tangentielle de  $\overrightarrow{H}$  est vérifiée, [4].

## **II.4.2.2 Formulation en potentiels vecteur électrique et scalaire magnétique T -**⏀

En élément fini nodaux, cette formulation est la duale de la formulation  $\vec{A} - V$ . En effet, en l'absence d'accumulation de charges, l'équation de continuité s'écrit div $\vec{l} = 0$  et il est possible de définir le potentiel  $\overrightarrow{T}$ , tel que

 $\vec{I} = rot \vec{T}$ .

Quant à la formulation  $\vec{A}$  – V, l'unicité de la solution nécessite l'introduction d'une jauge (ex : jauge de Coulomb) ; ce qui donne l'expression suivante :

$$
\text{rot}\left(\frac{1}{\sigma}\text{rot}\,\vec{T}\right) - \text{grad}\left(\frac{1}{\sigma}\text{div}\,\vec{T}\right) + \frac{\partial}{\partial t}\mu(\vec{T} - \overrightarrow{grad}\phi) = \vec{0}
$$
 (II.48)

$$
div \mu(\vec{T} - \overrightarrow{\text{grad}} \phi) = 0
$$

#### **II.4.3 Comparaison entre les formulations**

En fonction de la dimension et de la complexité du problème à traiter, le choix d'une formulation dépend principalement des ressources informatiques, de mise en œuvre et de précision. Les formulations vérifiant au sens fort les équations de Maxwell sont les formulations duales  $(\vec{E}, \vec{H})$  qui admettent une solution unique pour des conditions aux limites adéquates et ne nécessitent pas de jauge, [6]. Cependant, il faut assurer des conditions de transmissions des champs si l'on travaille avec des éléments nodaux. Ceci est incompatible avec les discontinuités possibles de  $\vec{E}$  et  $\vec{H}$  à l'interface de milieux de natures différentes, [1,16].

Elles sont donc rarement utilisées pour les problèmes de calcul des courants de Foucault, sauf quand elles sont associées à des méthodes telle que les dyades de Green pour des géométries simples, les intégrales de frontières ou encore les éléments finis d'arêtes. En revanche, les formulations en potentiels sont les plus utilisées, [1]. Parmi ces formulations, la plus usuelle pour l'étude de problèmes à courants de Foucault est la formulation nodale « $\vec{A}V - \vec{A}$ » où ces variables, appelées degrés de liberté, sont calculées aux nœuds du maillage par résolution des équations (II.44) à (II.45). Cette formulation s'avère en effet efficiente dans le cas de géométrie complexes, [16].

Le Tableau II.1 représente les avantages et inconvénients des deux formulations en potentiels, [6].

 $(IIA9)$ 

| Formulation          | Potentiels régions non<br>conductrices                                | Potentiels régions<br><b>Conductrices</b>                                   | Avantages                                         | Inconvénients                              |
|----------------------|-----------------------------------------------------------------------|-----------------------------------------------------------------------------|---------------------------------------------------|--------------------------------------------|
| $\vec{A}V - \vec{A}$ | $\overrightarrow{A_x}, \overrightarrow{A_y}, \overrightarrow{A_z}, V$ | $\overrightarrow{A_x}, \overrightarrow{A_y}, \overrightarrow{A_z}, V$       | Pas de problèmes régions<br>multiplement connexes | <b>Nombres</b><br>d'inconnues<br>important |
| $\vec{T} - \Phi$     | Φ                                                                     | $\overrightarrow{T_x}, \overrightarrow{T_y}, \overrightarrow{T_z}, \varphi$ | temps de calcul<br>Faible<br>Réduction inconnues  | Problèmes de<br>Régions<br>multiplement    |

*Tableau II.1. Comparaison entre les formulations les plus populaires dans le CND-CF, [15].*

# **II.5 Méthodes de résolution**

Pour comprendre les phénomènes physiques mis en jeu dans le domaine des CF NDT, on peut développer des modèles mathématiques permettant de prédire la réponse du capteur en fonction des paramètres de la cible, qui doivent être connus. Ce modèle est basé sur la résolution des équations de Maxwell. Selon la complexité de la configuration, cette résolution peut être analytique ou numérique,

Elles peuvent être utilisées pour la résolution des équations aux dérivées partielles, Elles peuvent être résolues par l'une des méthodes numériques suivantes:

La méthode des éléments de frontière (BEM), la méthode des différences finies (FDM), la méthode des volumes finis (FVM), la méthode des intégrales de volume, et la méthode des éléments finis (FEM).

## **II.5.1 Méthodes analytiques**

Le premier travail était basé des méthodes de résolution analytiques des équations issues des modèles à une seule dimension. Pour les modèles 2D, les solutions analytiques peuvent être très complexes même si pour des géométries simples, on peut trouver des solutions exactes à partir de la méthode de séparation des variables. Dans des cas particuliers, ces méthodes sont des références de validation pour le reste des autres méthodes.

## **II.5.2 Méthodes numériques**

Avec l'évolution de l'outil informatique, l'utilisation des méthodes numériques pour la résolution de cette catégorie d'équations se généralise de plus en plus. Les méthodes numériques les plus connues sont : la méthode des intégrales, la méthode des différences finies, la méthode des volumes finis et la méthode des éléments finis. Nous devons cependant signaler que ces méthodes exigent des temps de calcul relativement longs et des espaces mémoires considérablement grands, donc des outils informatiques développés.

## **II.5.2.1 Méthode des Eléments de Frontière (BEM)**

Elle est basée sur une méthode plus générale d'équations intégrales, Les équations aux dérivées partielles sont remplacées par des équations intégrales. La fonction de Green, noyaux de ces intégrales, représentent la réponse basée sur une source ponctuelle (réponse impulsionnelle) dans le contexte de la géométrie examinée.

La difficulté de la déterminer limite l'application de cette méthode aux géométries canoniques. Cette méthode ne peut être utilisée que si les courants de Foucault se développent à une profondeur qui peut être considérée comme négligeable par rapport aux autres dimensions (excitation haute fréquence, profondeur de pénétration nulle).

#### **II.5.2.2 Méthode des Différences Finies (MDF)**

 Cette méthode repose sur deux concepts, la discrétisation des opérateurs de dérivation ou différentiation et la convergence du schéma numérique ainsi obtenu. La discrétisation des opérateurs consiste à remplacer les dérivées partielles par des combinaisons d'une valeur ponctuelle de cette inconnue en un nombre limité de points discrets ou nœuds du maillage.

## **II.5.2.3 Méthode des Volumes Finis (MVF)**

La méthode des volumes finis, également connue sous le nom de méthode des volumes de contrôle, est une méthode résiduelle pondérée dans laquelle les fonctions de poids dans des volumes finis donnés sont égales à un. Elle consiste à discrétiser les équations aux dérivées partielles en les intégrant dans des volumes finis qui entourent les nœuds du réseau, plutôt que les nœuds eux-mêmes, en effet, dans cette méthode le domaine d'intégration est divisé en volumes de contrôle, chacun entourant un nœud du maillage. Lors de la compilation des équations discrétisées, la matrice du système global est formée d'arrêts, contrairement aux matrices globales, qui résultent d'une discrétisation par éléments finis, dont la construction est réalisée élément par élément, [48].

#### **II.5.2.4 Méthode des Intégrales de Volume**

Il est basé sur la résolution des équations intégrales mentionnées ci-dessus. Une fois obtenues les fonctions de Green correspondant à la géométrie examinée, les champs électriques et magnétiques dus à l'interaction du capteur cible sont déterminés par des convolutions entre ces fonctions de Green et les sources impliquées (électriques ou magnétiques). En pratique, ces intégrales d'équations sont discrétisées selon la méthode des moments : les champs électromagnétiques et les quantités constitutives sont supposés constants en mailles cubiques. Ensuite, la résolution numérique est réalisée par inversion itérative.

## **II.5.2.5 Méthode des Eléments Finis**

L'une des méthodes les plus adaptées à la résolution numérique des équations aux dérivées partielles est la méthode des éléments finis. Elle s'applique à la majorité des problèmes pratiques (linéaires ou non linéaires, stationnaires ou dépendant du temps) définis dans un domaine géométrique unidimensionnelle, bidimensionnelle ou tridimensionnelle. Par ici Il a été initialement appliqué aux problèmes de mécanique des structures et a été développé. Il a été important dans divers domaines scientifiques et industriels au cours des dernières décennies, [24].

## **II.5.3 Approximation par la MEF**

La méthode des éléments fins a largement été présentée dans la littérature scientifique, [25]. Elle consiste en une double discrétisation :

Une discrétisation spatiale (maillage du domaine) et une discrétisation des champs. La discrétisation spatiale permet de définir les fonctions de base (scalaires ou vectorielles) donnant naissance aux sous-espaces d'approximation des espaces continus (espaces dans lesquels se trouvent les champs). La discrétisation des champs consiste en la discrétisation de l'équation différentielle et des conditions aux limites pour obtenir un système algébrique où le vecteur solution de ce système contient les valeurs approximatives des champs sur les points du maillage.

De façon générale, les problèmes de magnétodynamique formulés sur un domaine Ω de frontière Γ peuvent s'exprimer sous la forme suivante :

$$
L(u) = f \text{ dans } \Omega \tag{II.50}
$$

$$
M(u) = g \text{ dans } \Gamma \tag{II.51}
$$

Où *L* et *M* sont des opérateurs différentiels, *f* et *g* des fonctions connues et *u* la variable (inconnue) recherchée.

L'équation (II.50) constitue la "forme forte" de la formulation dont la résolution directe est souvent difficile, vu l'ordre des dérivations élevé et le caractère discontinu des variables considérées.

Pour résoudre numériquement ce problème, il faut l'écrire sous une forme intégrale : la "forme faible". On l'obtient soit par la méthode de Galerkine, soit par la minimisation d'une fonctionnelle comme par exemple l'énergie du modèle physique. Ces deux solutions donnent le même résultat :

Où N est la fonction de pondération scalaire ou vectorielle appartenant au même espace fonctionnel des solutions admissibles. Cette équation traduit le fait que si u est la solution du problème (*L*(*u*) – *f)* alors sa projection sur l'espace des fonctions qui la décrivent (*N*) est globalement nulle sur le domaine de résolution Ω. La formulation "variationnelle" ainsi obtenue est une forme finale qui fournit une solution pour la formulation "faible". Pour calculer une grandeur dans un domaine discrétisé, il existe plusieurs méthodes d'approximation. On peut discrétiser cette valeur:

aux nœuds du maillage (approximation nodale).

- par sa circulation le long des arêtes des éléments (approximation par des éléments d'arêtes).
- par son flux à travers les facettes des éléments (approximation par des éléments de facettes).
- par sa valeur au volume de l'élément (éléments de volume).

Dans le domaine de l'électromagnétisme, pour les champs de vecteurs comme le champ électrique  $\vec{E}$  ou le champ magnétique  $\vec{H}$  dont les composantes tangentielles sont continues au travers de deux éléments voisins, les éléments d'arêtes qui conservent la composante tangentielle entre deux éléments voisins sont particulièrement adaptés.

Pour les champs de vecteurs comme l'induction magnétique  $\vec{B}$  ou la densité de courant électrique  $\vec{l}$ dont les composantes normales sont continues au travers de deux élémentsvoisins, les éléments de facettes sont bien adaptés.

Pour les champs scalaires comme le potentiel scalaire magnétique  $\phi$  ou le potentiel scalaire électrique V qui sont tous deux continus au travers des deux éléments voisins, les éléments nodaux sont les plus adaptés.

Les éléments nodaux peuvent également être utilisés pour interpoler des variables vectorielles, cas dans lesquels les degrés de libertés sont les valeurs des trois composantes aux nœuds de l'élément.

## **II.6 Formulation éléments finis de l'équation magnétodynamique AV-A harmonique**

Pour les dispositifs à matériaux linéaires et pour une alimentation sinusoïdale, l'opérateur de dérivation temporelle  $\frac{\partial}{\partial t}$  est remplacé par le facteur j $\omega$ .

Le système d'équations pour en potentiel vecteur magnétique et scalaire électrique à résoudre est le suivant, [1]:

$$
\operatorname{rot}\left(\frac{1}{\mu}\operatorname{rot}\vec{A}\right) - \operatorname{grad}\left(\frac{1}{\mu}\operatorname{div}\vec{A}\right) - J\omega\sigma(\vec{A} + \overrightarrow{grad}V) = \vec{j}_s
$$
(II.52)

$$
div(j\omega\sigma(\vec{A} + \overrightarrow{\text{grad}}V) = 0
$$
 (II.53)

Après application de la méthode des résidus pondérés, théorème de Green et prise en compte de la fonction de pondération, la formule intégrale discrète s'écrit:

Dans le matériau conducteur (cible) :

Ω

$$
\int_{\Omega_c} \left( \frac{1}{\mu} \left( \operatorname{rot} \vec{N}_i \right) \left( \operatorname{rot} \vec{N}_j \right) + j \omega \sigma \vec{N}_i (\vec{A} + \overline{grad} V) \right) A_i d\Omega_c + \int_{\Omega_c} \frac{1}{\mu} \left( \operatorname{div} \vec{N}_i \right) \left( \operatorname{div} \vec{N}_j \right) d\Omega_c + \int_{\Gamma_c} \vec{N}_i \cdot \frac{1}{\mu} \left( \left( \operatorname{rot} \vec{A} \right) \times \vec{n} \right) A d\Gamma_c = 0
$$
\n
$$
\int_{\Omega_c} j \omega \sigma \vec{N}_i (\vec{A} + \overline{grad} V) d\Omega_c = 0
$$
\n(II.55)

Dans l'inducteur (bobine) avec une densité de courant de la source :

$$
\int_{\Omega_{S}} \left( \frac{1}{\mu} \left( \operatorname{rot} \vec{N}_{i} \right) + \left( \operatorname{rot} \vec{A} \right) + \frac{1}{\mu} \left( \operatorname{div} \vec{N}_{i} \right) \left( \operatorname{div} \vec{A} \right) \right) d\Omega_{S} + \int_{\Gamma_{S}} \overrightarrow{N}_{i} \cdot \frac{1}{\mu} \left( \left( \operatorname{rot} \vec{A} \right) \times \vec{n} \right) d\Gamma_{S} = \int_{\Omega_{S}} \left( \vec{N}_{i} \cdot \vec{J}_{S} \right) d\Omega_{C}
$$
\n(II.56)

Dans l'air environnant :

$$
\int_{\Omega_a} \left( \frac{1}{\mu} \left( \operatorname{rot} \vec{N}_i \right) + (\operatorname{rot} \vec{A}) + \frac{1}{\mu} \left( \operatorname{grad} \vec{N}_i \right) (\operatorname{div} \vec{A}) \right) d\Omega_a + \int_{\Gamma_s} \vec{N}_i \cdot \frac{1}{\mu} \left( (\operatorname{rot} \vec{A}) \times \vec{n} \right) d\Gamma_s = 0
$$
\n(II.57)

Par conséquent, la forme variation elle nous permet d'exprimer directement les différentes parties de l'équation aux dérivées partielles en intégrants volumiques. Ces intégrants volumiques sont déjà implémentés dans le noyau de code de calcul par éléments finis, cela conduit à résoudre un système d'équations algébriques de la forme :

$$
\begin{bmatrix}\nK_{xx} & +M & K_{xy} & K_{xz} & G_{xv} \\
K_{xy} & K_{yy} & +M & K_{yz} & G_{yy} \\
K_{zx} & K_{zy} & K_{zz} & +M & G_{zy} \\
G_{vx} & G_{vy} & G_{vx} & G_{vz} & G_{vv}\n\end{bmatrix}\n\begin{bmatrix}\nA_x \\
A_y \\
A_z\n\end{bmatrix} =\n\begin{bmatrix}\nF_x \\
F_y \\
F_z \\
F_z\n\end{bmatrix}
$$
\n(II.58)

Les problèmes tridimensionnels sont complexes par la taille de la matrice obtenue, il est nécessaire d'utiliser un algorithme de pré conditionnement et des méthodes itératives pour résoudre le système obtenu, [1].

#### **II.7 Calcul de l'impédance**

Le changement d'impédance peut être déterminé en calculant l'énergie magnétique stockée  $W_m$ dans tout l'espace d'examen et les pertes Joule PJ, qui sont définies par les relations suivantes:

$$
W_{\rm m} = \frac{1}{2} \iiint_V \frac{1}{\mu} |\vec{B}|^2 dv
$$
 (II.59)

$$
P_{J} = \frac{1}{2} \iiint_{\text{conductor}} \frac{1}{\sigma} |\vec{J}|^{2} dv
$$
 (II.60)

Connaissant W<sub>m</sub> et P<sub>J</sub>, nous pouvons facilement accéder à la résistance R et à la réactance X qui correspondent au capteur. Les expressions liées à la résistance aux pertes Joule et à la réactance de l'énergie magnétique sont données par les relations suivantes :

$$
R = \frac{P_1}{I^2} \tag{II.61}
$$

$$
X = \frac{2\omega}{I^2} W_m \tag{II.62}
$$

Avec I et  $\omega$  représentent respectivement le courant d'excitation parcourant la bobine et sa pulsation. D'où on peut déduire les variations ΔX et ΔR.

$$
\Delta X = \frac{\omega}{\mu \cdot I^2} \iiint_V (|B_0|^2 - |B|^2) \cdot dv \tag{II.63}
$$

$$
\Delta R = \frac{1}{2.\,\sigma.\,I^2} \iiint_{\text{conductor}} (|J_0|^2 - |J|^2).\,\text{dv}
$$
\n(II.64)

Avec :

**B0:** Induction pour pièce de référence (sans défaut).

**B :** Induction pour pièce à tester (avec défaut).

**J<sup>0</sup> :** Densité des courants induits (sans défaut).

**J :** Densité des courants induits (avec défaut).

# **II.8 Exploitation du modèle pour l'étude de l'effet des paramètres d'excitation et de la plaque sur la performance de l'évaluation**

 Dans cette section nous exploitons le modèle éléments finis implanté sous **Comsol-Multiphysics** pour étudier l'influence de la fréquence du champ d'excitation et les paramètres physiques et géométriques sur la performance d'évaluation par capteurs à courants de Foucault.

# **II.8.1 Géométrie en 3D et maillage**

Le système est constitué d'une bobine position au milieu d'une tôle en Al, Ti ou Inox304L comme montré sur la figure II.3.

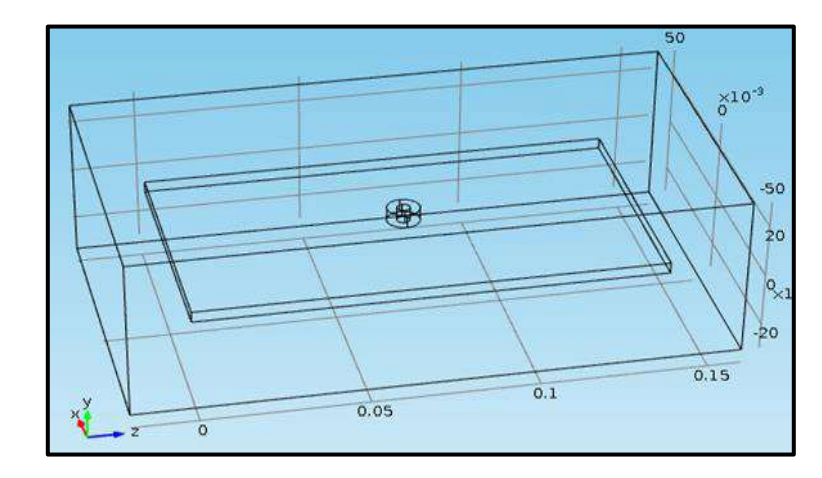

*Figure II.3.Géométrie en 3D*

*Les caractéristiques des différents éléments sont données sur le Tableau II. 2*

| <b>Bobine</b>        |               | <b>Tôle</b>           |                |
|----------------------|---------------|-----------------------|----------------|
| Rayon extérieur (mm) | 5             | Conductivité (S/m)    | 17-37 et 60    |
| Rayon interne (mm)   | 2             | Perméabilité relative | 25 - 80 et 160 |
| Hauteur (mm)         | 5             | Epaisseur (mm)        | 4 - 6 et 8     |
| Nombre de spires     | 140           | <b>Défaut</b>         |                |
| $Lift-off(mm)$       | 3             | Longueur (mm)         | $20 - 30$      |
| Fréquence (kHz)      | 10,100 et 500 | Profondeur (mm)       | $2 - 3.5$      |
|                      |               | Largeur (mm)          | $1-2$          |

*Tableau II. 2 Les caractéristiques des différents éléments*

Le maillage du système décrit précédemment est donné sur la Figure II.4**.** En effet, les zones ou le maillage est plus fin concerne les zones active du point de vue électromagnétique (bobine et son entourage).

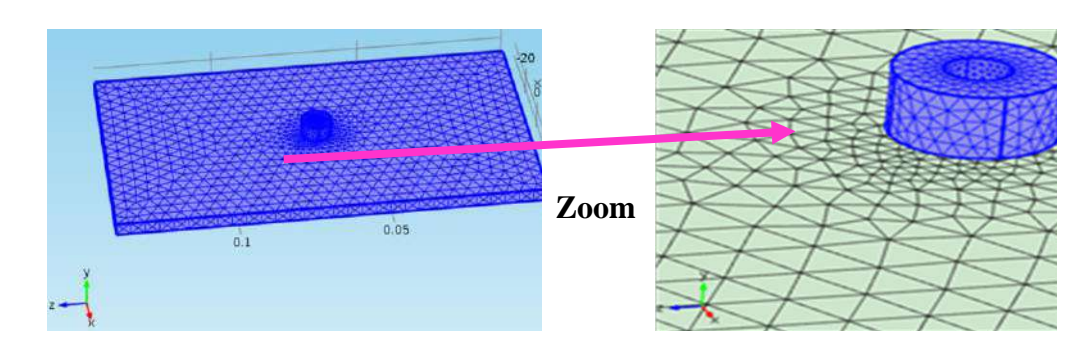

*Figure II.4. Maillage en 3D*

La simulation du système à étudier nous a permis de visualiser plusieurs grandeurs électromagnétiques telles que le courant d'excitation de la bobine ainsi que les courants induits dans la tôle.

# **II.8.2 Résultats de simulation en 3D**

La simulation du système à étudier nous a permis de visualiser plusieurs grandeurs électromagnétiques telles que le courant d'excitation de la bobine ainsi que les courants induits dans la tôle.

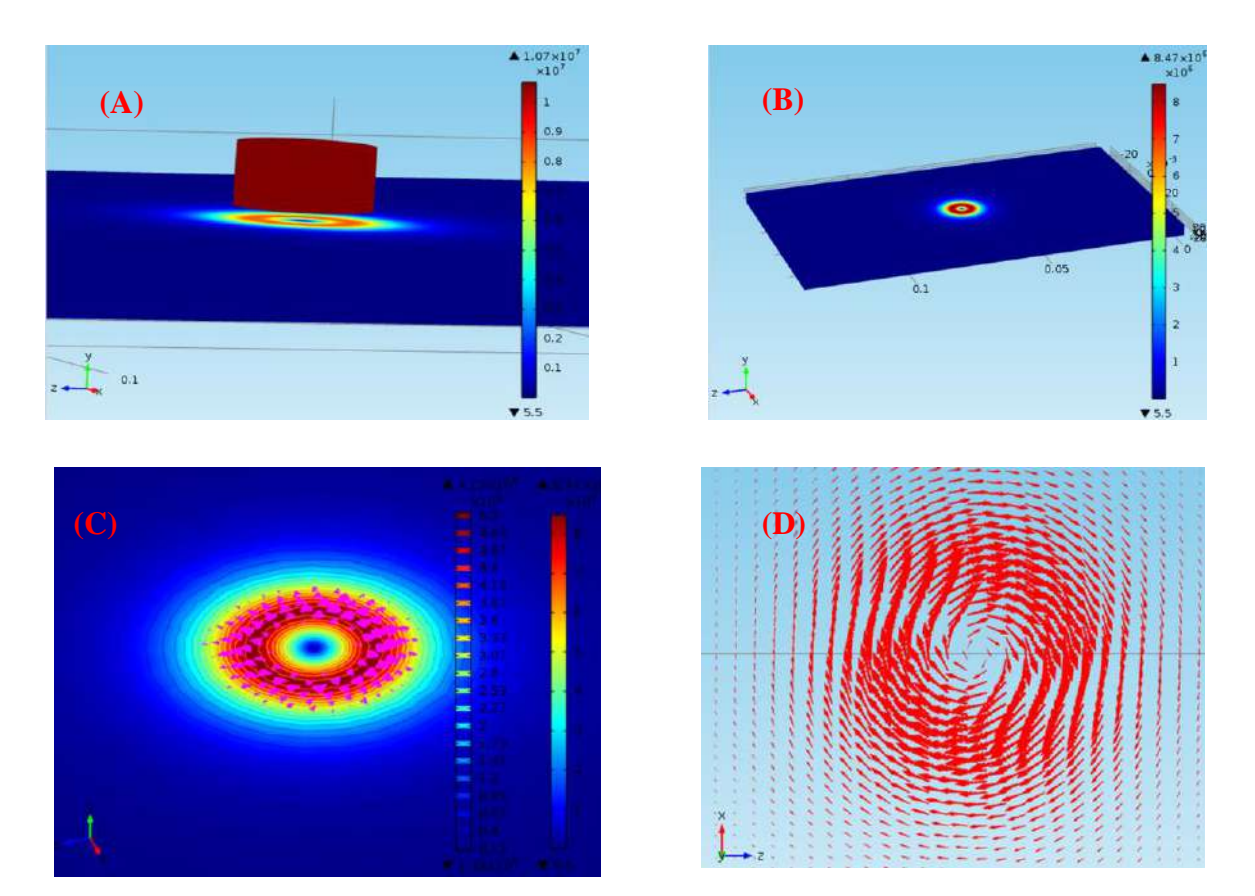

*Figure II.5. Répartition des courants. (A) Cartographie du courant source et courants Induits. (B) Cartographie des courants induits. (C) Cartographie e*t lignes iso-vateurs des courants induits. **(D)** Flèches en surface des courants induits.

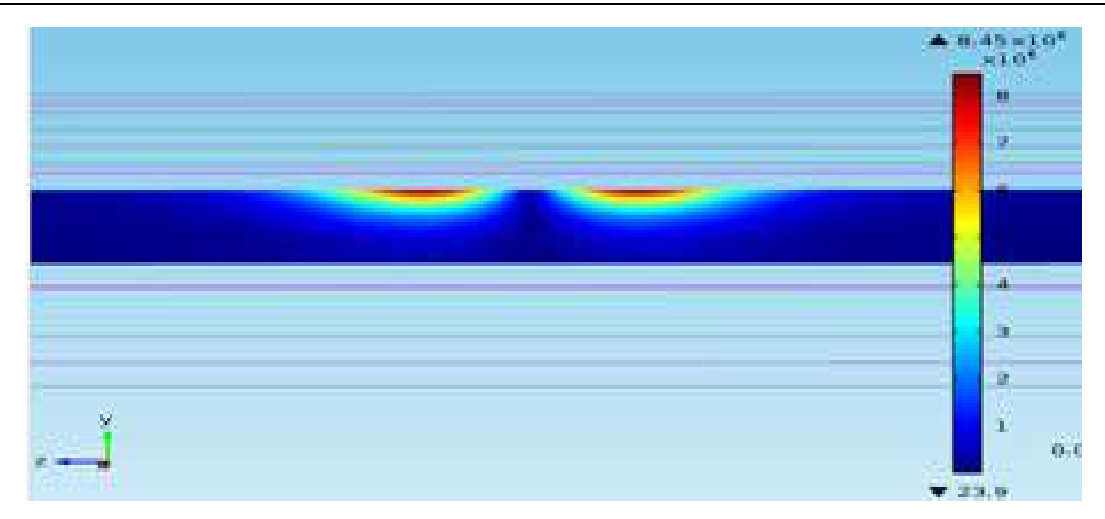

*Figure II.6. Coupe verticale de la tôle et les courants induits en volume*

# **II.8.3 Etude de l'Effet de la fréquence**

La fréquence du courant source est un facteur essentiel dans l'évaluation et l'inspection par courants de Foucault. Car, elle permet de régler les courants induits en profondeur et augmenter la sensibilité des capteurs dans le cas des défauts surfaciques. En effet, pour montrer cet effet nous retraçons la cartographie des courants induits pour trois fréquences (10KHZ, 100KHZ et 500KHZ), Figure II.7.

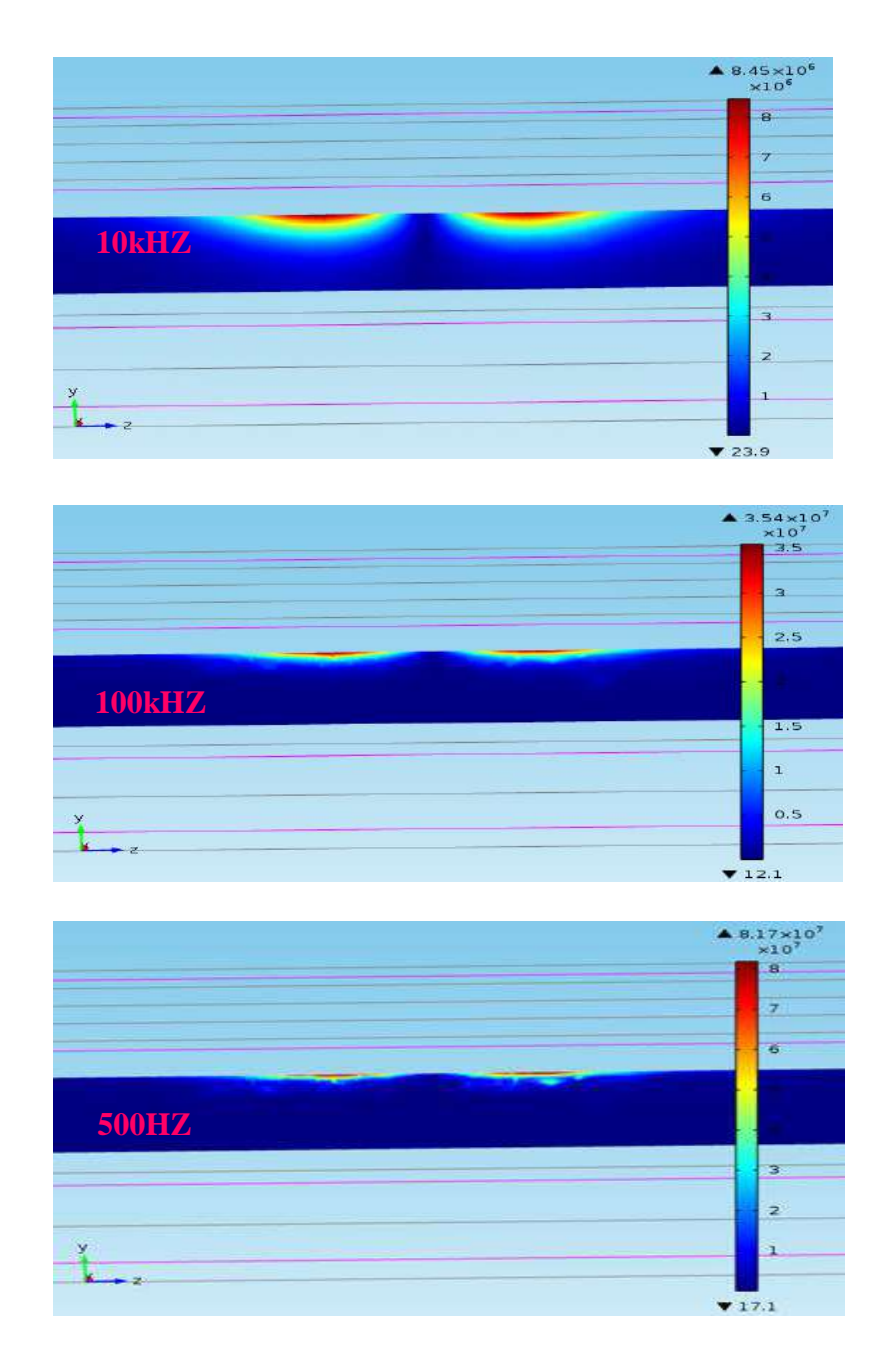

*Figure II.7. Coupe verticale de la tôle et les courants induits en volume pour 10kHZ, 100kHZ et 500kHZ*

 A travers les résultats obtenus, nous remarquons clairement que les courants induits augmentent en amplitude avec l'augmentation de la fréquence mais ils deviennent plus repoussés en surface. Cela doit être pris considération lors de l'exploration de l'épaisseur de la plaque et d'autre part la profondeur d'un défaut.

# **II.8.4 Etude de l'effet de conductivité de la tôle**

Pour montrer cet effet de la conductivité de la tôle sur l'amplitude et la pénétration des courants induits, nous effectuons trois simulations avec différentes conductivités (Al 17MS/m, 37 MS/m et Cu 60MS/m), Figure II.8.

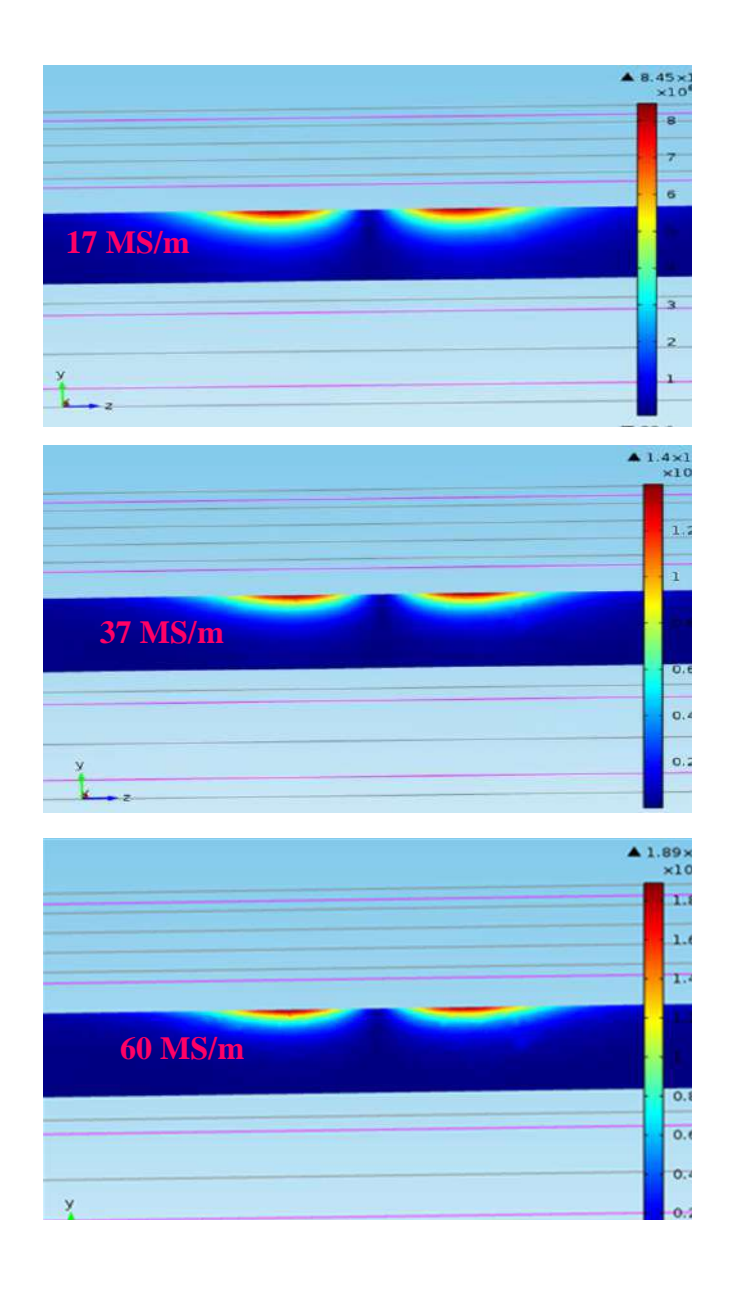

*Figure II.***8***.Coupe verticale de la tôle et les courants induits en volume pour 17 MS/m, 37 MS/m et 60 MS/m*

A travers les résultats obtenus, nous remarquons clairement que les courants induits augmentent en amplitude avec l'augmentation de la conductivité mais ils deviennent plus repoussés en surface. Cela doit être pris considération lors de l'exploration de l'épaisseur de la plaque et d'autre part la profondeur d'un défaut en agissant sur la fréquence.

#### **II.8.5 Etude de l'effet de l'épaisseur de la tôle**

Pour montrer cet effet de l'épaisseur de la tôle sur l'amplitude et la pénétration des courants induits, nous effectuons trois simulations avec différentes épaisseurs (4mm, 6mm et 8mm), Figure II.9.

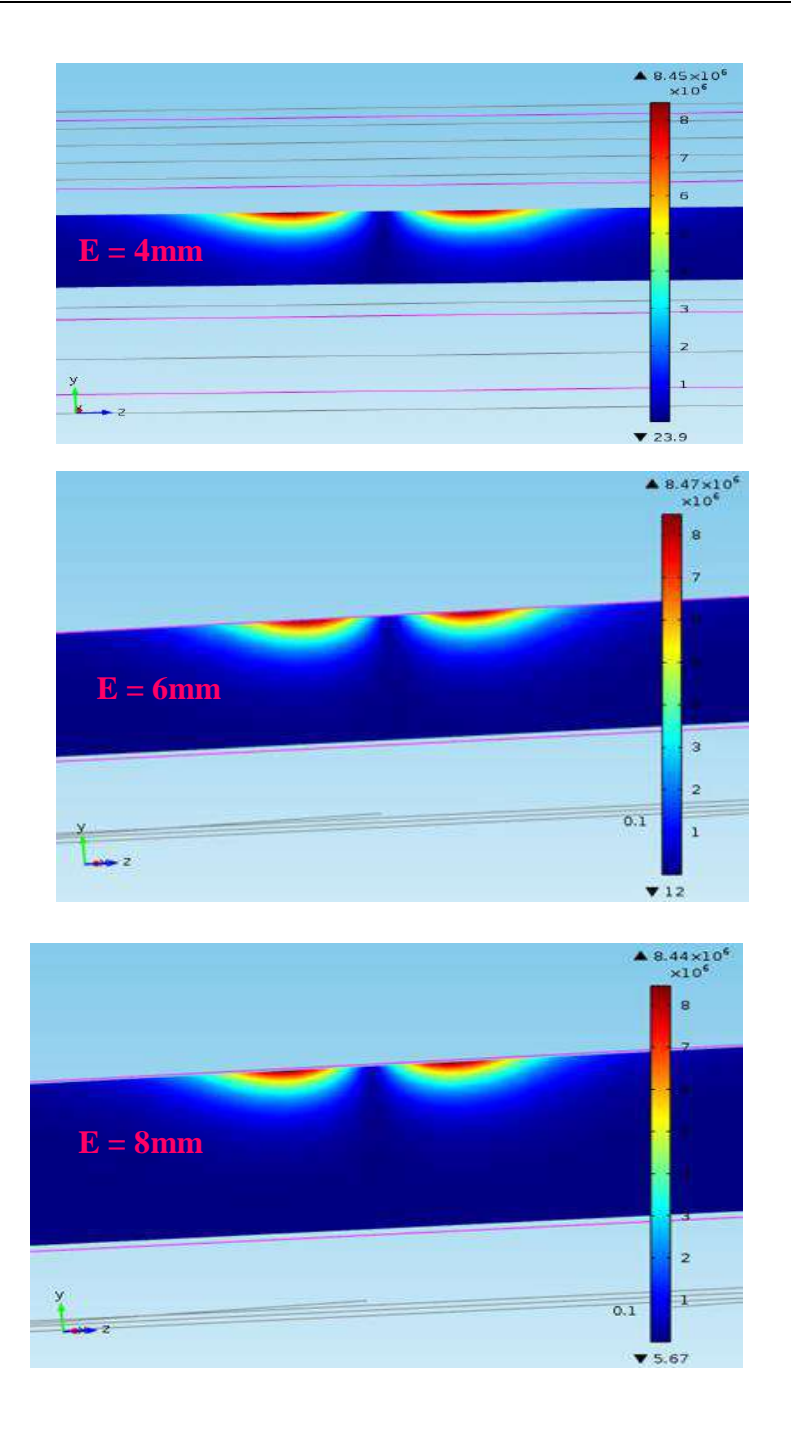

*Figure II. 9. Coupe verticale de la tôle et les courants induits en volume pour une tôle d'épaisseur 4mm, 6mm et 8mm*

A travers les résultats obtenus, nous remarquons clairement que les courants induits ne changent ni amplitude ni en profondeur. C'est pour cette raison, que pour éviter les zones d'ombre, un choix judicieux doit être fait sur la valeur de la fréquence du champ d'excitation afin d'éviter l'insensibilité du capteur à l'effet de l'épaisseur.

#### **II.8.6 Etude de l'effet de la perméabilité relative de la tôle**

Pour montrer l'effet de l'épaisseur de la tôle sur l'amplitude et la pénétration des courants induits, nous effectuons trois simulations avec différentes perméabilités relatives (25, 80 et 160), Figure II.10.

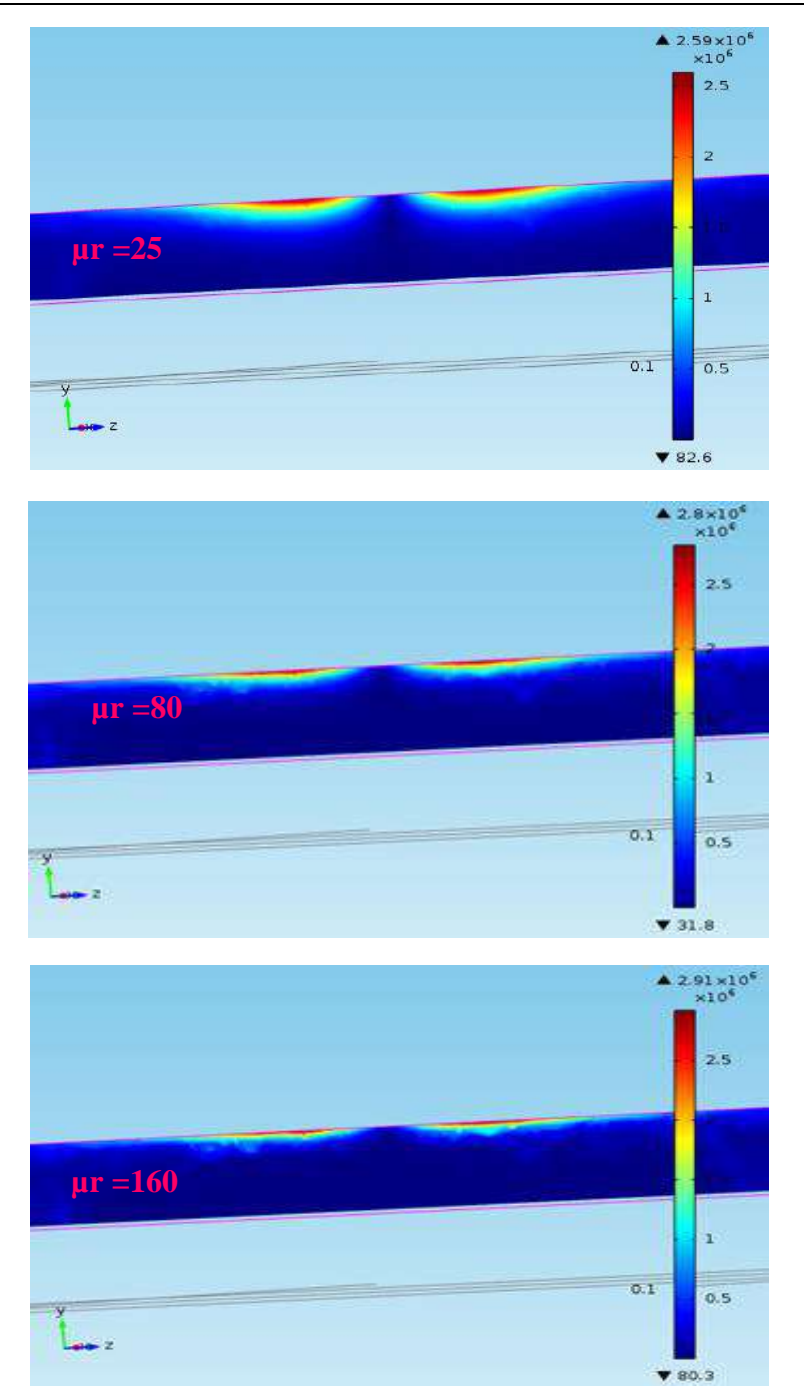

*Figure II. 10. Coupe verticale de la tôle et les courants induits en volume pour une tôle de perméabilité relative µr =25, µr = 80 et µr = 160*

A travers les résultats obtenus, nous remarquons clairement que les courants induits deviennent plus repoussés en surface. Cela doit être pris considération lors de l'exploration de la plaque et d'autre part la profondeur d'un défaut en agissant sur la fréquence.

# **II.9 Exploitation du model pour l'étude de l'effet des paramètres d'excitation et les paramètres géométriques de la fissure sur la performance de l'inspection**

Dans cette section nous exploitons le modèle éléments finis implanté sous Comsol-multiphysics pour étudier l'influence de la fréquence du champ d'excitation et les paramètres géométriques de la fissure sur la sensibilité du capteur à courants de Foucault.

# **II.9.1 Géométrie en 3D**

Le système est constitué d'une bobine positionnée au-dessus d'une fissure au milieu d'une tôle en Al, Ti ou Inox304L comme montré sur la Figure II.11.

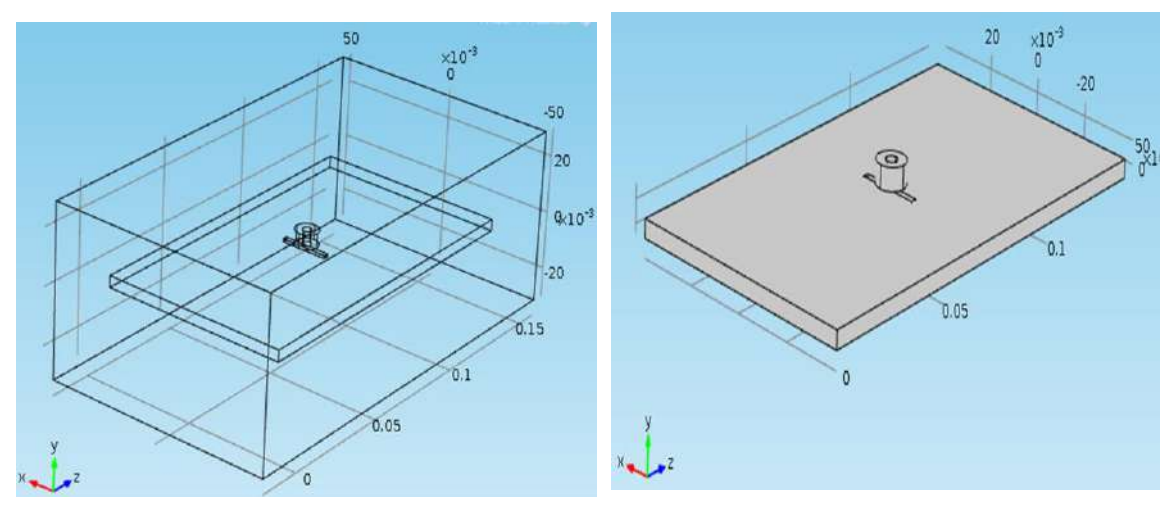

*Figure II. 11. Géométrie en 3D*

Le système à étudier maillé de la façon ci-dessous. Afin d'optimiser le maillage, on raffine les éléments finis dans la bobine et dans la fissure ainsi que l'espace voisinant.

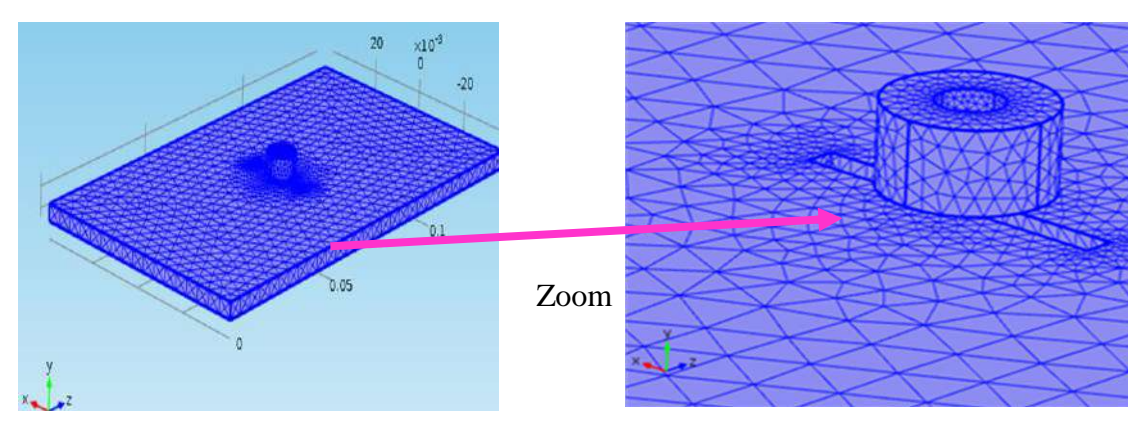

*Figure II.* **21***. Maillage du système en 3D*

## **II.9.2 Résultats de simulation en 3D**

La simulation du système à étudier nous a permis de visualiser plusieurs grandeurs électromagnétiques telles que le courant d'excitation de la bobine ainsi que les courants induits dans la tôle ainsi que leur déformation en présence du défaut, Figure II.13.

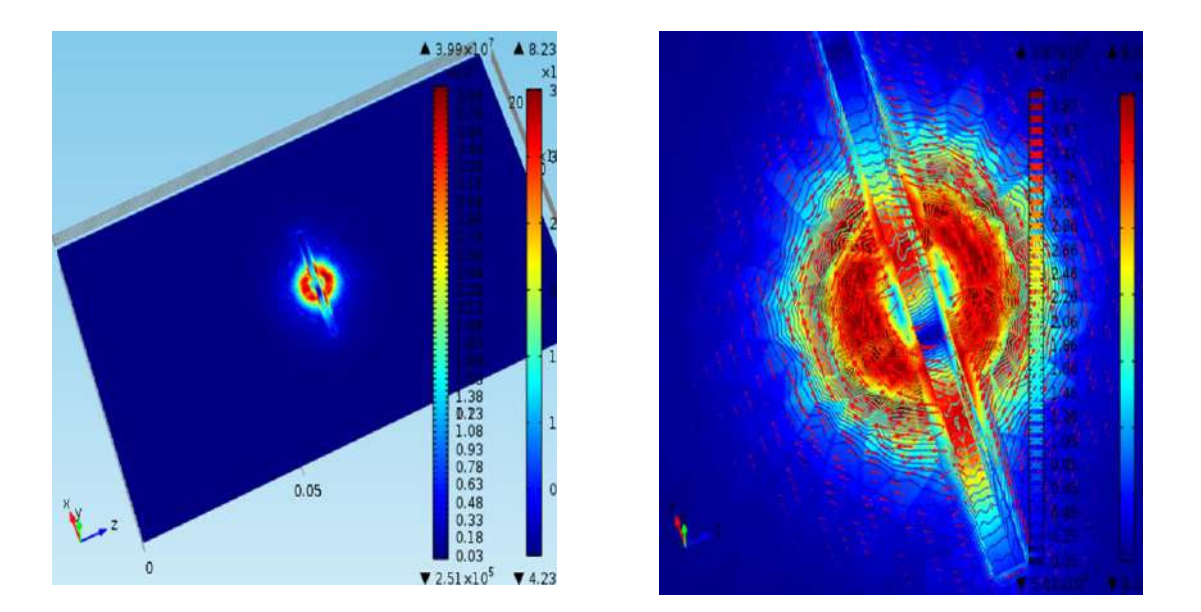

*Figure II. 13.Densité d'excitation et les courants induits dans la tôle*

## **II.9.3 Etude de l'effet de la fréquence**

La fréquence du courant source est un facteur essentiel dans l'inspection par courants de Foucault. Car, elle permet de régler les courants induits en profondeur et augmenter la sensibilité des capteurs dans le cas des défauts surfaciques. En effet, pour montrer cet effet nous retraçons la cartographie des courants induits pour trois fréquences (10KHZ, 100KHZ et 500KHZ), Figure II.14.
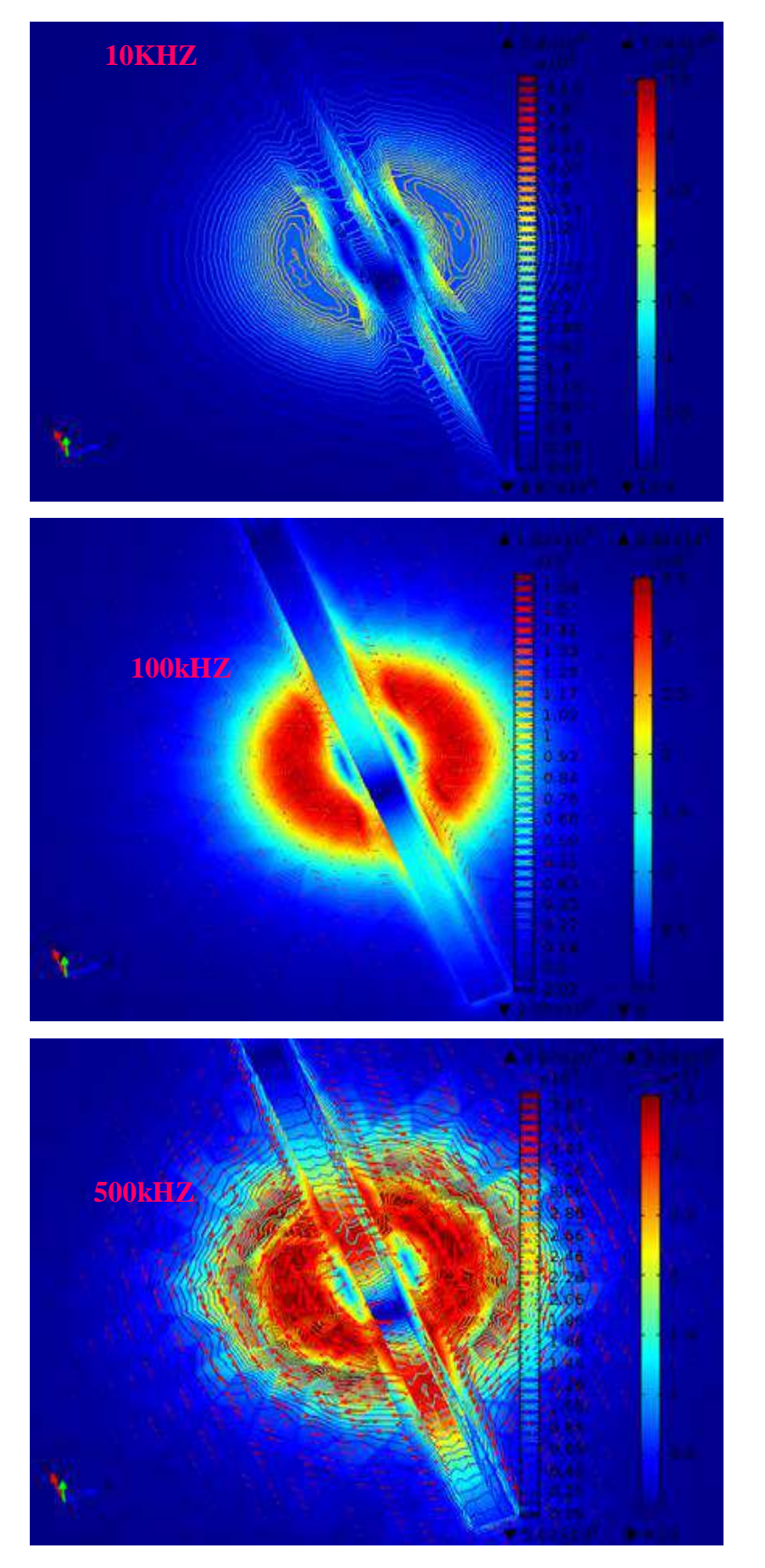

*Figure II. 14. Effet de la fréquence sur les courants induits pour 10kHZ, 100kHZ et 500kHZ*

A travers les résultats obtenus, nous remarquons clairement que les courants induits augmentent en amplitude avec l'augmentation de la fréquence et le défaut déforme plus de lignes de courants induits. Pour le cas de défauts en surface les hautes fréquences sont les appropriées pour une détectionà haute sensibilité. Seulement, le problème réside dans l'incapacité des capteurs à différencier entre un défaut peu profond et un défaut trés profond.

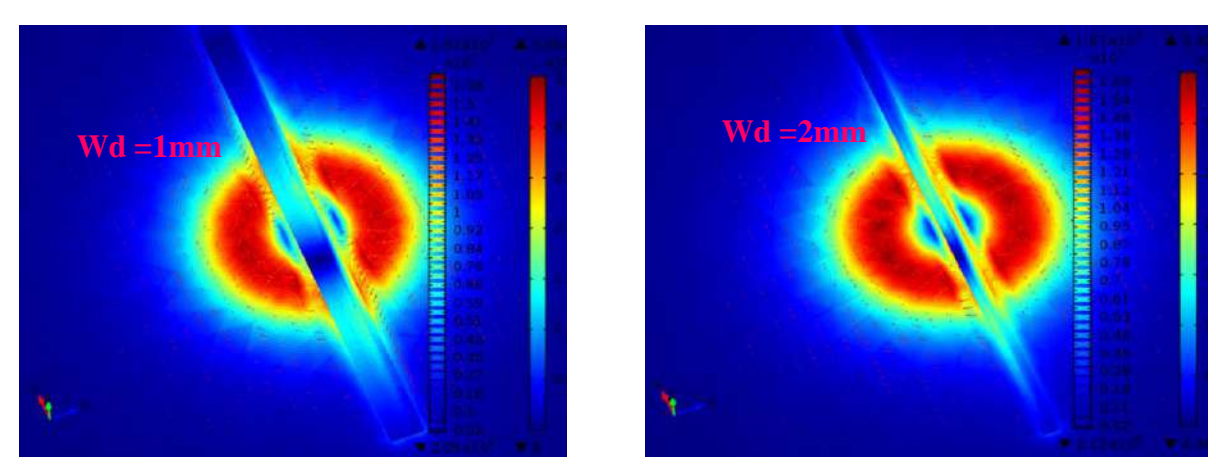

# **II.9.4 Etude de l'effet de la larguer du défaut**

*Figure II.* **21***. Effet de la largeur du défaut sur les courants induits.*

A travers les résultats obtenus, nous remarquons clairement que de fur et à mesure que le défaut est large, il déforme plus les courants induits car il devient aussi plus volumineux et le capteur le détecte plus facilement en comparaison aux défauts minces.

# **II.9.5 Etude de l'effet de la longueur du défaut**

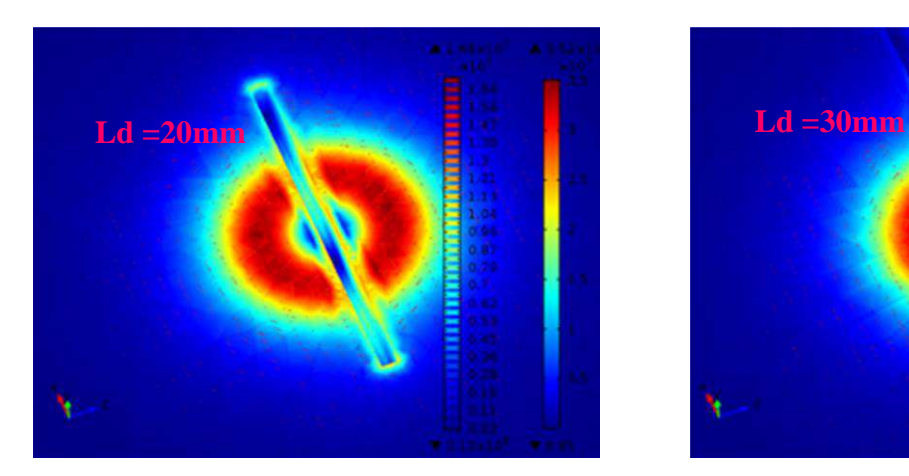

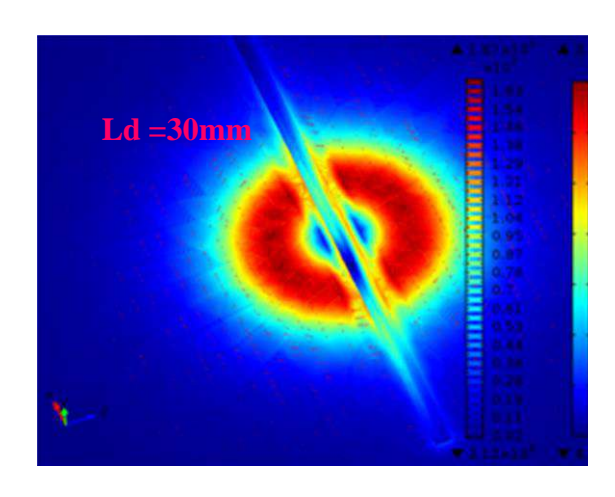

*Figure II. 16. Effet de la longueur du défaut sur les courants induits.*

De même raisonnement par rapport à la largeur, au fur et à mesure que le défaut est long, il déforme plus la trajectoire des courants induits et le capteur le détecte plus facilement en comparaison aux défauts de taille faible.

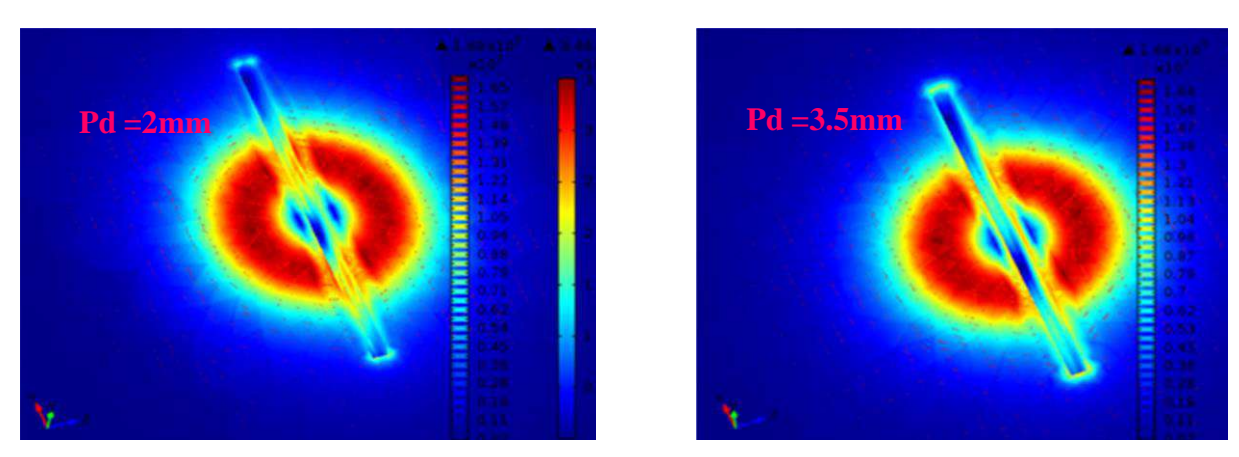

# **II.9.6 Etude de l'effet de la profondeur du défaut**

*Figure II. 17. Effet de la profondeur du défaut sur les courants induits*

Le défaut profond est plus dangereux et l'estimation de la profondeur reste le plus grand challenge depuis la nuit des temps. C'est pour cette raison que la fréquence doit être soigneusement calibrée ou faire recours aux courants pulsés ou aux ultrasons. Car c'est celui-ci qui est derrière les fuites, les cassures et les arrachements de matière dans toutes les structures.

# **Lift-off =1mm Lift-off =2mm**

# **II.9.7 Etude de l'effet du Lift-off sur les courants induits**

*Figure II. 18. Etude Effet du Lift-off sur les courants induits*

Le Lift-off est un paramètre très indispensable lors de la procédure d'inspection, Car de plus le Lift-off est réduit les courants induits deviennent très intenses et d'amplitude importante. Cependant les contraintes pratiques laissent ce paramètre difficile à garder constant notamment lorsqu'il est faible.

# **II.10. Conclusion**

Dans ce chapitre, on a présenté la modélisation des problèmes électromagnétiques à travers les équations de Maxwell dans le système de CND-CF, les différentes formulations en champ électrique et magnétique ont été illustrées. En effet, la méthode des éléments finis est implantée sous Comsol-multiphysics pour la résolution des problèmes directs de CND-CF à savoir l'étude de l'effet de caractéristiques de la tôle ou ceux d'une fissure sur les performances de l'évaluation et de détection. En effet, nous avons déduit à travers les résultats de simulation que :

- A travers les résultats obtenus, nous remarquons clairement que les courants induits augmentent en amplitude avec l'augmentation de la fréquence mais ils deviennent plus repoussés en surface. Cela doit être pris considération lors de l'exploration de l'épaisseur de la plaque et d'autre part la profondeur d'un défaut. Afin d'éviter l'apparition des zones d'ombre.
- Les courants induits augmentent en amplitude avec l'augmentation de la conductivité mais ils deviennent plus repoussés en surface. Cela doit être pris considération lors de l'exploration de l'épaisseur de la plaque et d'autre part la profondeur d'un défaut en agissant sur la fréquence.
- Lorsque la perméabilité de la tôle augmente, nous remarquons clairement que les courants induits deviennent plus acheminés en surface et l'apparition d'une zone d'ombre d'une manière systématique. Cela doit être pris considération lors de l'exploration de l'épaisseur de la plaque et d'autre part lors de la mesure de la profondeur d'un défaut en saturant le matériau ferromagnétique et en effectuons un test en basse fréquence.
- A travers les résultats obtenus durant l'étude de l'effet de l'épaisseur, nous remarquons clairement que les courants induits ne changent ni amplitude ni en profondeur. C'est pour cette raison, que pour éviter les zones d'ombre, un choix judicieux doit être fait sur la valeur du champ d'excitation afin d'éviter l'insensibilité du capteur à l'effet de l'épaisseur.
- Comme il est attendu, pour les défauts en surface, les hautes fréquences sont les plus appropriées pour une détection à haute sensibilité. Seulement, le problème réside dans l'incapacité des capteurs à différencier entre un défaut peu profond et un défaut très profond.
- A travers les résultats obtenus par l'étude de l'effet de largeur et longueur du défaut, nous remarquons clairement que au fur et à mesure que le défaut est large et long, il déforme plus les courants induits car il devient aussi plus volumineux et le capteur le détecte plus facilement en comparaison aux de taille faible.
- Le paramètre le plus important dans cette étude est la profondeur de la fissure et son estimation reste le plus grand challenge. C'est pour cette raison que la fréquence doit être soigneusement calibrée ou faire recours aux courants pulsés ou aux ultrasons pour une

inspection complémentaire. Car c'est celui-ci qui est derrière les fuites, les cassures et arrachement de matière dans toutes les structures. Sans oublier aussi leur possibilité d'évolution et de propagation au fil du temps.

 Le Lift-off même s'il est extrinsèque au système, il reste très indispensable lors de la procédure d'inspection, Car de plus le Lift-off est réduit les courants induits deviennent très intenses et d'amplitude importante. Cependant, les contraintes pratiques pour d'assurer un Lift-off faible, laissent les experts faire un compromis entre la sensibilité de l'inspection et les fluctuations qui peuvent en être la cause.

# *Chapitre III : Description des méthodes et outils d'optimisation en vue de leur utilisation pour la résolution des problèmes inverse*

# **Chapitre III : Description des méthodes et outils d'optimisation en vue de leur utilisation pour la résolution des problèmes inverse**

#### **III.1 Introduction**

Les techniques d'optimisation ont fait leurs preuves ces dernières années pour résoudre le problème des courants de Foucault en contrôle non destructif. Dans la littérature, de nombreuses études sur la caractérisation électromagnétique utilisent des différentes techniques d'optimisation basées sur des algorithmes génétiques, le recuit simulé, la recherche taboue,...etc. [2,26].

Les méthodes d'optimisation globale souvent connus sous le nom de méta-heuristiques. Parfois, sont inspirées de la théorie de l'évolution dans les sociétés animales et insectes dans laquelle les algorithmes génétiques (AG), et parfois sont inspirés de la théorie éthologie de ces sociétés dans lesquelles des algorithmes d'optimisation par essaims particulaires (PSO) et les colonies de Fourmies (ACO) ...etc. Ces algorithmes sont basés sur l'analyse aléatoire probabiliste d'un ou plusieurs domaines de l'espace de recherche.

Le présent chapitre est consacré à la description des méthodes d'optimisation qui sont basées sur la simulation. Ils ont été développés dans le cadre de cette thèse. L'objectif est de donner un aperçu sur les méthodes d'optimisation que se soit déterministes ou stochastiques. En effet, étant donné qu'elle est la méthode à exploiter pour résoudre le problème inverse, nous décrivons d'une manière détaillée les différentes méthodes utilisées dans notre travail.

#### **III.2 Optimisation**

Des nombreux problèmes pratiques sont exprimés sous forme de problèmes d'optimisation. Mathématiquement, l'optimisation consiste à trouver la valeur de la variable qui est maximisée ou minimiser la fonction d'adaptation donnée sous certaines contraintes. En quelque sorte en général, le problème d'optimisation de dimension n (pour minimiser ou maximiser) peut s'écrire sous la forme :

 $f(x) \in \mathcal{R}$ ,  $x = (x_1, \dots, x_n) \in \mathcal{R}^n$ .

Avec:  $g_i(x) \leq 0, i = 1, \dots, p$ 

$$
h_i(x) \leq 0, i = 1, \dots, p
$$

 $x_k^{min} \le x^k \le x_k^{max}, k = 1, \dots, n$ . Avec:

 $f(x)$ : le critère à optimiser appelé aussi fonction d'adaptation.

 $x:$  un vecteur à n variables  $x_k$  qui représentent les paramètres du problème à optimiser.

 $g_i(x)$  et  $h_i(x)$ : représentent respectivement les contraintes d'inégalité et d'égalité.

 $x_k^{min}$  et  $x_k^{max}$ : désignent les contraintes de domaine et  $\Re$ n est l'espace de recherche borné par les contraintes de domaine.

Nous définissons le problème d'optimisation par la recherche de la valeur optimale (la valeur minimale ou maximale d'une fonction donnée) en utilisant diverses méthodes d'optimisation ; à noter que tout problème de maximisation peut prendre la forme d'un problème de minimisation, et vice versa.

Les algorithmes d'optimisation sont des algorithmes pour résoudre ce problème, principalement sont basés sur des Tests / Erreur ; en fonction de chaque résultat obtenu, le « décideur » corrige son comportement pour atteindre la solution optimale.

# **III.3 Caractéristiques des méthodes d'optimisation**

#### **III.3.1 Model de la boite noire**

La méthode d'optimisation est soumise à des paramètres de contrôle et conditions initiales (valeurs initiales des variables de conception, valeurs initiales des paramètres de Contrôle...). Il peut être caractérisé selon le modèle de boîte noire illustré à la Figure III.1.

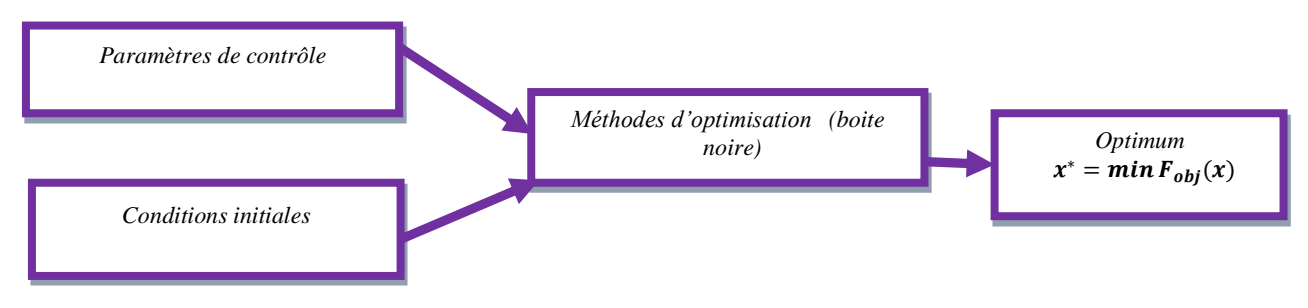

*Figure III.1.Modèle de la boîte noire*

#### **III.3.2 Efficacité et robustesse d'une méthode d'optimisation**

L'efficacité de la méthode d'optimisation est liée à la sensibilité et à la robustesse par rapport aux paramètres de contrôle et les conditions initiales. Lorsque la variable doit prendre une valeur très précise pour faire converger la méthode de résolution vers l'optimum d'une fonction donnée, la méthode est dite sensible aux conditions initiales.

Si pour la même valeur de paramètre de contrôle et conditions initiales, la méthode d'optimisation est robuste, elle peut trouver l'optimum de fonction très différent.

Une méthode parfaite doit être totalement insensible aux conditions initiales et paramètres de contrôle, elle converge vers la valeur optimale, quelle que soit la fonction vérifiée, [27,28].

#### **III.3.3 Opérateur de recherche fondamental**

Deux opérateurs de base sont généralement utilisés pour rechercher la valeur optimale d'une fonction : l'exploration et l'exploitation.

L'exploration permet un positionnement imprécis de l'optimum global, tandis que l'exploitation affine la solution par l'augmentation de la précision de l'optimum.

L'exploration dépend de trouver l'optimum global. Elle permet une bonne diversification de l'espace de recherche ou on a intéressé aux zones non diversifiées dans lesquelles il n'y a pas des bonnes solutions. Généralement cet opérateur consomme un temps de calcul important.

L'exploitation permet un positionnement précis de la valeur optimale. Elle Y comprit l'utilisation des informations de la meilleure solution dans l'itération courante et possibles trouvées dans l'historique de recherche pour trouver une solution améliorante proche à la bonne solution.

#### **III.3.4 Ordre d'un algorithme d'optimisation**

Les méthodes de résolution peuvent être classées à partir de leur ordre selon qu'elles doivent calculer la dérivée de la fonction objectif et la dérivée de la fonction contraintes ou bien non par rapport aux paramètres. Si une méthode utilise uniquement la connaissance de la fonction elle-même, elle est dite d'ordre zéro. S'il a besoin de calculer la dérivée première, c'est le premier ordre, et s'il a besoin d'accéder à la dérivée seconde, c'est le second ordre.

La méthode d'ordre zéro est généralement imprécise, lente à converger tendant vers l'optimum. En revanche, ils présentent l'avantage d'éviter le calcul de gradients, ce qui la plus important encore, la fonction n'est pas dérivable ou que le calcul de son gradient représente un coût très élevé. Cela est particulièrement vrai pour les modèles d'éléments finis.

La méthode du premier ordre peut accélérer la localisation l'optimum, car le gradient donne des informations sur la direction d'amélioration. En revanche, ils ne conviennent que pour des problèmes où les fonctions objectives et contrainte sont continûment dérivables.

#### **III.3.5 Mode de recherche de l'optimum**

Dès lors que l'amélioration de la méthode de résolution est évidente et qu'il n'y a aucune place au hasard, elle est dite déterministe. Il est intéressant de noter que, les méthodes dites stochastiques s'appuient sur le mécanisme de conversion probabiliste qui peut inciter à des résultats différents pour les mêmes conditions initiales et les mêmes paramètres de contrôle.

Les techniques déterministes sont appelées méthodes locales, car elles ne reposent que sur le point de départ (qu'il soit local ou bien global).Au contraire, les méthodes stochastiques qui sont considérées comme des méthodes globales permettant de trouver l'optimum global.

# **III.4 Classification des méthodes d'optimisation**

Les méthodes d'optimisation permettant d'identifier l'optimum d'une fonction objectif, elles sont appliquées au control non destructif par courant de Foucault, Il existe un grand nombre de méthodes d'optimisation, qui se divisent selon le mode de recherche de l'optimum en deux grands groupes : les méthodes déterministes et les méthodes stochastiques.

# **III.4.1 Méthodes déterministes**

Une méthode d'optimisation est dite déterministes, lorsque son évolution vers la solution du problème est toujours la même pour un même contexte initial donné, cette méthode utilise les dérivées de la fonction objectif par rapport aux paramètres. Dans le cas où elles ne nécessitent pas le calcul du gradient de la fonction objectif elles sont appelée méthodes directes et indirectes ou d'ordre 1 dans le cas contraire. En générale ce sont des méthodes efficaces, ne laissant aucune place au hasard.

Les méthodes déterministes peuvent être subdivisées en deux grandes classes :

- Le premier groupe contient des méthodes dites d'ordre 0 c'est-à-dire qui ne nécessitent pas la connaissance de la première dérivée. En général ces méthodes sont peu précises et convergent très lentement vers l'optimum local. Mais elles a un avantage lui a permis de se passer le calcul des gradients ce qui peut être intéressant quand la fonction n'est pas différentiable ou lorsque leurs calculs de gradients nécessitent un coût important.
- Le deuxième groupe exige que toutes les fonctions soient continûment différentiables. Cette propriété permet d'exploiter au mieux une information très importante sur la direction de recherche: le gradient.

# **III.4.2 Méthodes stochastiques**

Elles s'appuient sur le mécanisme de transition probabiliste et aléatoire. Cette caractéristique indique que plusieurs exécutions successives de cette méthode peuvent conduire à des résultats différents pour une même configuration initiale d'un problème d'optimisation. Ces méthodes ont une grande capacité à trouver l'optimum global du problème, [26].

Parmi ces méthodes stochastiques, les méthodes des Algorithmes Génétiques et les méthodes de Recuit Simulé seront présentées brièvement.

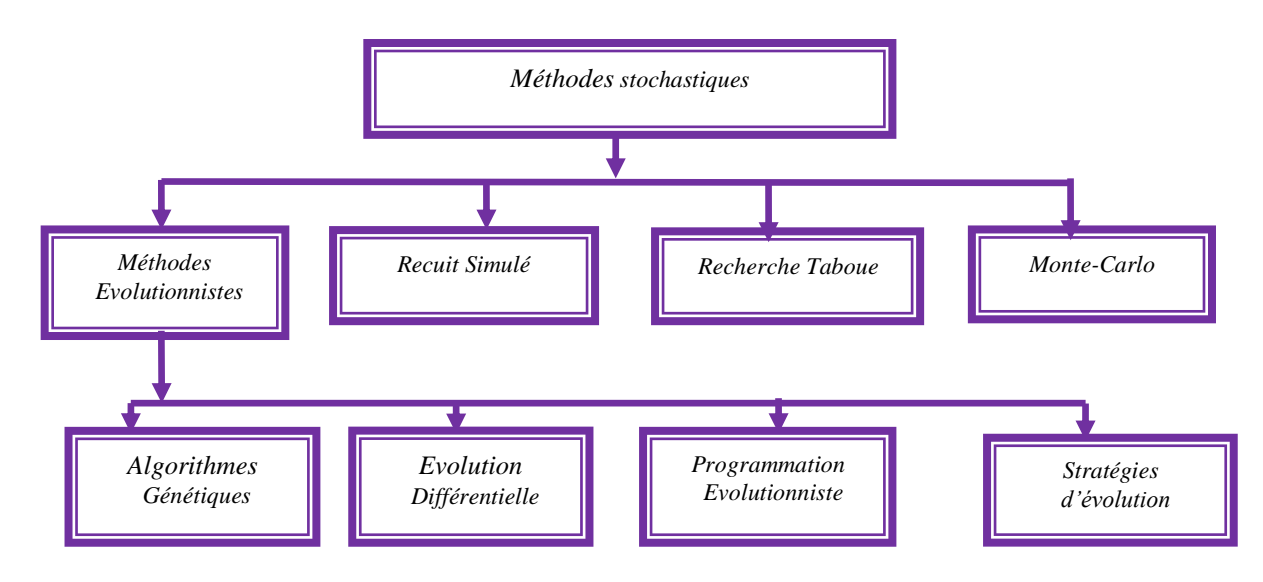

*Figure III.2. Principales méthodes stochastiques*

# **III.5 Algorithme génétique**

Les algorithmes génétiques (AGs) sont des algorithmes de recherche et d'optimisation inspirée par deux principes biologiques : le processus de sélection naturelle et la mécanique d'une génétique naturelle, AG introduisent par J Holland dans les années 1970, il introduit le premier modèle formel des algorithmes génétiques dans son livre (Adaptation in Natural and Artificial Systèmes). Ensuite ils étaient développés par d'autres chercheurs, comme de Goldberg. Les algorithmes génétiques (AGs) sont des méthodes de recherches globales stochastiques utilisées dans les problèmes d'optimisation. AG génèrent une population de solutions possibles. Chaque solution est représentée par un chromosome, qui est souvent codé comme une chaîne binaire. Une fois que chaque chromosome a été décodé, la fitness de chaque chromosome est évaluée à l'aide d'une fonction de performance, cette fonction d'adaptation peut représenter la fonction objective à optimiser, [29].

# **III.5.1 Principe de l'algorithme génétique**

Les principaux niveaux d'organisation de l'algorithme génétique sont :

#### **Bits**

**Gène** : une caractéristique, une particularité;

*L'individu* (chromosome): une concaténation des gènes, représente la solution du problème;

*Population* : l'ensemble des solutions ;

*Fonction de fitness*: la fonction d'adaptation (la fonction positive que nous cherchons à optimiser);

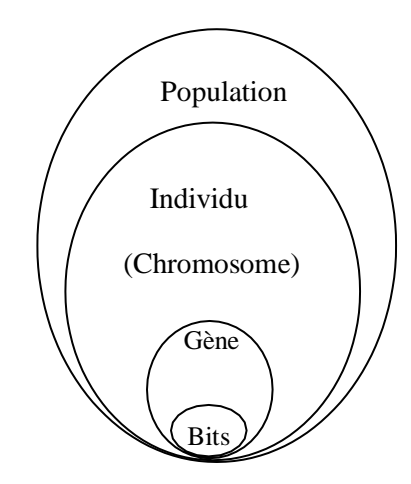

*Figure III.3. Principaux niveaux d'organisation d'un AG*

#### **III.5.2 Opérateurs génétiques**

Les AGs ont utilisé une variété d'opérateurs au cours du processus de recherche le codage, la sélection, croisement et la mutation.

#### **III.5.2.1 Codage**

Dans l'algorithme génétique de base, tel qu'il a été par Holland, les gènes sont formés de1et 0. Dans ce cas, chaque valeur réelle Xn (paramètres à optimiser) est codée par son équivalent en binaire (Figure III.4) et l'individu obtenu est représentée par une chaîne codée de plusieurs gènes représentant une solution particulière pour la fonction objective, [29-30].

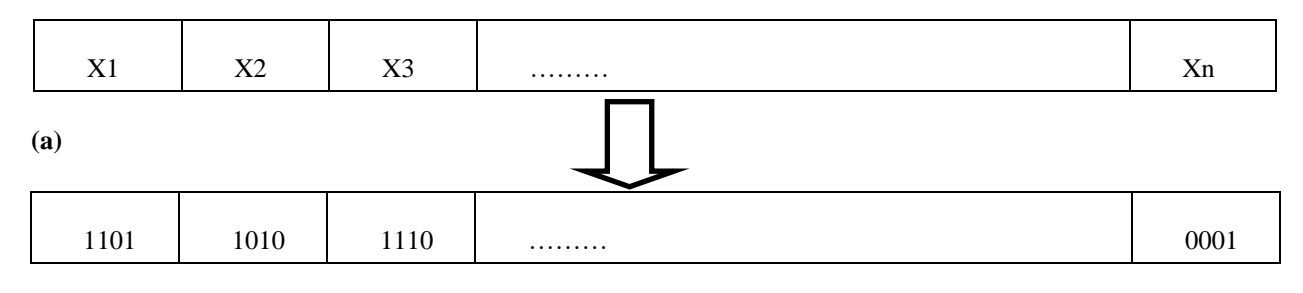

**(b)**

*Figure III.4. Représentation d'un individu; codage réel (a), Codage binaire (b)*

#### **III.5.2.2 Génération d'une population initiale**

La rapidité de l'algorithme dépend en grande partie de choisir une population initiale d'individu. Si l'emplacement de l'optimum dans l'espace d'état est complètement inconnu. Il est naturel et plus simplement générer les individus par extraction uniforme l'espace d'état aléatoirement. En s'assurant que les individus producteurs respectent les contraintes. D'autre part, si un sous-domaine spécifique pour accélérer la convergence [13].

#### **III.5.2.3 Evaluation (fitness)**

L'évaluation consiste à calculer la force de chaque chromosome de la population à fin que les plus forts soient retenus (étape de sélection). Un algorithme génétique tend donc à maximiser la force des individus de la population, aucun condition particulière n'est requise pour la fonction objective, il suffit simplement que cette fonction retourne des valeurs numérique comparable.

Auxquelles dépend la performance de l'algorithme génétique, clairement, le choix de la fonction d'évaluation va fortement sur le succès de l'algorithme génétique, [14].

#### **III.5.2.4 Sélection**

L'opérateur de sélection est une étape importante des algorithmes génétiques qui détermine la sévérité de la persistance de chaque individu dans la population propagé. En règle générale, la probabilité de survie d'une personne sera directement liée à sa performance relative dans une population. Qui est une traduction de ce qui se passe dans la sélection naturelle, [31-33]. Il existe plusieurs méthodes de sélection, parmi lesquelles Nous avons trouvé :

- Croisement à un point
- Croisement multipoints
- Croisement uniforme

La Figure.III.5 présente un exemple d'opération de croisement (le type croisement en deux points).

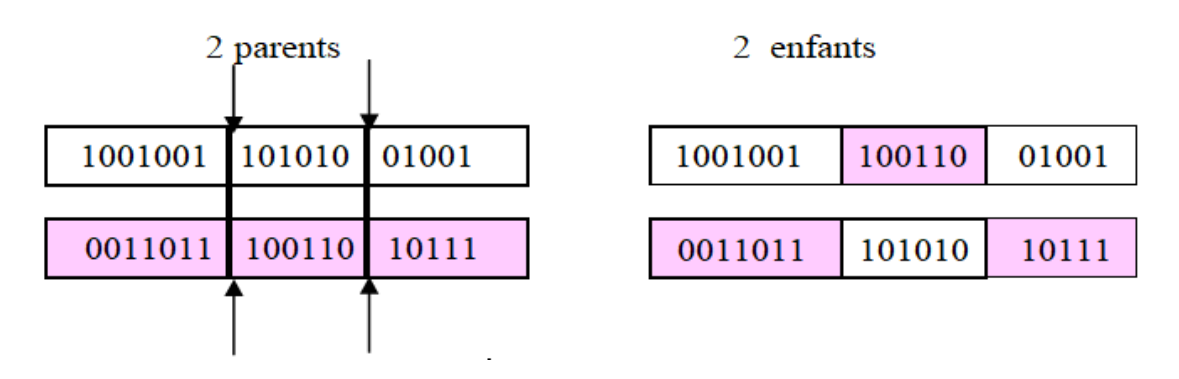

*Figure III.5. Principe du croisement génétique en deux points*

#### **III.5.2.5 Mutation**

La mutation signifie un changement ou modification d'un bit dans un chromosome. En terme biologique, cela signifie la modification des bases de l'ADN. L'analogie avec l'algorithme génétique,

des valeurs des paramètres d'optimisation sont modifiées de manière aléatoire. Il assure la diversité de la population en explorant de nouveaux points de l'espace.

#### **III.5.2.6 Critère d'arrêt**

Il existe de nombreux critères d'arrêt de l'algorithme, dont nous mentionnons : lorsque la population ne se développe pas suffisamment et rapidement, ou lorsqu'il explore tout l'espace de recherche après un nombre suffisant de générations, ou bien Nous devons exécuter l'algorithme plusieurs fois et analyser le résultat, afin de bien évaluer l'algorithme.

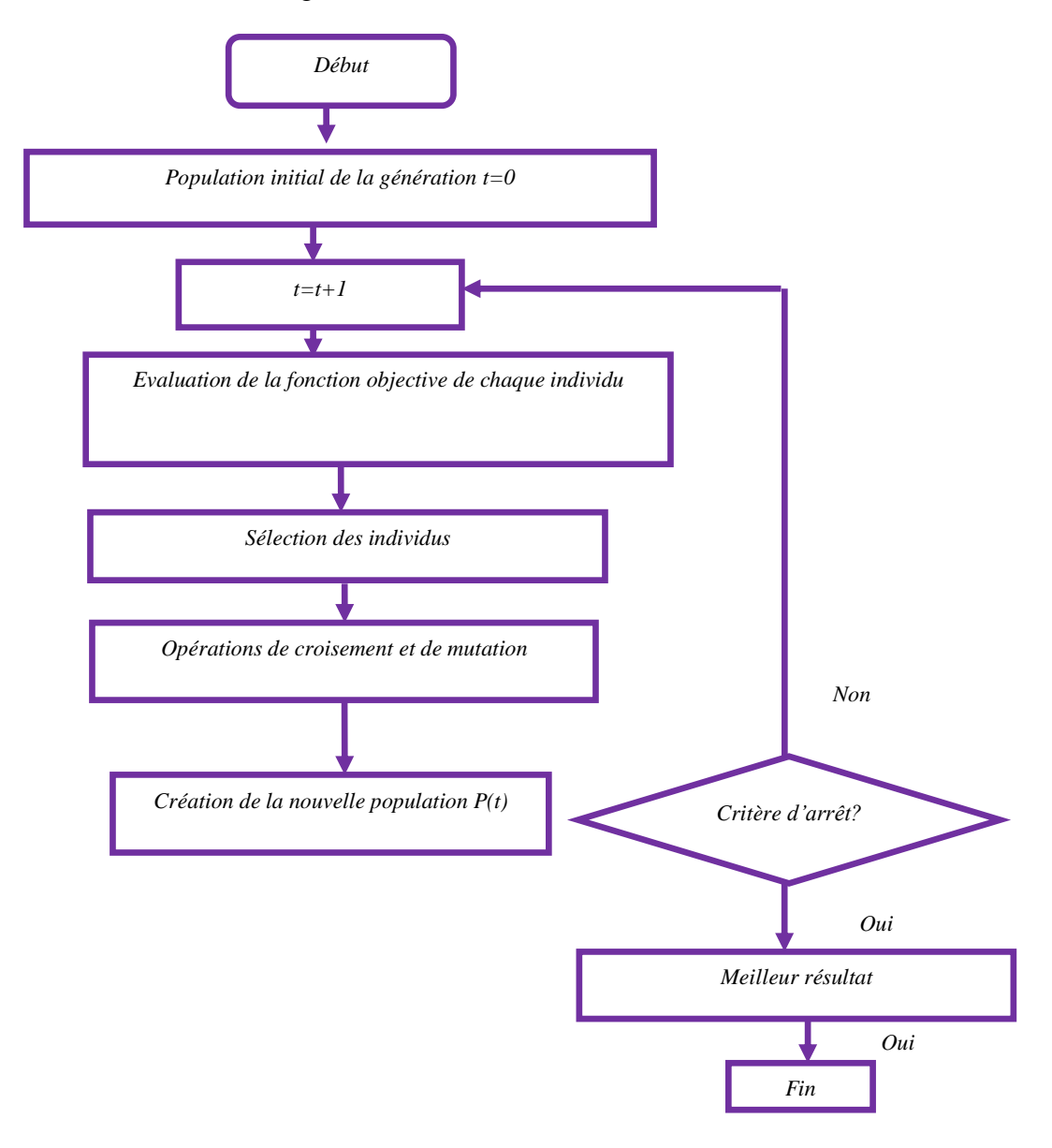

*Figure III. 6. Organigramme de l'algorithme génétique*

# **III.6 Méthode de Nelder-Mead Simplex**

La méthode de simplex est une méthode d'optimisation locale, d'abord était proposée par Spendley, Hext et Himsworth en 1962 et plus tard est affinée par Nelder et Mead en 1965, [33].SIM est une méthode de recherche linéaire utilise directement la valeur de la fonction objectif, sans faire appel à ses dérivées. Cette méthode se caractérise par la simplicité de programmation, la robustesse, diminution de l'utilisation de mémoire et son faible temps de calcul.

#### **III.6.1 Principe de la méthode Simplex**

Un simplex est une géométrie constituée, à n dimensions, de  $(n + 1)$  points $x_0$  ...  $x_n$ , Si n'importe quel point d'un simplexe est pris comme origine, les n autres points définis comme des directions vectorielles qui couvrent l'espace vectoriel à n dimensions, [34].

Si nous tirons au hasard comme point de départ initials<sub>0</sub>, alors on a générer les n autres points  $s_i$ selon la relation : $s_i = s_0 + \lambda e$ 

Avec :

 $e_i$ : sont n vecteurs unitaires.

**λ** : une constante qui est typiquement égale à 1.

Par une séquence de transformations géométriques élémentaires (réflexion, contraction, expansion et multi-contraction), le simplexe initial  $s_0$  se déplace, se dilate ou contrats (Figure *III.7*). Pour sélectionner la transformation appropriée, la méthode utilise uniquement les valeurs de la fonction à optimiser aux sommets du simplexe considéré, [35].

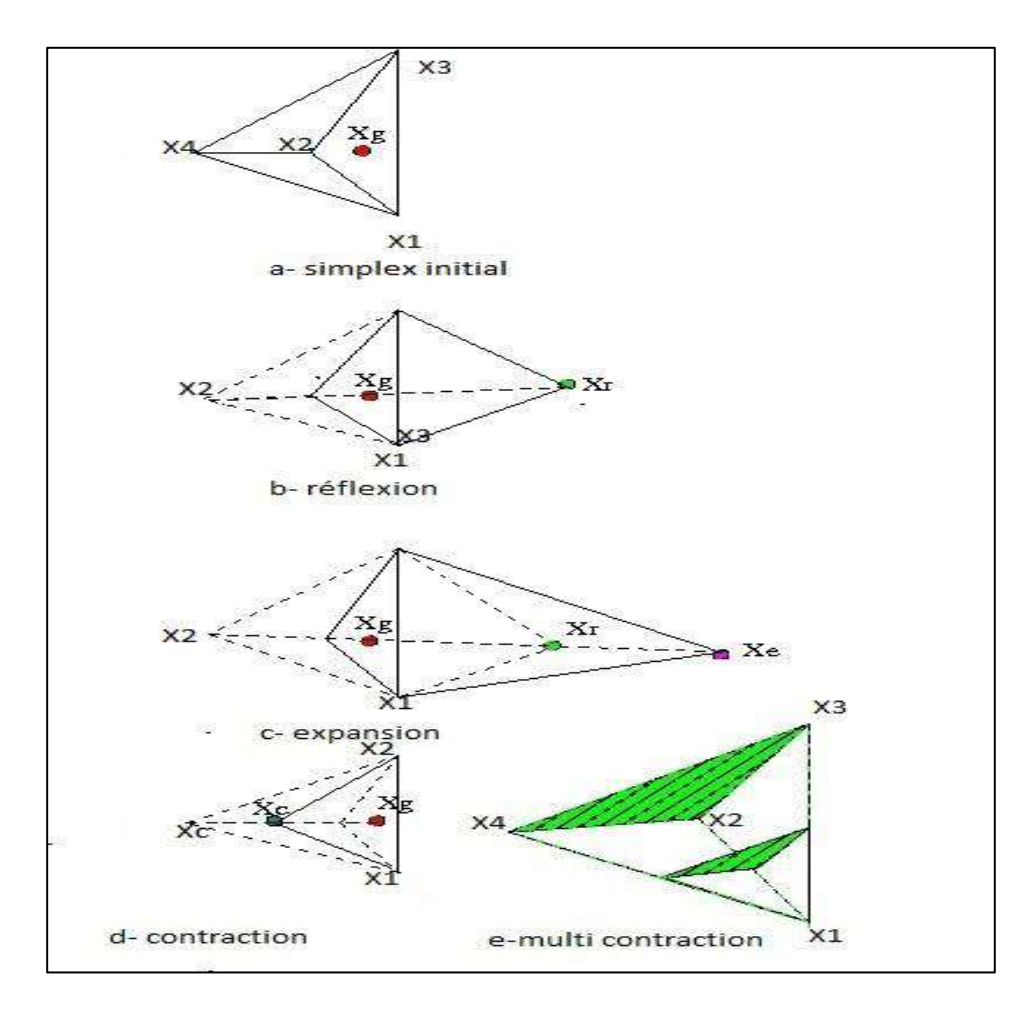

*Figure III.7. Schéma du principe de la méthode de Nelder Mead Simplex*

Après chaque transformation, une meilleure remplace l'actuel pire sommet. Les mouvements d'essai illustrés à la Figure III.7 sont générés selon les opérations de base suivantes :

**Réflexion :**  $x_r = (1+\alpha) \overline{x} - \alpha x_n$ 

**Expansion :**  $x_e = \gamma x_r + (1 - \gamma)\overline{x}$ 

**Contraction :**  $x_c = \beta x_{n+1} + (1-\beta) \overline{x}$ 

Avec : $\overline{x} = \frac{1}{x}$  $\frac{1}{n}\sum_{i=1}^n x_i$ 

 $\alpha$ ,  $\beta$ ,  $\gamma$ : sont des constantes.

#### **III.7 Optimisation par essaim particulaire**

L'optimisation par essaims de particules est l'un des algorithmes basés sur l'intelligence des essaims, Cet algorithme a été proposé par Russel Eberhart (ingénieur en électricité) et James Kennedy (sociopsychologue) en 1995, [36,37], sous le nom de Particle Swarm Optimization (PSO). Cet algorithme s'inspire à l'origine du monde du vivant, comme les essaims d'abeilles, les vols d'oiseaux et les bancs de poissons, Il s'appuie notamment sur un modèle développé par le biologiste Craig Reynolds à la fin des années 1980 pour la simulation du déplacement d'un groupe d'oiseaux.

En fait, tout comme ces animaux affluent pour trouver de la nourriture ou migrer, si un membre trouve un chemin idéal à explorer, le reste du groupe suivra rapidement. C'est pourquoi cette technologie est basée sur le concept de coopération et d'échange d'informations entre les particules. Les individus de l'algorithme sont appelés particules et la population est appelée essaim.

#### **III.7.1 Principe de la technique PSO**

L'optimisation par essaim des particules est une méthode heuristique inspirée au comportement social des oiseaux ou des poissons. Quand les oiseaux cherchent de la nourriture, Les oiseaux cherchent d'abord leur propre quartier pour la source de nourriture. A la fin de chaque pas de temps ou itération les oiseaux décident d'un emplacement qui pourrait mener à une source de nourriture. Ils comparent alors leurs solution avec d'autres solutions d'oiseaux et se rapprocher des oiseaux les plus proches de l'emplacement de la source de nourriture. Chaque oiseau (une particule où elle possède une vitesse v(t) et une position x(t) est une solution potentielle dans l'espace de recherche. Ce concept est formulé sous forme d'algorithme PSO.

Chaque particule interroge chaque homogène par rapport à elle sur sa meilleure performance, Sur la base de ces informations, chaque particule est modifiée Sa vitesse aléatoirement en fonction de sa vitesse actuelle, sa meilleure performances et les meilleures performances de ses voisins.

La Figure III.8 montre que la décision de déplacer la particule dépend d'une combinaison linéaire de trois directions pour revenir au mieux aux meilleures performances de ses voisines soit de suivre sa trajectoire,

Chaque particule est traitée comme un point dans un espace de dimension D. Initialement, N particules sont uniformément répartis dans l'espace des solutions. Les particules de PSO traversent l'espace de recherche avec une certaine vitesse, et changent leur position dynamiquement dans l'espoir d'atteindre la source de nourriture (la destination). Par conséquent, la position et la vitesse sont deux paramètres importants dans l'algorithme PSO.

 Chaque particule garde une trace de la meilleure position qu'elle a rencontrée au cours de son voyage, et la meilleure position parcourue par l'essaim de particules. La meilleure position parcourue par une particule est appelée la meilleure position locale, et la meilleure position parcourue par l'essaim est appelée la meilleure position globale. A la fin de chaque itération, les particules calculent leur vitesse suivante et mettre à jour leurs positions en fonction de la vitesse calculée.

Les équations de mise à jour de chaque particule sont données par:

$$
v_i(t+1) = w v_i(t) + c_1 r_1(t) (p best_i(t) - x_i(t)) + c_2 r_2(t) (g best_i(t) - x_i(t))
$$
\n(III.1)

$$
x_i(t+1) = x_i(t) + v_i(t+1)
$$
 (III.2)

Avec :

**k :** nombre d'itérations.

**w :** coefficient d'inertie.

 $x_i(k)$ : position actuelle de la particule i à l'itération k.

 $v_i(k)$ : vitesse courante de la particule i à l'itération k.

**, :** Coefficients d'accélération.

rand<sub>1</sub>, rand<sub>2</sub>: Nombres aléatoires de distribution uniforme sur [0,1].

Après un certain nombre d'itérations, les particules se rassemblent alors dans la région la plus appropriée (possible) de la solution. Si la particule tend à sortir de l'espace de recherche, on lui attribue la valeur du point frontière le plus proche et ralentit voire annulation sa vitesse. L'organigramme de Figure III.10 montre comment opère l'algorithme de PSO

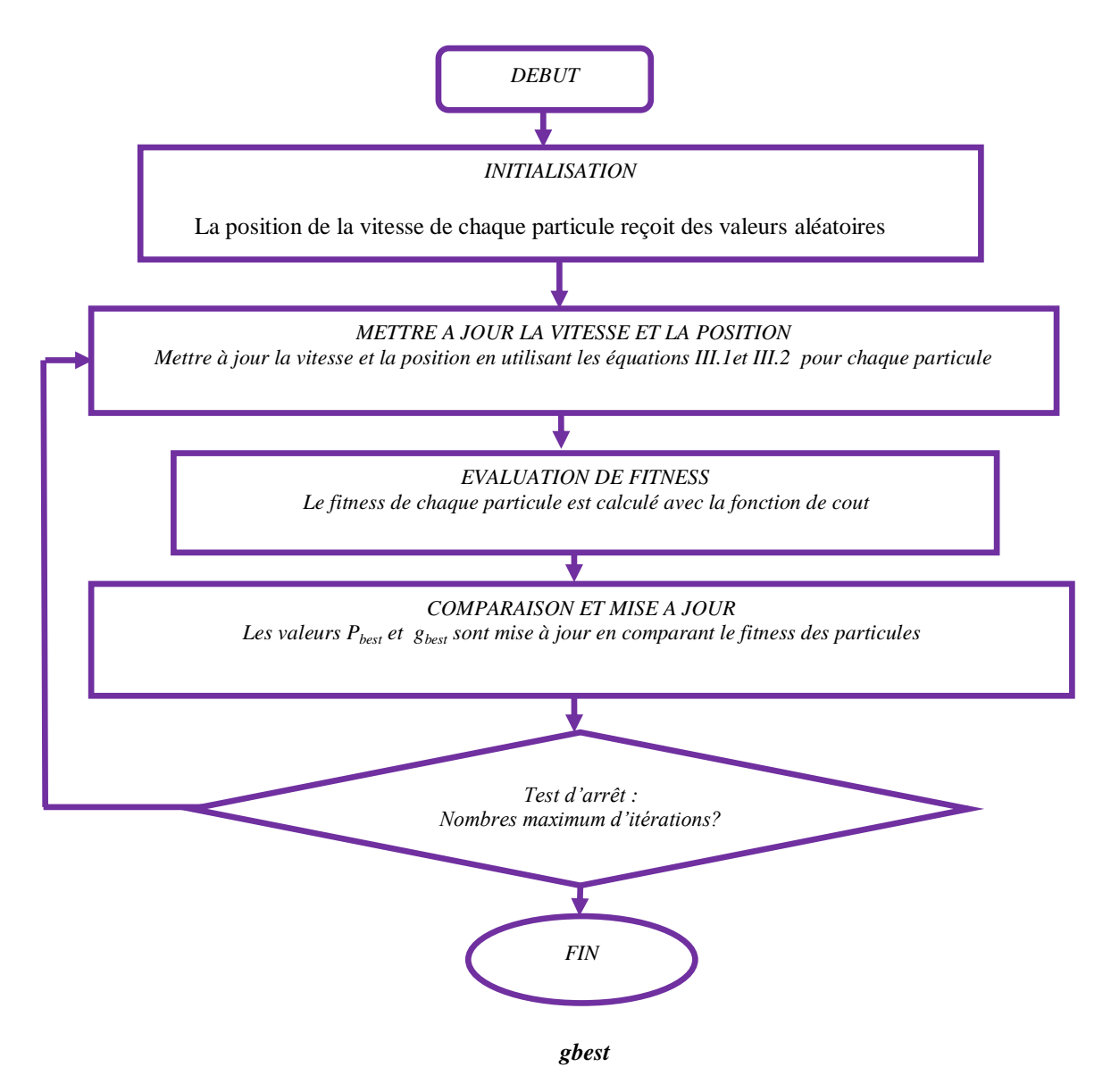

*Figure III.8. Algorithme de la PSO*

# **III.8 Recuit simulé**

Le recuit simulé est une méthode proposé en 1983 par Kirk-Patrick et al en 1983 pour la résolution des problèmes d'optimisation combinatoire, La méthode imite le principe thermodynamique. Elle s'inspire du phénomène physique de refroidissement du métal, Ce processus utilisé en métallurgie pour améliorer la qualité d'un solide, [26].

# **III.8.1 Principe de Recuit simulé**

La méthode de recuit simulé est inspirée du procédé de recuit physique. Ce procédé est utilisé en métallurgie pour l'amélioration de la qualité des solides, [21].

En effet, le procédé consiste à fixer la température à laquelle le solide se transforme en liquide, et l'étape de refroidissement fait revenir la substance liquide à sa forme solide en abaissant progressivement la température. Chaque température est maintenue jusqu'à ce que le matériau trouve l'équilibre thermodynamique, [39,40].

L'état final du système dépend essentiellement le paramètre de la température :

- La technique est appelée recuit, quand la température est progressivement abaissée et que le système atteint l'état optimal,
- Si la température diminue trop rapidement, le système s'arrête au premier minimum local trouvé, qui est la technique de trempe.
- Si la température tend vers zéro, seule une transition d'un état à un état d'énergie inférieure est possible.

L'organigramme de l'algorithme de recuit simulé est présenté ci-dessous dans la *Figure* III.9.

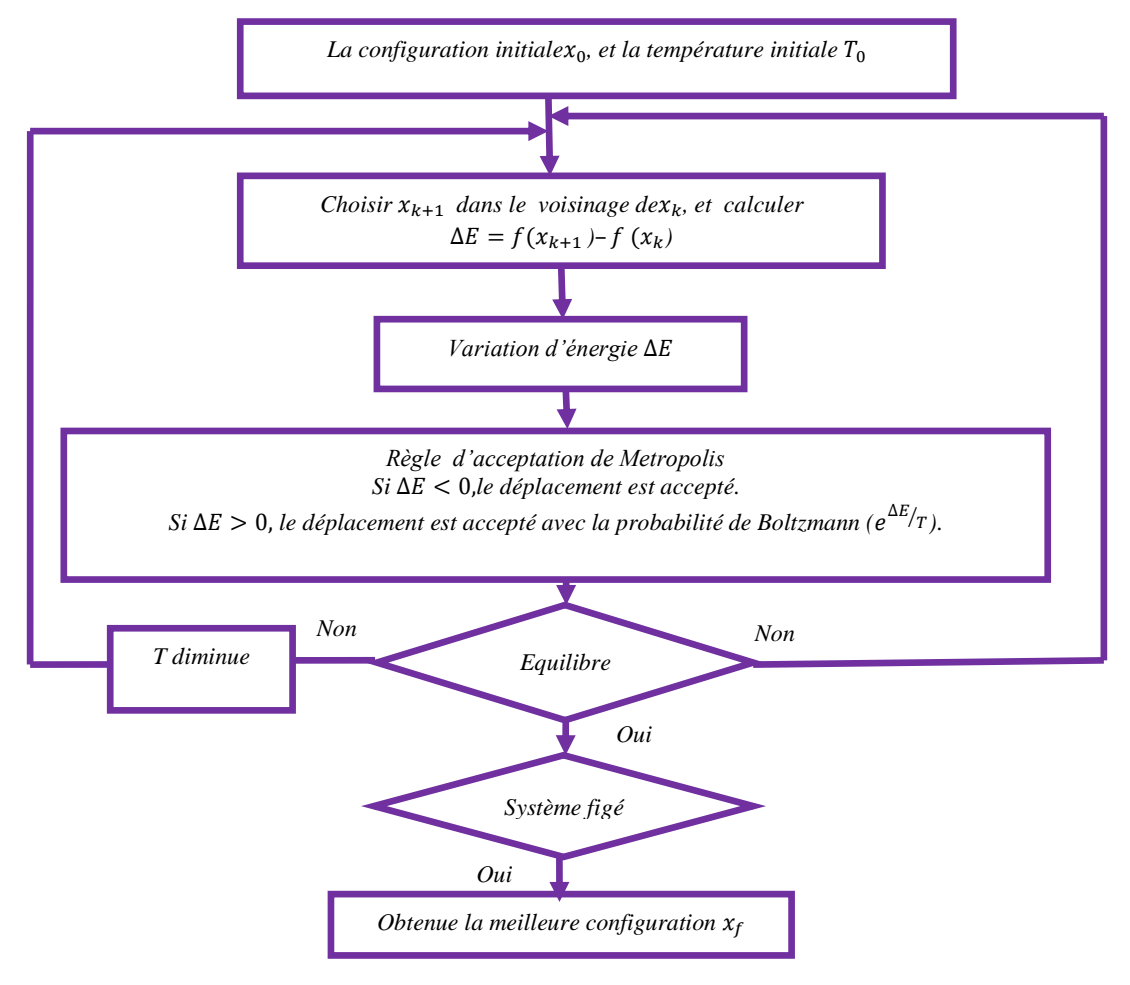

*Figure III.9. Organigramme de recuit simulé*

# **III.9 Recherche de l'harmonie Harmony Search (HS)**

La recherche de l'harmonie Harmony Search (HS) est un algorithme méta-heuristique inspiré de l'improvisation des musiciens de jazz, introduit pour la première fois par Zong Woo Geemet coll. en 2001 ,[41].Dans la musique de jazz, différents musiciens essaient de trouver une harmonie parfaite et agréable déterminée par l'audio et l'objectifs esthétiques .Il y a une idée parallèle entre HS et la façon dont les musiciens de jazz créent une harmonie lorsqu'ils jouent de la musique. En d'autres termes, on peut considérer que « l'harmonie » correspond au « vecteur solution » et que l'improvisation du musicien correspond à la recherche locale et globale de l'algorithme. Chaque variable candidate correspond à un musicien et génère une note ou une valeur afin de trouver la meilleure harmonie ou la solution optimale, [42,43].

#### **III.9.1 Principe de la recherche de l'harmonie(HS)**

Les paramètres essentiels du HS sont:

1. Taille de la mémoire d'harmonie (HMS) (c'est-à-dire le nombre de vecteurs de solution dans la mémoire d'harmonie), généralement elle varie de 1 à 100 ;

2. Le taux de sélection ou de considération de la mémoire harmonique notée par HMCR (en anglais: Harmony Memory Considering Rate) avec HMCR  $\in [0, 1]$ , c'est le taux de sélection d'une valeur de la mémoire d'harmonie, généralement elle varie de 0,7 à0, 99. [42].

3. Taux d'ajustement (PAR) représenté la probabilité d'apporter quelques modifications à un élément de la mémoire d'harmonie, où PAR  $\in$  [0, 1];

4. Critères d'arrêt (c'est-à-dire le nombre d'improvisations (NI) généralement représente un nombre maximum de recherches, [42];

La matrice HM est remplie aléatoirement, les valeurs générées seront stockées dans cette matrice, et pour chaque solution i (i=1,.., HMS) la fonction objectif fi est calculée.

La matrice suivante représente la structure générale de la mémoire d'harmonie :

$$
HM = \begin{pmatrix} a_1^1 & \cdots & a_n^1 \\ \vdots & \ddots & \vdots \\ a_1^{uMS} & \cdots & a_n^{uMS} \end{pmatrix}
$$
 (III.3)

L'algorithme de la recherche d'harmonie est présenté ci-dessous dans la *Figure.*III.13 sous forme d'un organigramme.

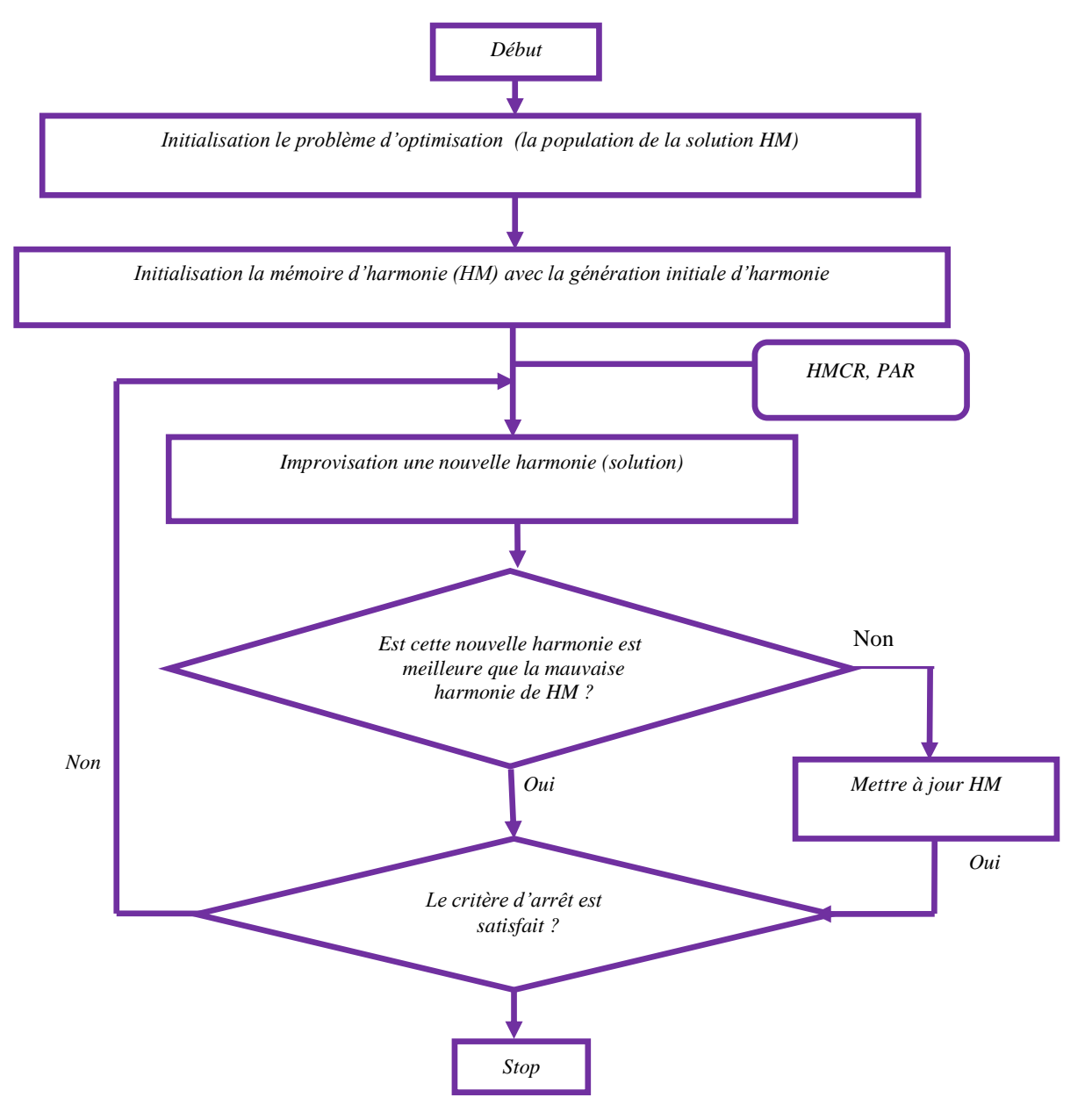

*Figure III.10. Organigramme de la recherche d'harmonie*

#### **III.10 Conclusion**

L'optimisation est un outil incontournable en control non destructif par courant de Foucault pour l'identification des lois de comportement électromagnétique (Maxwell-Faraday), Ces dernières années les méthodes d'optimisation ont montré leur efficacité de résoudre les problèmes de control non destructif par courant de Foucault [2].

L'objectif de ce chapitre est de donner un aperçu sur les méthodes d'optimisation que peuvent être divisées en deux groupes distincts : les méthodes déterministes et les méthodes stochastiques.

 Les méthodes déterministes peuvent trouver le minimum global d'une fonction sous certaines hypothèses telles que la convexité et la dérivabilité, on rencontre tous les moyens de trouver le minimum le minimum d'une fonction en se basant sur la connaissance d'une direction de recherche, souvent donnée par le gradient de cette fonction. Mais ils s'arrêtent à la première rencontre dans le cas d'optimums multiples. Les méthodes stochastiques sont une alternative pour pallier cet inconvénient. Les trois méthodes les plus populaires sont les algorithmes génétiques, le recuit simulé et recherche tabou. Ils ont même la capacité de trouver le minimum global de la fonction dans les cas très difficiles, mais le temps de calcul peut être très long.

 Le chapitre suivant se propose d'appliquer ces méthodes pour la caractérisation des matériaux par la méthode d'inversion avec un temps de conversion rapide. Les résultats de la simulation montrent la grande capacité des algorithmes d'optimisation proposés à prédire et à évaluer les paramètres physiques et géométriques des métaux avec un temps d'optimisation très rapide.

# *Chapitre IV : Méthodes d'inversions des signaux des systèmes d'inspection par CND-CF. Application pour l'évaluation non destructive*

# **Chapitre IV : Méthodes d'inversions des signaux des systèmes d'inspection par CND-CF. Application pour l'évaluation non destructive**

# **IV.1 Introduction**

Les techniques d'évaluation non destructives utilisant les courants de Foucault (CF) sont largement utilisées dans divers domaines industriels, notamment la mesure des propriétés des matériaux, la détection de défauts dans les pièces métalliques, la caractérisation des matériaux conducteurs basés sur les propriétés fondamentales de l'interaction entre les capteurs CF et les cibles pour l'évaluation non destructive des structures et des matériaux conducteurs.

En effet, la simulation numérique est bien adaptée pour prédire les effets des composants du système CND-CF, elle permet également de comprendre et d'analyser les phénomènes électriques et magnétiques mis en jeu, [43]. Dans le domaine du CND-CF, la modélisation vise à décrire l'interaction entre le capteur et la pièce sous test. Il résout deux problèmes, le problème direct et l'inverse, [3].

Dans ce chapitre, en premier lieu, nous décrivant le système à étudier, après déduction des caractéristiques physiques et géométriques des pièces ont testées, l'impédance du capteur du modèle direct, nous utiliserons ses dernières comme entrée du modèle inverse dans des différentes méthodes d'optimisation.

En second lieu, en associant la méthode des éléments finis avec les algorithmes d'optimisation pour la caractérisation physique et géométrique d'une tôle en AL, Inox et Ti. En effet, étant donné qu'elle est la méthode à exploiter pour résoudre le problème inverse.

# **IV.2 Caractérisation des matériaux utilisés**

Si l'on souhaite connaitre l'état électrique et magnétique d'une pièce, c'est-à-dire la valeur de la conductivité et de la perméabilité  $\mu$  et l'épaisseur, nous devons effectuer des mesures qui permettent d'extraire ces paramètres caractéristiques. Le but de cette estimation est de pouvoir disposer des paramètres nécessaires pour simuler le comportement de ces matériaux dans la façon la plus réaliste possible.

L'un des objectifs les plus importants de l'industrie est d'assurer la qualité du produit, c'est-à-dire de s'assurer que le produit remplit sa fonction pendant une longue période.

Les tests par courants de Foucault sont largement utilisés pour l'évaluation non destructive des matériaux conducteurs où un courant induit créé par un champ magnétique variable se propage à la surface du matériau qui est détecté par le capteur. [2,44].

# **IV.2.1 Alliages d'aluminium**

 L'aluminium est l'un des métaux les plus populaires et les plus courants. L'aluminium est simple à manipuler, léger et ayant une bonne résistance à la corrosion, une grande résistance ainsi que sa fabrication économique possible grâce à de nombreuses méthodes de production.

Les alliages qui composent la coque de l'avion sont principalement des alliages d'aluminium, en raison de ses bonnes propriétés mécaniques et de sa légèreté, le duralumin (l'ancêtre du les alliages aluminium-cuivre de la série 2000) est la première classe d'alliages à base d'aluminium. Il a joué un rôle essentiel dans le développement de l'industrie aéronautique. Bien que les alliages de aluminium-Zinc (série 7000) et les composites sont aujourd'hui les matériaux majoritaires dans la construction aéronautique, alliages de la série 2000 (le cuivre un élément d'alliage.

L'aluminium est largement utilisé pour les raisons suivantes:

- La densité est très faible : ce qui présente un grand intérêt en aéronautique (plus l'avion est léger, moins il consomme de carburant).
- La bonne résistance à la corrosion : grâce à la couche d'alumine préformée, la corrosion sera alors empêchée d'atteindre l'aluminium.
- Facilement de malléable : ce qui facilite la construction des différentes pièces.

# **IV.2.2 Alliages de Titane**

 Le titane et ses alliages ont des propriétés remarquables par rapport aux autres alliages, qui présentent un rapport résistance mécanique/densité élevé, ce qui est généralement avantageux, d'excellente résistance à la corrosion et point de fusion élevée.

Les principaux critères pour justifier l'utilisation du titane dans l'industrie aéronautique sont :

- le poids réduit (remplace l'acier).
- une tenue à la température de fonctionnement.
- tenue incomparable à l'oxydation et à la corrosion.
- non magnétique.

Ces propriétés intéressantes signifient que le titane et ses alliages sont aussi devenus des matériaux classiques et incontournables dans l'industrie Electrochimie, Chimie, Electronique et Mécanique.

# **IV.2.3 Alliages de l'acier inoxydable**

 Aussi Il y a l'inox quel est l'un des alliages le plus important dans les applications aéronautiques. L'acier inoxydable304L est moins sensible à l'effet de corrosion et idéal pour le soudage et l'usinage de pièces dans des différentes applications.il est choisi dans le domaine aéronautique pour ses caractéristiques mécaniques et chimiques importantes (bonne formabilité et grande ductilité). La présence de nickel permet la conservation de la structure austénitique de l'acier.

 Les matériaux composites en général présentent certains avantages par rapport aux autres matériaux. Ils présentent une rigidité plus élevée, un 'excellentes propriétés mécaniques, ainsi d'excellentes résistances à la corrosion. Un autre avantage des matériaux composites est qu'ils ne favorisent pas la propagation des dommages lors de choc par exemple. Ce type de matériaux offre également une grande flexibilité au niveau de la conception. La figure IV.1 présente les matériaux de construction aéronautiques.

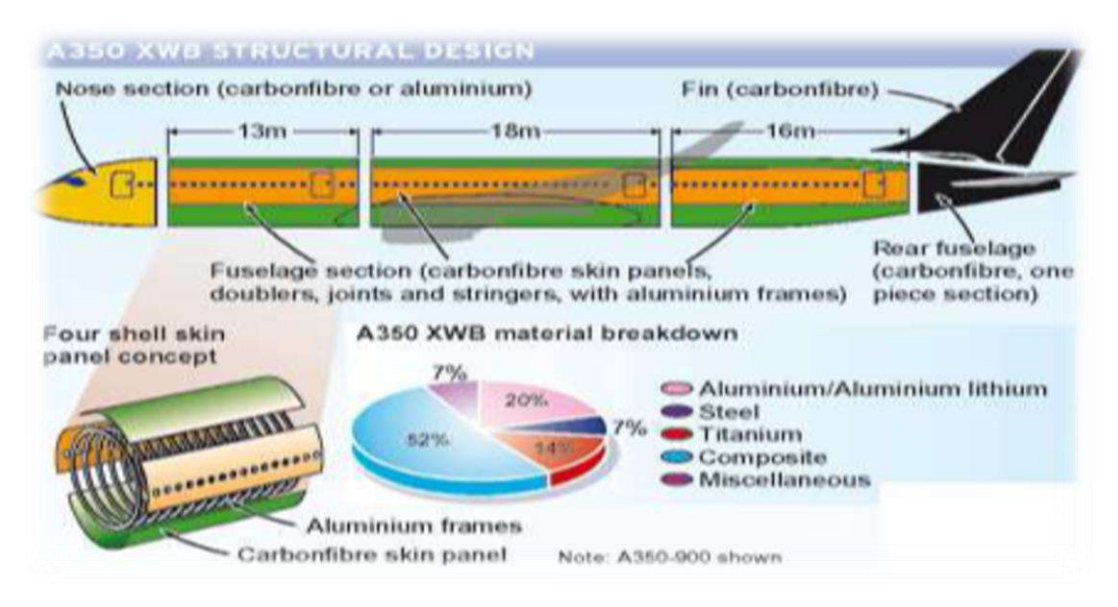

*Figure IV.1. Matériaux de construction aéronautique, [45]*

# **IV.3 Optimisation par méthodologie inverse**

#### **IV.3.1 Problème direct**

Le problème direct est l'opération qui donne des observations en connaissant les propriétés électromagnétiques et géométriques du système capteur-pièce. Les entrées du modèle direct sont les différentes propriétés géométriques et électromagnétiques du dispositif ou d'un corps de propriétés différentes (rainures, défaut, oxydation,...etc.). Il consiste à mettre en œuvre un modèle mathématique qui permet de prédire les signaux du capteur (par exemple l'impédance d'une bobine excitatrice) en connaissant les paramètres de la cible (conductivité électrique, perméabilité, épaisseurs de la cible, *lift-off*,…).

# **IV.3.2 Problème inverse**

 Le problème inverse est le contraire du problème direct, il consiste à déterminer des causes connaissant des effets. Un problème inverse est de déterminer ou d'obtenir des paramètres utiles à partir des observations fournies par le système de mesure. Ces paramètres utiles peuvent être la conductivité du matériau conducteur, les dimensions d'une pièce ou bien d'un défaut,…etc. En d'autre terme, le problème inverse est basé sur l'utilisation d'une série de données mesurées pour chercher à caractériser un paramètre physique ou géométrique d'un objet, [46].

Afin de résoudre ce problème, nous avons reformulé le problème comme la minimisation de la fonction d'erreur entre la mesure réelle et le résultat de la simulation (la solution au problème direct), également connue sous le nom de fonction objectif.

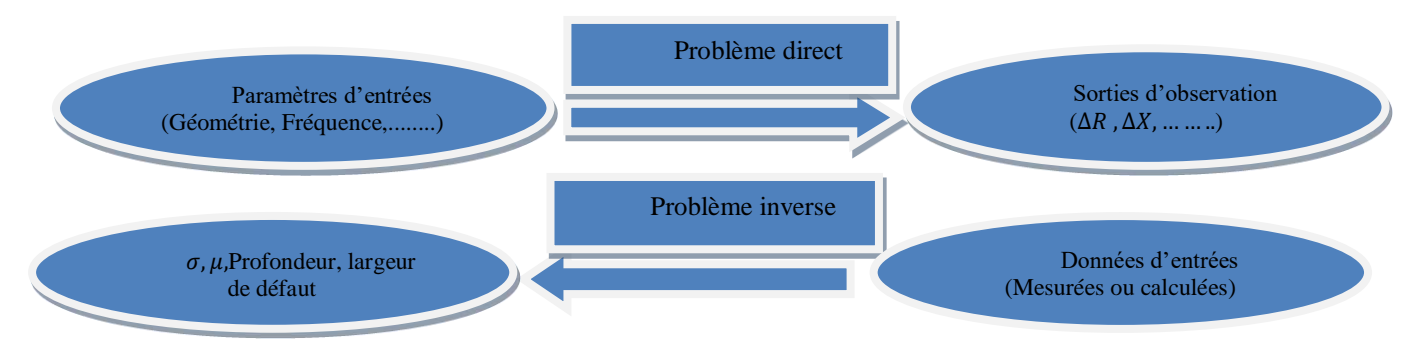

*Figure IV. 2. Problèmes direct et inverse*

# **IV.4 L'inversion paramétrique**

L'inversion paramétrique, également connue sous le nom de caractérisation, ne produit pas de représentation de la réalité physique sous forme d'images, mais sous forme de caractéristiques d'un modèle donné, [41].L'inversion paramétrique est un processus permettant d'évaluer les propriétés des éléments testés à partir des acquisitions réalisées ou au moins d'un paramètre à partir d'un signal CF acquis. Il existe deux types d'inversions :

Si le modèle utilisé est exécuté plusieurs fois, c'est une inversion itérative, sinon l'inversion est directe. Dans notre cas, nous appuyons sur l'inversion itérative

#### **IV.4.1 L'inversion itérative**

 Pour l'inversion itérative, le processus consiste d'une boucle itérative où se trouve le modèle direct et doit être connu de manière exacte ou approximative. Une comparaison de la sortie du modèle directe avec les acquisitions obtenues, dans laquelle l'erreur observée est proposée en entrée d'un algorithme d'optimisation, en résultant les estimations des caractéristiques recherchées sont modifiées. Tous de manière itérative, cette modification vise à minimiser l'erreur obtenue. L'inversion est considérée comme correcte et arrêter le processus lorsque cette erreur est inférieure à la limite déterminée comme critères d'arrêt pour arrêter l'itération, [48]. La figure IV.2 montre un diagramme schématique du processus d'inversion itérative.

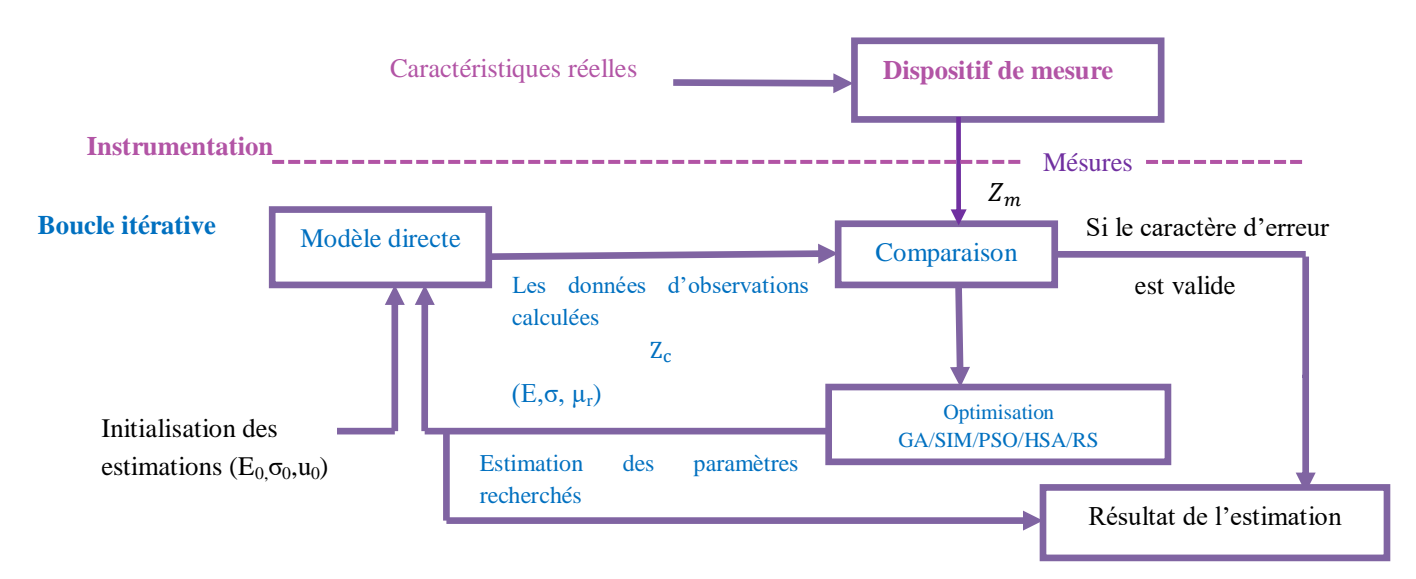

*Figure IV. 3. Schéma du processus itératif d'inversion*

# **IV.5 Formulation du prolème**

Le problème inverse auquel nous sommes analysés est l'identification des propriétés physiques et géométriques de la cible (E,σ,µ), à partir de l'impédance mesurée.

$$
Zc(E,\sigma,\mu)=Zm.
$$

Avec :

**Z<sup>c</sup>** : Impédance du capteur calculée par l'algorithme,

**Zm**: Impédance mesurée.

Dans ce mémoire, Les valeurs mesurées sont remplacées par celles obtenues par la résolution du problème direct par la méthode des éléments finis. Alors on obtient une conductivité, une perméabilité et une épaisseur connues.

 Sous MATLAB, Nous avons programmé les commandes des éléments finis en 2Dadaptées à notre système en se basant sur un maillage triangulaire ; Nous avons, ensuite, combiné ce modèle avec les algorithmes d'optimisation.

La fonction objective utilisée par les algorithmes est la différence entre l'impédance mesurées et l'impédance calculées.

# **IV.6 Mesure d'impédance**

Pour effectuer ce calcul, une méthode basée sur le potentiel vecteur magnétique est utilisée, qui offre une meilleure précision [49,50].

Considérons une bobine de N conducteurs de section S traversée par le courant I. Le flux à travers un tube de courant de rayon r et de section élémentaire ds est donné par les expressions suivantes [49,50] :

$$
d\varphi = k \iint_{S} \vec{B} \cdot \vec{n} \, ds \tag{IV.1}
$$

Avec : k : est le nombre de conducteurs dans la section élémentaire ds.

A l'aide de l'équation ( $\vec{\nabla} \cdot \vec{B} = 0$ ), l'équation (IV-1) devient :

$$
d\varphi = k \iint_{S} \overrightarrow{rot}(\overrightarrow{A}).\vec{n}.ds
$$
 (IV.2)

On a appliqué le théorème de Stokes, pour obtenir:

$$
d\varphi = k \cdot \oint_c \vec{A} \cdot \vec{dl} \tag{IV.3}
$$

81

Avec c : est un contour ferme appuyant sur la surface élémentaire ds.

Après l'intégration on obtient:

$$
d\varphi = k. \, 2. \pi. r. A \tag{IV.4}
$$

Alors, Le flux total traversant la bobine, est donné par:

$$
\varphi = \iint_{S} d\varphi, ds = k. 2. \pi. r. A, ds
$$
 (IV.5)

Compte tenu de la répartition uniforme des conducteurs dans la bobine, nous aurons:

$$
k = \frac{N}{S} \tag{IV.6}
$$

$$
\varphi = \frac{N}{S} \iint_{S} k. 2. \pi. r. A, ds \tag{IV.7}
$$

L'impédance est donnée par:

$$
Z = \frac{U}{I} \tag{IV.8}
$$

Ou:

 $U=\frac{d}{d}$  $\frac{d\varphi}{dt}$ : la tension d'alimentation.

 $I = J \cdot \frac{S}{N}$  $\frac{s}{N}$ : le courant traversant la bobine.

**:** la densité de courant.

$$
Z = \frac{N^2}{J.S^2} \iint_S 2.\pi.r. \frac{\partial A}{\partial t}, ds
$$
 (IV.9)

Dans le cas d'une alimentation sinusoïdale, le potentiel vecteur magnétique a la forme suivante :

$$
A = A_0 e^{-j\omega t} = Re(A) + j. Im(A)
$$
 (IV.10)

on obtient l'expression de l'impédance suivante :

$$
Re(Z) = \frac{N^2}{J.S^2}.\omega \iint_S 2.\pi.r.\operatorname{Im}(A), ds
$$
 (IV.11)

$$
Im(Z) = \frac{N^2}{J.S^2}.\omega \iint_S 2.\pi.r. Re(A), ds
$$
 (IV.12)

82

# **IV.7 Description du système étudié**

En général L'objet d'un dispositif de CND est soit l'évaluation de grandeurs constitutives au sein des pièces, soit la recherche de défauts de ces pièces. Ici notre objectif est la caractérisation des paramètres physiques et géométriques (l'épaisseur, la perméabilité magnétique, la conductivité électrique) des tôles largement utilisées dans l'industrie aéronautique telles que Al, Ti et Inox 304L.

La géométrie du problème considéré est illustrée schématiquement à la Fig IV.4. Dans cette étude, la tôle présente une surface plane avec un mince revêtement non conducteur. En situation réelle, lors de l'utilisation de courants de Foucault pour l'estimation des caractéristiques physiques et géometriques,il est important de s'assurer que les autres facteurs (géométrie, température de l'échantillon et décollage) et les propriétes physiques et géométriques dans les différentes régions sont maintenus sous contrôle, [46,51-55].

Une sonde de type crêpe formée d'une bobine est perpendiculaire à la surface de la tôle testée.

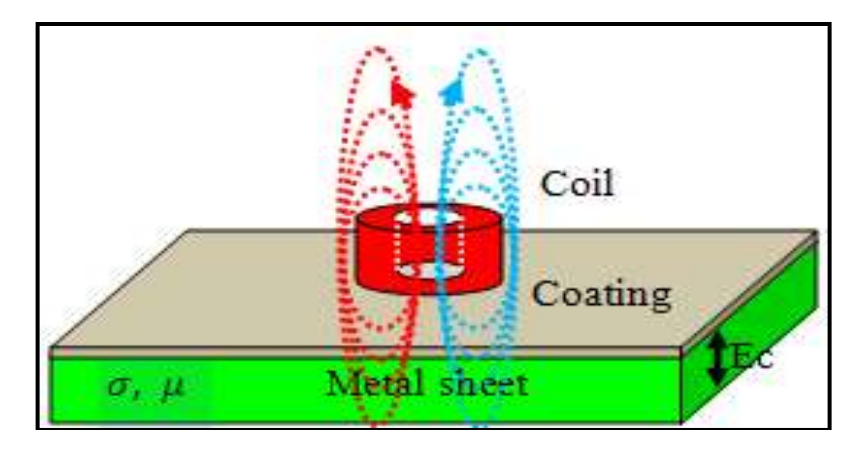

*Figure IV. 4. Capteur à C.F au-dessus d'une tôle plane*

Les paramètres physiques et géométriques du système étudié sont indiquées au tableau (IV.1).

*Tableau IV. 1 Caractéristiques géométriques et physiques du Système modélisé*

| <b>Capteur</b>                                      | <b>Valeurs</b>                           | <b>Tôle</b>                          | <b>Valeurs</b>                                   |
|-----------------------------------------------------|------------------------------------------|--------------------------------------|--------------------------------------------------|
| Courant injecté<br><b>Fréquence</b>                 | $0.04$ [A]<br>$10$ [kHz]                 | Epaisseur<br>Conductivité électrique | $2 \text{ [mm]}$ .                               |
| Rayon interne<br><b>Epaisseur</b><br><b>Hauteur</b> | $5.35$ [mm]<br>$2.35$ [mm]<br>$2.3$ [mm] | Perméabilité magnétique              | Pour Al, Inox 304L, Ti<br>Pour Al, Inox 304L, Ti |
|                                                     |                                          |                                      |                                                  |

# **IV.8 Maillage du modèle**

La meilleure résolution nécessite un maillage très fin du domaine d'étude. Cependant, l'utilisation d'un maillage très fin en traine l'augmentation du temps de simulation. C'est pourquoi, le raffinement concerne sauf les zones sensibles telles que le capteur et l'espace au voisinage de la pièce. La figure IV.5 illustre le maillage.

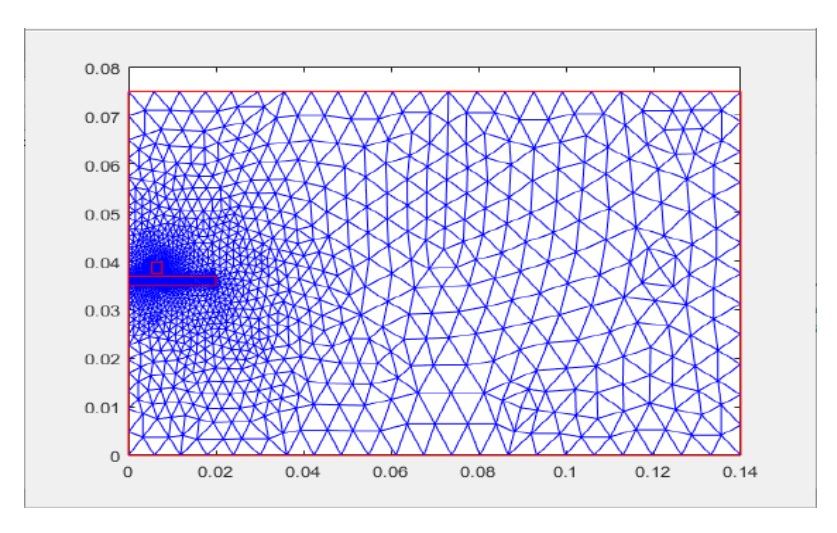

*Figure IV.5. Maillage du domaine de résolution*

 Les figures (IV.6) et (IV.7) illustrent la distribution et la concentration des courants induits à la surface de la pièce ; cela se traduit par la profondeur de pénétration (effet de peau) et sont plus intenses aux endroits proches de la bobine (capteur).

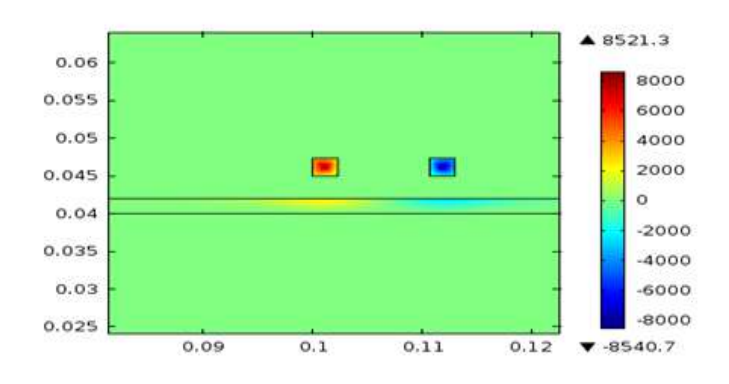

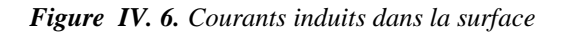

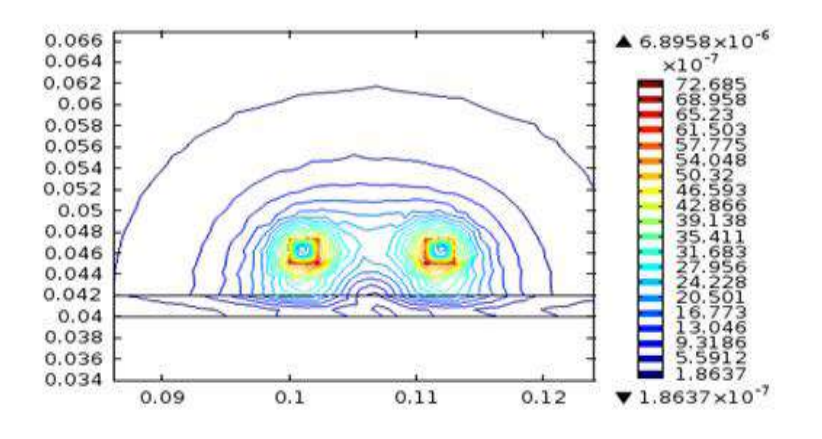

*Figure IV. 7. Densité de flux magnétique [T]*

L'équation différentielle décrivant les phénomènes de contrôle par courants de Foucault s'exprime par :

$$
\frac{1}{\mu} (\nabla \times \nabla \times \vec{A}) = \vec{J} \cdot \vec{s} - \sigma \frac{\partial A}{\partial t}
$$
 (IV.13)

En considérant la pulsation  $\omega$  et selon la condition Gauge de Coulomb  $\nabla \cdot \vec{A} = 0$ , l'équation électromagnétique en régime harmonique temporel, utilisant des amplitudes complexes, [48] s'exprime par :

$$
rot(\frac{1}{\mu \, rot(A)}) = -j\sigma\omega A + Js \tag{IV.14}
$$

Avec :

**A** : potentiel vecteur magnétique.

**j** : l'unité imaginaire.

**ω** : la fréquence angulaire du courant d'excitation (rad/s).

- **μ** : la perméabilité magnétique du milieu impliqué (H/m).
- **σ** : Conductivité électrique (S/m).
- **J** : Densité de courant (A/m2).

La forme des éléments finis pour les phénomènes de courants de Foucault 2D axisymétriques a été développée dans de nombreux travaux. Pour les géométries axisymétriques.

$$
\frac{1}{\mu} \left( \frac{\partial^2 A}{\partial r^2} + \frac{\partial A}{\partial r} \frac{1}{r} + \frac{\partial^2 A}{\partial z^2} - \frac{A}{r^2} \right) = j \sigma \omega A - J_s
$$
 (IV.15)

Pour l'inversion itérative, le processus est constitué d'une boucle d'itération contenant le modèle direct qui calcule l'impédance du capteur (Zc). La sortie (Zc) est comparée à la valeur mesurée (Zm), puis l'erreur obtenue est utilisée par l'algorithme d'optimisation (AG, SIM, PSO, HSA, RS) comme entrée afin d'améliorer les paramètres estimés.

Pour chaque itération, cette stratégie minimise l'erreur obtenue (fonction de fitness). Par conséquent, le processus d'inversion est accepté et arrêté lorsque l'erreur est inférieure à la tolérance, [56,57].

Dans ce travail, les valeurs mesurées sont remplacées par celles obtenues en résolvant le problème direct par la méthode des éléments finis à partir d'une épaisseur, d'une conductivité et perméabilité magnétique connues. Éq. (3) peut être modifié en minimisant la fonction objectif suivante :

$$
S = \frac{1}{2} \sum_{i=1}^{n} \frac{[Z_i^m - Z_i^c(E, \sigma, \mu)]^2}{[Z_i^m]}
$$
 (IV.16)

Avec

**Z<sup>c</sup>** : Impédance du capteur calculé par l'algorithme.

**Zm**: Impédance mesurée. MS/m.

Ou : n est le nombre de mesures.

Les valeurs de la conductivité électrique  $\sigma$ , la perméabilité  $\mu$ , et de l'épaisseur E de la plaque sous contrôle en Inox 304L, Titane et Aluminium sont mentionnées dans le tableau ci-dessous (tableau IV.2), et les valeurs mesurées sont obtenues par la résolution élément finis en utilisant ce jeu de paramètres. Pour la résolution de ce problème, qui est la minimisation de la fonctionnelle d'erreur donnée par l'équation (IV -14) et l'estimation des valeurs exactes de la perméabilité, la conductivité électrique et l'épaisseur de la cible, nous utilisons les méthodes d'optimisation.

# **VI.9Résultats de la simulation**

# **VI.9.1 Résultats obtenus pour Inox 304 L**

La figure suivante présente les caractéristiques physiques et géométriques (la conductivité électrique, la perméabilité et l'épaisseur) d'une tôle en Inox 304L par l'algorithme génétique (AG).

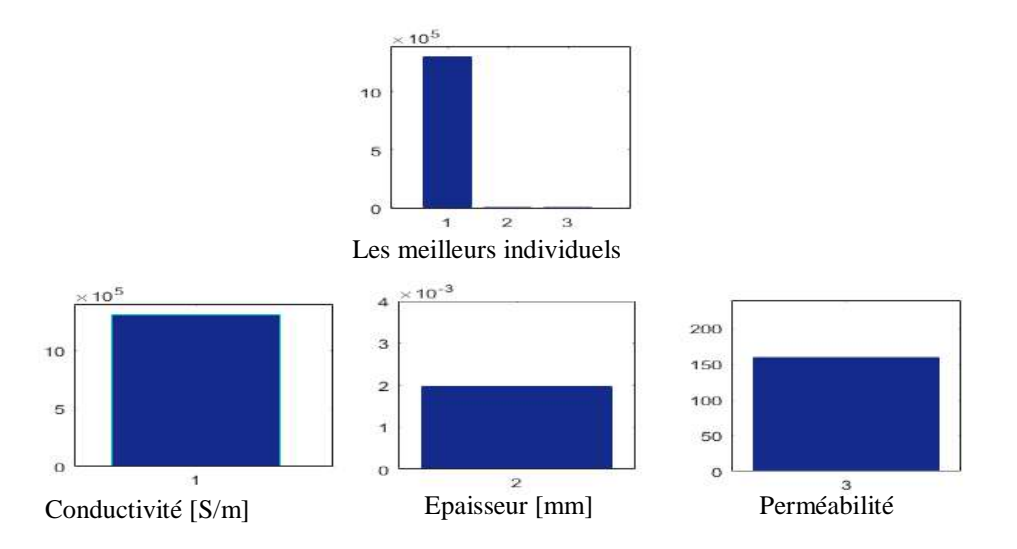

*Figure IV. 8.Caractéristiques de la plaque d'Inox 304L estimées par l'algorithme génétique*

La figure suivante présente les caractéristiques physiques et géométriques (la conductivité électrique, la perméabilité et l'épaisseur) d'une tôle en Inox 304L par l'algorithme d'optimisation par essaim particulaire (PSO).

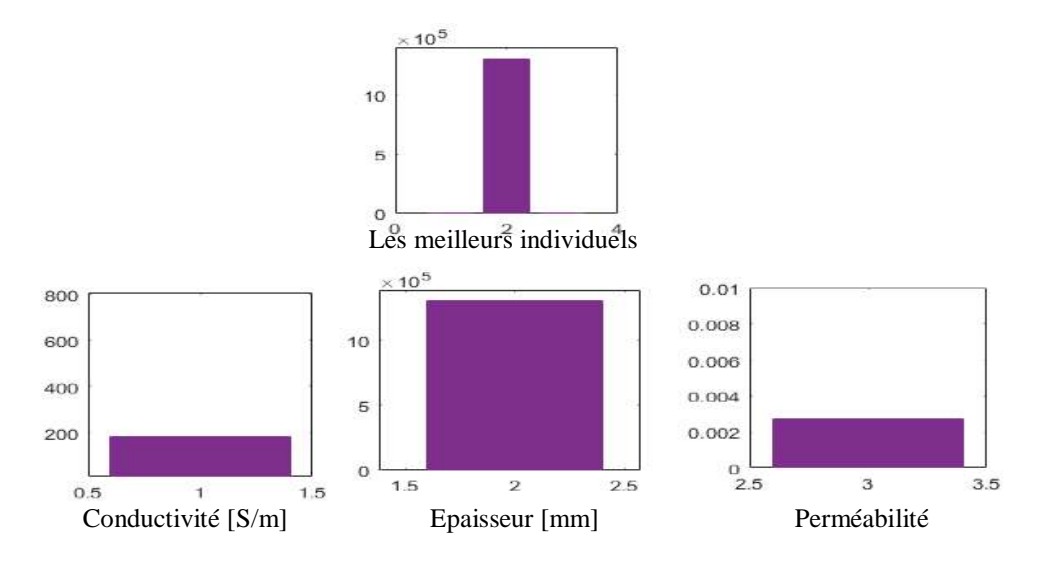

*Figure IV.9.Caractéristiques de la plaque d'Inox 304L estimées par PSO*

La figure suivante présente les caractéristiques physiques et géométriques (la conductivité électrique, la perméabilité et l'épaisseur) d'une tôle en Inox 304L par l'algorithme de la recherche d'harmonie (HSA).

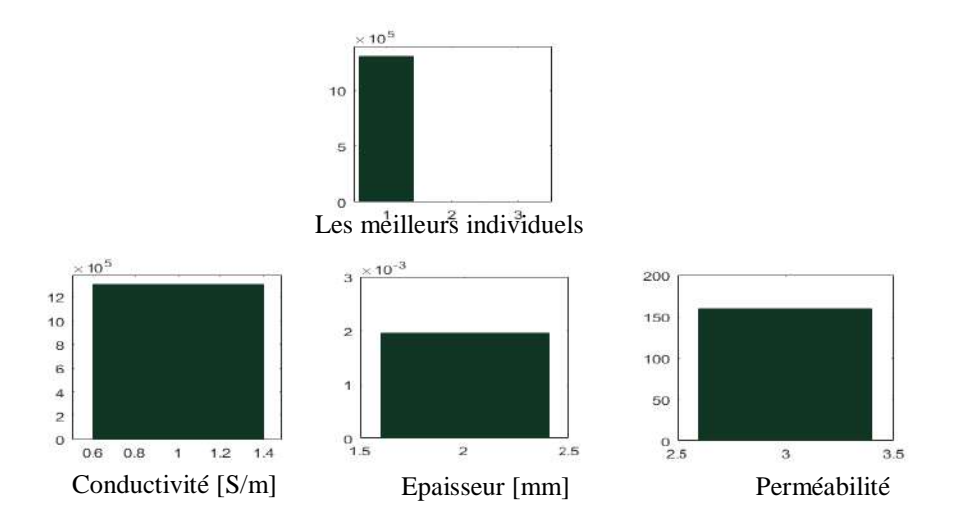

*Figure IV. 10. Caractéristiques de la plaque d'Inox 304L estimées par HSA*

La figure suivante présente les caractéristiques physiques et géométriques (la conductivité électrique, la perméabilité et l'épaisseur) d'une tôle en Inox 304L par l'algorithme de recuit simulé (RS).

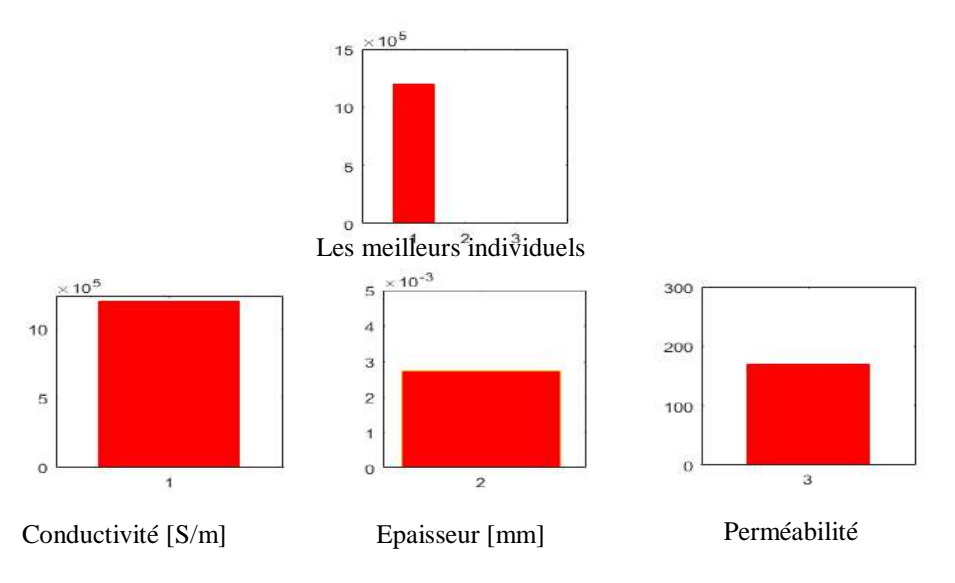

*Figure IV. 11. Caractéristiques de la plaque d'Inox 304L estimées par RS*

La figure suivante présente les caractéristiques physiques et géométriques (la conductivité électrique, la perméabilité et l'épaisseur) d'une tôle en Inox 304L par la méthode de Nelder Mead Simplex (SIM).

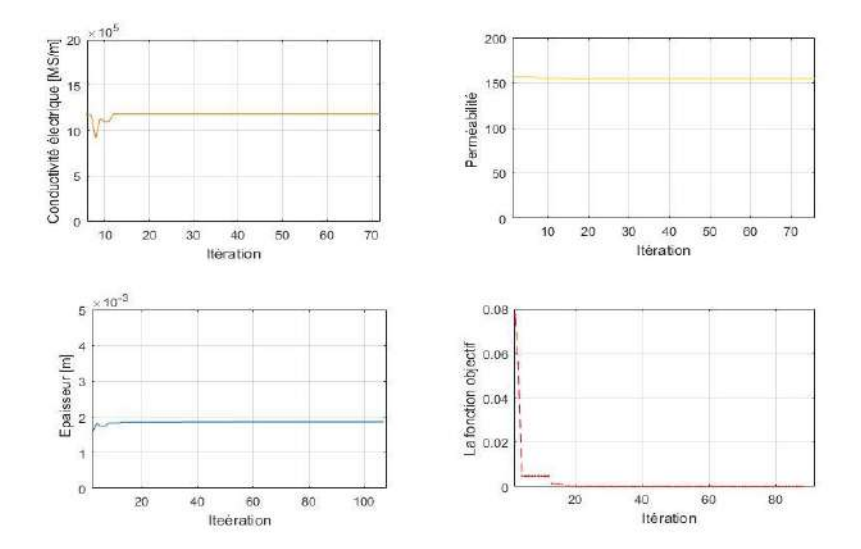

*Figure IV. 12. Caractéristiques de la plaque d'Inox 304L estimées par SIM*
#### **VI.9.2 Résultats obtenus pour l'Aluminium**

La figure suivante présente les caractéristiques physiques et géométriques (la conductivité électrique, la perméabilité et l'épaisseur) d'une tôle en Aluminium par l'algorithme génétique (AG).

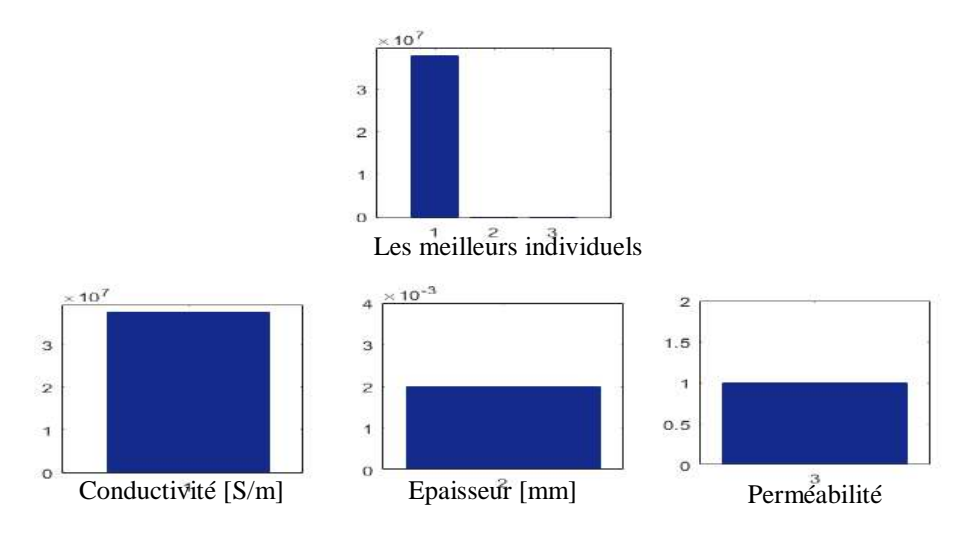

*Figure IV. 13. Caractéristiques de la plaque de L'Aluminium estimées par l'algorithme génétique*

La figure suivante présente les caractéristiques physiques et géométriques (la conductivité électrique, la perméabilité et l'épaisseur) d'une tôle en Aluminium par l'algorithme d'optimisation par essaim particulaire (PSO).

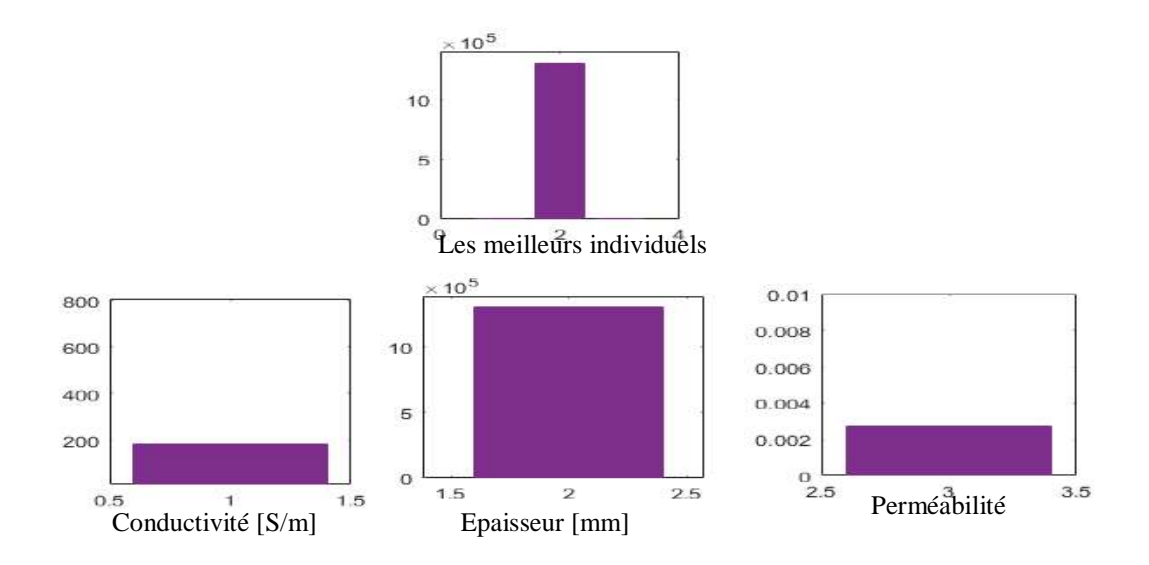

 *Figure IV. 14. Caractéristiques de la plaque d'Aluminium estimées par PSO*

La figure suivante présente les caractéristiques physiques et géométriques (la conductivité électrique, la perméabilité et l'épaisseur) d'une tôle en Aluminium par l'algorithme de la recherche d'harmonie (HSA).

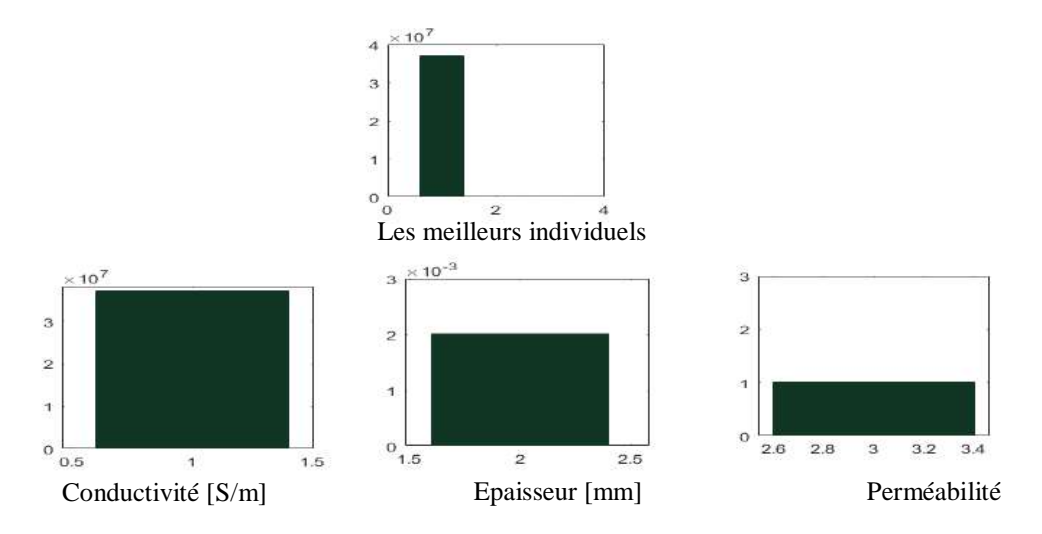

*Figure IV. 15. Caractéristiques de la plaque de L'aluminium estimées par HSA*

La figure suivante présente les caractéristiques physiques et géométriques (la conductivité électrique, la perméabilité et l'épaisseur) d'une tôle en Aluminium par l'algorithme de recuit simulé (RS).

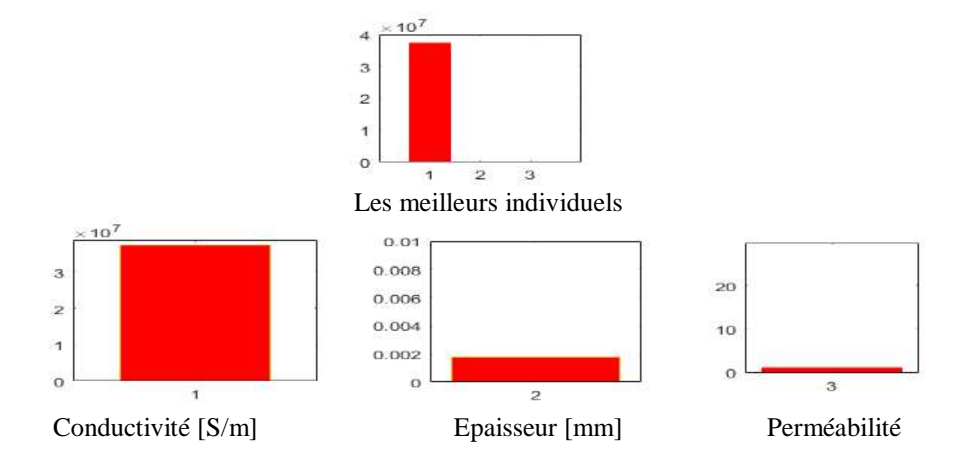

*Figure IV. 16. Caractéristiques de la plaque de L'aluminium estimé par RS*

La figure suivante présente les caractéristiques physiques et géométriques (la conductivité électrique, la perméabilité et l'épaisseur) d'une tôle en Aluminium par la méthode de Nelder Mead Simplex (SIM).

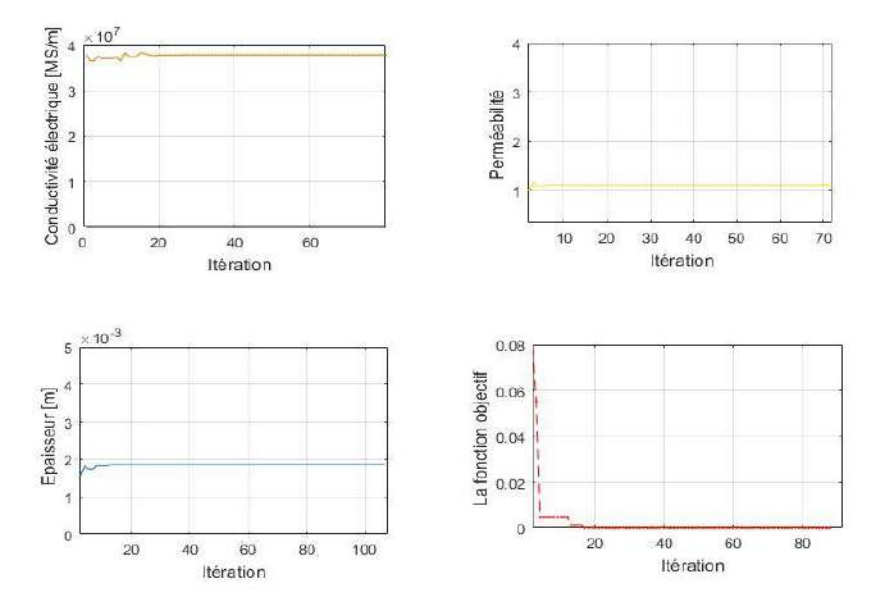

*Figure IV. 17. Caractéristiques de la plaque de L'aluminium estimé par SIM*

#### **VI.9.3 Résultats obtenus pour Titanium**

 La figure suivante présente les caractéristiques physiques et géométriques (la conductivité électrique, la perméabilité et l'épaisseur) d'une tôle en Titanium par l'algorithme génétique (AG).

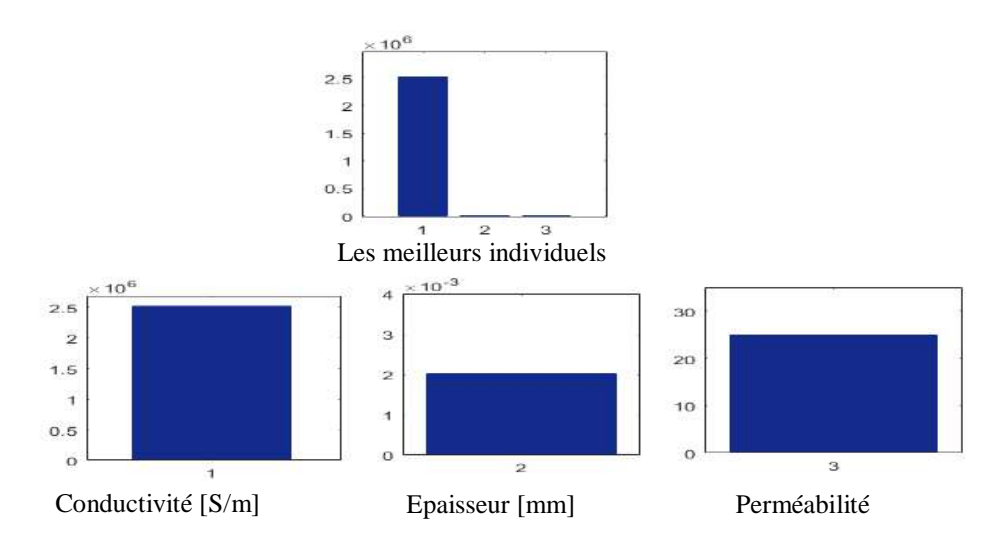

*Figure IV. 18. Caractéristiques de la plaque de Titane estimées par AG*

La figure suivante présente les caractéristiques physiques et géométriques (la conductivité électrique, la perméabilité et l'épaisseur) d'une tôle en Titanium par l'algorithme d'optimisation par essaim particulaire (PSO).

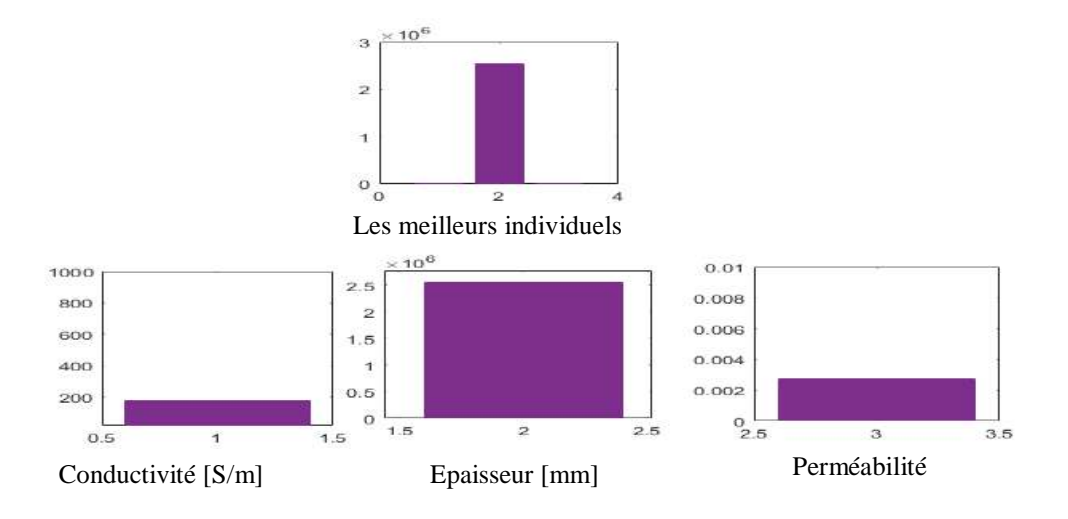

*Figure IV. 19. Caractéristiques de la plaque de Titane estimées par PSO*

 La figure suivante présente les caractéristiques physiques et géométriques (la conductivité électrique, la perméabilité et l'épaisseur) d'une tôle en Titanium par l'algorithme de la recherche d'harmonie (HSA).

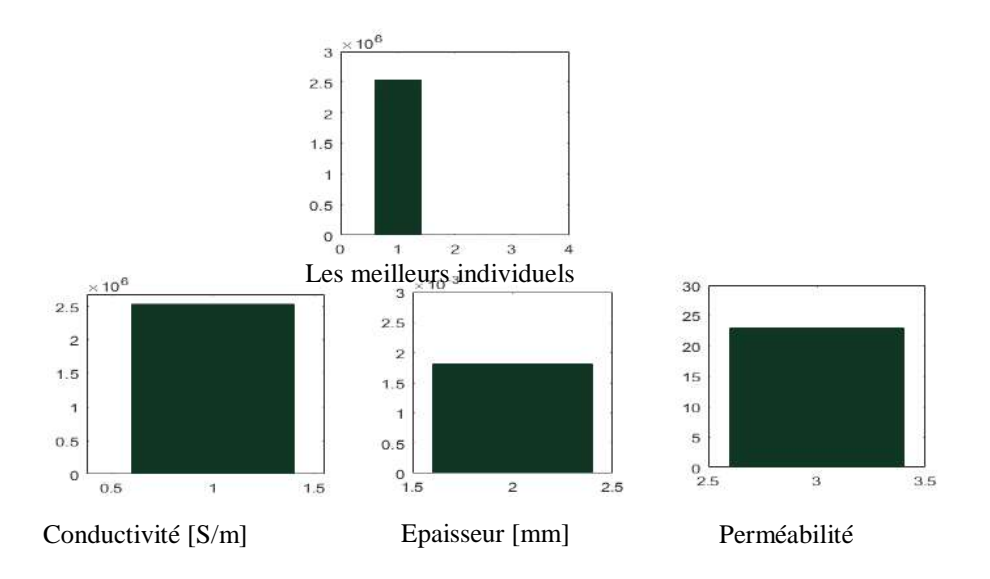

*Figure IV. 20 Caractéristiques de la plaque de Titane estimées par HSA*

La figure suivante présente les caractéristiques physiques et géométriques (la conductivité électrique, la perméabilité et l'épaisseur) d'une tôle en Titanium par l'algorithme de recuit simulé (RS).

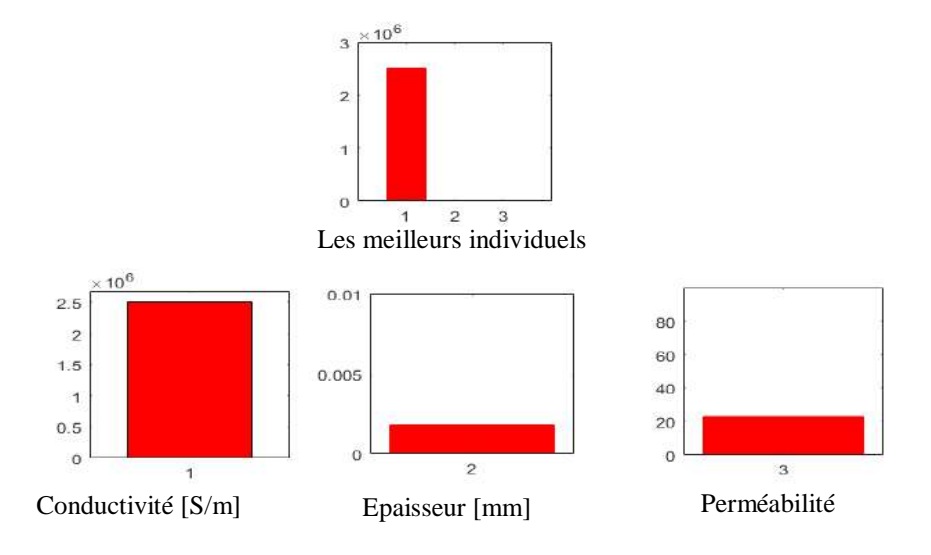

*Figure IV. 21. Caractéristiques de la plaque de Titan estimé par RS*

La figure suivante présente les caractéristiques physiques et géométriques (la conductivité électrique, la perméabilité et l'épaisseur) d'une tôle en Titanium par la méthode de Nelder Mead Simplex (SIM).

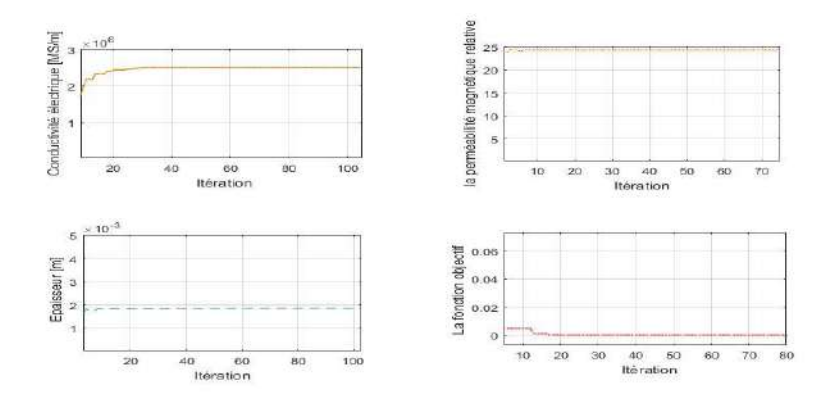

*Figure IV. 22. Caractéristiques de la plaque de Titane estimées par SIM*

La figure suivante présente la conductivité électrique calculée de chaque méthode d'optimisation pour des différentes tôles en Titanium, Aluminium et Inox 304L.

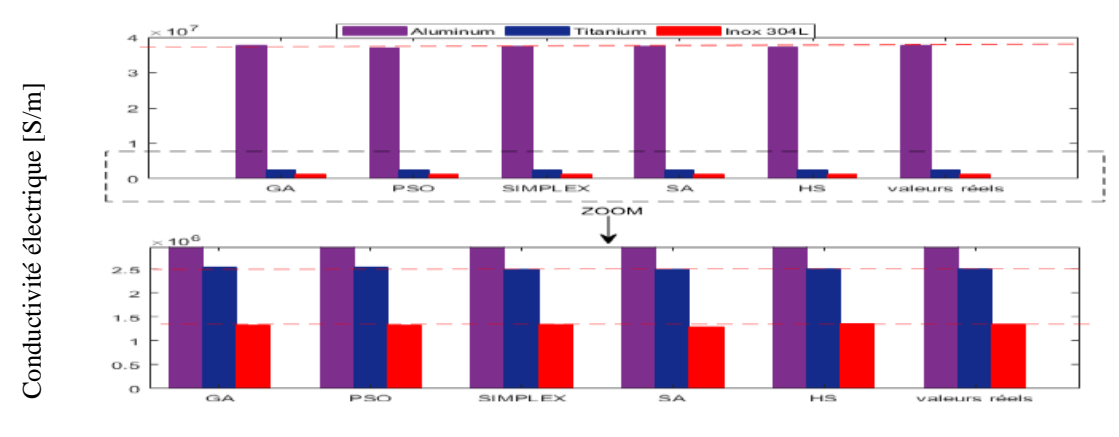

*Figure IV. 23. Conductivité électrique calculée*

La figure suivante présente la Perméabilité magnétique calculée de chaque méthode d'optimisation pour des différentes tôles en Titanium, Aluminium et Inox 304L.

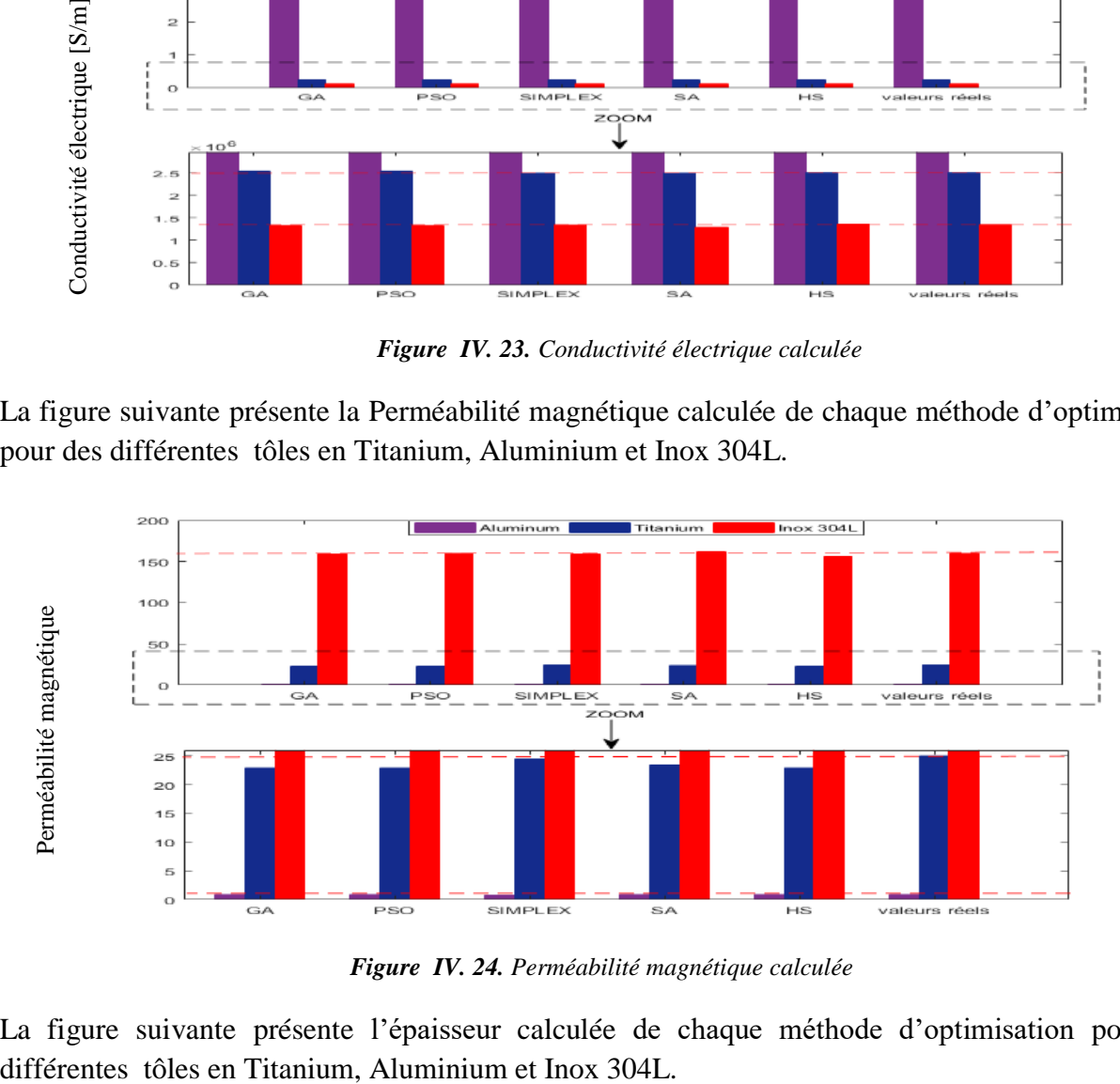

*Figure IV. 24. Perméabilité magnétique calculée*

La figure suivante présente l'épaisseur calculée de chaque méthode d'optimisation pour des

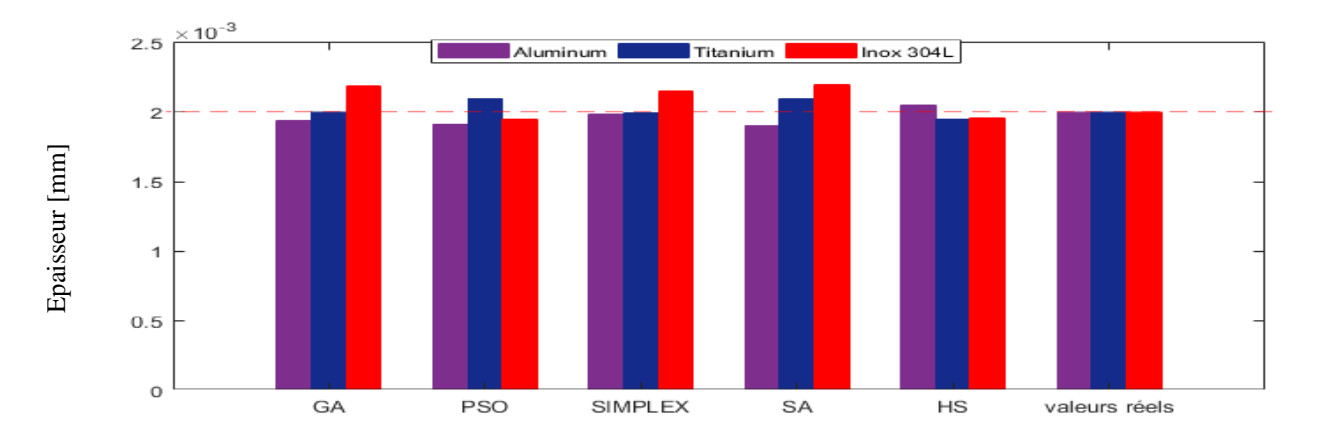

*Figure IV. 25. Epaisseur calculée*

Le temps de calcul et l'erreur entre les valeurs réelles et estimées de cinq algorithmes d'optimisation sont résumés dans le tableau (IV.2).

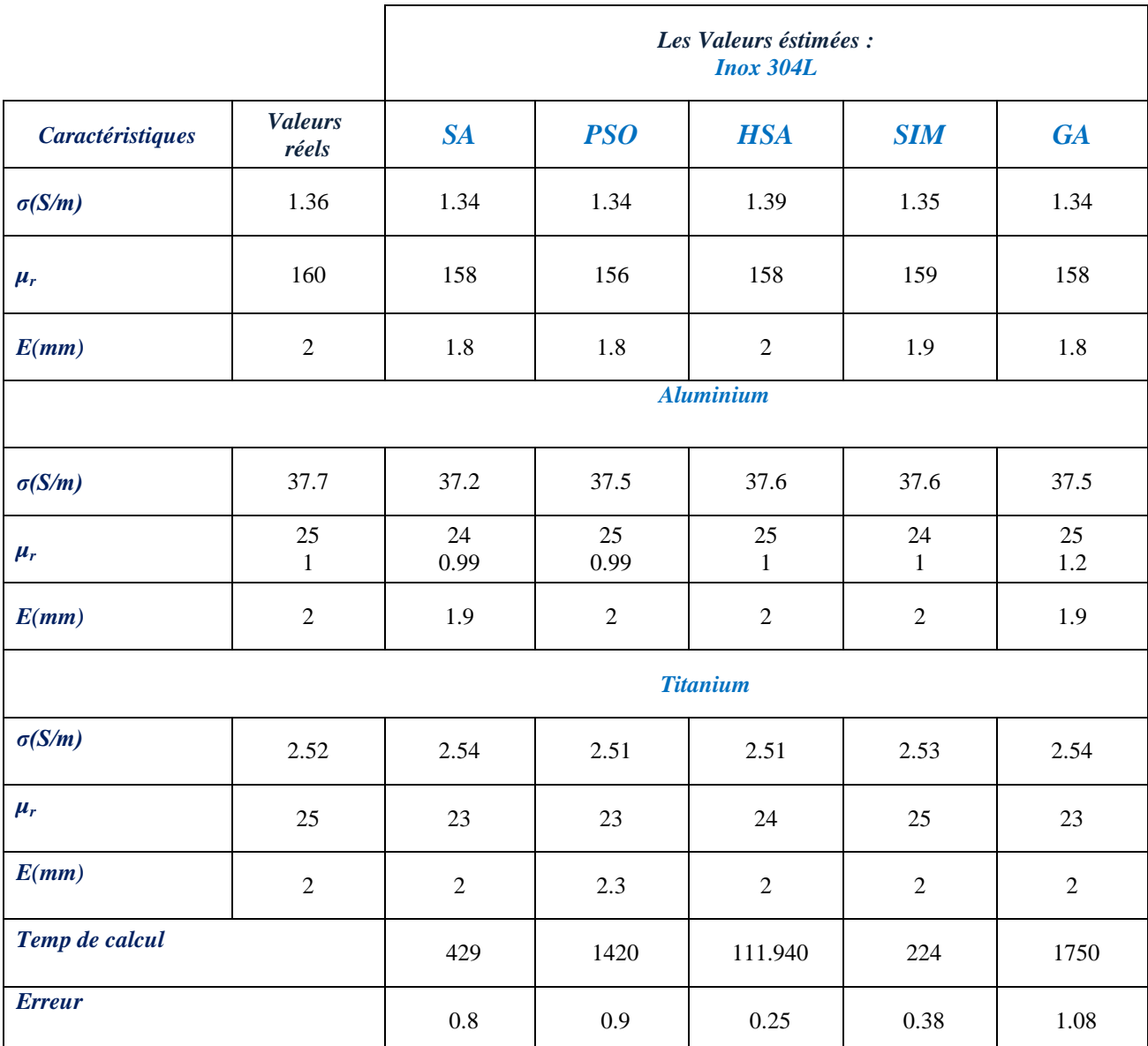

*Tableau IV. 2. Comparaison entre les résultats des différents algorithmes d'optimisation.*

grande capacité des algorithmes d'optimisation proposés à prédire et à évaluer les paramètres Les différents algorithmes d'optimisation utilisés consistent à caractériser les matériaux par la méthode d'inversion avec un temps de conversion rapide. Les résultats de la simulation montrent la physiques et géométriques des métaux avec un temps d'optimisation très rapide.

une comparaison qualitative et quantitative entre les algorithmes d'optimisation afin de déterminer la plus avantageuse en termes de fiabilité et de rapidité. Aussi pour montrer la capacité des algorithmes d'optimisation proposés à prédire et un temps d'optimisation très rapide pour les essais des applications aéronautiques. Sur la base des résultats, nous pouvons conclure que les résultats En effet, les résultats de simulation ont montré les performances de chaque algorithme d'inversion,

générés en utilisant les cinq méthodes d'optimisation (Recherche d'harmonie HSA, recuit simulé SA, méthode Simplex SIM, algorithme génétique GA et algorithmes d'essaim de particules PSO) sont extrêmement efficaces en termes de solution optimale. En effet, ces résultats confirment la fiabilité et la robustesse de la procédure d'inversion.

#### **VI.10 Conclusion**

 Dans ce chapitre, non avons appliqué les méthodes d'optimisations pour la résolution des problèmes liés au l'évaluation non destructif (END-CF) des matériaux utilisés en construction aéronautique par l'analyse inverse. On a pu évaluer différents paramètres physiques et géométriques de la cible.

Périodiquement, les aéronefs sont soumis à des opérations de sécurité et de maintenance en utilisant des méthodes d'essais non destructifs. Dans ce domaine, la technique des courants de Foucault est largement utilisée pour évaluer et contrôler les éléments pertinents des avions.

En effet, durant la mesure des propriétés physique et géométriques (l'épaisseur, la conductivité électrique, et la perméabilité magnétique) d'une tôle est faite séparément ce qui augmente le temps de l'inspection. Etant donné que en utilisant les algorithmes présentant une intelligence artificielle la mesure peut être faite simultanément et en temps réel .Comme indiqué ci-dessus, la procédure d'inversion utilisant des algorithmes d'optimisation associés à la méthode des éléments finis est élaborée dans l'environnement MATLAB.

Au cours de notre travail Nous espérons avoir montré les différents aspects des méthodes puissantes et riches que sont les : L'algorithme génétique (GA), L'optimisation par essaims particulaires (PSO), Recuit simulé (SA), la méthode de recherche d'harmonie (HSA), Nelder-Mead Simplex (SIM). Une étude comparative entre les méthodes d'optimisation (GA, SIM et PSO) pour résoudre le problème d'inversion des courants de Foucault a été proposée dans ce mémoire. En conséquence, nous avons déduit que GA, SA et PSO sont très lents par rapport à SIM et HSA. Les deux derniers méthodes donnent des résultats très proches de l'optimal global et ces résultats sont obtenus beaucoup plus rapidement.

L'algorithme de recherche d'harmonie nous a permis de trouver des résultats satisfaisants, cette algorithme est plus rapide et beaucoup plus efficace pour déterminer la solution optimale.

La méthode d'optimisation de Nelder-Mead Simplex utilisée a prouvé qu'elle est simple et robuste, elle a donné des résultats très précis et ne nécessite ni le calcul du gradient ni beaucoup de temps de calcul. En fait, Simplex méthode est plus privilégié ; car il est plus rapide et les performances de son algorithme ne changent pas lors du redémarrage du calcul, [58,59].

D'autre part, l'amélioration de méthode afin de réaliser des algorithmes d'optimisation hybride permet aussi de ressembler les avantages de chaque méthode.

### *Chapitre V : Imagerie 3D par Capteurs à Courants de Foucault Multiéléments*

#### **Chapitre V : Imagerie 3D par Capteurs à Courants de Foucault Multiéléments**

#### **V.1. Introduction**

La rupture d'une pièce dans une structure donnée peut provoquer une succession d'événements catastrophiques qui détruiront d'autres pièces ou équipements en bon état, nécessitant une remise à neuf et des temps d'arrêt coûteux beaucoup plus longs [60]. Dans des cas moins graves, ces fractures peuvent entraîner la mise hors service de machines et de systèmes arrêtant la production. Dans les applications industrielles, plusieurs objectifs sont visés par les contrôles non destructifs par courants de Foucault (CND-CF), [60, 61]. Par exemple, de nombreuses entreprises telles que Eddyfi, Olympus, Zetec et d'autres sociétés utilisent la technologie multiéléments sophistiqués et faciles à manipuler par un simple opérateur ; et cela grâce à l'imagerie 2D en temps réel des résultats d'inspection. Cependant, les résultats obtenus restent relativement qualitatifs de la fissure ou de la corrosion. Pour cette raison, nous avons proposé de compléter certains résultats des scans en développant des algorithmes capables de caractériser en profondeur les régions affectées par les défauts de forme quelconque (corrosion, fissure, arrachement de matière, criques,..) et cela dans le cas des capteurs multiéléments alimentés en mode harmonique ou pulsé. De cette manière, les formes des régions affectées seront représentées en 3D (détermination de la profondeur de chaque point du défaut) ce qui va permettre aux contrôleurs d'évaluer leurs dangerosité, [62,63]. Ensuite, nous utilisons la résistance du capteur Rmes comme entrée dans un algorithme composé de 3D-FEM implémenté dans Comsol-multiphysics et d'un algorithme de recherche déterministe pour déterminer la profondeur du défaut Dd. Enfin, la taille et la forme de du défaut peuvent être facilement reconstruites .D'autre part, Nous appliquons cette méthode d'imagerie pour les cas des échangeurs de chaleur.

#### **V.2 Modèle mathématique**

Les phenomenes électromagnétiques intervenantsdans un système de CND-CF sont régis par l'équation magnétodynamique suivante:

$$
\frac{1}{\mu}(\nabla \times \nabla \times A) + \sigma \frac{\partial A}{\partial t} = J_S
$$
\n(V.1)

A et V sont respectivement les potentiels vecteur et scalaire, [4,63]:

µ: la perméabilité magnétique et σ est la conductivité électrique de la plaque.

*S J* : la densité de courant de la bobine et t est le temps.

La variation d'impédance du capteur est déterminée en calculant l'énergie magnétique stockée dans tout l'espace d'étude et les pertes en joules dans le conducteur pour la partie sans défaut (Es) et avec défaut (Ed). Sachant que la variation de l'impédance du capteur est donnée par :

 $\Delta Z = \Delta R + j\omega \Delta X$ . Où  $\Delta R$  et  $\Delta X$  sont obtenus selon les expressions suivantes:

$$
\begin{cases}\n\Delta R = \frac{1}{I^2} \left( E_{Joule}^s - E_{Joule}^d \right) & \Delta X = \frac{2\omega}{I^2} \left( E_{mag}^s - E_{mag}^d \right) \\
E_{Joule} = \int_{\text{conductor}} \frac{1}{\sigma} \overrightarrow{J} \cdot \overrightarrow{J}^* \, \text{dv} & E_{mag} = \frac{1}{2} \int_{\text{space}} \frac{1}{\mu} \overrightarrow{B} \cdot \overrightarrow{B}^* \, \text{dv}\n\end{cases} \tag{V.2}
$$

Où B et J sont respectivement le vecteur d'induction magnétique et le vecteur de densité de courant et I est le courant d'alimentation.

#### **V.3 Avantages des capteurs multiéléments alimentés en mode multiplexés**

 Avec une sonde conventionnelle n'ayant qu'un seul élément et plus particulièrement dans le cadre de l'inspection des surfaces planes, pour améliorer la résolution on doit augmenter le nombre de point de mesure, ce qui conduit à un temps d'inspection important. L'utilisation de système multiéléments peut pallier ce problème. En effet, un ensemble d'éléments sensibles permet de faire plusieurs mesures simultanément, sans déplacement de la sonde. Une telle matrice permet donc d'économiser autant de déplacements, en remplaçant le balayage mécanique par un balayage électronique à travers le multiplexeur, Figure V.1.

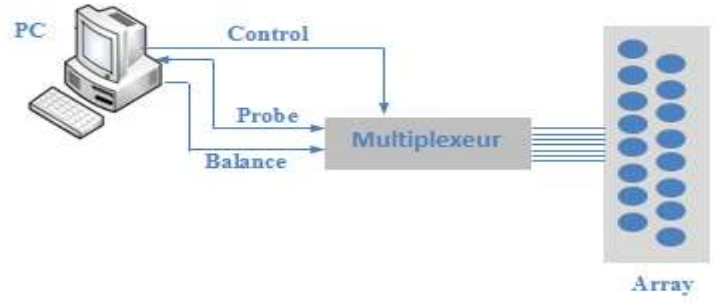

*Figure V. 1. Capteur multiéléments avec multiplexage*

#### **V.4 Application à une configuration plane**

 Le système CND à courants de Foucault est composé d'une plaque présentant une fissure parallélépipédique un réseau à courants de Foucault composé de 13 bobines comme le montre la Figure V.2.

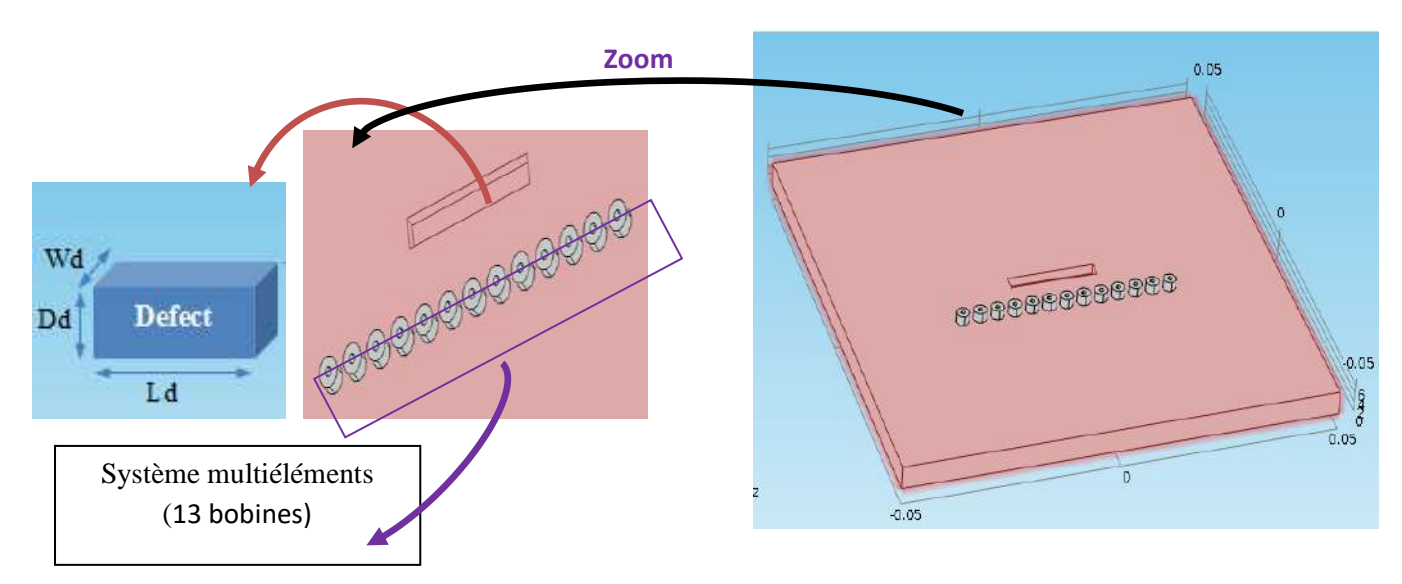

*Figure V.2. Description du système étudié*

Les paramètres physiques et géométriques du système étudié sont donnés par le tableau 1.

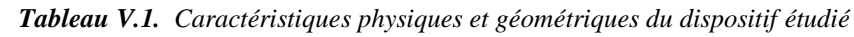

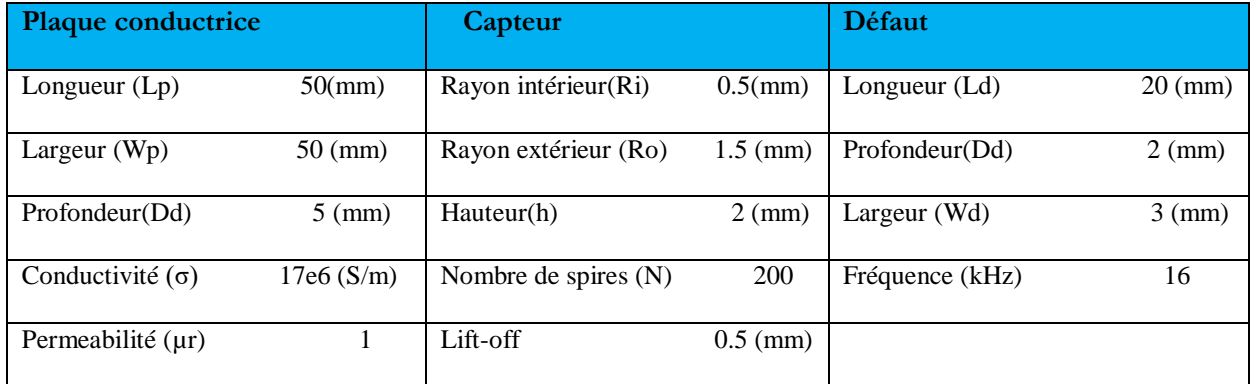

#### **V.5 Résultats et discussion**

Après avoir couplé Comsol-multiphysics avec le logiciel Matlab, nous exploitons une forme graphique du signal du capteur obtenu pour un balayage complet le long de l'axe du défaut.

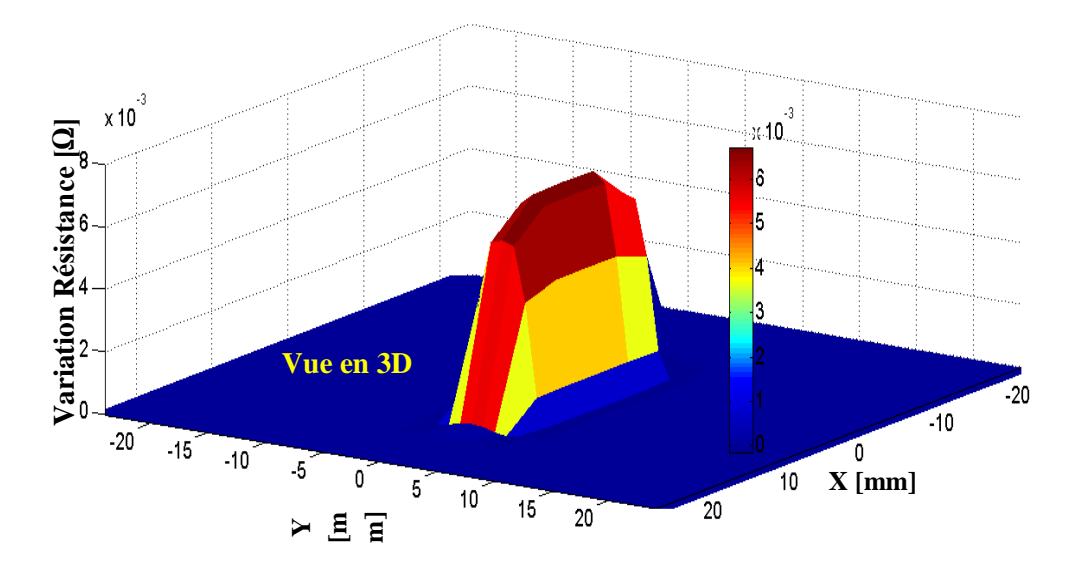

*Figure V.3. Vue 3D de la cartographie de la variation résistance*

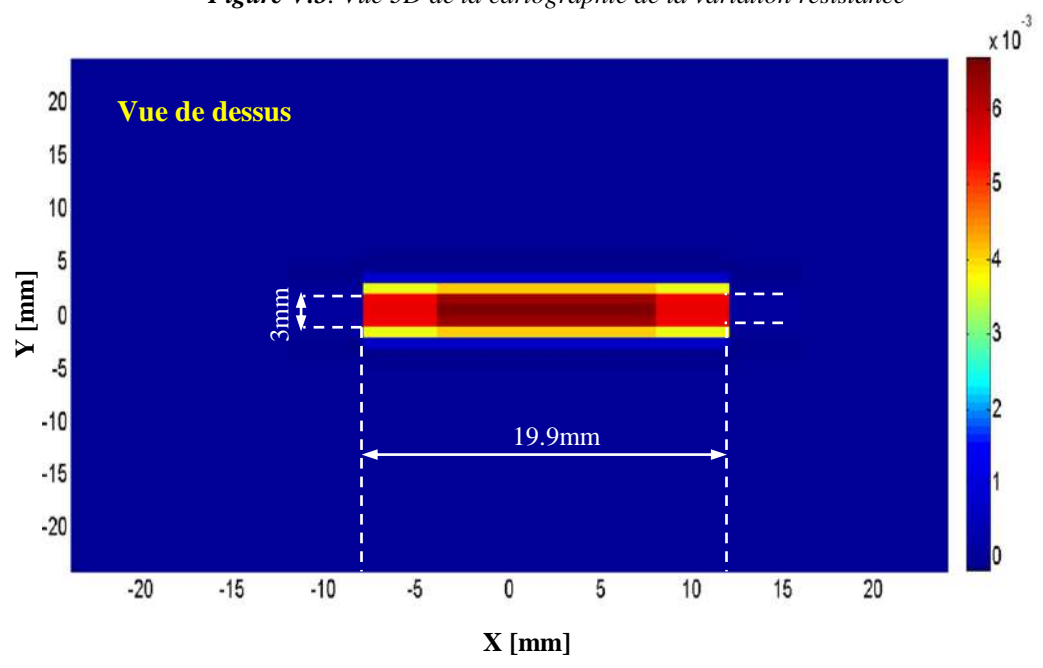

*Figure V.4. Vue de dessus de la cartographie de la variation de la résistance*

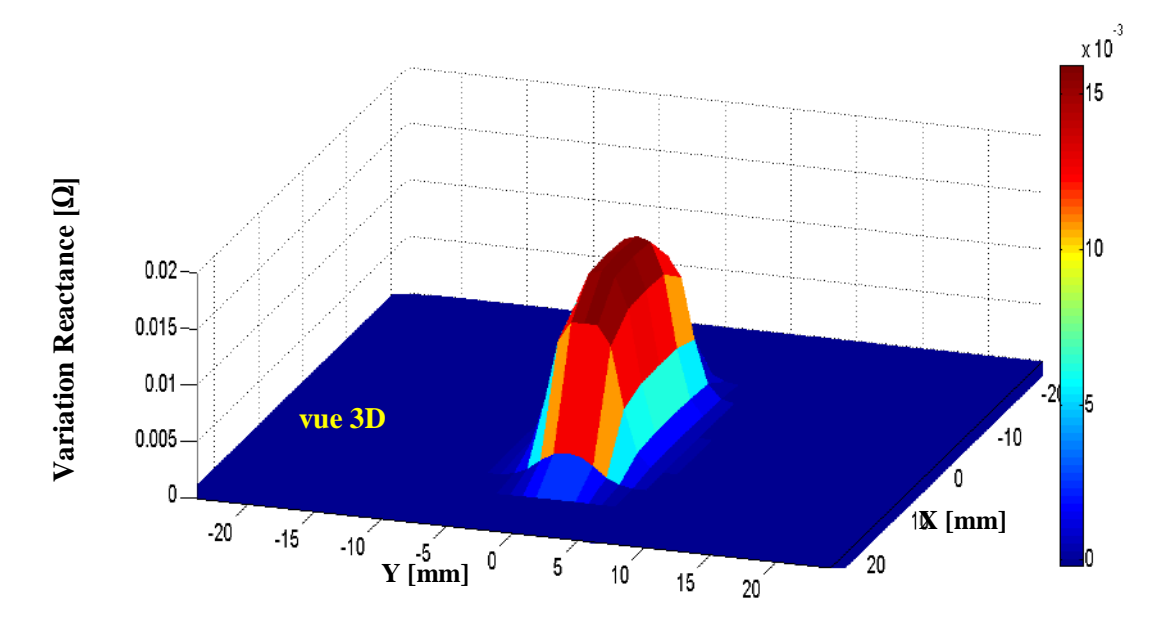

*Figure V.5. Vue 3D de la cartographie de la variation réactance*

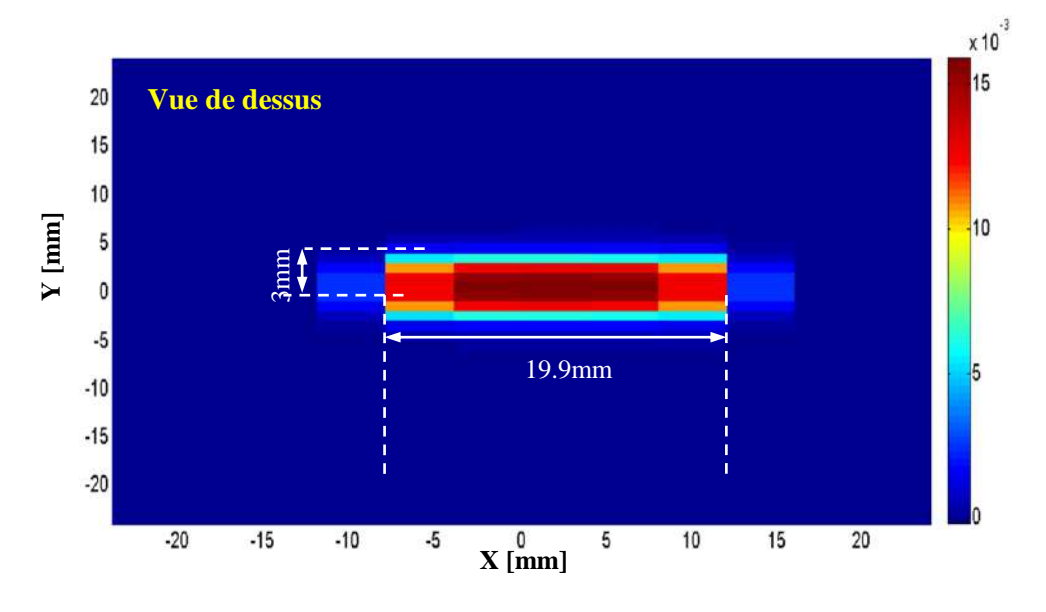

*Figure V.6. Vue de dessus de la cartographie de la variation de réactance*

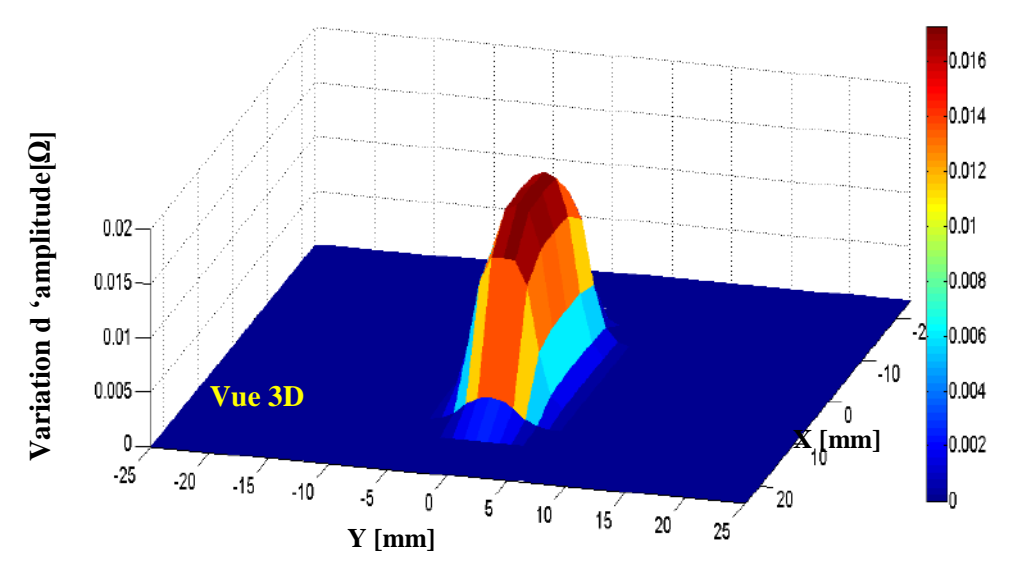

*Figure V.7. Vue 3D de la cartographie de la variation de l'amplitude de l'impédance*

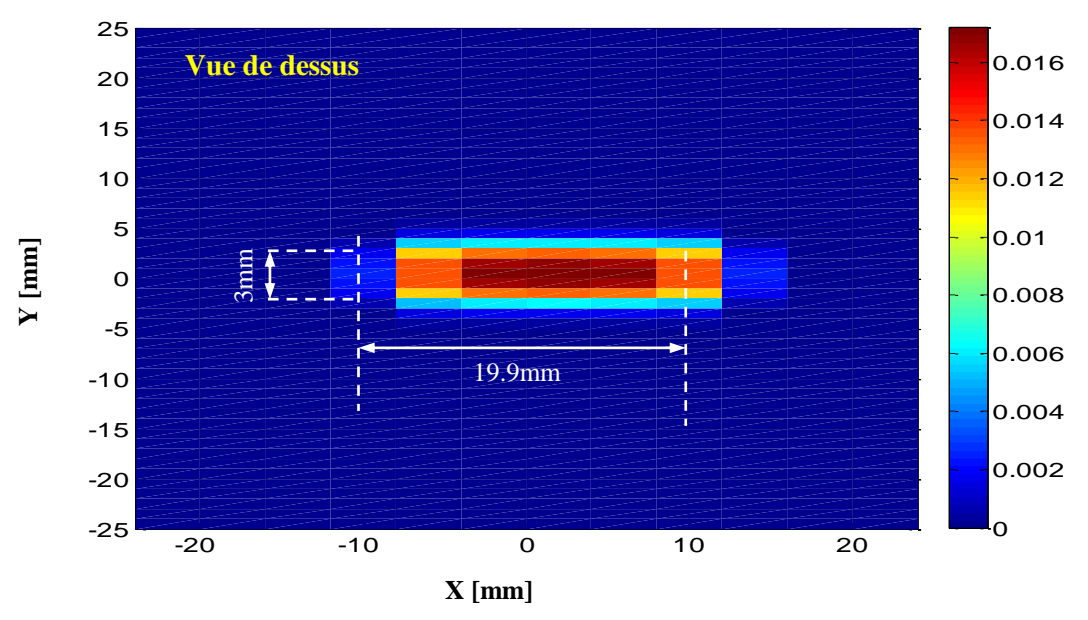

*Figure V.8. Vue de dessus de la cartographie de la variation l'amplitude de l'impédance*

A travers les résultats précédent, on remarque que on peut déduire directement la longueur Ld et la largeur Wd de la fissure à partir la cartographie 2D de la variation de résistance.

D'autre part, on peut déduire que la cartographie de variation de résistance donne une représentation très précise de l'emplacement, de la forme et de la taille du défaut. Ainsi, l'erreur relative est d'environ 0,05 % pour la longueur du défaut et d'environ 0 % pour la largeur. Cependant, la profondeur du défaut reste inconnue et doit être estimée car elle représente la

dangerosité de la fissure détectée. Pour cette raison, les sections suivantes seront réservées à la description de la méthode d'inversion permettant d'estimer la profondeur de fissure.

#### **V.6 Développement de la méthode inverse pour la mesure de la profondeur de la fissure**

 Après avoir implémenté la FEM sur le logiciel Matlab, nous étudions l'effet de la profondeur de fissure (Dd) sur la résistance du capteur. Les résultats sont donnés dans la Figure 9.

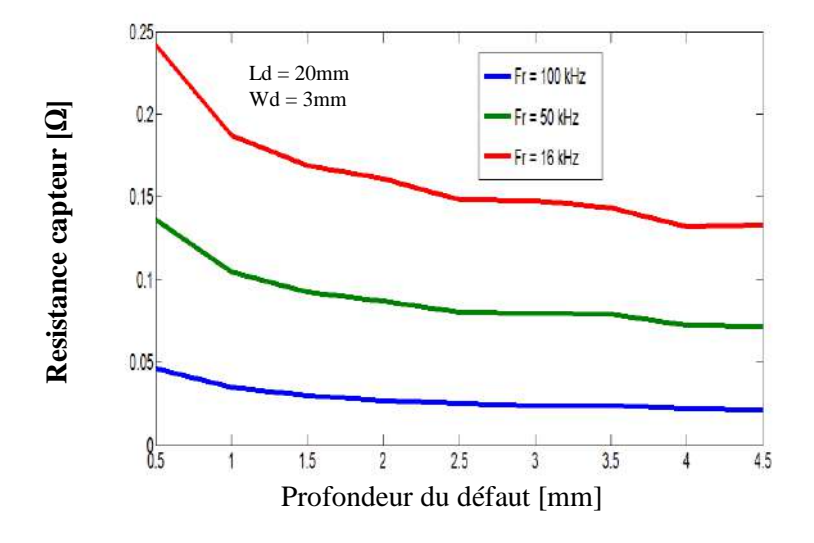

*Figure V.9.Résistance du capteur en fonction de la profondeur du défaut pour Fr =16 kHz, 50 kHz and 100 kHz*

 A partir de ces résultats, nous remarquons clairement que la résistance R diminue avec l'augmentation de la profondeur de fissure Dd, [4]. La méthode inverse que nous proposons dans ce travail est basée sur l'association de la FEM directe en 3D et l'algorithme montré ci-dessous, Figure V. 10.

Cet algorithme présente plusieurs avantages tels que : la solution est garantie à l'avance si la valeur recherchée appartient à l'intervalle de départ. Par ailleurs, dans les applications industrielles, l'expert connaît l'intervalle de départ de la profondeur de fissure (Ddmin et Ddmax).

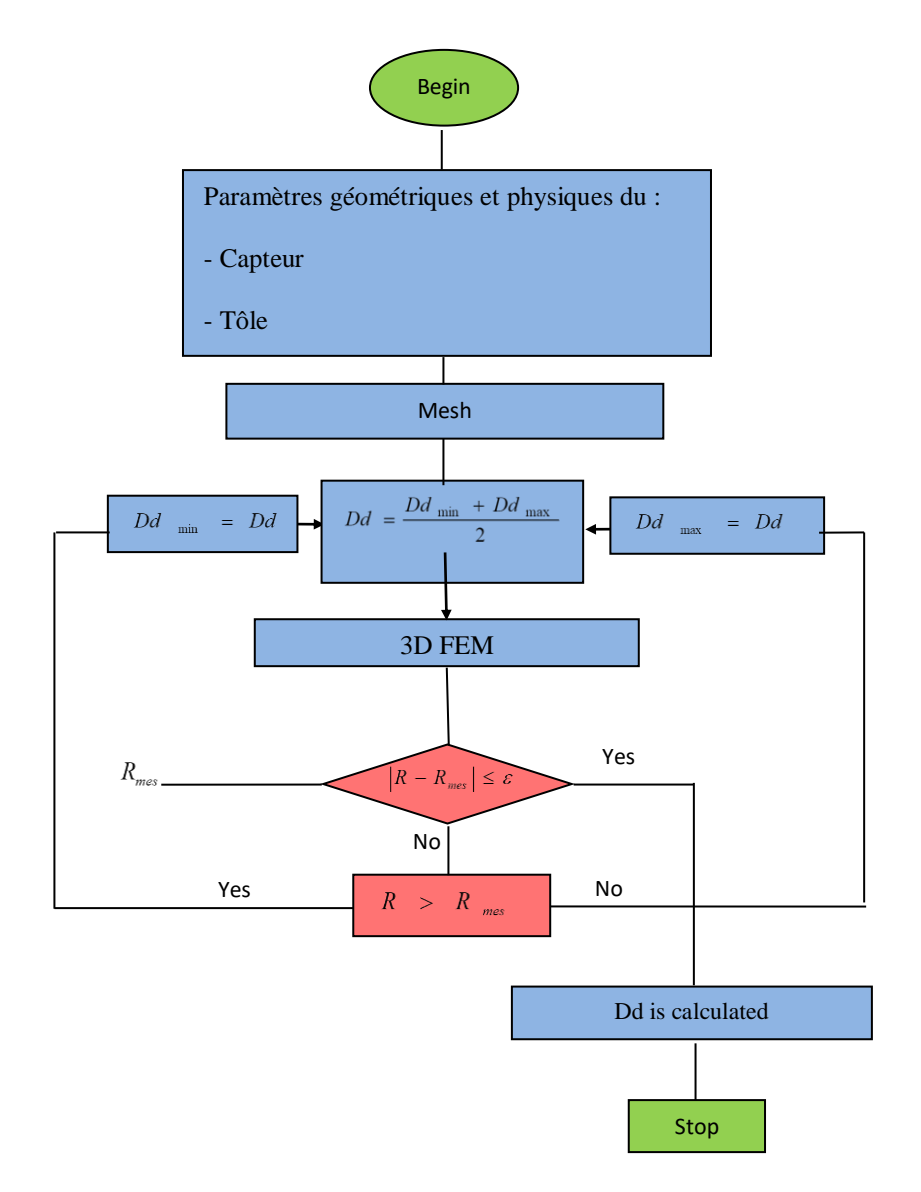

*Figure V.10. Organigramme de recherche d'algorithme déterministe*

 Dans les sections suivantes, nous appliquons la méthode inverse développée pour déterminer la profondeur de fissure de la plaque d'aluminium. Ainsi, l'évolution de la profondeur de fissure, pour une fréquence de champ d'excitation 150kHz en fonction du nombre d'itérations est montrée sur la Figure V.11.

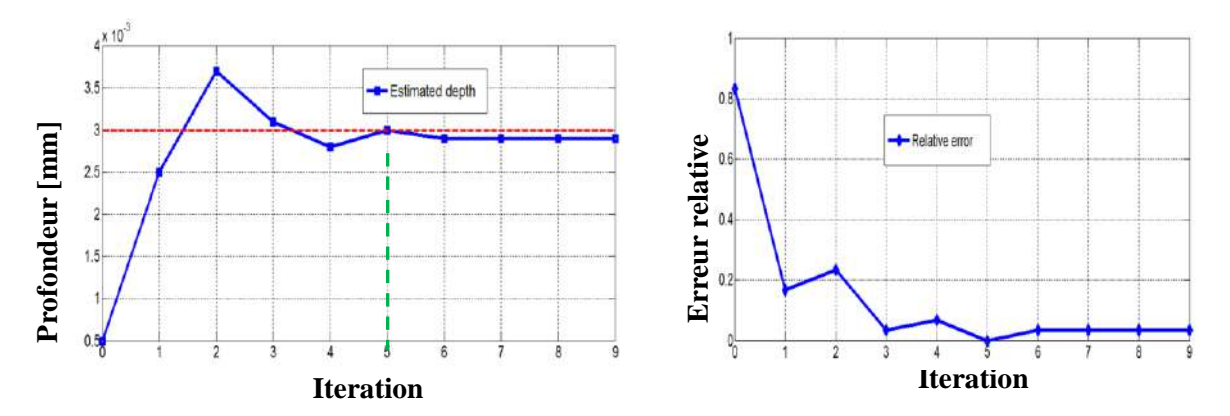

*Figure V. 11. Profondeur du défaut et erreur relative en fonction du nombre d'itération*

#### **V.7. Application à d'autres configurations**

#### **V.7.1. Plaque avec deux défauts de corrosion**

Les sondes multiéléments peuvent détecter et positionner les fissures de rupture de surface. De plus, certaines sondes mesurent également la longueur et la profondeur des fissures, jusqu'à 7 mm de profondeur, sans avoir à retirer la peinture ou les revêtements protecteurs, Figure V.12.

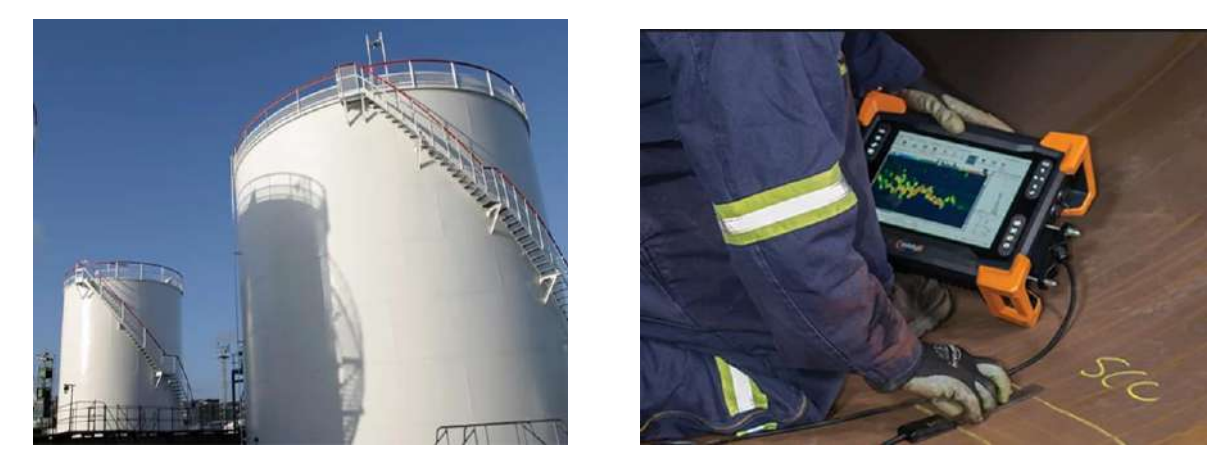

*Figure V.12. Recherche de défauts dans les silos de stockage.*

La Figure V.13, représente le modèle géométrique d'une plaque (exemple fond d'un réservoir) muni de deux défauts de corrosion.

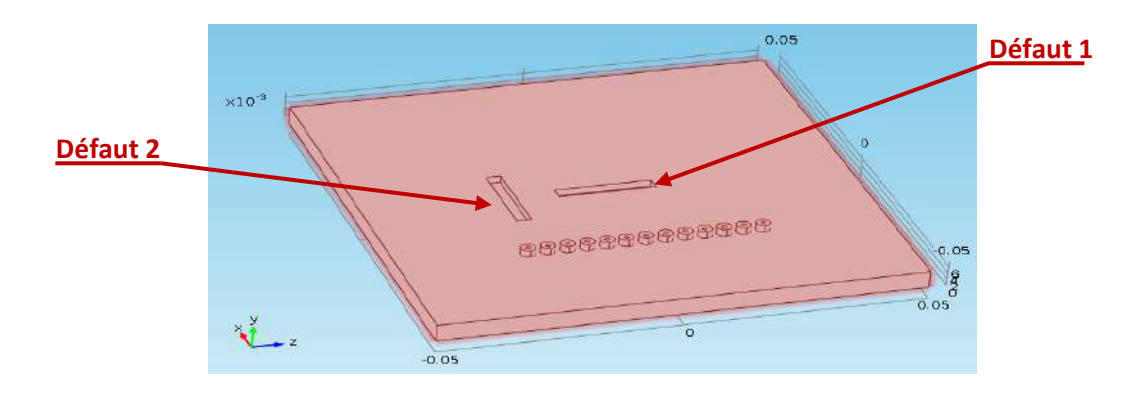

*Figure V.13. Modèle géométrique de plaque avec défauts de corrosion*

Les vues 3D et de dessus de la cartographie de la variation d'impédance sont données respectivement par les Figures V.14 et V.15.

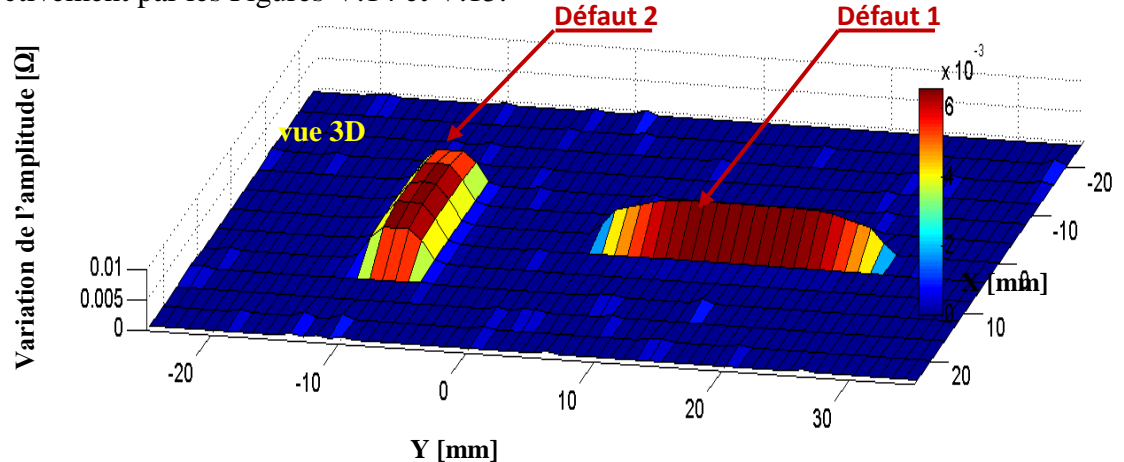

*Figure V.14. Vue 3Dde la cartographie de la variation l'amplitude de l'impédance pour plaque avec défauts de corrosion*

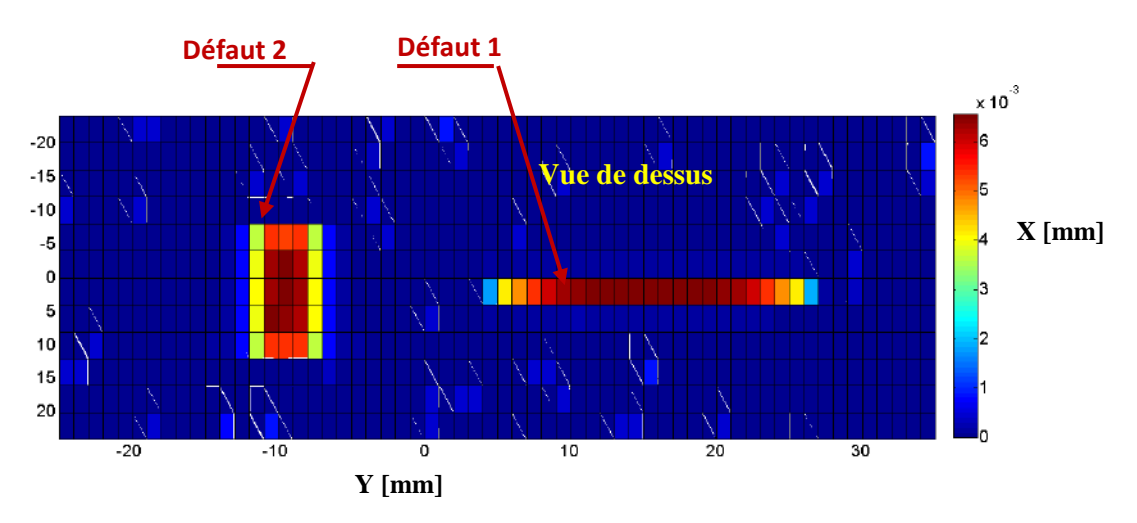

*Figure V.15. Vue de dessus de la cartographie de la variation l'amplitude de l'impédance pour plaque avec défauts de corrosion*

#### **V.7.2. Tube avec deux défauts internes**

 La Figure V.16, représente le modèle géométrique d'un cylindre munie de deux défauts (exemple d'un tube d'échangeur de chaleurs d'une centrale thermique).

Les figures V.17 et V.18 illustrent respectivement les cartographies des variations d'impédance en 3D et en vue de dessus.

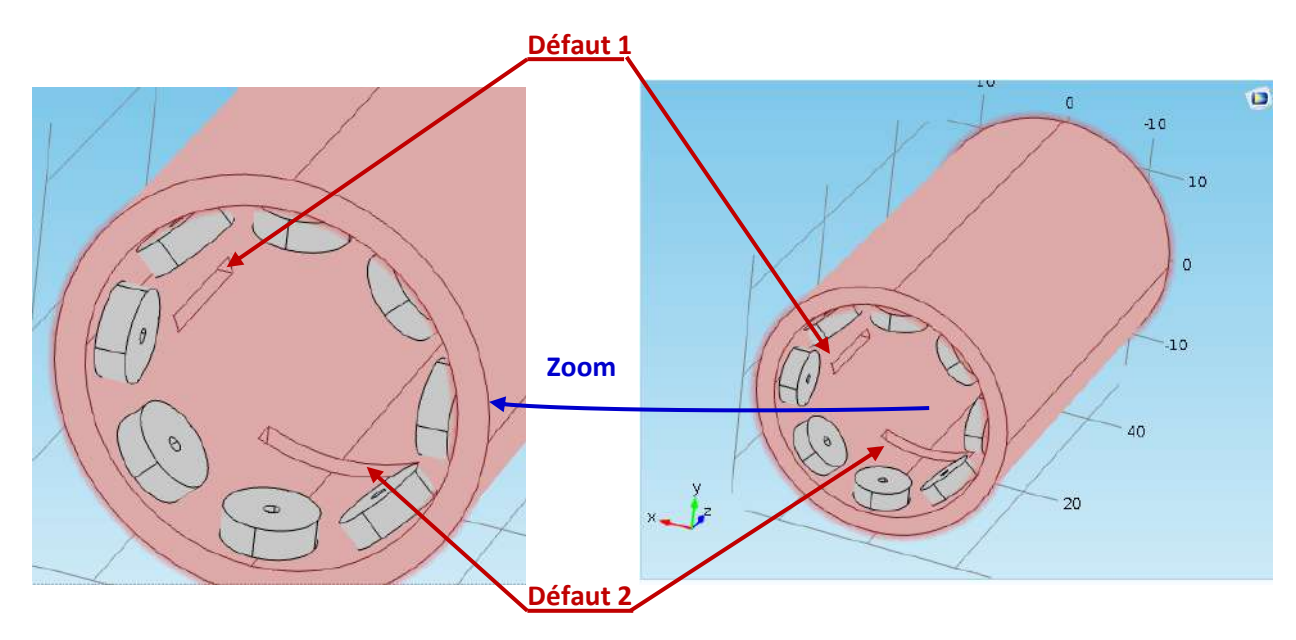

*Figure V.16. Modèle géométrique de tube avec deux défauts*

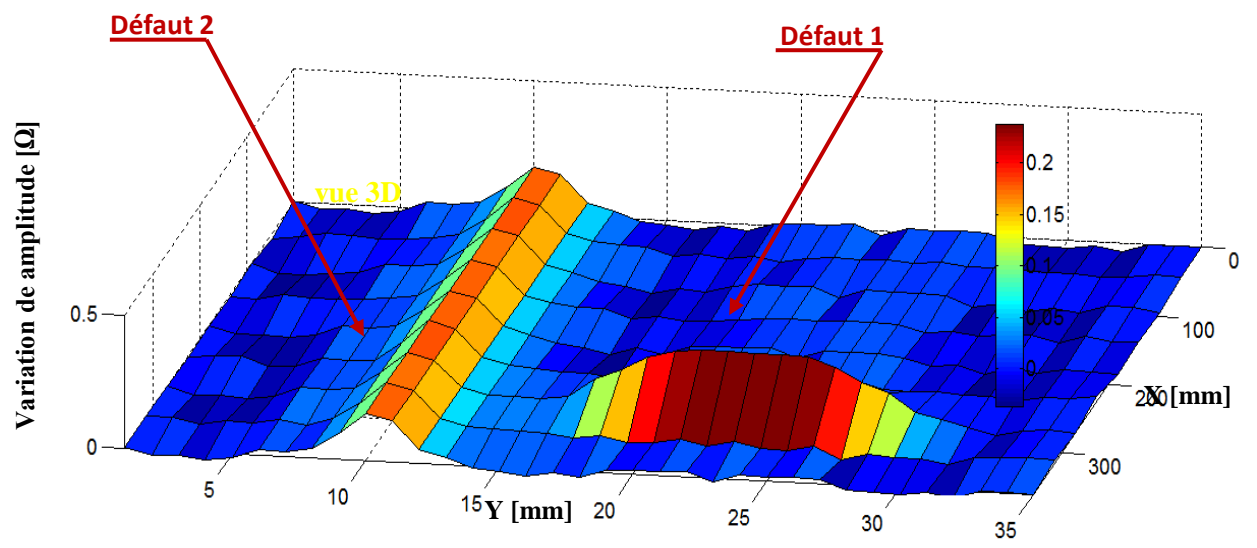

*Figure V.17. Vue 3Dde la cartographie de la variation l'amplitude de l'impédance pour un tube avec deux défauts*

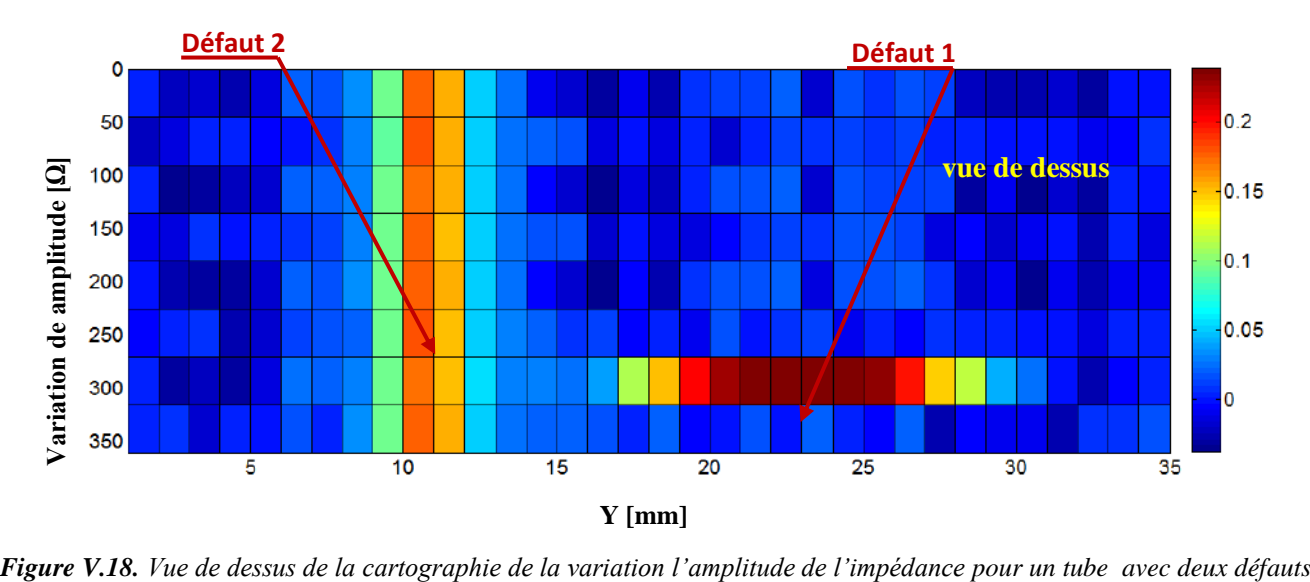

.

#### **V.8 Récapitulatif des différentes étapes**

La figure suivante résume les différentes étapes de la reconstruction de fissure 3D

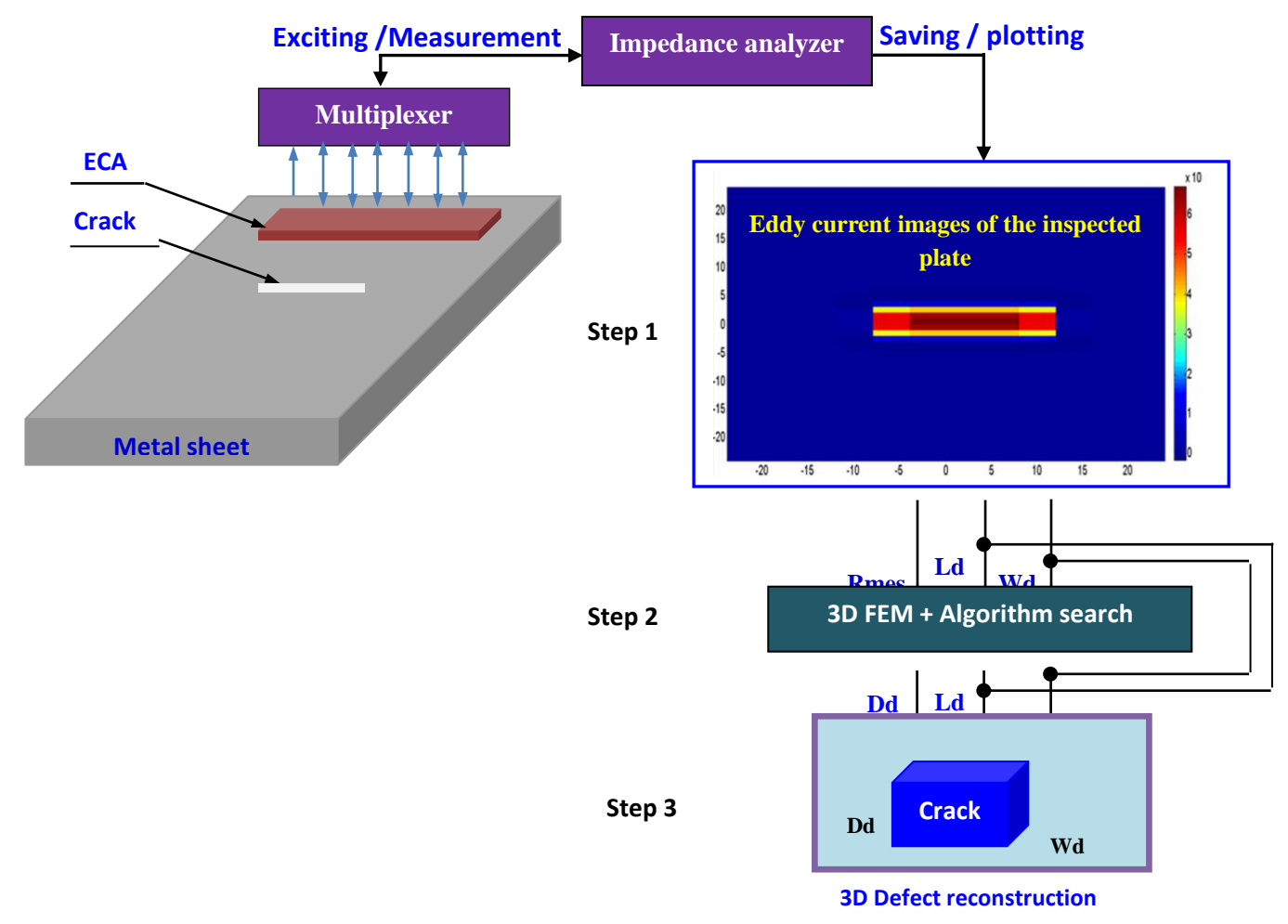

*Figure V.19. Récapitulatif des différentes étapes de la reconstruction 3D des fissures*

#### **V.9 Conclusion**

Après avoir couplé Comsol-multiphysics avec le logiciel Matlab, nous exploitons une forme graphique du signal du capteur obtenu pour un balayage complet le long de l'axe du défaut. Ainsi, la remarque précieuse consiste en la possibilité de déduire directement la longueur de fissure Ld et la largeur Wd de la cartographie 2D de variation de résistance. Après cela, tout en connaissant les Ld, Wd et Rmes, nous avons exploité l'algorithme déterministe que nous avons récemment développé pour déterminer la profondeur des défauts, [63]. Ainsi, après avoir implémenté et exécuté la technique d'inversion sous environnement Matlab, les résultats de la simulation calculent la profondeur de la fissure Dd. Avantageusement, les résultats de calcul ont montré la rapidité et la robustesse de la méthode proposée tout en faisant un choix de configuration judicieux pour les paramètres initiaux tels que l'intervalle de recherche initial (Ddmin et Ddmax). En fait, en utilisant cet algorithme; quelques itérations suffisent pour la reconstruction en temps réel de fissures 3D. Dans les prochains travaux nous estimons étendre cette méthode pour la caractérisation d'un défaut quelconque et la réalisation d'un dispositif pratique adéquat.

D'autres travaux peuvent être entamé afin d'étudier la réalisation de l'imagerie en fonction de nombre d'éléments par vecteur d'éléments, de la distance entre éléments ainsi que l'utilisation de micro bobines et des structures en matrice au lieu de vecteur (une matrice est constituée d'un assemblage de vecteurs décalés d'une manière précise et particulière.

## *Conclusion générale*

#### **Conclusion générale**

 Actuellement, les industriels utilisant les techniques de contrôle non destructif sont très exigeants car ils s'intéressent à une inspection en série des matériaux et structures, et prendre des décisions rapides et garanties. Devant ces exigences , les concepteurs de méthodes de d'évaluation et d'inspection des matériaux et structures sont tenus à développer des méthodologie rapides et précises permettant de caractériser un matériau ou un éventuel défaut en un temps acceptable. Avant, de procéder à ce travail, nous avons consacré une partie d'étude de l'effet des paramètres caractéristiques de la tôle telles que son épaisseur, conductivité électrique et perméabilité magnétique sur la performance de détection en étudiant leur effet sur le comportement des courants induits. En effet, les résultats de simulation ont montré que :

- Les courants induits augmentent en amplitude et se voient rejetés en surface pour les hautes fréquences. Pour cette raison, pour éviter l'apparition de sone d'ombre durant l'évaluation la fréquence doit être choisie en fonction des valeurs limites de l'épaisseur de la tôle et de la valeur de la perméabilité relative de la cible. Car, si cette disposition n'est pas faite des zones d'ombre dans la profondeur de la tôle vont apparaitre et le capteur ne pourra jamais être capable d'estimer l'épaisseur correctement. Par conséquent, tous les résultats seront affectés car la solution consiste en une triplette de conductivité électrique, de perméabilité magnétique et de l'épaisseur. Par ailleurs, pour les matériaux épais on favorise les basses fréquences et un test complémentaire par les Ultrasons peut en servir pour la validation.

- D'autre part, les matériaux ferromagnétiques sont régis par la relation B(H) et l'induction magnétique est sensible à la variation de l'amplitude du champ d'excitation. Pour cette raison, les techniques de saturation du matériau peuvent être utiles et adéquates pour stabiliser et fixer la perméabilité durant l'évaluation non destructive.

- Les courants induits augmentent en amplitude avec l'augmentation de la conductivité et la perméabilité magnétique, mais ils deviennent plus repoussés en surface. Cela doit être pris considération lors de l'exploration de l'épaisseur de la plaque et d'autre part la profondeur d'un défaut en agissant sur la fréquence.

- A travers les résultats obtenus durant l'étude de l'effet de l'épaisseur, nous remarquons clairement que les courants induits ne changent ni amplitude ni en profondeur. C'est pour cette raison, que pour éviter les zones d'ombre, un choix judicieux doit être fait sur la valeur du champ d'excitation afin d'éviter l'insensibilité du capteur à l'effet de l'épaisseur.

Le problème inverse consiste à déterminer la valeur d'un ou plusieurs paramètres à partir des mesures. Un modèle direct doit être établi dans le cas de configuration connue. Puis, le problème est résolu en faisant varier les paramètres recherchés dans un algorithme itératif afin de minimiser une fonction objectif. En effet, dans notre cas d'étude il s'agit exactement d'estimer les caractéristiques physiques et géométriques d'une tôle en Al, Ti et Inox304L en connaissant l'impédance mesurée pour un vecteur de fréquence. Cela après avoir associé des modèle directs 3D simplifié en 2D aux algorithmes d'optimisation probabilistes et stochastiques tel que : les AG, PSO, RS, HSA et SIMP. En effet, les résultats obtenus ont montré que :

- Les grandeurs estimées par les différents algorithmes PSO, HS, GA, SIM et SA atteignent les valeurs désirées après des temps et des écarts d'erreurs différents.

- L'optimisation par essaim de particules (PSO) est l'une des méthodes heuristiques qui ont une forte capacité à trouver l'optimum global.

- L'algorithme génétique GA est très lent car le temps de calcul de la fonction objectif est requis dans l'étape de sélection et le calcul de la fonction objectif pour chaque itération. En parallèle, cette méthode est très efficace dans le cas où le facteur temps n'est pas primordial comme le cas de l'optimisation de la configuration des capteurs.

- Les algorithmes HAS et SIM ont démontré leurs efficacités et la robustesse de ces méthodes car ils permettent d'identifier les cibles avec précision et dans un temps très réduit. D'autre part, la solution est stable même en initialisant la recherche; ce qui la rend très attractive du point de vu application industrielles. Cependant, le réglage des paramètres de configuration tel que les coefficients de réflexion, d'expansion, de contraction et de rétrécissement, reste une tâche délicate.

La détection et la caractérisation de la fissure dans une pièce le plutôt possible (avant sa propagation) est un défi industriel concret, et constitue un élément majeur dans la sécurité notamment, dans des domaines à haut risque. C'est sur la base de cette caractérisation que les spécialistes de la mécanique de la rupture auront le moyen ensuite d'analyser le comportement de telle fissure et prédire sa propagation, donc évaluer sa nocivité et par conséquent la durée de vie de l'organe inspecté. Dans le dernier chapitre, nous avons implémenté le modèle sous COMSOL-Multiphysics. Ensuite, nous avons effectué une série de simulation à fin testé la sensibilité et les performances du multiéléments proposé. En effet, les résultats obtenus ont montré :

-la possibilité de détecter simultanément le défaut, sa position de reconstituer sa forme, sa taille et son orientation avec une précision acceptable. D'autre part, les cartographies obtenues sont facile à interpréter par un simple inspecteur.

- Les capteurs multiéléments alimentés en mode harmonique déterminent les formes des régions affectées en 2D et 3D ce qui va permettre aux utilisateurs d'évaluer leurs dangerosités même si la profondeur reste non identifiée.

#### **Perspectives**

Les chercheurs voulons continuer d'investir dans ce chemin très riche sont appelé à :

- Développé des algorithmes capables de caractériser en profondeur les régions affectées par les défauts de forme quelconque (corrosion, fissure, arrachement de matière, criques,..) et cela dans le cas des capteurs multiéléments alimentés en mode harmonique ou pulsé. De cette manière, les formes des régions affectées seront représentées en 3D (détermination de la profondeur de chaque point du défaut) ce qui va permettre aux utilisateurs d'évaluer leurs dangerosité. Par ailleurs, cette vision de reconstituée la forme 3D des défauts sera aussi applicable dans le cas des capteurs MFL.

Discussion avec les spécialistes industriels sur la conception de nouveaux capteurs et l'amélioration des performances de ceux existants déjà sur le marché la simulation de configurations 3D faisant intervenir des configurations complexes ainsi les algorithmes stochastiques et probabilistes permettent de caractériser les matériaux et les éventuels défauts.

A travers les conventions que l'université a signé avec les entreprises de forage pétrolier, de transport et de stockage des hydrocarbures (pipe et bac), aéronautique et centrale de production d'électricité (échangeurs de chaleur) les thésards peuvent faire partie des spécialistes locaux pour

des consultations et concertations par nos entreprises et profiter du matériel disponibles pour échanger les débats quant à l'efficacité des produits importés.

# *Résumé*

#### **Utilisation de méthodes d'optimisation pour la résolution des Problèmes inverses: application au contrôle non destructif par courants de Foucault**

#### **Résumé**

Dans ce travail de thèse, nous avons donné un aperçu général sur le contrôle non destructif par courants de Foucault et cela dans le but de se familiariser avec l'aspect méthodologique et technologique de la méthode. Ensuite, pour reproduire le comportement des systèmes par une simulation numérique, nous avons exploité les équations de maxwell pour arriver à l'équation aux dérivées partielles qui après résolution par éléments finis permet de calculer toutes les gradeurs électromagnétiques utiles. Dans un premiers temps, nous avons fait une étude approfondie sur l'influence des paramètres d'une tôle en Al, Ti et Inox304L afin d'éviter une évaluation en zone ombre ou les courants induits ne prennent pas naissance. De même, les paramètres caractéristiques d'une fissure parallélépipède sont étudiés dans le but de connaitre leurs influences sur la sensibilité du capteur et faire un choix judicieux des conditions d'inspection. L'application des algorithmes d'optimisation dans le but d'évaluer les caractéristiques d'une tôle est apparue prometteuses avec une certaine divergence entre les différentes méthodes quant à l'identification des paramètres souhaités avec une précision et un temps acceptables. En effet, l'algorithme SIMP et HSA donnent de meilleurs résultats lorsqu'ils sont très bien configurés. Ensuite, nous avons abordé la caractérisation d'une fissure parallélépipède par imagerie issue des signaux des capteurs multiéléments fonctionnant en mode multiplexé. Comme il est attendu, par un simple balayage la position du défaut est déterminée ainsi que sa longueur, sa largeur et son orientation avec une précision dépendant de plusieurs facteurs tel que le nombre d'éléments et le pas de déplacement. Cependant, la profondeur des surface affectées reste un vrai challenge et nécessite de faire appel une autre fois aux algorithmes appropriés.

#### **Mots clés:**

Contrôle Non destructive, courants de Foucault, élément finis, problème inverse, méthodes d'optimisation.

#### **Use of optimization methods for solving inverse problems: application to non-destructive testing by eddy currents**

#### **Abstract**

In this thesis, we have given a general overview of eddy current non-destructive in order to become familiar with the methodological and technological aspect of this method. Then, to reproduce the physical behavior by a numerical simulation, we exploited the Maxwell equations to arrive at the partial differential equation which, after resolution by finite elements, makes it possible to calculate all the useful electromagnetic quantities. Initially, we made a depth study on the influence of Al, Ti and Inox304L parameters in order to avoid an evaluation in a shadow zone where the induced currents do not arise. Similarly, the characteristic parameters of a parallelepiped crack are studied in order to know their influence on the sensitivity of the sensor and make a judicious choice of inspection conditions. The application of optimization algorithms to evaluate metal sheet characteristics has appeared promising with some discrepancy between the different methods identifying the desired parameters with an acceptable time and precision. Indeed, the Simplex and HSA algorithms give better results when they are well configured. Then, we try to the characterization of a parallelepiped crack by imagery resulting from phased array sensors signals. As expected, by a simple scan the defect position, as well as its length, its width and its orientation with accuracy depending on several factors such as the number of elements and the displacement step. However, the depth of the affected surfaces remains a real challenge and requires the use of an appropriate algorithm.

**Keywords:** Non Destructive Testing, Eddy Currents, Finite Elements, Inverse Problem, Optimization Methods.

#### **استخدام طرق التحسين لحل المشكالت العكسية: التطبيق على االختبار غير المدمر بواسطة التيارات الدوامة**

**الملخص**

في هذا البحث ، قدمنا لمحة عامة عن االختبار غير المدمر بواسطة التيارات الدوامة من أجل التعرف على الجانب المنهجي والتكنولوجي للطريقة. بعد ذلك ، إلعادة إنتاج سلوك األنظمة عن طريق محاكاة عددية ، قمنا باستغالل معادالت ماكسويل للوصول إلى المعادلة التفاضلية الجزئية التي ، بعد الدقة بواسطة العناصر المحدودة ، تجعل من الممكن حساب جميع التدرجات الكهرومغناطيسية المفيدة. في البداية ، أجرينا دراسة متعمقة حول تأثير معلمات ورقة من Al و Ti و L304Inox من أجل تجنب التقييم في منطقة الظل حيث ال تنشأ التيارات المستحثة. وبالمثل ، تتم دراسة المعلمات المميزة للكسر المتوازي من أجل معرفة تأثيرها على حساسية المستشعر وإلجراء اختيار حكيم لظروف الفحص. يبدو أن تطبيق خوارزميات التحسين من أجل تقييم خصائص ورقة ما واعد مع بعض التناقض بين الطرق المختلفة فيما يتعلق بتحديد المعلمات المرغوبة بدقة ووقت مقبولين. في الواقع ، تعطي خوارزمية SIMP و HSA نتائج أفضل عندما يتم تكوينهما جيدًا. بعد ذلك ، اقتربنا من توصيف الكراك المتوازي من خالل الصور الناتجة عن إشارات مستشعرات الصفيف المرحلي التي تعمل في الوضع متعدد اإلرسال. كما هو متوقع ، يتم تحديد موضع الخلل وطوله وعرضه واتجاهه بمسح بسيط وفقًا لعدة عوامل مثل عدد العناصر وخطوة الإزاحة. ومع ذلك ، لا يزال عمق الأسطح المتأثرة يمثل تحديًا حقيقيًا ويتطلب استخدام الخوارزميات المناسبة مرة أخرى.

**الكلمات المفتاحية**: اختبار غير متلف ، تيارات فوكو ،طريقة العناصرالمحدودة ، مشكلة عكسية ، طرق التحسين

## *Références bibliographiques*

#### **Références bibliographiques**

- [1] B. Helifa, "Contribution à la Simulation du CND par Courants de Foucault en vue de la Caractérisation des Fissures Débouchantes." Nantes, 2012.
- [2] S.Chaiba, "Détection de défauts profonds dans des Structures Multicouche utilisée dans les actionneurs électriques. " Université Djillali Liabesde sidi-Bel-Abbes, Thèse de Doctorat, 2020.
- [3] A.Abdou, "Contrôle non Destructif (CND) Étude et Modélisation d"un Capteur Inductif à Courants de Foucault." batna : université Batna2, Thèse de Doctorat, 2018.
- [4] Y.Choua, "Application de la Méthode des Elements Finis pour la Modelisation de Configurations de Controle Non Destructif par Courants de Foucault. Université de Paris Sud 11, Thèse de doctorat, 2009.
- [5] T. Bouchala, "Modélisation Semi-Analytique des Courants de Foucault.Application au Contrôle Non Destructif par des Capteurs à Noyau de Ferrite." ,Mémoire Magister, Université de Batna 2, 2008.
- [6] M. Khebbab, "Etude et Modélisation de Capteur a Courant de Foucault pour le contrôle non destructif (CND)." Mémoire Magister, Université MENTOURI de CONSTANTINE ,2007.
- [7] H. Zaidi, "Méthodologies pour la modélisation des couches fines et du déplacement en contrôle non destructif par courants de Foucault : application aux capteurs souples." 2012.
- [8] N. Benhadda, "Modélisation et Etude pour la Réalisation d " un Capteur à Courants de Foucault en Mode Différentiel pour le Contrôle non Destructif.",thése de Doctorat , Université El-Hadj Lakhdar ,Batna ,2015.
- [9] R. Cyril, "Conception de multicapteurs à courants de Foucault et inversion des signaux associés pour le contrôle non destructif." 2008.
- [10] A. Abdou, "Contrôle Non Destructif par Courant de Foucault, Etude et réalisation d"un Capteur Inductif." *Mémoire Magister, Univ. Elhadj Lakhder Batna*, 2006.
- [11] S.Zerguini, " Elaboration de Modèles Electromagnétiques Caractérisant le Contrôle Non Destructif par Courant de Foucault. " Université de Constantine,Thèse de Doctorat en science, 2014.
- [12] T. Bouchala, ""Développement de Méthodes Rapides pour la Résolution des Problèmes Directes dans les Systèmes de CND par Courants de Foucault". Thèse de Doctorat, Université El-Hadj Lakhder, Batna, 2014.
- [13] Y. Le Diraison. "Imagerie à Courants de Foucault pour l'Evaluation non Destructive de Structures Rivetées Aéronautiques", Thèse de Doctorat.de l'Ecole Supérieure de Cachan, 2008.
- [14] N. Benhadda, ""Modélisation des Capteurs Inductifs à Courants de Foucault "", Mémoire de Magister, Université El-Hadj Lakhder, Batna, 2006.
- [15] CV Dodd and W. E. Deeds, "Analytical solutions to eddy‐current probe‐coil problems," *J. Appl. Phys.*, vol. 39, no. 6, pp. 2829–2838, 1968.
- [16] A. Zaoui., "Contribution à la Modélisation de CND par Matrice à Courants de Foucault.". Thèse de Doctorat, Ecole Militaire Polytechnique, Alger, Octobre 2008.
- [17] C. Zorni, "Contrôle non Destructif par Courants de Foucault de Milieux Ferromagnétiques : de l'Expérience au Modèle D'interaction''. Thèse de Doctorat, Université de Paris-Sud 11, 2012.
- [18] LP M. Q. Lê and D. Placko, "Nouvelle structure de capteur à courants deFoucault et algorithme associé pour la mesure des propriétés électriqueset magnétiques d'un métal.". Journal de Physique III 5 (1995), 807–824.
- [19] Wai 56 D. Waidelich, "Measurement of coating thickness by use of pulsed eddy currents."", Materials Evaluation 14 (1956), 14–15.
- [20] BZ J.C. Bour, E. Zubiri, P. Vasseurh, and A. Billmat, "Etude de la répartition des courants de Foucault pulsés dans une configuration de countrôle nondestructif."", Journal de Physique III 6 (1996), 7–22.
- [21] V. Thomas, ""Système Multicapteurs et Traitement des Signaux Associé pour L'imagerie par courants de Foucault de Pièces Aéronautiques."". Thèse de Doctorat, Ecole Normale de Cachan, 2010.
- [22] O. Biro, Kurt Preis, "On the use of the magnetic vector potential in the finite element analysis of three-dimensional eddy currents."", IEEE Transactions on Magnetics, vol. 25, no. 4, pp. 3145-3159, July 1989
- [23] E. Cardelli, A. Faba, R. Specogna, A. Tamburrino, F. Trevisan, S.Ventre, "Analysis Methodologies and Experimental Benchmarks for Eddy Current Testing."", IEEE Transactions On Magnetics, Vol. 41, No. 5, May 2005, pp. 1380-1383.
- **[**24] A. Ayad. "Etude Et Réalisation d"un séparateur à induction électromagnétique."" Université Djilali Liabes De Sidi Bel-Abbes , Thèse de Doctorat, 2017.
- [25] Z. Ren, "Solving 3-D eddy current problem containing thin cracks using dualformulations and shell elements, IEE Proc.-Si. Mms. Technol., Vol. 146. No.1, January 1999, pp. 9-14
- [26] O. Hajji, "contribution au développement de méthodes d"optimisation stochastiques. Application à la conception des dispositifs électromagnétiques ."" , Thèse de doctorat, Ecole Centrale de Lille, Université des Sciences et Technologies de Lille, 2003
- [27] B. Sareni, "Méthodes d'optimisation multimodales associées à la modélisation numérique en électromagnétisme."", Thèse de Doctorat, Ecole centrale de Lyon, le 20Janvier 1999.
- [28] P. Paul, "Amélioration des techniques d'optimisation combinatoire par retourd'expérience dans le cadre de la sélection de scénarios de Produit/Projet", Thèse deDoctorat, Institut National Polytechnique de Toulouse, le 25 Mai 2009.
- [29] J. Holland "Adaptation in natural and artificial systems" University of Michigan Press, Ann Arbor, 1975.
- [30] Z. Michalewicz "Genetic Algorithms + Data Structures = Evolution Programs.""Springer-Verlag, 1994.
- [31] J. Alliot, T. Schiex"Intelligence Artificielle & Informatique Théorique" Cepaduès-Editions, Toulouse, pp. 441-460, 1994.
- [32] *Y*. Rahmat Sami, E. Michielssen " Electromagnetic Optimisation by Genetic Algorithms" John Wiley &Sons, 1999.
- [33] Katoch, Sourabh, Sumit Singh Chauhan, and Vijay Kumar. "A review on genetic algorithm: past, present, and future." *Multimedia Tools and Applications* 80 (2021): 8091-8126.
- [34] A. Bouzidi, "Etude du Contrôle Non Destructif par Courants de Foucault Pulsés en utilisant les Circuits Electromagnétiques Couplés."" thèse Doctorat électrotechnique, université ABDERRAHMANE MIRA,Bejaia, 2013.
- [35] R. Chelouah, P. Siarry, G. Berthiau, & De B. Barmon, (2000). "An optimization method fitted for model inversion in non destructive control by eddy currents ."" The European Physical Journal-Applied Physics, 12(3), 231-238.
- [36] J. Kennedy, R. Eberhart, "Particle swarm optimization." .IEEE international conference on neural networks, Perth: IEEE, vol. 4, pp. 1942-1948, 1995.
- [37] S. Barkat, "Modélisation et commande d"un onduleur à sept niveaux à diodes flottantes :Application à la conduite d'une machine asynchrone.", Thèse de doctorat, de l'Ecole NationalePolytechnique d"Alger, 2008.
- [38] S.Kirkpatrik, Gelliatt CD, Vecchi MP. "Optimization by simulated annealing.". Science 1983:220;4598;372 – 7.
- [39] N. Metropolis, A. Rosenbluth, M. Rosenbluth, A. Teller, E. Teller, "Equation of state calculations by fast computing machines", Journal of Chemical Physics, vol. 21, pp. 1087- 1092, 1953.
- [40] Kumar, A., Srikanth, P., Nayyar, A., Sharma, G., Krishnamurthi, R., & Alazab, M. (2020). A novel simulated-annealing based electric bus system design, simulation, and analysis for Dehradun Smart City. *IEEE Access*, *8*, 89395-89424.
- [41] M. Faur, "Caractérisation des défauts par une méthode d'inversion lors d'un contrôleultrasonore, application au contrôle des défauts en paroi externe". Thèse de doctorat,Université Paris-Sud XI, 1998.
- [42] H. Boudjella, Mohammed. M. Louaer, H.Bouzeboudja, A. Ayad, F.Benhamida, ,& A. Saad. Solution of Economic Load Dispatch Problems Using Novel Improved Harmony Search Algorithm. *International Journal on Electrical Engineering & Informatics*, *13*(1). (2021).
- [43] G. Cosarinsky, J. Fava, M. Ruch and A. Bonomi, "Material Characterization by Electrical Conductivity Assessment using Impedance Analysis.", Procedia Mater. Sci., vol. 9, pp. 156– 162, 2015.
- [44] J. Garcia-Martin, J. Gomez-Gill and E. Vazquez-Sanchez, "Non-Destructive Techniques based on Eddy Current Testing."", Sensors J., vol 11, pp. 2525–2565, Feb. 2011.
- [45] A. Abdou, T.Bouchala, B. Abdelhadi, A. Guettafi, A. Benoudjit, "Real-Time Eddy Current Measurement of Aeronautical Construction Material Coating Thickness.", Instrum. Meas. Metrol., vol. 18, no. 5, pp. 3–4, Nov. 2019.
- [46] X. Ma, A. J. Peyton and Y. Y. Zhaob, "Measurement of the Electrical Conductivity of Open-Celled Aluminum Foam using non-Contact Eddy Current Techniques.". NDT E Int., vol. 38, no. 5, pp. 359–367, 2005.
- [47] C. V. Dodd and W. E. Deeds, "Analytical Solutions to Eddy-Current Probe-Coil Probe Problems."", J. Appl. Phys., vol. 39, no. 6, pp. 2829–2839, Sep. 1968.
- [48] O. Ben Moussa, A. Ayad, and T. Bouchala. "A comparative study of optimization methods for eddy-current characterization of aeronautical metal sheets." Facta Universitatis. Series: Electronics and Energetics 34.4 (2021): 547-555.
- [49] A. Nouicer, " Applications des techniques réseaux de neurones et ondelettes aux dispositifs électromagnétiques ."", Thèse de Doctorat, Université de Constantine, Algérie, 2005.
- [50] M.C.Costa, "Optimisation de dispositifs électromagnétiques dans un contexte d"analyse parla méthode des éléments finis.", Thèse de Doctorat, Ecole National Polytechnique de Grenoble,2001.
- [51] T. Bouchala, B. Abdelhadi and A. Benoudjit, "Fast Analytical Modeling of Eddy Current Non-Destructive Testing of Magnetic Material.", J. Nondestruct. Eval., vol. 32, no. 3, pp. 294–299, Sept. 2013.
- [52] T. Bouchala, B. Abdelhadi and A. Benoudjit, "Novel Coupled Electric Field Method for Defect Characterization in Eddy Current Non-Destructive Testing."", J. Nondestruct. Eval., vol. 32, no. 4, pp. 1–11, Sept. 2013.
- [53] A. Ayad, " Simulations and Experiments on Electromagnetic Induction Separator by excitation variation", Djillali Liabes University, Sidi Bel Abbes, Algeria Australian Journal of Basic and Applied Sciences, VOL 8 No 1 (2014) 351-357.
- [54] T. Bouchala, B. Abdelhadi and A. Benoudjit, "Application of Coupled Electric Field Method for Eddy Current Non-Destructive Inspection of Multilayer Structures.", J. Nondestruct. Eval, vol. 30, no. 2, pp. 8–10, March 2015.
- [55] D. Vielldent, "Optimisation des Outils en Forgeage a Chaud par Simulation Elément Finis et Méthodes Inverse. Application a des Problèmes Industriels.", Thèse de Doctorat, Ecole Nationale Supérieure des Mines de Paris, 1999.
- [56] B. Maouche and M. Feliachi, "A Half Analytical Formulation for the Impedance Variation in Axisymmetric Modeling of Eddy Current Non-Destructive Testing."", EPJ Appl. Phys., vol. 33, pp. 59-67, Feb. 2006.
- [57] B. Maouche, A. Rezak and M. Feliachi, "Semi Analytical Calculation of the Impedance of Differential Sensor for Eddy Current Non-Destructive Testing."", NDT E Int., vol. 42, no. 7, pp. 573-580, Oct. 2009.
- [58] A. Ayad, "Electromagnet Separator of Different Particles", International Journal of Engineering and Manufacturing, http://www.mecs-press.net/ijem 2018, 5, 22-31 DOI: 10.5815/ijem.2018.05.03.
- [59] G. Norbert , H. Meyendorf, Peter B. Nagy, Stanislav I. Rokhlin ""Nondestructive Materials Characterization with Applications to Aerospace Materials"" , book Springer-Verlag Berlin Heidelberg 2004 edition DOI 10.1007/978-3-662-08988-0.
- [60] Z. Chen, M. Rebican, N. Yusaand K. Miya, "Fast Simulation of ECT Signal due to a Conductive Crack of Arbitrary Width"", IEEE Trans. Magn.42 683-686, (2006).
- [61] L.Yuting, G.Fangji, W. Zhengjun, L.Junbi, and L.Wenqiang, "Novel Method for Sizing Metallic Bottom Crack Depth using Multi-Frequency Alternating Current Potential Drop Technique", J.MEAS. Science Review, 15, 268-273, (2015).
- [62] B.Helifa, M.Féliachi, I.Lefkaier, K, F.Boubenider,A. Zaoui, and N. Lagraa, "Characterization of Surface Cracks using Eddy Current NDT Simulation by 3D-FEM and Inversion by Neural Network", ACES Journal, 31, 187-194, (2016).
- [63] S. Bennoud, and M. Zergoug, "Modeling and Simulation for 3D eddy current testing in conducting materials", Int. J. Mech. Aerosp. Ind. Mechanotronics Eng., vol. 8, no. 4, pp. 754– 757, (2014).
- [64] A. Abbassi, T. Bouchala, A. Abdou , &B.Abdelhadi, "Eddy current characterization of 3D crack by analyzing probe signal and using a fast algorithm search. Russian Journal of Nondestructive Testing, 56(5), 426-434, (2020).